İsmayıl SADIQOV, Ramin MAHMUDZADӘ, Naidә İSAYEVA, Bahar KӘRİMOVA

# **İNFORMATİKA**

## 3-cü sinif

# Müәllim üçün metodik vәsait

Azәrbaycan Respublikası Tәhsil Nazirliyinin 05.07.2010-cu il tarixli 973 nömrәli әmri ilә tәsdiq olunmuşdur.

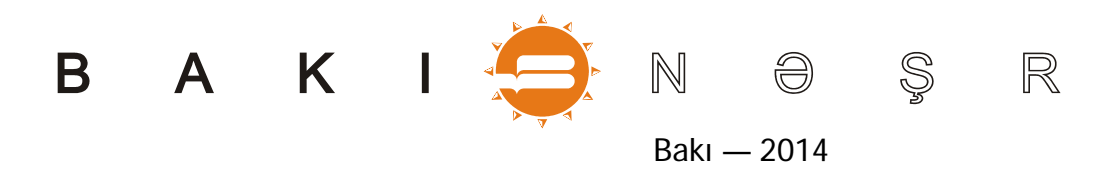

## KİTABIN İÇİNDƏKİLƏR

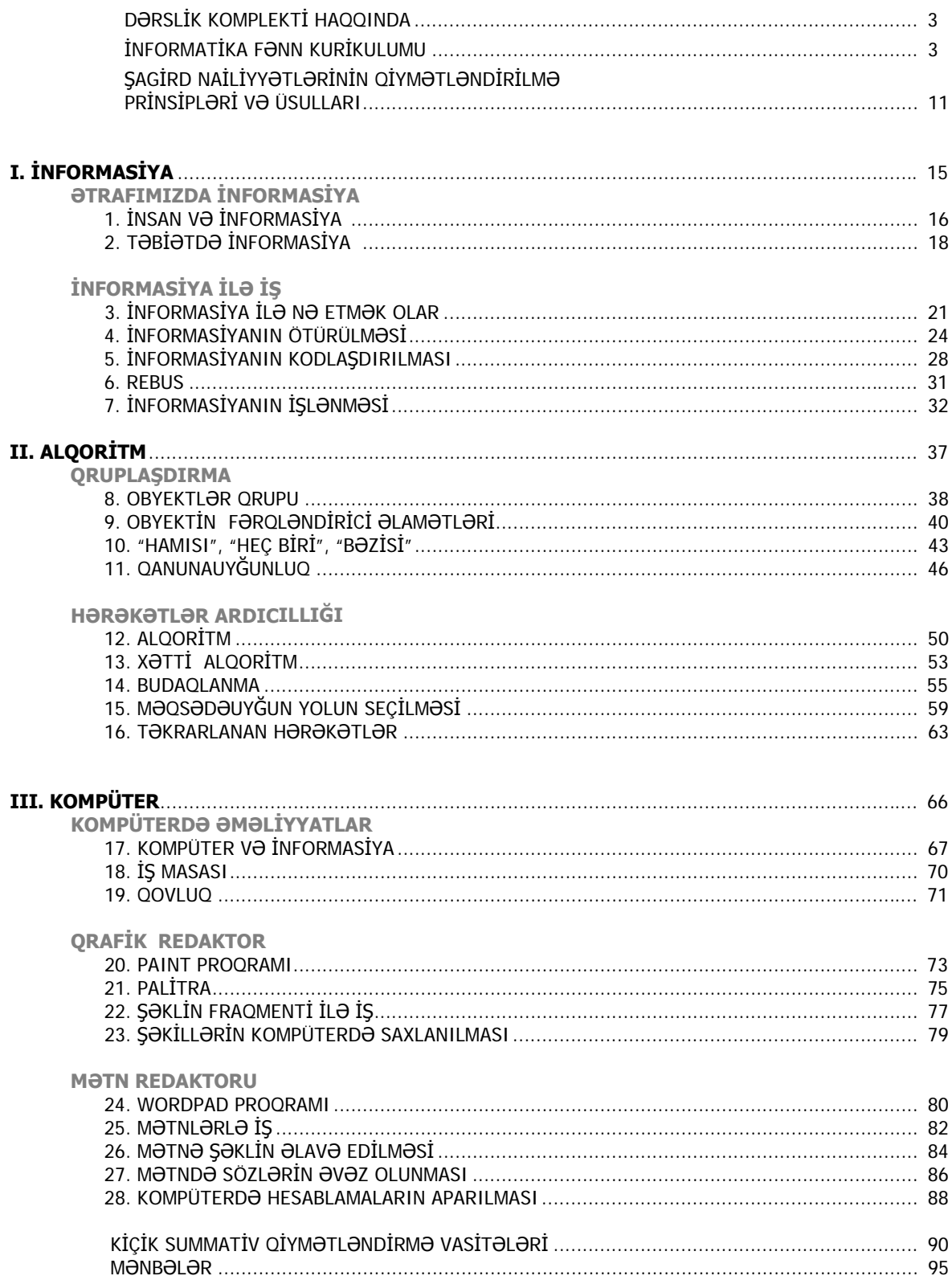

#### **DƏRSLİK KOMPLEKTİ HAQQINDA**

Hörmətli müəllimlər! Azərbaycan Respublikasında ümumi təhsilin Konsepsiyası (Milli Kurikulumu) əsasında hazırlanmış 3-cü siniflər üçün "İnformatika" fənnindən dərslik komplekti **Dərslik və müəllim üçün metodik vəsaitdən** ibarətdir.

Təqdim olunan komplektdə informatika fənninin tədrisi zamanı kompüterdə iş vərdişlərini formalaşdırmaq üçün praktik işlərdə elektron tədris vəsaitləri və interaktiv lövhələrdən də geniş istifadə olunması nəzərdə tutulmuşdur.

#### **DƏRSLİK**

Dərslikdə verilmiş materiallar bir neçə xüsusiyyətə malikdir:

- Hər dərs bir və ya bir neçə hazırlıq sualı ilə başlayır.
- Hər mövzu bir və bir neçə məzmun standartının reallaşmasını nəzərdə tutur.
- Mövzular verilən yeni informasiyaların tətbiqini nəzərdə tutan sual və ya tapşırıqla yekunlaşır.
- Bəzi mövzularda "Bu, maraqlıdır" işarəsi ilə məlumatlar verilir.
- Hər bir mövzuda istifadə olunan yeni söz və anlayışlar ayrıca olaraq "Sözlük" blokunda verilir.
- Dərsliyin sonunda praktik məşğələlər zamanı kompüter otağında düzgün davranış qaydalarını əks etdirən illüstrasiyalar və terminlər lüğəti verilmişdir.

#### **MÜƏLLİM ÜÇÜN METODİK VƏSAİT**

Müəllim üçün vəsaitdə aşağıdakı materiallar öz əksini tapmışdır:

- İnformatika fənn kurikulumu;
- 3-cü sinif üzrə məzmun standartları;
- dərslik komplektinin mövzular üzrə strukturu;
- fənn üzrə məzmun standartlarının reallaşma cədvəli və illik iş planı;
- təlim strategiyaları və pedaqoji prosesin təşkili prinsipləri;
- fənlərarası inteqrasiya imkanları və digər fənlərin uyğun alt standartları ilə inteqrasiya cədvəli;
- 3-cü sinif İnformatika fənninin tədrisində müasir informasiya texnologiyalarının tətbiqi;
- sagird nailiyyətlərinin qiymətləndirmə prinsipləri və formaları barədə məlumat;
- dərsin fəal təlim mərhələləri üzrə planlaşdırılma nümunələri;
- hər bir mövzu üzrə uşaqların fəallığını artırmaq üçün didaktik oyunlar;
- müəllimlər üçün mövzu üzrə əlavə məlumatlar;
- müəllimin istifadə edə biləcəyi mənbələr.

#### **İNFORMATİKA FƏNN KURİKULUMU**

Respublikamızda gedən böyük iqtisadi irəliləyiş və məqsədyönlü dövlət siyasəti nəticəsində respublikamız son illər İKT-nin inkişaf sürətinə görə dünya ölkələri arasında lider dövlətlərdən birinə çevrilmişdir. İnformasiya cəmiyyətinə doğru sürətlə getdiyimiz dövrdə informatika sahəsində bacarıqlara yiyələnməyin ictimai əhəmiyyəti getdikcə artır.

Yaranmış yeni şərait məktəb informatika fənninin tədrisinə verilən tələbləri də dəyişir. Bu səbəbdən şagirdlərdə informasiya ilə işləmək mədəniyyətinin, onların analitik və sistemli düşüncə tərzinin, informasiya proseslərini anlama qabiliyyətlərinin, informasiya texnologiyalarından istifadə bacarıqlarının formalaşdırılması məktəb informatika kursunun əsas vəzifələrini təşkil edir.

"Azərbaycan Respublikasında ümumi təhsilin Konsepsiyası (Milli Kurikulumu)" çərçivə sənədi bu vəzifələrin reallaşdırılması istiqamətində əsas bacarıq və vərdişlərin formalaşdırılmasını nəzərdə tutur.

Müəlliflərin təqdim etdikləri dərslik strukturunun əsasını ibtidai siniflərdə informatikanın tədrisində şagirdlərin ilkin informasiya və kommunikasiya bacarıqlarına yiyələnmə prinsipi təşkil edir. Təlim materialları elmi məntiqə görə deyil, uşaqların maraqlarına, onların həyat və təbiətlərinə uyğun olaraq formalaşdırılmışdır. Uşaqlar o zaman həvəslə fəaliyyət göstərirlər ki, onlar öz fəaliyyətlərinin nəticəsini görə bilsinlər. İnformatika kursunun nəticə yönümlü olması da elə o deməkdir ki, şagirdin fəaliyyəti ideya, hipotez, şəkil, mətn və digər formalarda onun şəxsi təlim nəticələrinə çevrilir. Əldə olunmuş təlim nəticələrinin keyfiyyəti isə şagirddə lazımi bacarıqların reallaşdırılması sürətini və onun irəliləyişlərini qiymətləndirməyə əsas verir.

İbtidai siniflər üçün informasiya kursu aşağıdakı vəzifələrin həllini nəzərdə tutur. Şagirdlərdə:

- ətrafımızdakı informasiya axınında şüurlu surətdə istiqamət götürmək və sistemli analiz etmək bacarıqlarını inkişaf etdirilməsi;
- informasiya mədəniyyətinin və ilkin kompüter savadlılığının formalaşdırılması;
- alqoritmik təfəkkürün inkişafı və alınmış informasiyanın öz fəaliyyətində şəxsi biliyə çevirmək bacarığının reallaşdırılması;
- Azərbaycan dili, Riyaziyyat, Həyat bilgisi və digər fənlərdə aldığı informasiya ilə praktik iş vərdişlərinin formalaşdırılması;
- insan fəaliyyətinin müxtəlif sahələrində informasiya texnologiyalarından istifadə qanunauyğunluqlarını müəyyən etmək;
- sadə informasiya texnologiyalarından (telefon, televizor, maqnitofon və s.) istifadə etmək bacarıqlarının formalaşdırılması;
- öyrənilən obyekt və proseslərin informasiya modellərinin (sxem, cədvəl, xəritə və s.) yaradılma təcrübəsinə yiyələnmək;
- sadə kompüter proqramlarında ilkin iş bacarıqlarının formalaşdırılması;
- insanlar və maşınlarla informasiya mübadiləsi məqsədilə kommunikativ bacarıqların formalaşdırılması.

İbtidai siniflərdə informatikanın təqdim olunan tədris metodikası aşağıdakı prinsiplərə əsaslanır:

*Həyati əhəmiyyətliliyi.* İbtidai siniflər üçün İnformatika fənni mövcud elmin müvafiq yaş kateqoriyasına uyğunlaşdırılmış versiyası deyil. Bu fənn şagirdlərdə ətrafımızdakı informasiyalardan yararlanmağı və İKT-dən düzgün istifadə bacarığını formalaşdırır.

*Şəxsiyyət yönümlülüyü*. Dərslikdə verilmiş tapşırıqların böyük əksəriyyəti şagirdlərin real həyatda qarşılaşdıqları situasiyalarla birbaşa bağlıdır. Ona görə də şagirdin təlim fəaliyyəti onun özündən qaynaqlanır. Nəticədə şagird təlim materiallarını "özününküləşdirir".

*Mövzunun "kəşf edilməsi"*. İnformatikanın əsas anlayışlarının mənimsənilməsi və informasiya texnologiyalarından istifadə vərdişlərinin formalaşdırılması, şagird tərəfindən təlim nəticəsi olaraq, müəyyən bacarıqların reallaşdırılması prosesi vasitəsilə həyata keçirilir. Başqa sözlə, şagird praktik fəaliyyət nəticəsində yeni bilik, bacarıq və vərdişləri özü əldə edir. Bütün mövzularda müzakirə və diskussiya üçün tədqiqat sualları, tədqiqat işi üçün materiallar, yaradıcı tətbiqetməni nəzərdə tutan sual və çalışmalar verilir.

Kurikulum çərçivə sənədinə əsasən İnformatika fənni təliminin aşağıdakı məzmun xətləri müəyyənləşdirilmişdir:

- 1. İnformasiya və informasiya prosesləri
- 2. Formallaşdırma, modelləşdirmə, alqoritmləşdirmə və proqramlaşdırma
- 3. Kompüter, informasiya və kommunikasiya texnologiyaları və sistemləri
- 4. Cəmiyyətin informasiyalaşdırılması

Bəzi xarici ölkələrin təcrübəsinə əsasən, İnformatikanın təlimi 1 və 4-cü məzmun xətləri birləşdirilərək, üç əsas məzmun xətti üzrə müəyyənləşdirilir. Təqdim olunan dərslik komplektində də ibtidai sinfin xüsusiyyətlərini nəzərə alaraq, 1 və 4-cü məzmun xətləri üzrə nəzərdə tutulmuş standartlar inteqrativ şəkildə tədris olunur. İnformatika fənninin məzmun standartları sinifdən sinfə dəyişsə də, məzmun xətləri müəyyən mənada bütün siniflərdə dəyişməz qalır. Lakin kurikulumun hazırlanması prosesində məzmun xətlərinin hər birindəki məzmunun sadədən mürəkkəbə doğru dəyişməsi, dərinləşməsi və genişləndirilməsi nəzərdə tutulur. Buna görə də məzmun xətləri yalnız kurikulumun quruluşunu tərtib etməyə və bu barədə mülahizə yürütməyə xidmət edir. Qeyd etmək lazımdır ki, fənnin məzmununa daxil olan hər hansı bir anlayış və ya bacarıqlar yalnız bir məzmun xətti çərçivəsində məhdudlaşmır. Dərslik komplektinin mövzular üzrə strukturunu formalaşdırarkən bütün ibtidai təhsil pilləsi üzrə alt standartlar təhlil edilmiş və tədris prosesində məzmun standartlarının məzmun xətləri üzrə nisbəti müəyyən edilmişdir. Bu nisbət aşağıdakı diaqramlarda əks olunmuşdur. Birinci diaqramda dörd sinfin hər

biri üçün nəzərdə tutulmuş məzmun xətləri üzrə alt standartların paylanma nisbəti göstərilir. İkinci diaqramda isə ibtidai sinif pilləsi (bütün dörd sinif) üzrə alt standartların paylanma nisbəti göstərilmişdir.

Mövzuları müəyyənləşdirərkən bu nisbət gözlənilmişdir. Üfüqi inteqrasiya prinsipini nəzərə alsaq, elə mövzular var ki, müxtəlif məzmun xətləri üzrə bir neçə bacarığın reallaşmasına xidmət edir. Amma əsasən, məzmun xətləri üzrə mövzuların bölünməsi belədir: 1–4 məzmun xətti üzrə 10 mövzu, 2-ci məzmun xətti üzrə 6 mövzu, 3-cü məzmun xətti üzrə isə 12 mövzu müəyyən edilmişdir. Müəllimlər bu bölgü ilə "Fənn üzrə məzmun standartlarının reallaşma cədvəli"ndə ətraflı tanış ola bilərlər. 3-cü sinif şagirdlərində reallaşdırılacaq 35 alt standartın 19-u kompüterdə praktik bacarıqların formalaşdırılmasını nəzərdə tutur. Bu məqsədlə kompüterdə praktik dərslər üçün summativ qiymətləndirmə ilə birgə 13 saat ayrılması tövsiyə olunur. Lakin müəllim mövzular üzrə bacarıqların reallaşdırılmasına ayrılan saatları yerli şərait və bəzi subyektiv xüsusiyyətlərə görə dəyişə bilərlər.

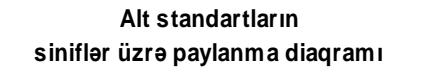

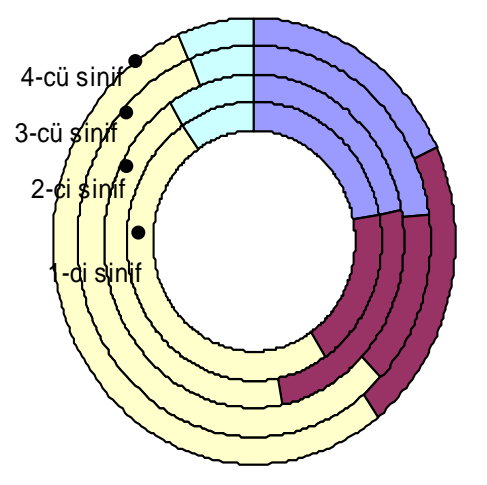

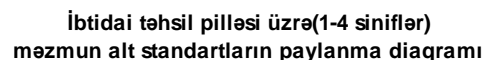

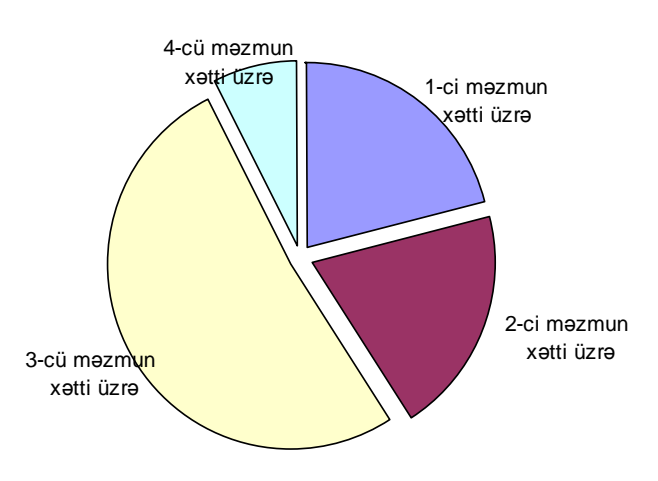

**□ 1-ci məzmun xətti üzrə alt standarlar** 

2-ci məzmun xətti üzrə alt standarlar

□ 3-cü məzmun xətti üzrə alt standarlar

4-cü məzmun xətti üzrə alt standarlar

#### **3-CÜ SİNİF ÜZRƏ MƏZMUN STANDARTLARI**

#### **III sinfin sonunda şagird:**

- İnformasiyalar, informasiyaların təsvir formaları, informasiya mənbələri, informasiyanın ötürülməsi vasitələri haqqında təsəvvürə malik olduğunu nümayiş etdirir.
- Obyektlər qrupundakı əşyaları əlamətlərinə görə tanıdığını nümayiş etdirir.
- Hərəkətlər ardıcıllığını söz və işarələrlə təsvir etmək (alqoritmləşdirmək) bacarığını nümayiş etdirir.
- Məntiqi mühakimələri anladığını nümayiş etdirir.
- Kompüter haqqında ümumi biliklərə malik olduğunu nümayiş etdirir.
- Kompüterdə əməliyyatları icra edir.
- Kompüterdə müxtəlif şəkillər çəkir.
- Kompüterdə mətnlər yığır.
- Cəmiyyətin inkişafında informasiya prosesləri və informasiya texnologiyalarının əhəmiyyətini anladığını nümayiş etdirir.

#### **1. İnformasiya və informasiya prosesləri Şagird:**

#### **1.1. İnformasiyalar, informasiyaların təsvir formaları, informasiya mənbələri, informasiyanın ötürülməsi vasitələri haqqında təsəvvürə malik olduğunu nümayiş etdirir.**

- 1.1.1. Təbiət və cəmiyyətdəki informasiyalara, informasiya proseslərinə aid nümunələr göstərir.
- 1.1.2. Təbiət və cəmiyyətdəki informasiyaların qarşılıqlı əlaqəsini nümunələrlə izah edir.
- 1.1.3. Müvafiq şəraitə uyğun informasiyanın müxtəlif ötürülmə vasitələrini seçir.

1.1.4. Təbiət və cəmiyyətdəki informasiyaların oxşar və fərqli cəhətlərini izah edir.

#### 1.2. Obyektlər qrupundakı əşyaları əlamətlərinə görə tanıdığını nümayiş etdirir.

- 1.2.1. Obyektlər qrupundakı əşyaların ümumi əlamətlərini müəyyən edir.
- 1.2.2. Oxşar obyektlər qrupundakı əşyaların ümumi əlamətlərini izah edir.
- 1.2.3. Qrupdakı obyektlərin əlamətlərini kəmiyyət baxımından müəyyən edir.
- 1.2.4. Qrupdakı obyektlərin əlamətlərini keyfiyyət baxımından izah edir.

#### **2. Formallaşdırma, modelləşdirmə, alqoritmləşdirmə və proqramlaşdırma Şagird:**

#### 2.1. Hərəkətlər ardıcıllığını söz və işarələrlə təsvir etmək (alqoritmləşdirmək) bacarığı nümayiş etdirir.

- 2.1.1. Hərəkəti, hərəkətlər ardıcıllığını söz və işarələrlə təsvir etməyin mümkünlüyünü izah edir.
- 2.1.2. Söz, işarə və sadə sxemlərlə təsvir edilmiş hərəkət fəaliyyətini təqdim edir.
- 2.1.3. Sadə hərəkət fəaliyyətini (xətti və dövri) icra edir.

#### **2.2. Məntiqi mühakimələri anladığını nümayiş etdirir**.

- 2.2.1. "Hamısı", "heç biri", "bəzisi" sözləri daxil olan mülahizələr söyləyir.
- 2.2.2. Məqsədəuyğun yolu müəyyənləşdirmək üçün müxtəlif variantlar seçir.
- 2.2.3. Verilmiş informasiyaya görə obyekti təsvir edir.

#### **3. Kompüter, informasiya-kommunikasiya texnologiyaları və sistemləri Şagird:**

#### **3.1. Kompüter haqqında ümumi biliklərə malik olduğunu nümayiş etdirir.**

- 3.1.1. Kompüterin əsas qurğularının (klaviatura, siçan, monitor, sistem bloku) funksiyalarını ümumi şəkildə şərh edir.
- 3.1.2. Kompüterin əsas qurğuları ilə iş zamanı tələb olunan ümumi qaydaları və texniki təhlükəsizlik qaydalarını izah edir.

#### **3.2. Kompüterdə əməliyyatları icra edir.**

- 3.2.1. Klaviatura və siçanla işləmək bacarıqlarını nümayiş etdirir.
- 3.2.2. Kompüterdə zəruri əməliyyatları (proqram pəncərəsinin elementləri ilə iş, iş masasında qovluq yaratmaq, hesablamalar aparmaq) icra edir.
- 3.2.3. Əlavə məlumatlar almaq üçün kompüterdəki sadə proqramların (kalkulyator, bloknot, sadə qrafiki və mətn redaktorları, sadə oyunlar) arayış menyusundan istifadə edir.
- 3.2.4. Kompüterin yaddaşından istifadə etməklə Kalkulyator proqramında sadə hesab əməliyyatlarını yerinə yetirir.
- 3.2.5. Kompüterdə sadə öyrədici tipli proqramlarla işləyir.
- 3.2.6. Müvafiq mərhələdə iş zamanı texniki təhlükəsizlik qaydalarına riayət edir.

#### **3.3. Kompüterdə müxtəlif şəkillər çəkir.**

- 3.3.1. Alətlər qutusundakı alətlərdən istifadə bacarığı nümayiş etdirir.
- 3.3.2 Rənglər palitrasında rənglərin yeni çalarlarını yaradır.
- 3.3.3. Şəkil çəkilən səhifənin müvafiq parametrlərini müəyyənləşdirir.
- 3.3.4. Müxtəlif şəkillərin (mozaikalar, naxışlar) çəkilməsində müvafiq əməliyyatları (fraqmentlər kəsib götürmək və ya surətini çıxarmaq) yerinə yetirir.
- 3.3.5 Çəkilmiş şəkilləri kompüterin yaddaşında saxlayır.
- 3.3.6 Kompüterin yaddaşında saxlanılan şəkilləri monitorun ekranına çıxarır və yenidən redaktə edir.
- 3.3.7. Çəkdiyi şəkilləri iş masasında müxtəlif formalarda yerləşdirir.

#### **3.4. Kompüterdə mətnlər yığır.**

- 3.4.1. Yığdığı və ya hazır mətnlər üzərində müvafiq əməliyyatları (mətnin bir hissəsini kəsib götürmək, surətini çıxarmaq, mətnə şəkillər daxil etmək, zəruri hallarda müəyyən sözləri tapıb yenisi ilə əvəz etmək) yerinə yetirir.
- 3.4.2. Müxtəlif mətnlərdən istifadə etməklə yeni mətn (mətnlər) yaradır.
- 3.4.3. Mətn yığılan səhifənin müvafiq parametrlərini müəyyənləşdirir.
- 3.4.4. Sadə formatlaşdırma bacarıqları nümayiş etdirir.
- 3.4.5 Hazır olan mətnləri kompüterin yaddaşında saxlayır.
- 3.4.6. Yaddaşdakı hazır mətnləri ekrana çıxarır və yenidən redaktə edir.

#### **4. Cəmiyyətin informasiyalaşdırılması Şagird:**

#### 4.1. Camiyyətin inkişafında informasiya prosesləri və informasiya texnologiyalarının əhəmiyyətini **anladığını nümayiş etdirir.**

- 4.1.1. Ətraf aləmdəki informasiya mübadiləsinin əhəmiyyətini sadə nümunələrlə izah edir.
- 4.1.2. Müvafiq mərhələdə istifadə etdiyi kompüter proqramlarının əhəmiyyətini izah edir.

#### **DƏRSLİK KOMPLEKTİNİN MÖVZULAR ÜZRƏ STRUKTURU**

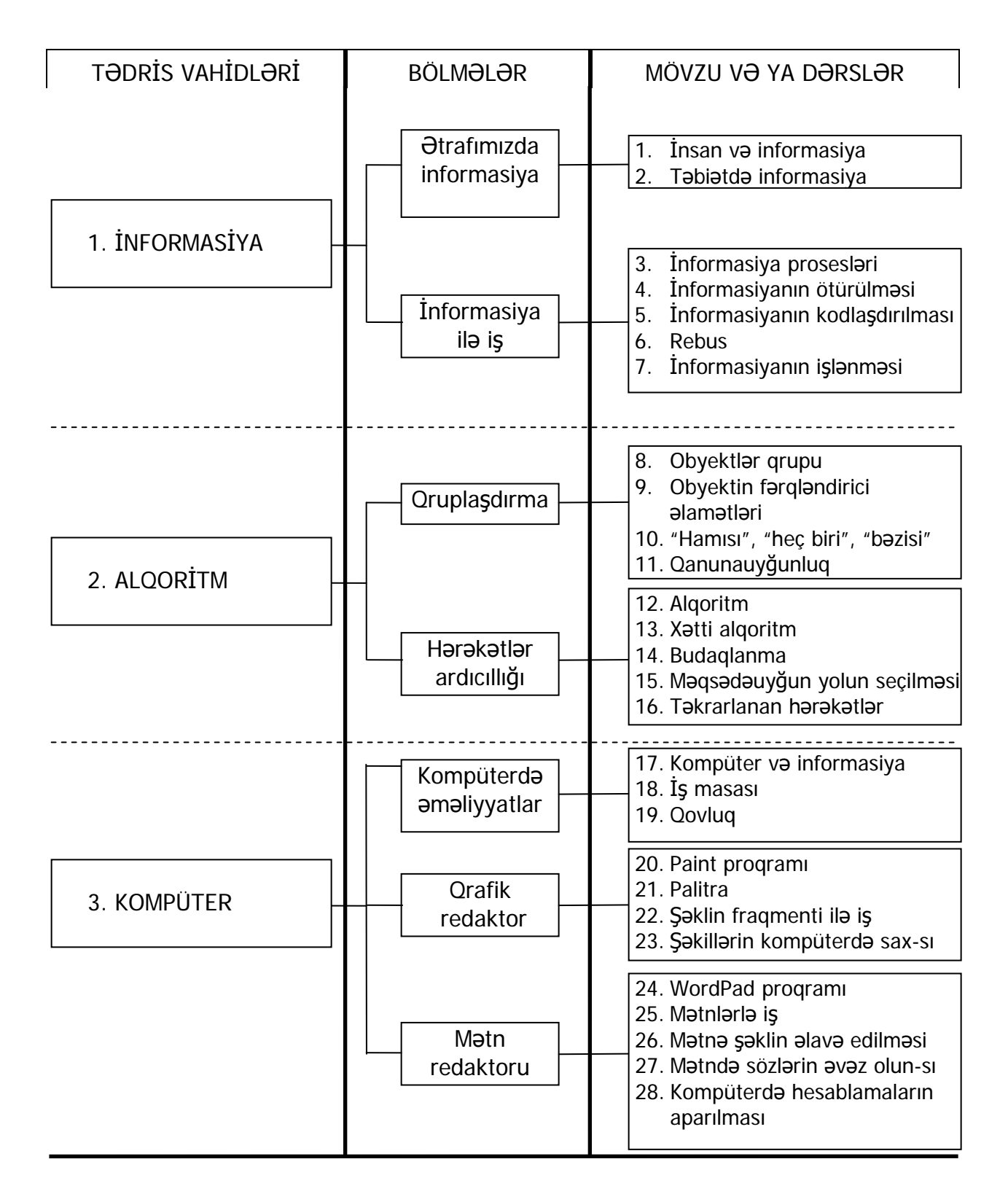

#### **<sup>M</sup>əzmun Xətti 1 M. X. 2 Məzmun Xətti 3 M.x. 4 Saatlar TƏDRİS VAHİDİ,**   $M.St 1.1$   $M.St 1.2$   $M.S$ M.S  $M.S$ <br> $3.1$ 3.1 <sup>M</sup>əz St 3.2 Məz St 3.3 Məz St 3.4 M.S **BÖLMƏ VƏ MÖVZULAR**  2.1 22 4.1 1.1.1 1.1.2 1.1.3 1.1.4 1.2.1 1.2.2 1.2.4 2.1<br>2.1 2.1.3 2.1<br>2.2.1 2.2.3  $\frac{11}{3.12}$ 3.2.1 3.2.2 3.2.3 3.2.4 3.2.5 3.2.6 3.3.1 3.3.2 3.3.3 3.3.4 3.3.5 3.3.6 3.3.7 3.4.1 3.4.2 3.4.3 3.4.4 3.4.5 3.4.6 4.1.1 1.2.3 2.1.2 2.2.2  $\sim$ da infor-1. İnsan və informasiya $\vert\{}+\vert\{}$   $\vert\;$   $\vert\;$   $\vert\;$   $\vert\;$   $\vert\;$   $\vert\;$   $\vert\;$   $\vert\;$   $\vert\;$   $\vert\;$   $\vert\;$   $\vert\;$   $\vert\;$   $\vert\;$   $\vert\;$   $\vert\;$   $\vert\;$   $\vert\;$   $\vert\;$   $\vert\;$   $\vert\;$   $\vert\;$   $\vert\;$   $\vert$   $\vert$   $\vert$   $\vert$   $\vert$   $\$  $\frac{1}{2}$ Ətrafımızmasiya 2. Təbiətdə informasi-ਤੇtrafi + + + + 1  $\overline{a}$ ya 1. İNFORMASİYA **INFORMASIYA** 3. İnformasiya proses<sup>l</sup>əri + + + + + 1 İnformasiya 4. İnformasiyanın ötürülməsi + + + + + 1 ilə iş 5. İnformasiyanın kodlaşdırılmas<sup>ı</sup> + 1 6. Rebus + 1 7. İnformasiyanın işlən<sup>m</sup>əsi + + 1 Kiçik summativ qiymətləndirmə 1 1 8. Obyektlər qrupu + + + 1 Qruplaşdırma Qruplaşdırma 9. Obyekt fərq əlamət<sup>l</sup>əri ++ + 1 10. "Hamısı", "heç biri", "bəzisi" + + + 1 ALQORITM 2. ALQORİTM 11. Qanunauyğunluq + + 1 Kiçik summativ qiymətləndirmə 2 1 Böyük summativ qiymətləndirmə 1 1 12. Alqoritm ++ + 1 13. Xətti alqoritm +++ + 1 Hərəkətlər<br>ardıcıllığı Hərəkətlər  $\overline{\mathsf{N}}$ 14. Budaqlanma ++ ++ 1 15. Məqsədəuyğun<br>yolun seçilməsi yolun seçilməsi +++++ + 1 16. Təkrarlanan <sup>h</sup>ərəkətlər +++++ + 1 Kiçik summativ qiymətləndirmə 3 1 17. Kompüter və əməliyyatlar ompüterda Kompüterdə məliyyatlar informasiya + + + + + 1 18. İş masası + ++++ + 1 19. Qovluq + ++++ + 1 20. Paint proqramı 1 Qrafik<br>redaktor redaktor 21. Palitra + + + + + + + + 22. Şəklin fraqmenti 3. KOMPÜTER + + + + + + + 1 KOMPÜTER ilə iş 23. Şəkillərin kompüterdə saxlanmas<sup>ı</sup> + + + + + + + + + + 1 Kiçik summativ qiymətləndirmə 4 1 24. WordPad proqramı + + + + + + + + + + 1 က် 25. Mətnlərlə iş + + + + + + + + + + 1 Mətn<br>redaktoru redaktoru 26. Mətnə şəklin əlavə<br>edilməsi edilməsi + + + + + + + + + + 1 27. Mətndə sözlərin <sup>ə</sup>vəz olunması + + + + + + + + + 1 28. Kompüterdə hesablamaların apa- + + + + + + + + 1 rılması Kiçik summativ qiymətləndirmə 5 1 Böyük summativ qiymətləndirmə 2 1

#### **FƏNN ÜZRƏ MƏZMUN STANDARTLARININ REALLAŞMA CƏDVƏLİ VƏ İLLİK İŞ PLANI**

Qeyd: Təqdim olunan illik iş planı həftədə 1 saat olmaqla ildə 34 həftəyə və ya 34 saata nəzərdə tutulmuşdur. Burada 20 və 21-ci mövzular bir – biri ilə sıx bağlı olduğundan onların tədrisinə birlikdə bir saat ayrılır. Lakin, müəllim mövzulara şəxsi münasibətindən asılı olaraq tövsiyə olunan illik planlaşdırılma nümunəsinə müəyyən dəyişikliklər edə bilər.

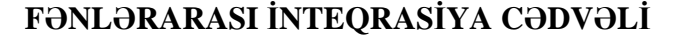

| TƏDRİS VAHİDİ, BÖLMƏ VƏ MÖVZULAR |                                             |                                    | FƏNNİN ADI VƏ ALT STANDARTLARIN NÖMRƏSİ                                                                                                    |
|----------------------------------|---------------------------------------------|------------------------------------|----------------------------------------------------------------------------------------------------|
| 1. INFORMASIYA                   | mızda<br>informa-<br><b>Otrafi-</b><br>siya | 1. İnsan və informasiya            | A-d. $-1.2.1$ , Riy. $-5.1.1$ , H-b. $-1.1.1$ , 1.3.2, 1.3.3, 2.1.2, 4.2.3, X-d. $-2.2.1$ ,<br>Tex. $-2.1.2$ , T-i. $-1.1.1$ , Mus. $-2.1.2$                                             |
|                                  |                                             | 2. Təbiətdə informasiya            | A-d. - 1.2.1, Riy. - 5.1.1, H-b. - 1.1.1, 1.1.2, 1.3.3, 4.2.2, X-d. - 2.2.1, Tex. -<br>$3.1.2$ , Mus. $-2.1.2$                                                                           |
|                                  | Informasiya<br>ilə iş                       | 3. İnfor. prosesləri               | A-d. $-1.2.1$ , Riy. $-5.1.1$ , 5.1.3, H-b. $-1.1.1$ , 1.1.2, 1.3.3, X-d. $-2.2.1$                                                                                                    |
|                                  |                                             | 4. İnfor. ötürülməsi               | A-d. $-1.1.1$ , 1.1.2, 1.2.1, Riy. $-1.2.1$ , H-b. $-2.1.1$ , 3.1.1, 3.1.2, 4.3.3, X-d. $-$<br>2.2.4, Tex. - 1.3.4, T-i. - 2.2.6, F-t. - 2.2.2, Mus. - 3.3.3                             |
|                                  |                                             | 5. İnfor. kodlaşdırılması          | Riy. $-1.2.1$ , H-b. $-2.3.2$ , X-d. $-4.1.1$                                                                                                    |
|                                  |                                             | 6. Rebus                           | A-d. $-1.1.2$ , Tex. $-4.1.2$ , T-i. $-2.2.1$                                                                                                    |
|                                  |                                             | 7. İnformasiyanın emalı            | A-d. $-4.1.2$ , 4.1.3, 4.1.4, 4.1.5, Riy. $-1.1.2 - 1.1.8$ , 2.1.1, 2.2.3, H-b. $-2.2.3$ ,<br>$X-d. -2.2.3$ , Tex. $-1.2.4$ , T-i. $-2.2.2$ , 2.2.3, Mus. $-3.1.1$ , 3.3.1, 3.3.2        |
| 2. ALQORITM                      | Qruplaşdırma                                | 8. Obyektlər qrupu                 | A-d. $-2.1.1$ , 4.1.1, 4.1.5, Riy. $-1.3.7$ , 3.2.2, 5.1.2, H-b. $-1.3.1$ , 2.3.1, X-d. $-$<br>2.2.1, Tex. - 2.1.3, T-i. - 2.1.1, Mus. - 1.2.1, 1.2.2, 1.2.3, F-t. - 1.3.1, 1.3.2        |
|                                  |                                             | 9. Obyekt fərq əlamətləri          | A-d. $-2.1.1$ , 2.2.2, 4.1.1, 4.1.5, Riy. $-4.1.1$ , 4.2.1, H-b. $-1.2.1$ , 2.4.1, 3.2.1,<br>$X-d. -2.2.2$ , Tex. $-2.1.1$ , 2.1.2, T-i. $-2.1.1$ , 2.1.2, Mus. $-1.1.2$ , F-t. $-1.3.3$ |
|                                  |                                             | 10. "Hamısı", "heç biri", "bazisi" | $A-d. - 2.2.4$ , Riy. $-5.2.1$                                                                                                    |
|                                  |                                             | 11. Qanunauyğunluq                 | $H-b. - 1.2.1, F-t. - 2.1.1$                                                                                                    |
|                                  | Harakatlar<br>ardıcıllığı                   | 12. Algoritm                       | A-d. $-2.2.3$ , Riy. $-1.2.4$ , 1.2.5, 2.1.2, H-b. $-4.2.1$ , 4.2.4, Tex. $-1.2.3$ , 2.1.4,<br>$F-t. - 1.2.1, 2.1.1, 2.1.3$                                                              |
|                                  |                                             | 13. Xatti alqoritm                 | A-d. - 2.2.3, Riy. - 1.2.4, 1.2.5, 2.1.2, H-b. - 4.2.1, 4.2.4, Tex. - 1.2.3, 2.1.4,<br>$F-t. - 1.2.1, 2.1.1, 2.1.3$                                                                      |
|                                  |                                             | 14. Budaqlanma                     | A-d. - 2.2.3, Riy. - 1.2.4, 1.2.5, 2.1.2, H-b. - 4.2.1, 4.2.4, Tex. - 1.2.3, 2.1.4,<br>$F-t. - 1.2.1, 2.1.1, 2.1.3$                                                                      |
|                                  |                                             | 15. Məqsədəuyğun yolun seç-si      | A-d. $-2.2.5$ , Riy. $-2.1.1$ , 2.1.3, 2.2.3, Tex. $-1.2.3$                                                                                                    |
|                                  |                                             | 16. Takrar. harak. ard.            | H-b. - 4.2.1, 4.2.4, Tex. - 1.2.3, 2.1.4, F-t. - 1.2.1, 2.1.1, 2.1.3                                                                                                    |
| 3. KOMPÜTER                      | Kompüterda<br>amaliyyatlar                  | 17. Kompüter və informasiya        | $H-b. -4.2.1, 4.2.2, X-d. -2.2.1, Tex. -2.1.1, 2.1.2, 2.1.3$                                                                                                    |
|                                  |                                             | 18. İş masası                      | $H-b. -4.2.3$ , Tex. $-3.1.4$                                                                                                    |
|                                  |                                             | 19. Qovluq                         | $H-b. - 4.2.3$ , Tex. $-3.1.4$                                                                                                    |
|                                  | redaktor<br>Qrafik                          | 20. Paint programı                 | $H-b. -4.2.1$ , T-i. $-2.2.1$ , 2.2.3, Tex. $-4.1.1$                                                                                                    |
|                                  |                                             | 21. Palitra                        | $H-b. -4.2.1$ , T-i. $-2.2.1$ , 2.2.3, Tex. $-4.1.1$                                                                                                    |
|                                  |                                             | 22. Şək.fraqmenti ilə iş           | $H-b. -4.2.1$ , T-i. $-2.2.1$ , 2.2.3, Tex. $-4.1.1$ , 4.1.2                                                                                                    |
|                                  |                                             | 23. Şəkillərin komp-də sax-sı      | H-b. - 4.2.1, T-i. - 2.2.1, 2.2.2, 2.2.3, Tex. - 4.1.1, 4.1.2                                                                                                    |
|                                  | Redaktoru<br>Mətn                           | 24. WordPad proqramı               | A-d. - 3.1.1, 3.1.2, 3.1.3, 3.1.5, H-b. - 4.2.1, X-d. - 4.1.1, 4.1.2                                                                                                    |
|                                  |                                             | 25. Mətnlərlə iş                   | $A-d. -3.1.1, 3.1.2, 3.1.3, 3.1.5, H-b. -4.2.1, X-d. -4.1.1, 4.1.2$                                                                                                    |
|                                  |                                             | 26. Matna şaklin alava edilməsi    | $A-d. -3.1.1, 3.1.2, 3.1.3, 3.1.5, H-b. -4.2.1, X-d. -4.1.1, 4.1.2$                                                                                                    |
|                                  |                                             | 27. Matnda sözlərin əvəz olunm.    | A-d. - 3.1.1, 3.1.2, 3.1.3, 3.1.5, H-b. - 4.2.1, X-d. - 4.1.1, 4.1.2                                                                                                    |
|                                  |                                             | 28. Komp-də hesabl-rın apar-sı     | Riy. - 1.2.2, 1.2.3, 1.2.4, 1.2.5, 2.1.1, H-b. - 4.2.1                                                                                                    |

*A-d. – Ana dili, Riy. – Riyaziyyat, H-b. – Həyat bilgisi, Tex. – Texnologiya, T- i. – Təsviri incəsənət, X-d. – Xarici dil, F-t. – Fiziki tərbiyə, Mus. – Musiqi* 

#### **TƏLİMİN TƏŞKİLİNDƏ İSTİFADƏ OLUNAN FORMA VƏ ÜSULLAR**

Təlim üsulları təlim prosesinin səmərəliliyini təmin edən faktorlardan biridir. Nəzərdə tutulan bacarıqların formalaşdırılmasının ən real yolu təlim prosesinin mahiyyətcə yeni prinsiplər əsasında – fəal təlim üsullarından istifadə etməklə təşkil etməkdir. Fəal təlim şagirdlərin idrak fəaliyyətinə əsaslanan və təhsil prosesinin digər iştirakçıları ilə əməkdaşlıq şəraitində həyata keçirilən təlimi nəzərdə tutur.

Fəal-interaktiv təlim – təlim prosesinin elə təşkili formasıdır ki, burada müəllim bilikləri ötürən rolundan imtina etməklə, yeni bir vəzifəni – bələdçi (fasilitator) vəzifəsini öz üzərinə götürmüş olur. Təqdim olunan komplektdə bacarıqlar fəal təlimin bütün iş formalarından istifadə edilməklə formalaşdırılır. Bu cür təlim texnologiyası ilə təşkil olunan dərslərdə əvvəlcə problemin qoyulmasına imkan verən motivasiya yaradılır. Nəticədə tədqiqat sualı müəyyənləşdirilir. Həmin tədqiqat sualı problemin həlli yollarına dair ilkin fərziyyələrin irəli sürülməsinə şərait yaradır. Sonra problemin araşdırılması üçün şagirdlər irəli sürülmüş fərziyyələrin doğruluğunu yoxlamaq etmək üçün bilik mənbələrindən istifadə etməklə tədqiqat işlərinə cəlb olunur. Alınan nəticələr iş vərəqlərində qeyd edilir. İş vərəqlərində işlər tamamlandıqdan sonra məlumat mübadiləsi aparılır. Hər qrup öz tədqiqatlarının yekunları ilə sinfi tanış edir. Sonra təqdim olunan işlər arasında rabitə, əlaqələr yaradılır. Məlumatlar sistemləşdirilərək ümumiləşdirilir. Həmin ümumiləşmələr ilkin fərziyyələrlə müqayisə olunur və nəticələr çıxarılır. Bundan sonra biliyin tətbiqi mərhələsi gəlir. İşin gedişindən aydın olduğu kimi, fəal – interaktiv təlimdə şagirdlərdə məntiqi, tənqidi və yaradıcı təfəkkürünün inkişafı qayğısına qalınır, təlim prosesinə tədqiqat xarakteri verilir. Təlim prosesində işgüzar iş mühiti, əməkdaşlıq şəraiti yaradıldığından iştirakçıların yüksək fəallığı təmin olunur.

Təqdim olunan dərslik komplektində qruplarda və cütlərlə iş formalarına daha çox üstünlük verilir. Praktik dərslər şagirdlərdə fərdi bacarıqların formalaşdırılması üçün fərdi və cütlüklərlə aparılır.

Qruplara bölünməni şagirdlər üçün könüllü yerinə yetirərkən onlar öz dost və yoldaşları ilə birgə işləməyə üstünlük verirlər. Şagirdlərdə müxtəlif sosial bacarıqları formalaşdırmaq məqsədilə qruplara bölünməni fərqli üsullarla aparmaq lazmdır. Məsələn,

- **Rənglərlə**. Müəllim 4–5 ədəd (qrupların sayı qədər) müxtəlif rəngdə olan kağızları 4–6 (hər qrupda olacaq uşaqların sayı qədər) yerə bölür. Bütün kağızlar qarışdırılıb bir zərfin içinə qoyulur. Şagirdlər bir-bir rəngli kağız parçalarını götürürlər. Eyni rəngli kağız götürmüş şagirdlər bir qrupa yığılır. Rəmzi olaraq qrupun adını rəngin adı ilə də adlandırmaq olar.
- **Rəqəmlərlə**. Bütün şagirdlərə 1-dən 5-ə kimi saymaq tapşırılır. Bütün "1"-lər, "2"-lər və s. bir qrupa yığılır. Bu qrupların adlarını saydıqları ədədlə də adlandırmaq olar.
- **Sinif jurnalı üzrə**. Sinif jurnalında ardıcıl və yaxud müəyyən qanunla (hər 5 nəfərdən bir və s.) uşaqlar hər birində 4–6 şagird olmaqla qruplara yığıla bilər.
- **Sosiometrik**. Əvvəlcə qrupların sayı qədər uşaq seçilir. Bu uşaqların hər biri öz qrupuna bir uşaq seçir. Hər yeni seçilmiş uşaq öz qrupu üçün də bir uşaq seçir.

#### **İNKLÜZİV TƏLİM PRİNSİPLƏRİ**

Hər bir şagird fərdi keyfiyyətlərindən asılı olaraq tədris materiallarını müxtəlif cür qavrayır. Buna baxmayaraq, təhsilin əsas məqsədi bütün təhsil alanların müəyyən ictimai status qazanması və öz sosial əhəmiyyətini təsdiq etməsidir. İnklüziya sağlamlıq imkanları məhdud olan uşaqlarda özünə inam yaratmaqla, onlara digər yaşıdları ilə eyni məktəbdə təhsil almaq şəraitinin yaradılmasıdır.

Xüsusi təlimə tələbatı olan bu cür uşaqların diqqət və yardıma böyük ehtiyacları var. Onların qabiliyyətlərinin və irəliləyişlərinin inkişaf etdirilməsi çox vacib amildir.

İnklüziya təkcə fərqli inkişaf xüsusiyyətləri olan uşaqlara deyil, həmçinin digər xüsusiyyətləri ilə yaşıdlarından fərqlənən uşaqların da yuxarıda sadalanan məqsədlərə çatmalarına yardım edir. Onlar başqa dildə danışan, başqa mədəniyyətə malik, fərqli həyat tərzi sürən, təhsilə müxtəlif maraq və qavrama qabiliyyəti göstərən uşaqlar da ola bilər. Belə uşaqlarla işləyərkən müəllim informasiyanı onlara müxtəlif forma və variantlarda çatdırmağa çalışmalıdır.

Yeni təlim prinsipləri imkanları məhdud olan uşaqların ümumi təhsil mühitinə inteqrasiya etmələrini və ümumi proqram əsasında təhsil almalarını tələb edir.

İnklüziv təlimin əsasını hər bir şagirdə fərdi yanaşma ideyası təşkil edir. Belə ki, təlim hər bir uşağa məxsus tələbatların ödənilməsi zəminində təşkil olunmalıdır. Hər bir şagird təlimdə uğur qazanması üçün tələb olunan psixoloji yardım, diqqət və qayğı ilə əhatə olunmalıdır.

3-cü sinif informatika dərslərində inklüzivlik aşağıdakı vasitələrlə təmin olunması nəzərdə tutulur:

- bütün dərslərdə diskussiya, müsahibə, didaktik oyunlardan və fərdi, cütlərlə və qrup işi formalarından istifadə etməklə interaktiv təlim vasitəsilə şagirdlərin fəallığı təmin edilir;
- müəllimin məqsədindən asılı olaraq, bəzi strategiyalar istisna olmaqla, şagirdləri cütlərə və qruplara "qabiliyyətlərinə" görə deyil, elə ayırmaq lazımdır ki, hər bir qrupda təlim nəticələri müxtəlif olan şagirdlər iştirak etsinlər;
- müəllim fərdi və cütlərlə aparılan tədqiqat işləri zamanı fərqli inkişaf xüsusiyyətlərinə malik uşaqlara xüsusi yardım göstərir;
- müəllim qrup işlərində fərqli inkişaf xüsusiyyətlərinə malik uşaqların ümumi diskussiya və müzakirələrə fəal qoşulmalarını təmin edir;
- müəllim fərqli inkişafa malik uşaqlara tapşırıqlar verərkən çalışmaların çətinliyinə diqqət yetirib, diferensial yanaşma prinsipini gözləyir;
- özünüqiymətləndirmə və formativ qiymətləndirmə zamanı meyarlar elə müəyyən edilir ki, şagirdlərdə qiymətləndirmə ilə bağlı stresslərin əmələ gəlməsinin qarşısını alınsın. Fərqli inkişaf xüsusiyyətlərinə malik uşaqların qiymətləndirməsi prosesində müəllimin onlara xüsusi münasibətinin böyük əhəmiyyəti var.

#### **MÜASİR İNFORMASİYA TEXNOLOGİYALARININ TƏTBİQİ**

3-cü sinif məzmun standartlarında nəzərdə tutulmuş bəzi bacarıqların reallaşmasında informasiya texnologiyalarından geniş istifadəyə ehtiyac vardır. 3.1.1, 3.2.1, 3.2.3, 3.2.5 saylı məzmun standartlarını reallaşdırmaq məqsədilə öyrədici oyun proqramlarında müxtəlif işlər nəzərdə tutulmuşdur. Klaviatura və siçanla iş vərdişlərini formalaşdırmaq məqsədilə müəllimlər http://soft-free.ru/content/view/1845 /118/ saytından klaviatura trenajorunun sərbəst versiyasını yükləyib dərs prosesində istifadə edə bilərlər.

İstifadəsi nəzərdə tutulan və komplektə əlavə olunan elektron tədris vəsaitindən hərəkətlər ardıcıllığı, alqoritmlərin oxlarla təqdim edilməsi, məqsədəuyğun yolun seçilməsində labirint, qrafik redaktorda mozaika və naxışların yaradılması, rənglər palitrası ilə iş bacarıqlarının reallaşdırılmasında geniş istifadə edilə bilər.

Kompüterdən sərbəst istifadə etmək imkanı olan müəllimlər əlavə olunan elektron tədris vəsaitindən bütün tədris ili boyu praktik işlərdə istifadə edə bilərlər. İnternetə qoşulan məktəblər isə www.pixart.ws/infoko saytına daxil olub, bu vəsaitdən onlayn rejimdə də istifadə edə bilərlər.

Göstərilən resurslardan interaktiv lövhələrdə iş zamanı istifadə edilə bilər. Müəllim özünün seçdiyi müxtəlif tapşırıqları kompüterə daxil etməklə şagirdlərin interaktiv lövhədə işləmələrinə şərait yarada bilər.

#### SAGİRD NAİLİYYƏTLƏRİNİN QİYMƏTLƏNDİRİLMƏ **PRİNSİPLƏRİ VƏ ÜSULLARI**

Azərbaycan Respublikası təhsil nazirinin 2 sentyabr 2013-cü il tarixli 792 nömrəli əmri ilə məktəbdaxili qiymətləndirmə qaydalarında bir sıra dəyişiklik edilmişdir (bax: http://www.muallim.edu.az/arxiv/2013/34/26.htm).

Təqdim olunan vəsaitdə hər mövzunun sonunda formativ qiymətləndirmə meyarları verilmişdir. Müəllim ilkin qiymətləndirməni təqdim olunmuş cədvəl əsasında da apara bilər. Lakin o, bu meyarlar əsasında 4 nailiyyət səviyyəsinə uyğun rubriklər hazırlamalı və şagirdlərin fəaliyyətinin nəticəsini rubrikə uyğun olaraq rum rəqəmləri (I, II, III və IV) ilə qeyd etməlidir.

Müasir məktəbdaxili qiymətləndirmə məqsədinə, rol və vəzifələrinə, növlərinə, xüsusiyyətlərinə, meyar və göstəricilərinə, üsul və vasitələrinə görə fərqlənir. Müasir qiymətləndirmədə məzmun standartlarının mənimsənilməsi, şagirdin qazandığı dəyərlər qiymətləndirilir. Bu qiymətləndirmə müəllimin subyektiv rəyinə əsaslanmır, təhsilin keyfiyyətinin yüksəldilməsinə yönəldilir, qiymətləndirmə standartları əsasında qurulur, daha obyektiv, dəqiq, adekvat və sistemli həyata keçirilir.

Yeni ümumi orta təhsil proqramı (kurikulum) nəticəyönümlü prinsipi ilə hazırlandığına görə şagirdlərin əldə etdikləri təlim nəticələrinin qiymətləndirilməsi vacibdir. Çünki artıq şagirdin hər hansı bir mövzunu dərslikdən əzbərləyib danışması onun bilik, bacarıq, vərdiş və dəyərlərinin ölçüsü ola bilmir. Müəllim hər bir dərs üçün reallaşdıracağı məzmun standartlarından təlim nəticələri müəyyənləşdirməli və sonda bu təlim nəticələrini meyarlarla ölçməyi bacarmalıdır.

Hər bir məktəbdaxili qiymətləndirmə növünün üsul və vasitələri vardır. Qiymətləndirmə üsulu dedikdə, bu prosesin hansı formada həyata keçirilməsi nəzərdə tutulur. Qiymətləndirmənin məqsədindən asılı olaraq üsul və vasitələr fərqli olur.

Müasir məktəbdaxili qiymətləndirmə diaqnostik, formativ və summativ kimi növlərə bölünür.

*Diaqnostik* qiymətləndirmə fənn üzrə təlimin hər hansı bir mərhələsində şagirdlərin ilkin bilik və bacarıq səviyyəsinin qiymətləndirilməsidir. Diaqnostik qiymətləndirmə şəraitə görə təlim məqsədləri və strategiyalarında çevik dəyişikliklər aparmağa, şagirdlərin maraq dairəsi, dünyagörüşü, yaşadığı mühit haqqında məlumat almağa imkan verir. Diaqnostik qiymətləndirmə rəsmi xarakter daşımır, rəqəmdən istifadə olunmur, nəticələr müəllimin şəxsi qeyd dəftərində əks olunur.

Diaqnostik qiymətləndirmədə istifadə olunan üsul, vasitələr və şagird fəaliyyətinin növləri:

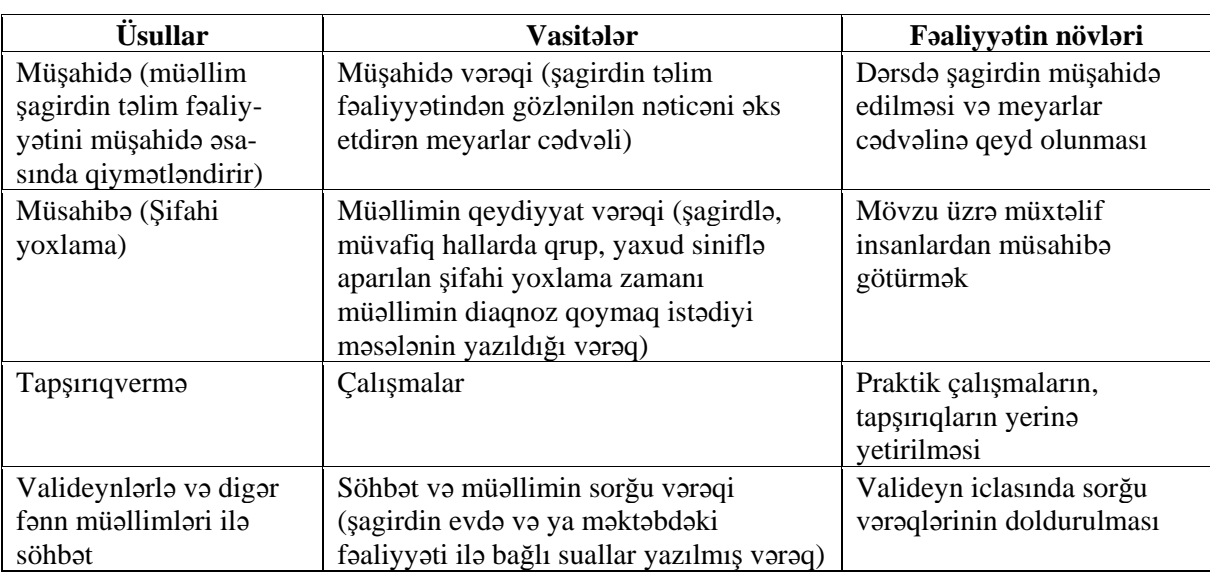

Diaqnostik qiymətləndirmənin nəticələrindən aşağıdakı məqsədlərlə istifadə olunur:

• təlim prosesində fərdi yanaşmanı təmin etmək üçün;

• təlim prosesində qrup və cütlərin təşkilində;

• tədris olunacaq fənn və ya mövzu ilə bağlı maraq və ehtiyaclarının müəyyənləşdirilməsində;

*Formativ qiymətləndirmə* təlim prosesinin hər hansı bir mərhələsi üçün müəyyən olunmuş nəticələr əsasında şagirdlərin bilik və bacarıqlarının formalaşma səviyyəsinin qiymətləndirilməsidir. Bu qiymətləndirmə tədris prosesinin düzgün istiqamətləndirilməsini, səmərəliliyini, şagirdlərin təlim sahəsində irəliləyişlərinin izlənilməsini təmin edir, şagirdlərin təlim ehtiyaclarının öyrənilməsinə imkan yaradır. Formativ qiymətləndirmə dərsdə reallaşdırılması nəzərdə tutulmuş alt-standartlardan çıxarılmış təlim nəticələrinə görə müəyyən edilmiş meyarlara əsasən aparılır. Formativ qiymətləndirmə rəsmi qiymətləndirmə deyil, nəticələr müəllimin şəxsi qeyd dəftərində və məktəbli kitabçasında şagirdin idraki və hərəki fəaliyyətinin səviyyələrinə uyğun sözlərlə ifadə olunur. Heç bir rəqəm və simvollardan, "mənimsəyir", "mənimsəmir", "bilir", "bilmir", "yaxşı", "orta", "zəif" və digər bu kimi ifadələrdən istifadə olunmur. Müəllim formativ qiymətləndirmədə şagirdin fəaliyyətini bütün dərs boyu izləyir, nəticələri yazmaq üçün dərsin sonunda 6 dəqiqəyədək vaxt ayırır. Eyni bir standart bir neçə dərsdə reallaşdığına görə formativ qiymətləndirmə zamanı jurnalda şagirdin adının qarşısında hər dərsdə qeydlərin olması mütləq deyil. Şagirdlər fəaliyyətlərində potensial imkanları daxilində həmin bacarıqlara yiyələnmənin müxtəlif səviyyələrini nümayiş etdirə bilərlər. Buna görə də formativ qiymətləndirmə zamanı şagirdlər eyni bir meyarın 4 və ya daha artıq səviyyəsi ilə qiymətləndirilə bilər.

Formativ qiymətləndirmənin üsul, vasitələr və şagird fəaliyyətinin növləri:

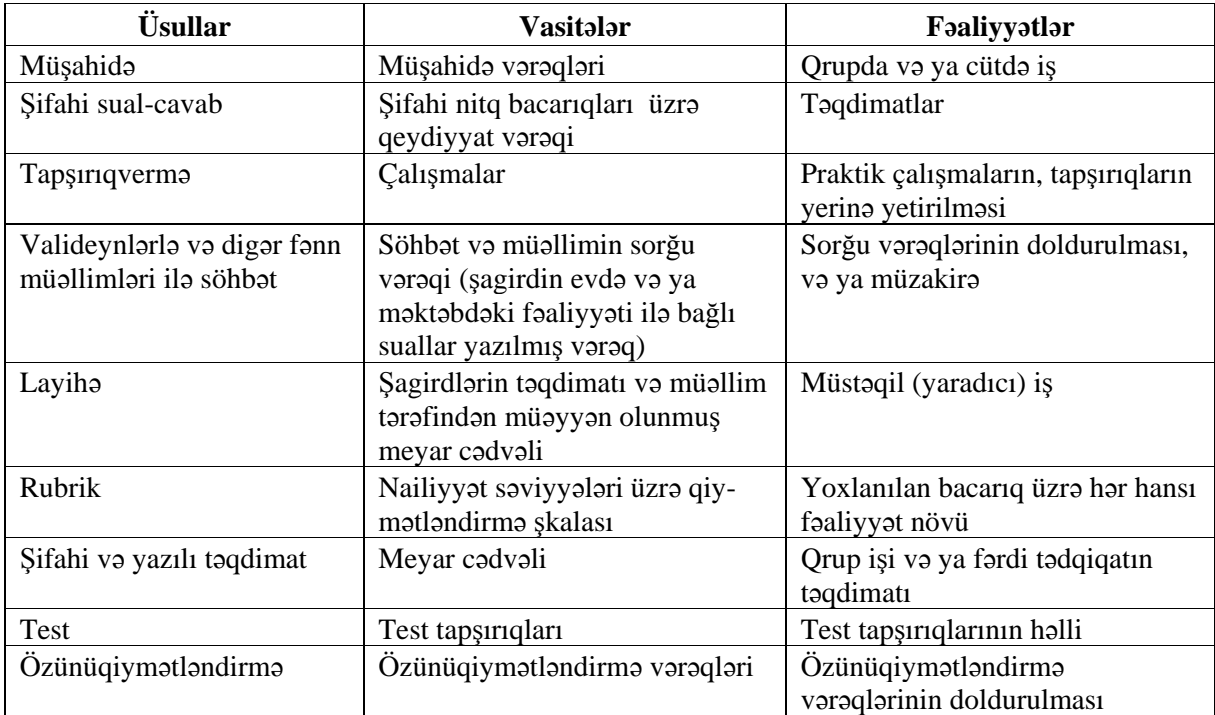

Formativ qiymətləndirmə aparmaq üçün rubriklərdən istifadə olunur. Rubrik xüsusi növ qiymətləndirmə şkalasıdır. O, iki əsas suala cavab verir:

- mən nəyi qiymətləndirməliyəm (obyekt, məzmun, aspektlər, tərəflər, xüsusiyyətlər);
- aşağı, orta, yuxarı nailiyyət səviyyələrinin xüsusiyyətlərini necə bilmək olar?

Qiymətləndirmə şkalası nailiyyət səviyyələrinə qiymət (bal) verilməsi üçün mexanizmdir. Rubriklərin hazırlanması üçün əvvəlcə dərsin məqsədləri müəyyən olunmalıdır. Qiymətləndirmənin formalarından biri seçilməlidir (diaqnostik, formativ və ya summativ).

#### **Müəllimlər üçün rubriklərin üstün cəhətləri**

- Rubriklər qiymətləndirmənin daha ədalətli, obyektiv, etibarlı və ardıcıl olmasına imkan verir.
- Rubriklər tələb edir ki, müəllimlər müvafiq şərtlər üzrə öz meyarlarını müəyyənləşdirsinlər.
- Rubriklər müəllimləri tədrisin səmərəliliyi ilə bağlı faydalı məlumatlarla təmin edir.
- Rubriklər keyfiyyət səviyyələrinin intervalı vasitəsilə müxtəlif qabiliyyətli şagirdlərin olduğunu nəzərə alır.

#### *Səviyyələr üzrə təsvirlərin hazırlanması üçün təlimat:*

- 1. Qısa və sadə tərzdə, şagirdin anlayacağı sadə dildən istifadə edilməlidir.
- 2. Müqayisəli və ya normativ dildən fərqli olaraq deskriptiv dildən istifadə edin. Pis, orta, kafi, yaxşı, əla kimi qeyri-müəyyən deskriptorlardan uzaq durulmalıdır.
- 3. Səviyyə deskriptorları müşahidə oluna bilən davranışlar və ya nəticənin xüsusiyyətləri baxımından mümkün dərəcədə ifadə edilməlidir.
- 4. Qiymətləndirmə səviyyələri arasında sərhəd aydın olmalıdır, üst-üstə düşməməlidir.
- 5. Şkala şagird nailiyyətləri intervalını tam əhatə etməlidir.
- 6. Təsvirlərin məzmunu nailiyyət səviyyələri üzrə eyni formalı tərtib edilməlidir.
- 7. Fəaliyyət səviyyələri bütün aspektlər üzrə uyğun olmalıdır (məsələn: bir aspekt üzrə "4" qiyməti digər aspekt üzrə "4" qiyməti ilə müqayisə oluna bilməlidir).
- 8. Əvvəlcə "ən yüksək", sonra "ən aşağı" səviyyələr, sonda "aralıq" səviyyələri təsvir edilməlidir.
- 9. Ən yüksək səviyyə: yüksək tələbkarlığa malik, bununla yanaşı, real olmalıdır.

10. Ən aşağı səviyyə: yalnız çatışmazlıqları deyil, həmçinin minimal nailiyyətin xüsusiyyətlərini əks etdirməlidir.

*Summativ qiymətləndirmə* təhsilin hər hansı mərhələsində (tədris vahidinin, yarımilin və ilin sonunda) şagirdlərin əldə etdikləri nailiyyətlərin qiymətləndirilməsidir. Summativ qiymətləndirmə məzmun standartlarının mənimsəmə səviyyəsinin etibarlı göstəricisidir.

Summativ qiymətləndirmə kiçik summativ böyük summativ qiymətləndirmədən ibarətdir.

Kiçik summativ qiymətləndirmə (KSQ) bəhs və ya bölmələrin sonunda müəllim tərəfindən, böyük summativ qiymətləndirmə (BSQ) isə yarımillərin sonunda məktəb rəhbərliyinin və ya məktəbdə yaradılan müvafiq komissiyanın nəzarəti ilə fənni tədris edən müəllim tərəfindən aparılır. Summativ qiymətləndirmənin nəticələri rəsmidir və keçirildiyi tarixdə sinif jurnalında qeyd olunur.

Kiçik summativ qiymətləndirmə fənn kurikulumları tətbiq olunan siniflərdə bəhs və ya bölmələrin sonunda altı həftədən gec olmayaraq müəllim tərəfindən keçirilir. Onun nəticələri yarımillik qiymətlərin hesablanmasında nəzərə alınır.

Kiçik summativ qiymətləndirmə vasitələri (test, tapşırıq, yazı işləri və s.) fənni tədris edən müəllim tərəfindən hazırlanır.

Böyük summativ qiymətləndirmə yarımillərin sonunda təhsil müəssisəsinin rəhbərliyi tərəfindən yaradılan müvafiq komissiyanın nəzarəti ilə fənni tədris edən müəllim tərəfindən aparılır. Ona görə də metodik vəsaitdə böyük summativ qiymətləndirmə üçün testlərin nümunəsi verilməyib.

Şagirdin qiyməti düzgün cavabların maksimum bala nisbəti ilə faiz göstəricisinə uyğun müəyyənləşdirilir:

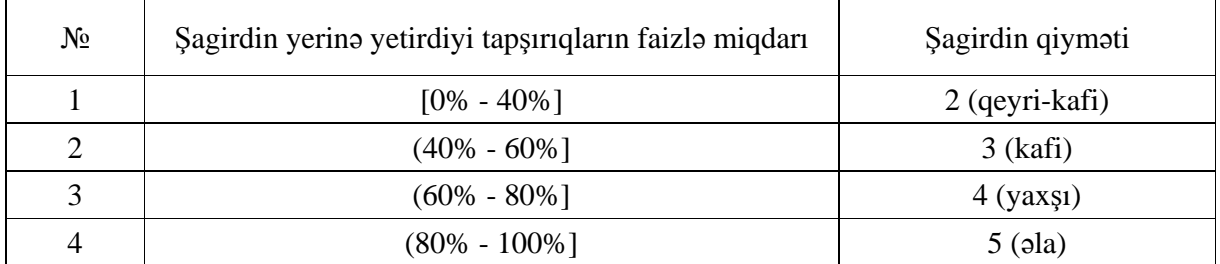

Azərbaycan Respublikası təhsil nazirinin 01 may 2014-cü il tarixli, 522 nömrəli əmri ilə təsdiq edilmiş "Ümumi təhsil müəssisələrində şagirdlərin sinifdən-sinfə keçirilməsi haqqında müvəqqəti qaydalar"a əsasən, illik qiymət yarımillik qiymətlərin ədədi ortasına bərabər tutulur. Şagirdin yarımillik qiymətləri müxtəlif olduqda alınan rəqəmin vergüldən sonrakı hissəsi 5-dən kiçikdirsə, həmin hissə atılır, 5 və 5-dən böyükdürsə, tam hissəyə bir rəqəm artırılır.

## TƏDRİS VAHİDİ – **1**

## **İNFORMASİYA**

### ALT STANDARTLAR ÜZRƏ REALLAŞDIRILACAQ BACARIQLAR

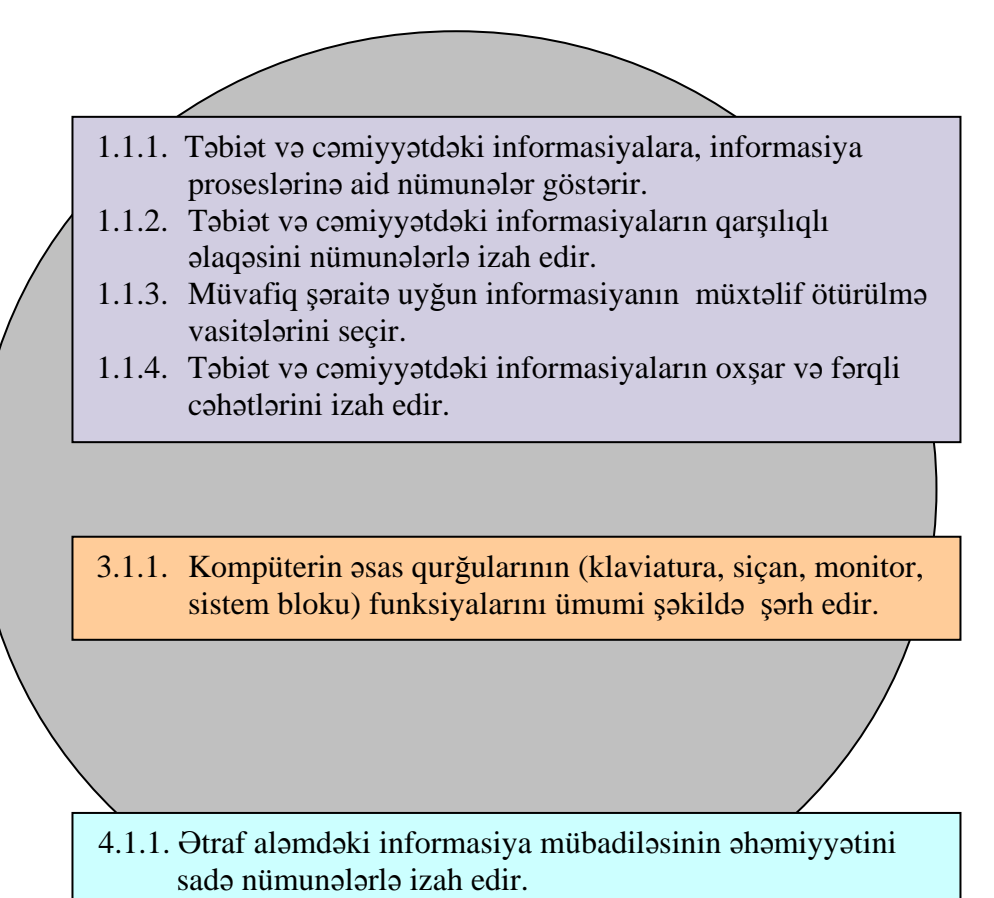

#### TƏDRİS VAHİDİ ÜZRƏ ÜMUMİ SAATLARIN MİQDARI: **7 saat**

QİYMƏTLƏNDİRMƏ: **1 saat**

## <sup>D</sup>ərs 1 **/ Mövzu: <sup>İ</sup>NSAN V<sup>Ə</sup> <sup>İ</sup>NFORMASİYA**

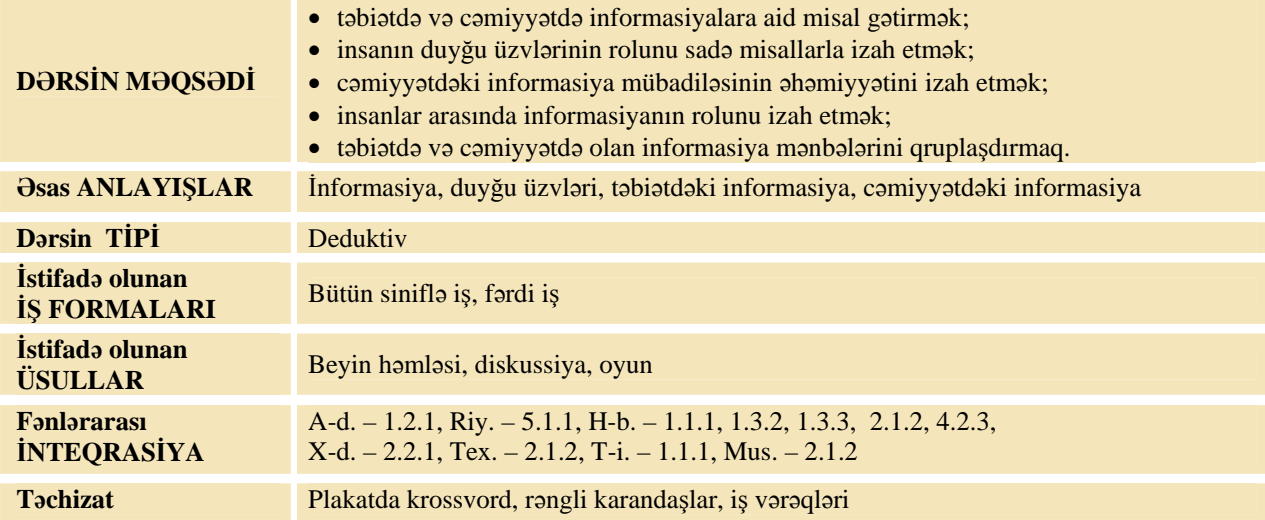

#### **MOTİVASİYA**

İnformasiyanın növləri ilə bağlı qazanılmış bilikləri yada salmaq məqsədilə şagirdlərə krossvordu həll etmək təklif olunur. Müəllim krossvordu lövhədə asır (çəkir) və izah edir:

– Krossvordun hər sütununda duyğu üzvünü ifadə edən bir söz "gizlədilib". Onları tapın.

1. İnsanın dadbilmə üzvü. 2. İnsanın iybilmə üzvü.

3. İnsanın eşitmə üzvü. 4. İnsanın toxunma üzvü.

Bu sözləri tapdıqdan sonra üfüqi açılmış hərflər sizə əsas sözü müəyyənləşdirməyə kömək edər.

Müəllim:

– Krossvorddakı sözləri tapandan sonra üfüqi xanada "gizlənmiş" yeni bir söz alınacaq. Bu söz "İnsan duyğu üzvləri vasitəsilə ətraf mühitdən nə qəbul edir?" sualına cavab olacaq. (**İnformasiya**) Müəllim sinfə müraciət edir:

– İnsandan başqa daha hansı obyektlərdə duyğu üzvləri var? (canlılarda).

Şagirdlərin fikirləri dinlənilir.

Lövhədə tədqiqat sualı və şagirdlərin fərziyyələri yazılır.

Tedgigat suah: Insan onu ehate eden obvektlerden hansi informasiyani ve nece ahr?

#### **TƏDQİQATIN APARILMASI**

Müəllim dərslikdən istifadə edərək, şagirdlərin fəal iştirakı ilə yeni informasiyanı şərh edir. Hər şagird iş vərəqini doldurur.

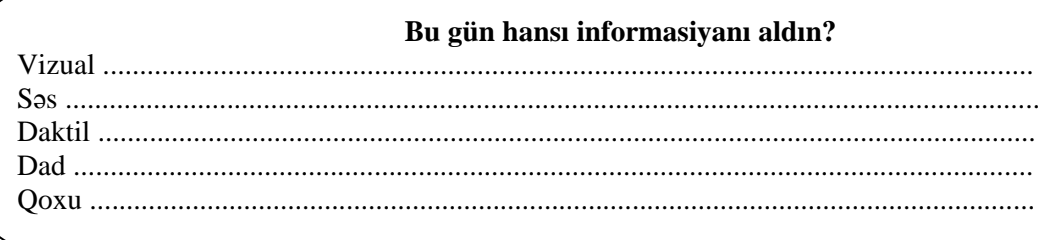

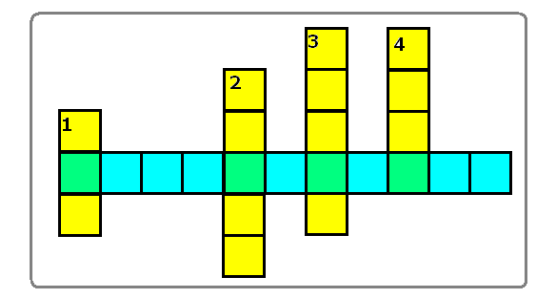

#### **MƏLUMAT MÜBADİLƏSİ VƏ MÜZAKİRƏSİ**

Müəllim bir neçə şagirddən yazdıqlarını oxumağı xahiş edir. Müəllim və şagirdlər bir-birinə suallarla müraciət edə bilərlər:

– Qoxu informasiyasını hansı obyektlərdən aldın? Dad informasiyasını nədən aldın? İnsan nə vaxt obyektdən vizual informasiya ala bilmir? (qaranlıqda, obyekt uzaqda olanda) Hansı obyektlərdən səs informasiyası almaq olmur?

#### **ÜMUMİLƏŞDİRMƏ VƏ NƏTİCƏ**

Müəllim: – Müəyyən bir obyektə baxan insanların aldıqları informasiya eyni olurmu? (Yox, hər bir insan özünəməxsus informasiya alır. Məsələn, elə insanlar var ki, rəng çalarlarını fərqləndirə bilmir.) Nə üçün insana bir neçə duyğu üzvü lazımdır? İnsan onu əhatə edən obyektlərdən hansı informasiyanı və necə alır?

Müəllim şagirdlərin cavablarını ümumiləşdirib, onlarla birlikdə nəticə çıxarır:

– İnsanın beş duyğu üzvü var: göz, qulaq, dil, burun, dəri. Ona görə də insan ətraf aləmdən beş növ informasiya ala bilir: vizual, səs, dad, qoxu və daktil. Əşyaya toxunmadan vizual, səs və qoxu informasiyalarını almaq olar. Dad və daktil informasiyanı almaq üçün isə insan mütləq obyektə toxunmalıdır. İnsanlar duyğu üzvlərinin fəaliyyətini gücləndirmək, obyektlər haqqında daha çox və dəqiq informasiya almaq üçün müxtəlif alətlər və texniki cihazlar hazırlamışlar. Məsələn, xətkeş əşyaların uzunluğunu, tərəzi kütləsini, termometr temperaturunu ölçmək üçün, barometr havanın təzyiqini müəyyənləşdirmək üçün, kompas isə qütbləri təyin etmək üçün düzəldilmişdir.

Müəllim dərsin əvvəlində irəli sürülən fərziyyələri xatırladır və onları şagirdlərin fəal iştirakı ilə qazanılmış biliklərlə müqayisə edir.

#### **YARADICI TƏTBİQETMƏ**

İş dəftərindəki 1–3-cü çalışmaların yerinə yetirilməsi.

**----------------------------------------------------------------------------------------------------** 

Oyun. Müəllim ixtiyari obyektin adını çəkir, hər qrupun bir nümayəndəsi onun haqqında müxtəlif informasiyalar söyləyir. Sonra növbə digər qrupun nümayəndəsinə çatır. Ən çox informasiya söyləyən qrup qalib hesab olunur. Masalan, AZƏRBAYCAN BAYRAĞI, DƏFTƏR, MEŞƏ, İMLA, TEATR, FİL, TELEVİZOR va s. adlar saslana bilar. Sinfi yoxlamaq məqsədilə şagirdlər üçün çətin olan sözlərdən də istifadə etmək olar: respublika, institut və s.

*----------------------------------------------------------------------------------------------------*

**İnformasiya haqqında əlavə məlumat:** Ümumiyyətlə, informasiya dedikdə insanlar arasında, insan və avtomat arasında, avtomat və avtomat arasında, həmçinin heyvan və bitkilər arasında məlumat mübadiləsi başa düşülür. **----------------------------------------------------------------------------------------------------** 

#### **QİYMƏTLƏNDİRMƏ**

Müəllim metodik vəsaitin əvvəlində verilmiş formalardan biri ilə, yaxud özünün tərtib etdiyi digər meyarlar cədvəlinə əsasən qrupları qiymətləndirə bilər.

Müəllim müşahidəyə əsasən aşağıdakı meyarlar üzrə formativ qiymətləndirmə apara bilər.

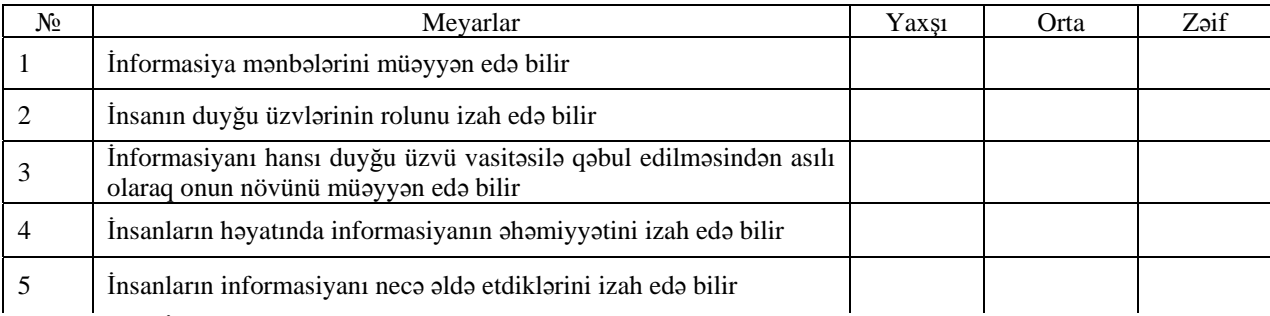

**Ev tapşırığı.** İş dəftərindəki 4-cü çalışmanın yerinə yetirilməsi.

### <sup>D</sup>ərs 2 **/ Mövzu: TƏBİƏTD<sup>Ə</sup> <sup>İ</sup>NFORMASİYA**

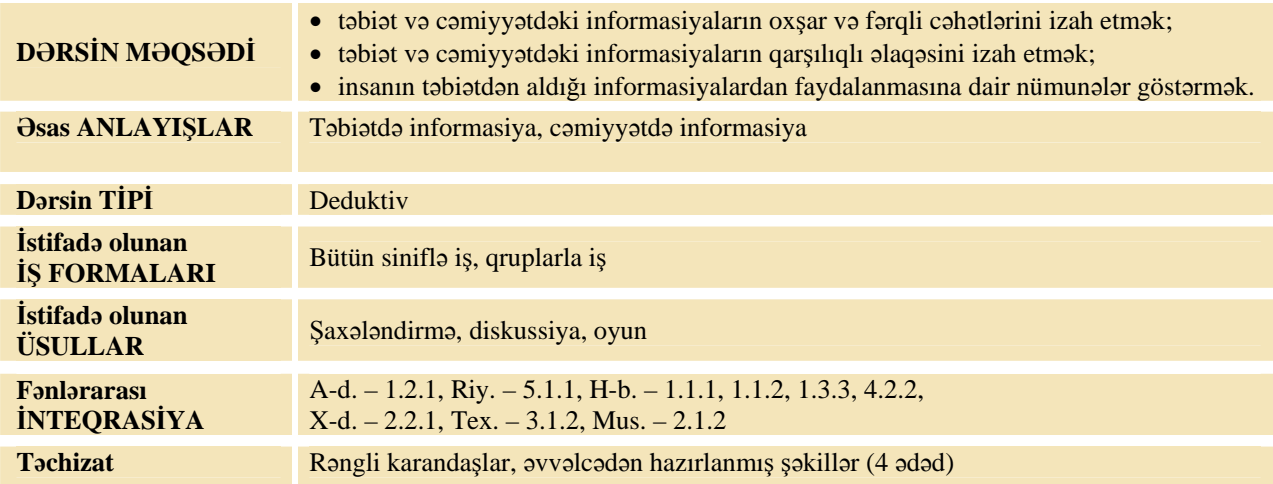

#### **MOTİVASİYA**

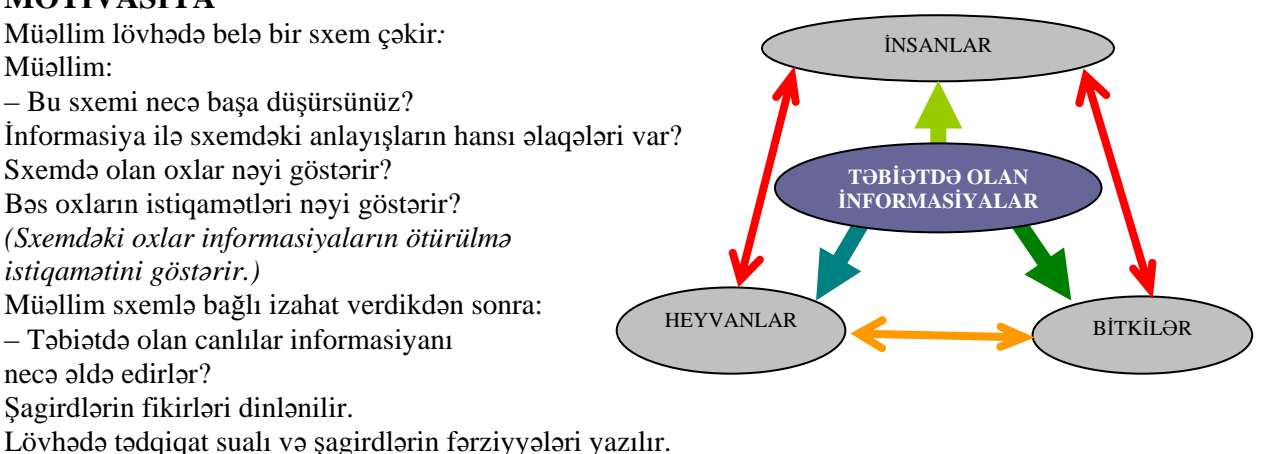

Tədqiqat sualı: Təbiətdəki informasiyalardan insanlar necə istifadə edə bilərlər?

#### **TƏDQİQATIN APARILMASI**

Müəllim dərslikdən istifadə edərək, şagirdlərin fəal iştirakı ilə yeni informasiyanı şərh edir. Şagirdlər 4 qrupa bölünür və hər qrupa müxtəlif şəkillər paylanılır.

**I qrup.** İnsanlar təbiətdəki bu obyektlərdən istifadə edərək, özləri üçün hansı obyektləri yaratmışlar? Onların şəklini çəkin.

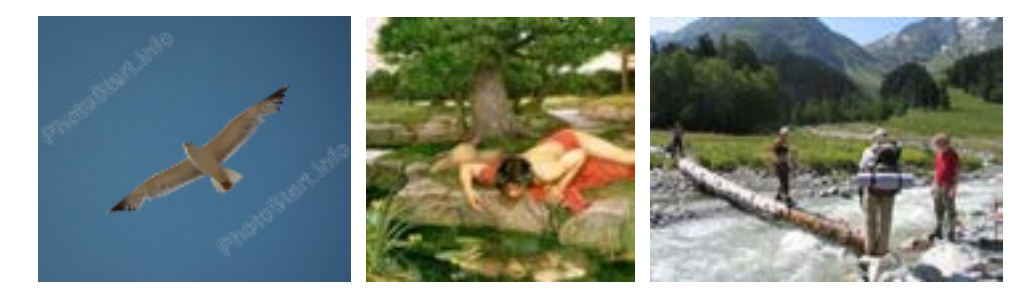

**II qrup.** İnsanlar təbiətdəki bu obyektlərdən istifadə edərək, özləri üçün hansı obyektləri yaratmışlar? Onların şəklini çəkin.

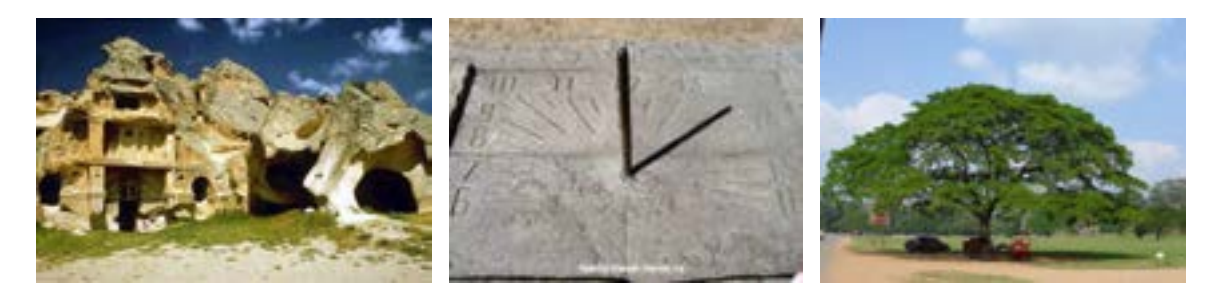

**III qrup.** İnsanlar təbiətdəki bu obyektlərdən istifadə edərək, özləri üçün hansı obyektləri yaratmışlar? Onların şəklini çəkin.

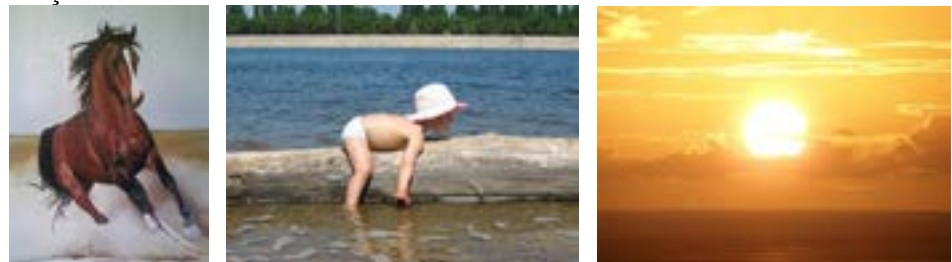

 **IV qrup.** İnsanlar təbiətdəki bu obyektlərdən istifadə edərək, özləri üçün hansı obyektləri yaratmışlar? Onların şəklini çəkin.

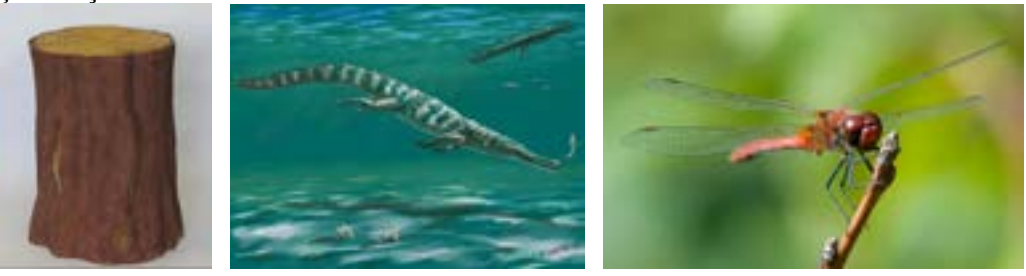

#### **MƏLUMAT MÜBADİLƏSİ VƏ MÜZAKİRƏSİ**

Hər qrupdan bir nəfər qrupun işini təqdim edir. Məlumat mübadiləsi aparılır. Müəllim suallar verir:

- *I qrup üçün:* Təyyarənin hansı hissələri qartala bənzəyir? İnsan daha nəyə baxarkən öz əksini görür? Körpülər insanlara nə üçün lazımdır?
- *II qrup üçün***:** İnsanlar evləri nə üçün tikirlər? Saat insanlara nə üçün lazımdır? İnsanlar çətirdən hansı məqsədlə istifadə edirlər?
- *III qrup üçün***:** At və avtomobilin hansı oxşar və fərqli cəhətləri var? İnsanlar qayıqları nə üçün düzəltmişlər? Günəşlə lampanın fərqi nədir?
- *IV qrup üçün***:** Qədim insanlar stul kimi nədən istifadə edirdilər? Timsahla sualtı qayığın hansı oxşar və fərqli cəhətləri var? Helikopterin xarici görünüşündə cırcıramaya bənzərlik varmı?

#### **ÜMUMİLƏŞDİRMƏ VƏ NƏTİCƏ**

Müəllim: – İnsanlar təbiətdən təcrid olunmuş halda, təbiətdən ayrı yaşaya bilərmi? İnsanlar öz qidalarını, bir şey tikmək və yaratmaq üçün istifadə etdikləri xammalı haradan əldə edirlər?

- Şagirdlərin cavabları dinlənilir.
- Təkcə insanlar yox, təbiətdə olan heyvan və bitkilər də informasiya alır.

Şagirdlər sual verə bilər: – Bitkilər də? Misallarla cavab vermək olar: – Məsələn, bitkilərin də duyğu üzvləri – reseptorları var. Bitkilər günəşi, işığı hiss edərkən öz yarpaqlarını ona tərəf yönəldir. Onların kökləri isə suya doğru uzanır. Heyvan və bitkilər informasiyanı müəyyən siqnallar vasitəsilə alır. İnsan yaranan gündən təbiətlə sıx əlaqədədir. O, təbiətdən yalnız xammal deyil, həmçinin informasiya da alır. İnsan təbiətdən hansı informasiyalar alır və onlardan necə istifadə edir? Şagirdlərin cavabları dinlənilir.

Müəllim şagirdlərin iştirakı ilə ümumiləşdirmə aparır.

– Təbiətdən informasiya alan insanlar onlardan öz məqsədləri üçün istifadə etməyə, faydalanmağa çalışırlar. Buludları, göy üzünün rəngini, bitki və heyvanları müşahidə etməklə yağış yağıbyağmayacağını, soyuq və ya isti olacağını əvvəlcədən bilmək olur. İnsanlar texniki cihazların köməyi ilə də təbiətdən informasiya ala bilirlər. Məsələn, gözlə görünməyən çox kiçik obyektləri öyrənmək üçün mikroskopdan, uzaq məsafədə yerləşən obyektləri görmək üçün isə binokldan istifadə edilir. Müəllim dərsin əvvəlində irəli sürülən fərziyyələri xatırladır və onları şagirdlərin fəal iştirakı ilə qazanılmış biliklərlə müqayisə edir.

#### **YARADICI TƏTBİQETMƏ**

Müəllim lövhədə çəkdiyi cədvəli doldurmağı şagirdlərə təklif edir. Bu mərhələdə cədvəlin hər sətrini doldurmaq üçün bir şagird lövhəyə çağırıla bilər.

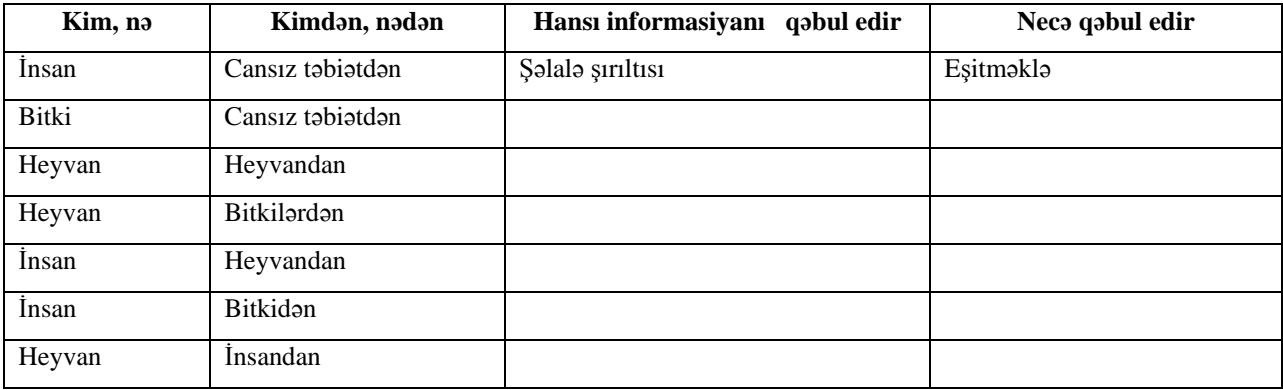

Şagirdlər fərqli variantlar söyləsələr, onları da əlavə etmək olar. Məsələn, şəlaləni görməklə də ondan informasiya almaq olar.

İş dəftərindəki 1–3-cü çalışmaların yerinə yetirilməsi.

#### **QİYMƏTLƏNDİRMƏ**

Müəllim metodik vəsaitin əvvəlində verilmiş formalardan biri ilə, yaxud özünün tərtib etdiyi digər meyarlar cədvəlinə əsasən qrupları qiymətləndirə bilər.

Müəllim müşahidəyə əsasən aşağıdakı meyarlar üzrə formativ qiymətləndirmə apara bilər.

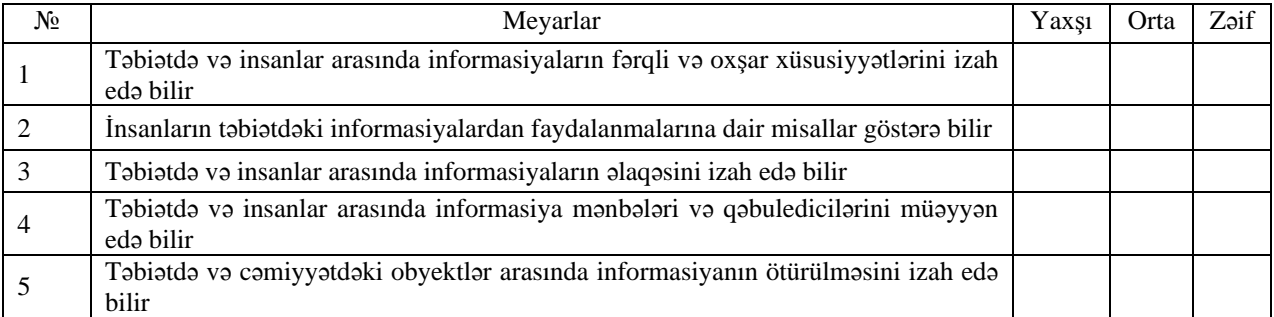

**Ev tapşırığı.** İş dəftərindəki 4 və 5-ci çalışmaların yerinə yetirilməsi.

## <sup>D</sup>ərs 3 **/ Mövzu: <sup>İ</sup>NFORMASİYA İLƏ NƏ ETMƏK OLAR**

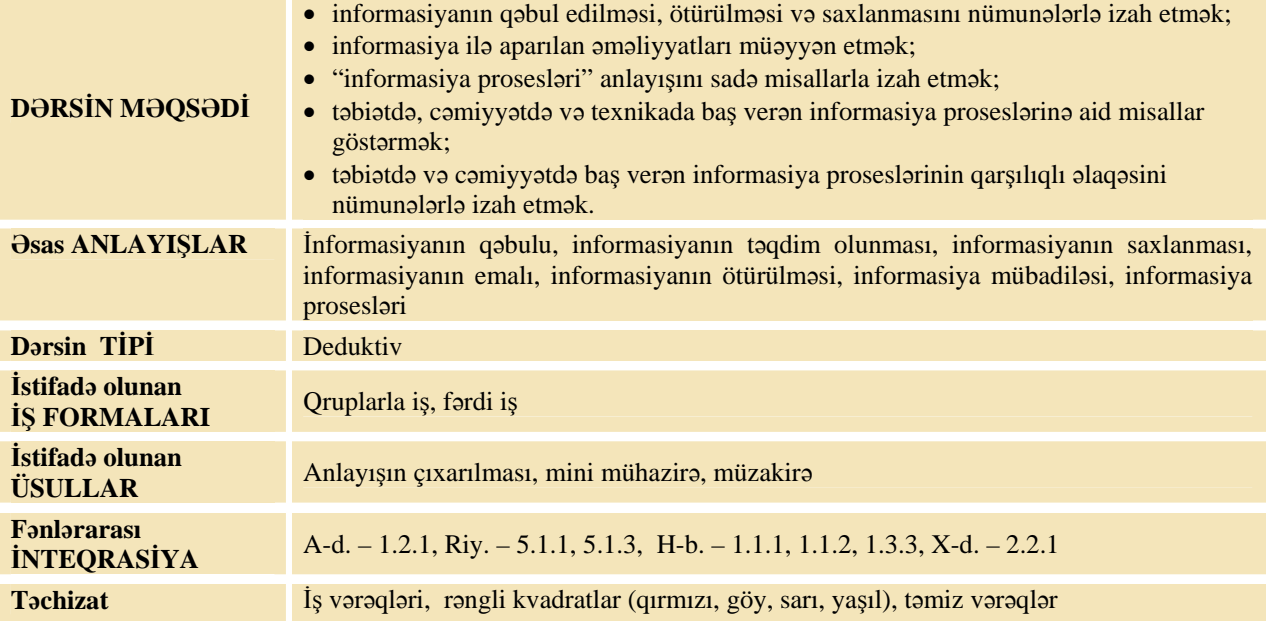

#### **MOTİVASİYA**

Müəllim şagirdlərə müraciət edir: – İnformasiya ilə bağlı insanın fəaliyyəti çoxcəhətlidir. Sizcə, bu fəaliyyətə nələr daxildir? Biz informasiya ilə nə edə bilərik? Şagirdlər əməliyyatların adını dedikcə, müəllim onları lövhədə ayrı-ayrı dairələrin içində yazır. O, özü də bəzi əməliyyatları artıra bilər. Müəllim lövhədə sxem çəkir və sual işarəsinin yerinə nə yazmağın mümkün olduğunu soruşur. Şagirdlərin fərziyyələri dinlənilir. Fərziyyələr isə müxtəlif ola bilər: informasiya ilə iş, informasiya üzərində əməliyyatlar. Müəllim şagirdlərin fərziyyələrini dinlədikdən sonra sual işarəsini pozaraq, "İnformasiya ilə görülən işlər və ya İnformasiya prosesləri" sözlərini yazır. "İnformasiya prosesləri" anlayışı şagirdlər üçün müəyyən çətinlik yarada bildiyindən dairənin içində bu anlayışı tək yox, əvvəlki cümlədə qeyd olunan şəkildə yazılması daha məqsədəuyğundur. Lövhədə tədqiqat sualı və şagirdlərin fərziyyələri yazılır.

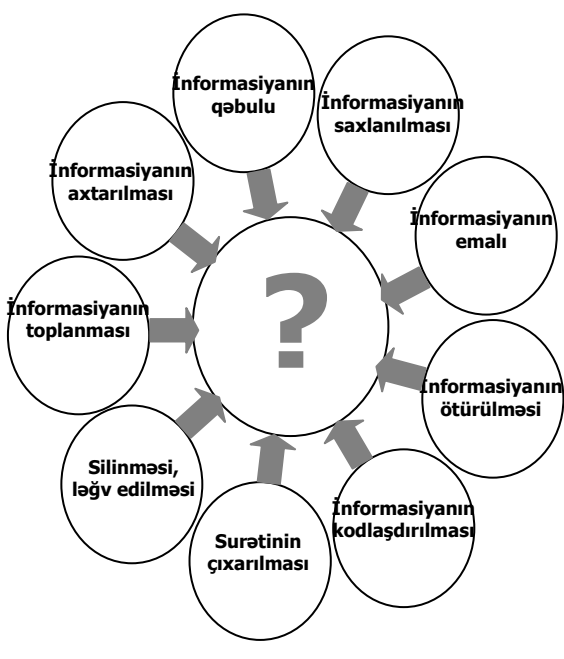

**Tədqiqat sualı: İnformasiya ilə bağlı əməliyyatlar nə üçün lazımdır?** 

#### **TƏDQİQATIN APARILMASI**

Müəllim dərslikdən istifadə edərək, şagirdlərin fəal iştirakı ilə yeni informasiyanı şərh edir. O, şagirdləri 4–5 qrupa bölür. Hər qrup tapşırıq əsasında aşağıdakı vərəqi doldurur.

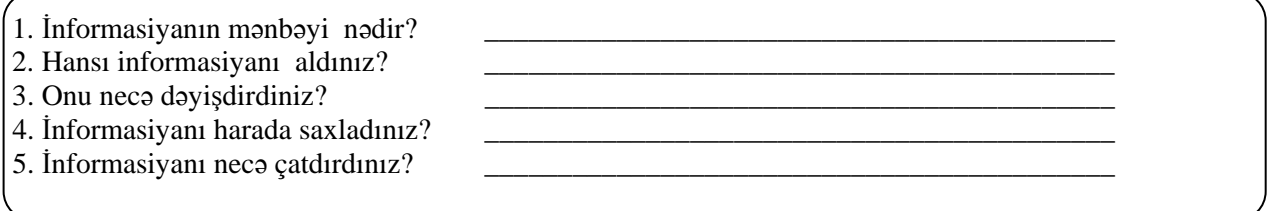

**I qrup**. Riyaziyyat dərsliyindən hesablamaya aid sadə bir misal verilir. Bu misalın kitabdan seçilməsi daha məqsədəuyğundur. Ona görə də kitabın səhifəsi və tapşırığın nömrəsi dəqiq göstərilir.

**II qrup**. Sinfin şəklini çəkin.

**III qrup.** Boş çərçivələri doldurun.

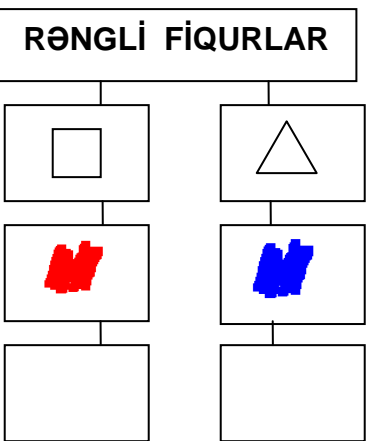

**IV qrup.** Sinfin pəncərəsindən gördüyünüz mənzərə barədə bir-iki cümlə yazın.

#### **MƏLUMAT MÜBADİLƏSİ VƏ MÜZAKİRƏSİ**

Hər qrupdan bir nümayəndə yerinə yetirdikləri tapşırıq və suallara yazdıqları cavab barədə məlumat verir. Müəllim qruplara aşağıdakı məzmunda suallar verə bilər:

**I qrup üçün:** – Bu hesablamanı daha nəyin vasitəsilə aparmaq olar? (kalkulyatorun, kompüterin) Nəticəni daha harada saxlamaq olardı? Yaddaşda saxlamaq olardımı? Saxladığınız informasiyanı başqasına necə çatdırmaq olar?

**II qrup üçün:** – Daha nəyin şəklini çəkə bilərdiniz? (binanın, heyvanların, yerin və s.) Bu zaman informasiya mənbəyi nə olacaqdır? Sinfi daha necə təsvir etmək olar? (fotoaparatla şəkli çəkmək, yazı ilə təsvir etmək, sözlə söyləmək və s.) Bu zaman informasiyanı necə saxlamaq olar? (uyğun olaraq fotoşəkildə, dəftərdə, yaddaşda)

**III qrup üçün:** – İlkin informasiya nədir? (fiqurlar, rənglər və sxem) İnformasiyanı necə emal etdiniz? (qaydanı müəyyən edib boş çərçivələri çəkdik) Şəkli belə dəyişsək, nəticə necə alınar?

- Alınmış nəticəni başqasına necə ötürmək olar? (şəkillə, "göy kvadrat", "qırmızı üçbucaq" sözlərini söyləməklə)

**IV qrup üçün:** – İlkin informasiya nədir? Gördüyünüz informasiyanı necə emal etdiniz? Pəncərədən görünən mənzərədə daha nələrin olmasını istərdiniz? Bu informasiyanı başqa cür necə emal etmək olardı? (əl və ya fotoaparatla şəklini çəkməklə, sözlərlə söyləmək və s.)

#### **ÜMUMİLƏŞDİRMƏ VƏ NƏTİCƏ**

Müəllim sinfə müraciət edir: – "Proses" sözünü harada eşitmişsiniz? Şagirdlərin fikrini dinləyən müəllim onların fəal iştirakı ilə ümumiləşdirmə aparır:

– Ağacın böyüməsi, avtomobilin təmiri, binanın tikilməsi, xörəyin bişirilməsi, suyun qaynaması müəyyən zaman ərzində baş verir. Deməli,

proses işin (hadisənin) başlanması, davam etməsi kimi başa düşülməlidir. İşin başa çatması, hadisənin tamamlanması isə prosesin bitməsi deməkdir.

Sonra müəllim aşağıdakı suallarla şagirdlərə müraciət edir:

– Biz informasiya haqqında nələri öyrəndik? İnformasiya ilə bağlı fəaliyyətə nələr daxildir? İnformasiya ilə nə etmək olar? Şagirdlərin fikirləri dinlənilir və müəllim onlarla birlikdə nəticələr çıxarır:

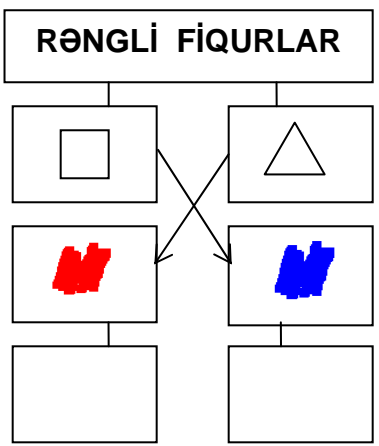

#### **İnformasiyanı:**

- Axtarmaq Toplamaq Qəbul etmək Ötürmək Saxlamaq Surətini çıxarmaq
- Kodlaşdırmaq Emal etmək Ləğv etmək Ölçmək Hissələrə bölmək olar.

İnformasiya ilə görülən bütün bu işlər **"İnformasiya prosesləri"** adlanır. İnformasiya prosesləri təbiətdə, cəmiyyətdə və texnikada baş verir.

Müəllim şagirdlərə dərsin əvvəlində irəli sürülmüş fərziyyələri xatırladır və onları şagirdlərin fəal iştirakı ilə qazanılmış biliklərlə müqayisə edir.

#### **YARADICI TƏTBİQETMƏ**

Müəllim cədvəlin sağ sütununu doldurmağı təklif edir.

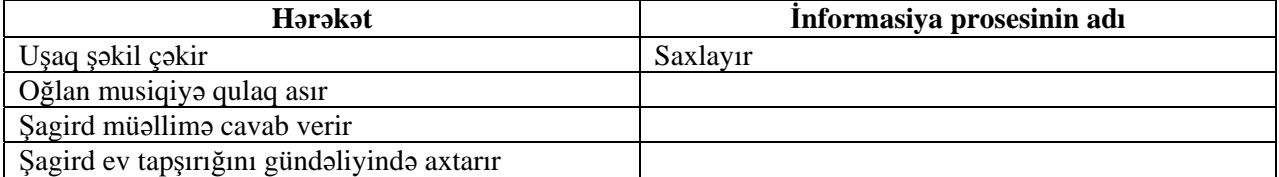

İş dəftərindəki 1–3-cü çalışmaların yerinə yetirilməsi.

#### *---------------------------------------------------------------------------------------------------- İnformasiya prosesləri haqqında əlavə məlumat:*

Qədim insanlar təbiətlə mübarizədə sağ qalmaq üçün fəsillərin dəyişilməsi, heyvanların davranışı, aşyaların və bitkilərin xassələri haqqında daim informasiya toplamağa məcbur idilər. Toplanmış informasiyanı saxlamaq və ya başqalarına ötürmək üçün onu hər hansı bir formada və müxtəlif daşıyıcılarda saxlayırdılar. İnformasiyanın təqdim olunması onun danışıqla (səslə), yazı ilə (işarələrlə), ədədlərlə, şəkil, vaxud sxemlə, fotosəkillə və s. formalarda təqdim edilməsi deməkdir. İnformasiyanı bir təqdimolunma formasından digərinə keçirmək üçün onu kodlaşdırırlar. İnformasiyanı başqalarına ötürmək üçün onu müxtəlif təqdimolunma formalarında informasiya daşıyıcılarında saxlayırlar. İnformasiyanı qəbul etdikdən son*ra insan ondan istifadə edir və ya onu dəyişdirir. Bu proses informasiyanın emalı adlanır. ----------------------------------------------------------------------------------------------------*

#### **QİYMƏTLƏNDİRMƏ**

Müəllim metodik vəsaitin əvvəlində verilmiş formalardan biri ilə, yaxud özünün tərtib etdiyi digər meyarlar cədvəlinə əsasən qrupları qiymətləndirə bilər. Müəllim müşahidəyə əsasən aşağıdakı meyarlar üzrə formativ qiymətləndirmə apara bilər.

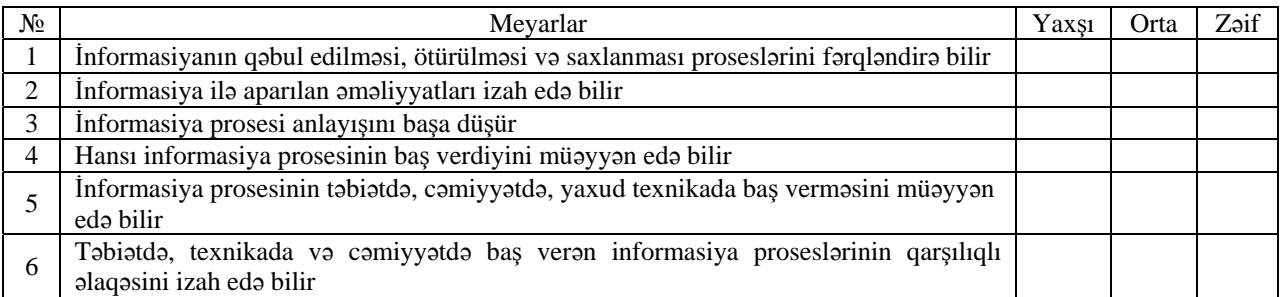

**Ev tapşırığı.** İş dəftərindəki 4-cü çalışmanın yerinə yetirilməsi.

#### <sup>D</sup>ərs 4 **/ Mövzu: <sup>İ</sup>NFORMASİYANIN ÖTÜRÜLMƏS<sup>İ</sup>**

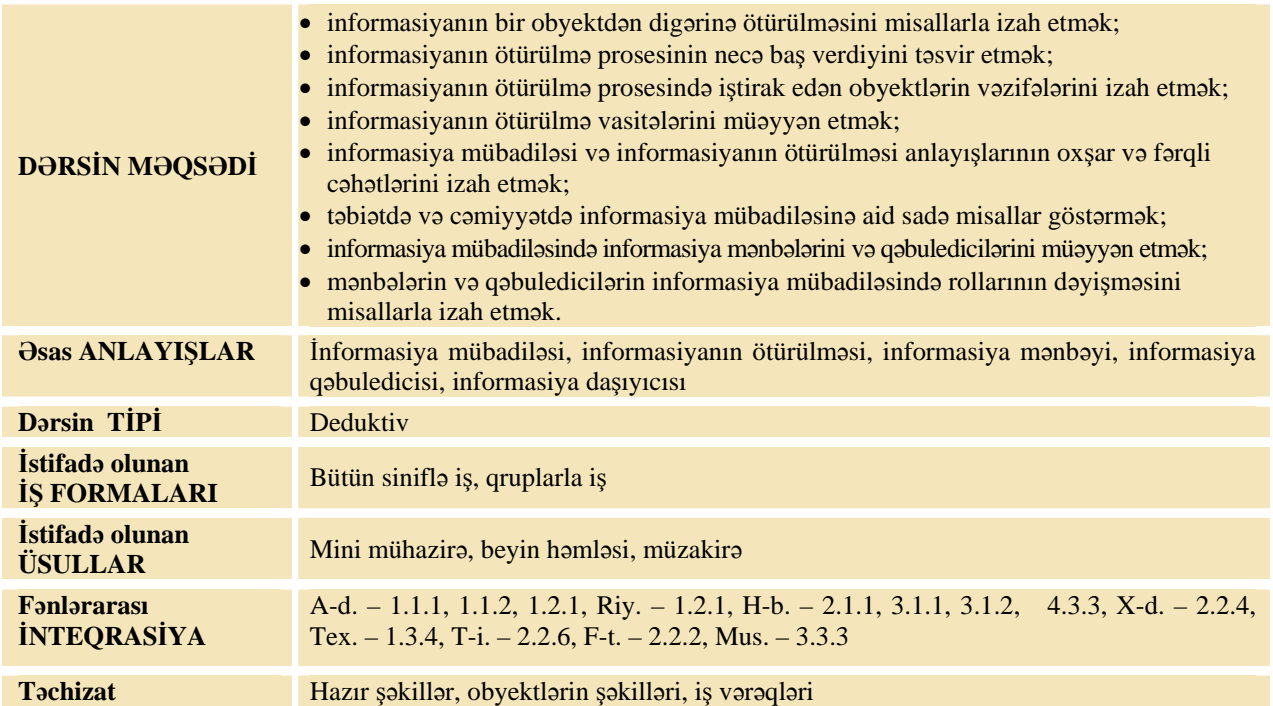

#### **MOTİVASİYA**

Müəllim sinfə müraciət edir: – Siz başqa şəhərdə, bölgədə yaşayan qohumunuza, dostunuza informasiya göndərmisinizmi? Cavab necə, almısınızmı? Hər iki hal üçün informasiya mənbəyini və qəbuledicisini söyləyin. Müəllim hər iki halda informasiyanın ötürüldüyünü izah edir. – İnformasiyanın ötürülməsində neçə tərəf iştirak edir? Onlar necə adlanır?

**Mini mühazirə.** İnformasiyanın ötürülməsində iki tərəf – mənbə və qəbuledici iştirak edir:

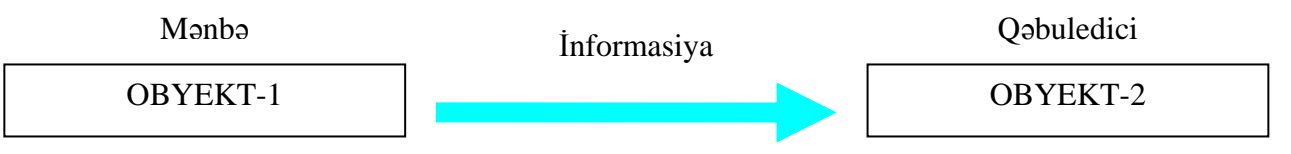

Bəzən bir obyekt digərindən informasiyanı qəbul edir və ona informasiya ötürür. Başqa sözlə, mənbə qəbulediciyə, qəbuledici isə mənbəyə çevrilir. Onlar bir-birindən informasiya alıb, informasiya ötürürlər. Bu halda deyirlər ki, onlar arasında *informasiya mübadiləsi* baş verir.

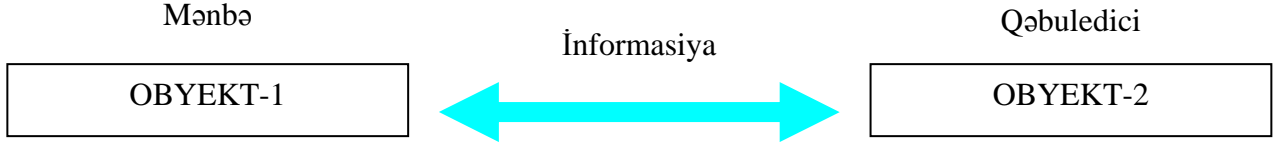

Müəllim şagirdləri tədqiqat sualının müəyyənləşdirilməsinə istiqamətləndirir:

- Sizcə, informasiya mübadiləsi prosesi necə baş verir?

Şagirdlər müxtəlif fərziyyələr söyləyirlər. Fərziyyələr və tədqiqat sualı lövhədə yazılır.

**Tədqiqat sualı: Obyektlər arasında informasiya mübadiləsi necə baş verir?** 

#### **TƏDQİQATIN APARILMASI**

Dərslikdən istifadə edən müəllim yeni informasiyanı şərh edir. Şagirdlər 4 qrupa bölünür. Qruplara 2 sualdan ibarət tapşırığın əks olunduğu iş vərəqləri təqdim olunur.

**I qrup.** Obyektlər arasında hansı informasiya mübadiləsi baş verə bilər? Mənbə, qəbuledici və mümkün informasiyanı göstərin. İnformasiya hansı vasitə ilə ötürülür?

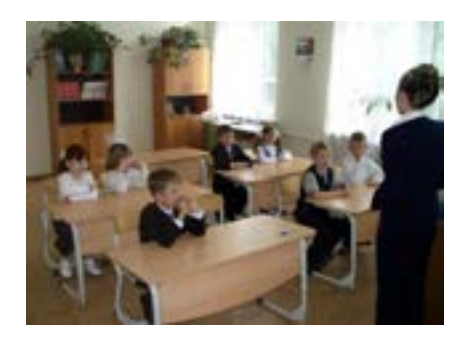

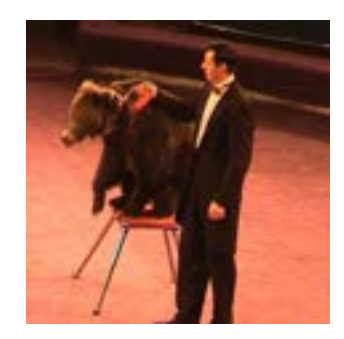

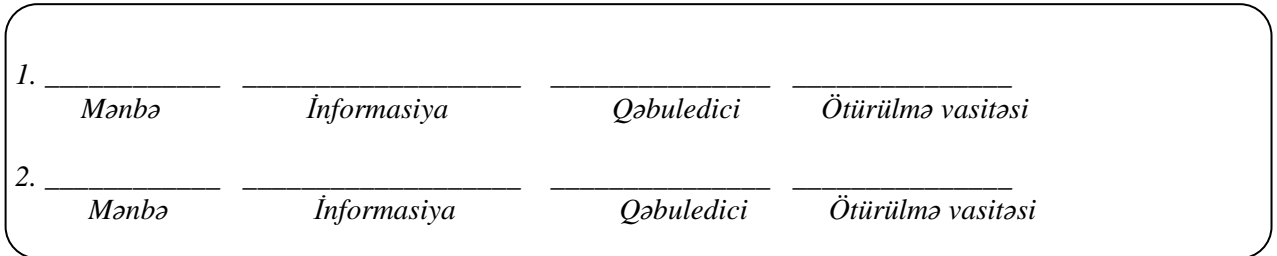

**II qrup.** Obyektlər arasında hansı informasiya mübadiləsi baş verə bilər? Mənbə, qəbuledici və mümkün informasiyanı göstərin. İnformasiya hansı vasitə ilə ötürülür?

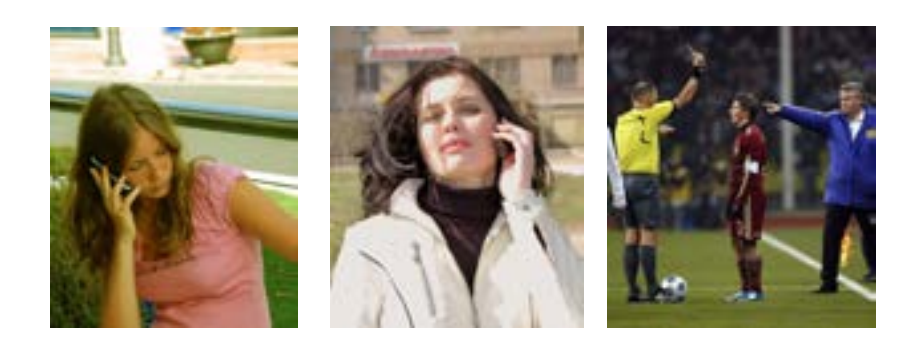

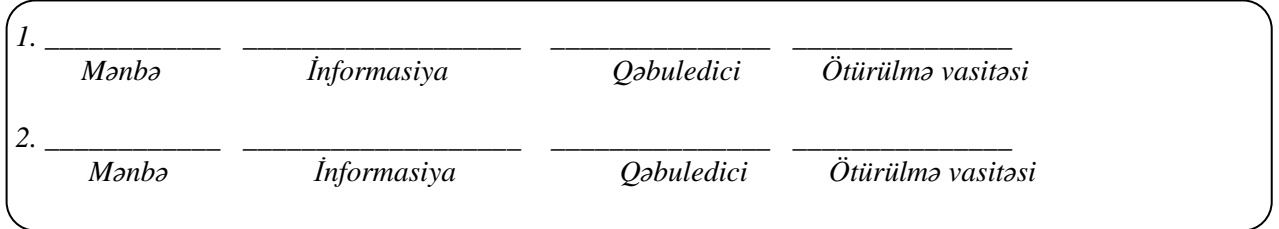

**III qrup**. Obyektlər arasında hansı informasiya mübadiləsi baş verə bilər? Mənbə, qəbuledici və mümkün informasiyanı göstərin. İnformasiya hansı vasitə ilə ötürülür?

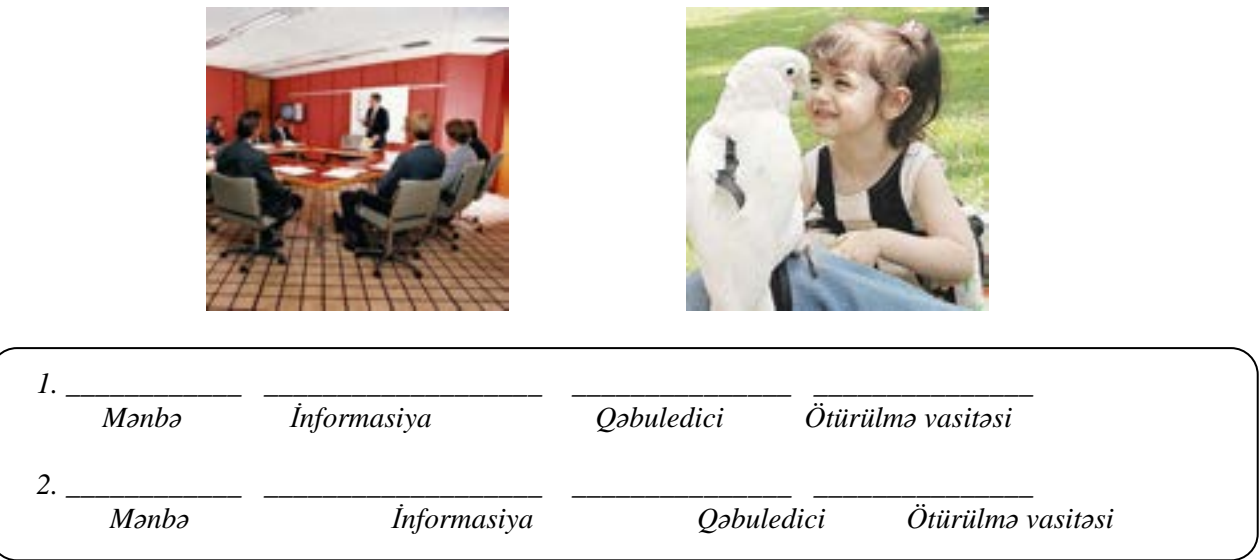

**IV qrup.** Obyektlər arasında hansı informasiya mübadiləsi baş verə bilər? Mənbə, qəbuledici və mümkün informasiyanı göstərin. İnformasiya hansı vasitə ilə ötürülür?

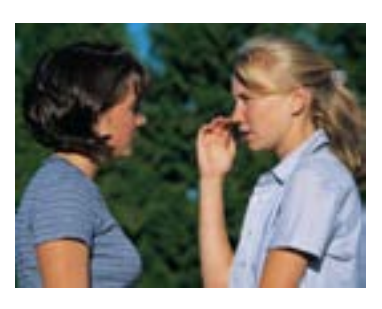

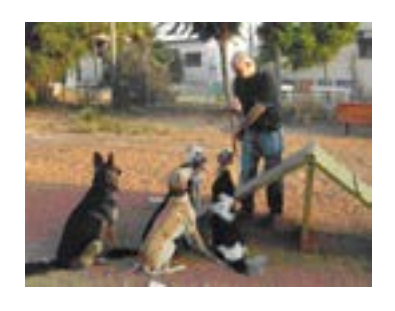

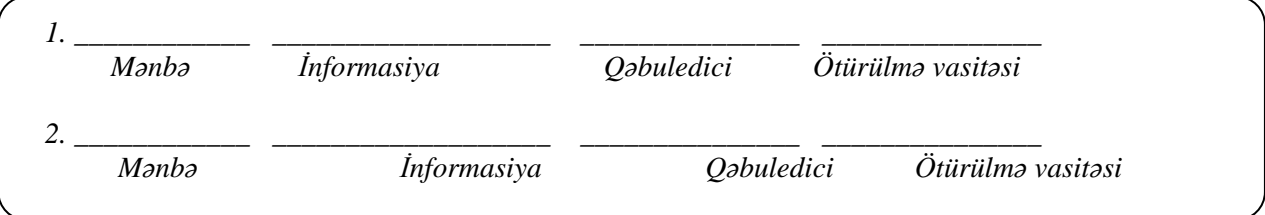

#### **MƏLUMAT MÜBADİLƏSİ VƏ MÜZAKİRƏSİ**

Hər qrupdan bir nümayəndə icra etdikləri işin nəticəsi barədə məlumat verir. Qrupların fikir mübadiləsi aparmalarına imkan yaradılır. Müəllim qruplara aşağıdakı suallarla müraciət edə bilər:

**I qrupa:** – Hər bir obyekt həm informasiya mənbəyi, həm də qəbuledicisi ola bilərmi? Müəllim nə vaxt mənbədir, nə vaxt – qəbuledici? Müəllim informasiyanı şagirdlərə nəyin vasitəsilə ötürür? (danışanda – hava ilə, yazı lövhəsi ilə) Sirkdə nə zaman ayı, nə zaman təlimçi informasiya qəbuledicisi olur?

**II qrupa:** – İki rəfiqə arasında informasiya mübadiləsi baş verəndə qəbul olunan informasiya harada saxlanılır? (yaddaşda) Onlar informasiyanı hansı duyğu üzvləri vasitəsilə qəbul edirlər? Rəfiqələr birbirinə informasiyanı nəyin vasitəsilə ötürürlər? (telefon) Hakim və futbolçular hansı duyğu üzvləri vasitəsilə informasiya qəbul edirlər?

**III qrupa:** – İclas zamanı mənbə və qəbuledicilər kimlər ola bilər? İnsanlar hansı informasiyanı və hansı duyğu üzvləri vasitəsilə qəbul edə bilərlər? İclas zamanı iştirakçılar vizual informasiya əldə edirlərmi? (plakat, təqdimat və s.) Quşlar informasiyanı insana necə çatdıra bilər? (oxumaqla, vizual – qanadlarını tərpətməklə, dimdiklərini yerə vurmaqla, insana toxunmaqla)

**IV qrupa:** – Bəs bu şəkildə rəfiqələr, əvvəlki şəkildən fərqli olaraq, hansı informasiyalar alır? İt informasiyanı hansı duyğu üzvü ilə qəbul edir? Nə etmək olar ki, it informasiya qəbuledicisi olsun? (ona komanda vermək, onu çağırmaq, nəyisə iyləməyə vermək, yeməyə nə isə vermək və s.) İt insana informasiyanı necə çatdıra bilər?

#### **ÜMUMİLƏŞDİRMƏ VƏ NƏTİCƏ**

Müəllim sinfə müraciət edir: – İnformasiyanın qəbul edilməsi və ötürülməsi üçün nələr vacibdir? İnformasiyanın mənbəyi və qəbuledicisi nədir və onların bir-birindən fərqi nədir? Qəbuledici mənbədən informasiyanı nəyin vasitəsilə alır? (kommunikasiya vasitələrinin köməyi ilə)

Şagirdlərin fikirləri dinlənilir. Onlar müəllimin yardımçı sualları ilə aşağıdakı nəticəyə gəlirlər:

1. İnformasiya hər hansı bir mənbədən alınır.

- 2. İnformasiyanı qəbul edənə *qəbuledici* deyilir.
- 3. İnsan həm mənbə, həm də qəbuledici ola bilər.

4. İnformasiyanı ötürmək üçün onu informasiya daşıyıcılarında saxlayırlar: kağız, maqnit lent, optik disklər və s.

5. Obyektlər arasında informasiya mübadiləsi o vaxt baş verir ki, onlar bir-birinə informasiya ötürüb qəbul edir.

6. İnformasiyanın ötürülməsində istifadə olunan obyektlər (telefon, kompüter, radio, televizor, qəzetlər, kitablar və s.) informasiyanı ötürmə vasitələri adlanır.

7. Şəraitdən asılı olaraq fərqli informasiya ötürmə vasitələrindən istifadə etmək olar.

8. Bəzi obyektlərdən (kompüter, telefon, poçt) həm də informasiya mübadiləsini təşkil etmək üçün istifadə olunur. Onlara *informasiya mübadilə vasitələri* də deyilir.

Müəllim: – Siz televizor vasitəsilə informasiya mübadiləsi yarada bilərsinizmi? (Uşaqların fikirləri dinlənilir.)

Müəllim dərsin əvvəlində irəli sürülən fərziyyələri xatırladır və onları şagirdlərin fəal iştirakı ilə qazanılmış biliklərlə müqayisə edir.

#### **YARADICI TƏTBİQETMƏ**

Şagirdlər İş dəftərindəki 1–3-cü çalışmaları yerinə yetirirlər.

#### **QİYMƏTLƏNDİRMƏ**

Müəllim aşağıdakı meyarlarla şagirdləri qruplarda qiymətləndirir və öz müşahidəsinə əsasən aşağıdakı cədvəl üzrə formativ qiymətləndirmə aparır.

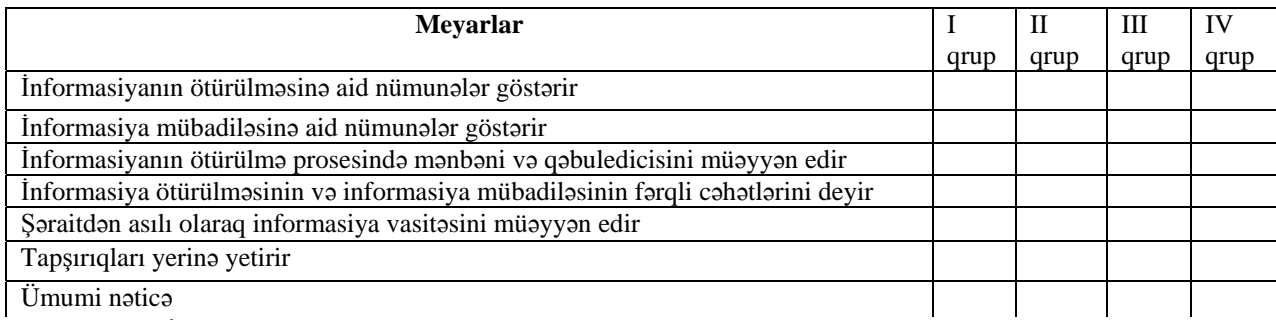

**Ev tapşırığı.** İş dəftərindəki 4-cü çalışmanın yerinə yetirilməsi.

#### <sup>D</sup>ərs 5 **/ Mövzu: <sup>İ</sup>NFORMASİYANIN KODLAŞDIRILMASI**

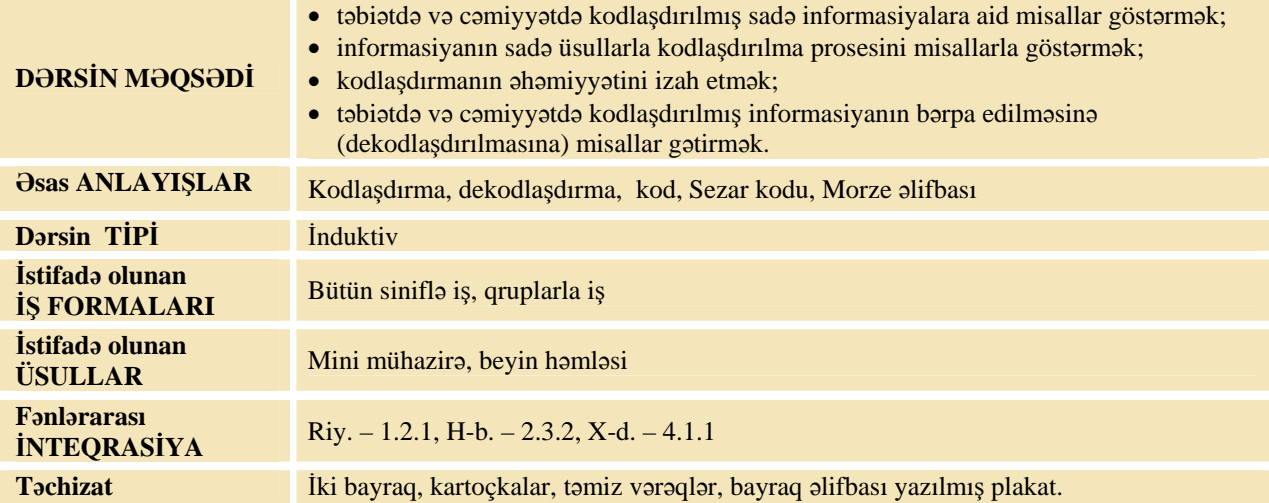

#### **MOTİVASİYA**

Müəllim lövhədə bir neçə sözdən ibarət cümlənin hərflərinin yerini axırdan əvvələ dəyişməklə tərsini yazır. Məsələn:

#### RİDNƏF ILQARAM AKİTAMROFNİ

(İnformatika maraqlı fəndir)

Müəllim şagirdlərə bu cümləni oxumağı təklif edir. Sonra müəllim qısa bir sözün güzgü əksini yazır (bu sözü böyük kağızda əvvəlcədən yazıb gətirmək də olar). Məsələn:

# **KOMPÜTER**

Müəllim: – Bu sözü oxuya bilərsinizmi?

Müəllim bu sözü oxumaq üçün güzgüdən istifadə etməyin lazım olduğunu bildirir.

– Nəyə görə təqdim edilmiş sözləri oxumaqda çətinlik çəkdiniz? Bu cür yazıları necə adlandırmaq olar? Müəllim şagirdlərin fəal iştirakı ilə kodlaşdırılmış informasiya anlayışının mahiyyətini şərh edir. Lövhədə tədqiqat sualı və şagirdlərin fərziyyələri yazılır.

**Tədqiqat sualı: İnformasiyanı necə kodlaşdırmaq olar?** 

#### **TƏDQİQATIN APARILMASI**

Dərslikdən istifadə etməklə müəllim şagirdlərin fəal iştirakı ilə yeni informasiyanı şərh edir. Şagirdlər 4 qrupa bölünür. Hər qrup təqdim olunmuş qaydaya uyğun olaraq informasiyanı kodlaşdırmalıdır.

- **I qrup:** VƏTƏN, DÜNYA sözlərini kodlaşdırın.  *Qayda:* Hər hərfi Azərbaycan əlifbasındakı sıra nömrəsi ilə əvəz edin.
- **II qrup:** SALAM, DOSTLAR sözlərini kodlaşdırın. *Qayda:* Hər sözü əks istiqamətdə yazın.
- **III qrup:** KOMPÜTER, MONİTOR, SİÇAN sözlərini kodlaşdırın. *Qayda:* Hər bir hərfdən sonra K hərfini yazın.

**IV qrup:** PAYIZ GƏLİR cümləni kodlaşdırın.

*Qayda:* Hər hərfi əlifbada ondan sonra gələn hərflə əvəz edin.

Qruplar kodlaşdırılmış sözləri ayrı vərəqdə yazıb yuxarıda qrupun nömrəsini qeyd edirlər. Qruplar bu vərəqləri digər bir qrupla dəyişirlər. Məsələn, I–II; II–III; III–IV; IV–I.

Hər qrup kodlaşdırma açarını müəyyən edib, ilkin informasiyanı bərpa etməlidir.

#### **MƏLUMAT MÜBADİLƏSİ VƏ MÜZAKİRƏSİ**

Hər qrupdan bir nümayəndə aldığı nəticəni təqdim edir. Müəllim suallarla müraciət edir:

– Hansı söz yazılmışdır? Onu necə tapdınız? Kodun açarı nədir? Nəyə görə yazını oxuya bilmədiniz? İnformasiyanı bərpa etmək üçün sizə nə lazımdır? (fərziyyələr dinlənilir)

#### **ÜMUMİLƏŞDİRMƏ VƏ NƏTİCƏ**

Müəllim: – Biz kodlaşdırma haqqında nəyi öyrəndik? İnformasiya nə üçün kodlaşdırılır? Kodlaşdırma prosesi nədir? Kodlaşdırılmış informasiyadan necə istifadə etmək olar?

Müəllim şagirdlərin fikirlərini ümumiləşdirib nəticə çıxarır:

1. Əldə etdikləri bilikləri, məlumatları qoruyub saxlamaq, gələcək nəsillərə çatdırmaq (ötürmək) qayğısı insanları uzaq keçmişdə çox düşündürmüşdür. Nəhayət, müxtəlif əşyaların (daş, ağac, taxta, kağız və s.) üzərində məlumatları əks etdirmək üsullarını kəşf edən insanlar öz arzularına çatdılar. Artıq onlar müxtəlif işarələrdən, simvollardan, başqa sözlə, *kodlardan* istifadə etməklə istənilən məlumatın saxlanmasına nail ola bildilər. İnformasiyanın kodlarla ifadə olunması prosesi onun *kodlaşdırılması* adlanır.

2. Əlifba və rəqəmləri də kod adlandırmaq olar. Kodlara misal olaraq işıqforun işıqlarını, müəyyən səsləri (maşın siqnalı, gəmi fiti, məktəb zəngi), simvolları (yol hərəkəti nişanlarını, tibb müəssisələrinə məxsus binalardakı lövhələri) göstərmək olar. Müəllim Sezar kodu haqqında məlumat verə bilər. Eyni informasiyanı müxtəlif üsullarla kodlaşdırmaq olar, lakin əvvəlcədən kodlaşdırma qaydasını müəyyən etmək lazımdır.

3. Kodlaşdırılmış informasiyanın ilkin formasına qaytarılmasına *dekodlaşdırma* deyilir.

4. İnformasiyanı dekodlaşdırmaq üçün onun kodlaşdırma qaydasını ("açarını") bilmək lazımdır. Müəllim şagirdləri tədqiqat sualı ilə əlaqədar irəli sürülmüş fərziyyələrlə yeni biliklərin müqayisəsinə cəlb edir.

#### **YARADICI TƏTBİQETMƏ**

Müəllim dərsin vaxt imkanından asılı olaraq aşağıdakı iki variantdan birini, yaxud hər ikisini tətbiq edə bilər:

1. Müəllim bayraq əlifbası barədə şagirdlərə məlumat verir:

– Gəmilər bayraq əlifbası vasitəsilə dənizdə bir-biri ilə "danışır".

Müəllim dərslikdən istifadə etməklə bəzi hərflərin kodunu göstərir. Sonra hər qrupdan bir nəfər lövhəyə çağırılır. Onların hər birinə iki bayraq verilir və birhecalı sözlərin (məsələn, KOD, TOP, KÜR, ANA və s.) hərflərini bayraqlarla göstərmələri təklif edilir.

2. Müəllim sinifdə müəyyən jestlər və işarələrlə bəzi informasiyaları kodlaşdıra bilər (bunu uşaqlara mənimsətmək vacib deyil).

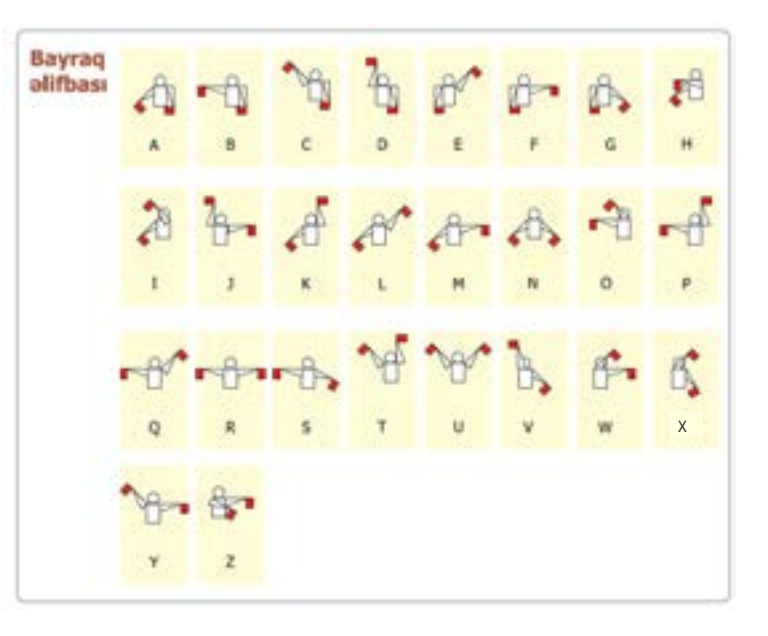

Müəllim: – Uşaqlar, gəlin bundan sonra bəzi informasiyaları işarələyək. Mənə və sizə lazım olan informasiyaları səssiz çatdırmaq üçün həmin işarələrdən istifadə edəcəyik.

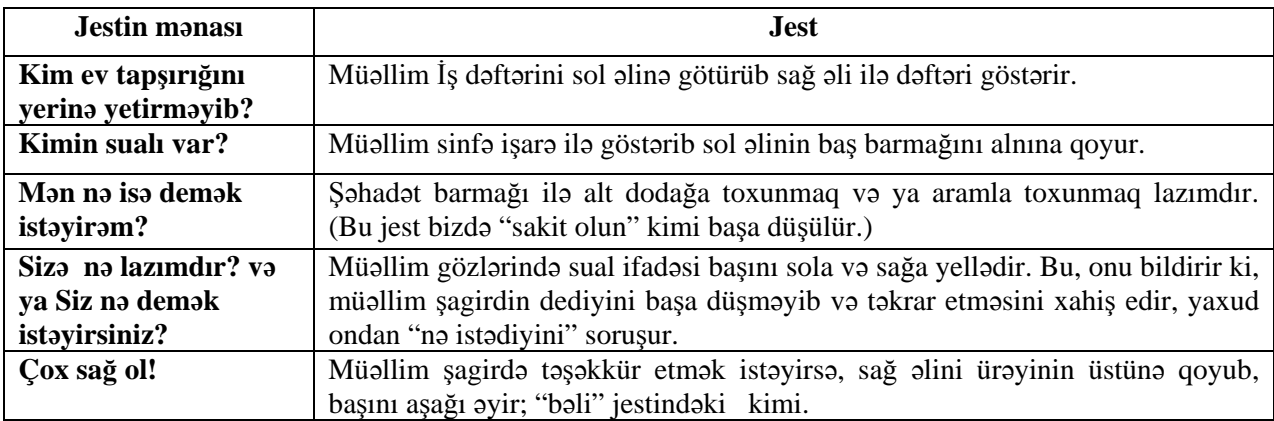

#### *İnformasiyanın kodlaşdırılması haqqında əlavə məlumat:*

İnformasiyanın kodlaşdırılması onun müəyyən təqdimolunma formasına salınması prosesidir.

Dar mənada "kodlaşdırma" termini dedikdə informasiyanın bir təqdimetmə formasından digərinə çevrilməsi başa *düşülür.* 

*----------------------------------------------------------------------------------------------------* 

Kompüter yalnız ədədi informasiya ilə işləyir. Ona görə də bütün digər informasiyalar (səs, şəkil, cihazların göstəriciləri və s.) kompüterdə emal olunması ücün ədədi formaya cevrilməlidir. Məsələn, musiqi səsini ədədi formaya çevirmək üçün kiçik zaman fasilələrində müəyyən tezliklərdə onun intensivliyi ölçülür. İntensivlik ədədlərlə ifadə olunur. Bu ədədlərin özləri də sonra xüsusi qayda ilə yenidən kodlaşdırılaraq (ikilik say sistemində) rəqəmlər şəklində kompüterə ötürülür. Bu proses cihaz və qurğular vasitəsilə aparıldığından insan iştirak etmir. Biz, sadəcə, səsləri kompüter proqramları vasitəsilə lazım olan şəkildə emal edirik. Məsələn, müxtəlif səsləri bir-birinin üzərinə *yazırıq, onlara müxtəlif effektlər veririk və s.* 

Kompüterdə mətn informasiyası da analoji olaraq emal edilir. Hər bir hərf kompüterə daxil ediləndə o, müəyyən ədədlə əvəz olunur, yəni kodlaşdırılır. Mətnlər kompüterdə ədədlər şəklində emal edilir. Emal edilmiş informasiyanı çıxış qurğusuna verəndə də ədədlər dekodlaşdırılaraq yenidən mətn formasında ekrana və ya printerə çıxarılır.

Bütün ədədlər kompüterdə yalnız iki rəqəmin (bizim adət etdiyimiz on rəqəmdən fərqli olaraq) 0 və 1-in vasitəsilə təsvir olunur. Başqa sözlə, kompüter adətən ikilik say sistemində işləyir. Bu halda informasiyanın emalı üçün *yaradılan qurğular daha sadə olur.* 

Ona görə də ixtiyari informasiya kompüterdə rəqəmlər vasitəsilə təsvir olunduğundan belə informasiyalar rəqəmli və ya rəqəmsal adlanır. "Rəqəmsal texnologiya" termininin yaranması da məhz bununla bağlıdır.

*----------------------------------------------------------------------------------------------------* 

Vaxt imkanlarından asılı olaraq şagirdlər İş dəftərindəki 1–3-cü çalışmaları yerinə yetirirlər.

#### **QİYMƏTLƏNDİRMƏ**

Müəllim metodik vəsaitin əvvəlində verilmiş formalardan biri ilə, yaxud özünün tərtib etdiyi digər meyarlar cədvəlinə əsasən qrupları qiymətləndirə bilər.

Müəllim müşahidəyə əsasən aşağıdakı meyarlar üzrə formativ qiymətləndirmə apara bilər.

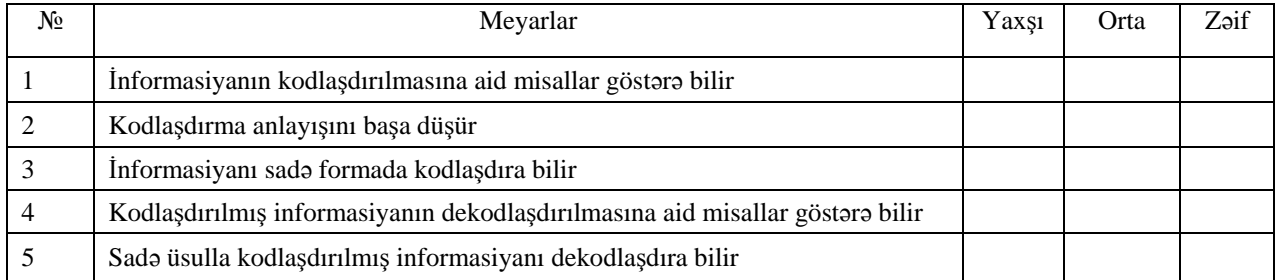

**Ev tapşırığı.** İş dəftərindəki 4 və 5-ci çalışmaların yerinə yetirilməsi.

#### <sup>D</sup>ərs 6 **/ Mövzu: REBUS**

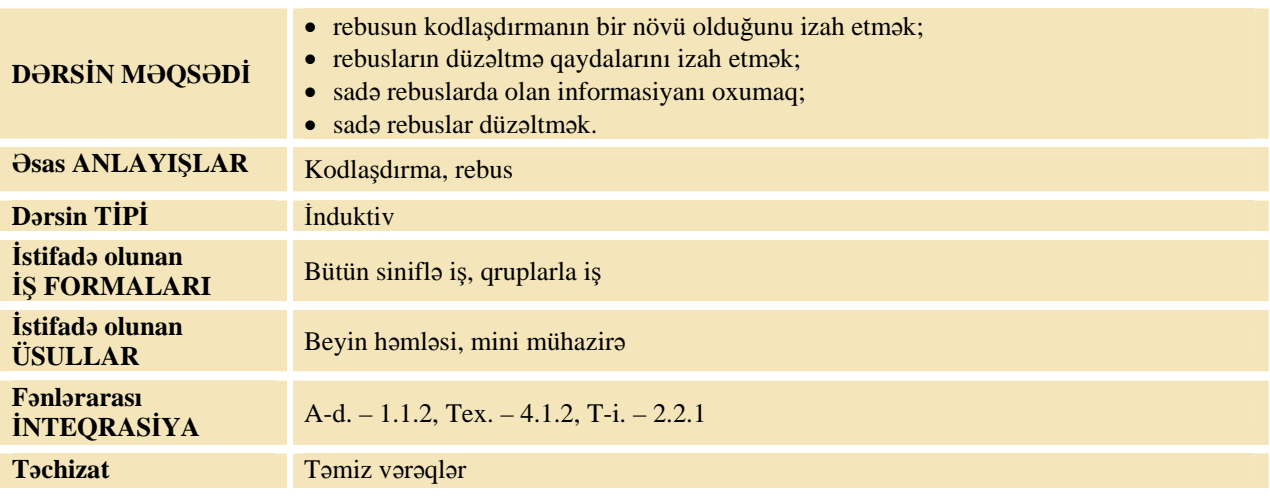

#### **MOTİVASİYA**

Müəllim lövhədə bir rebus çəkir və şagirdlərə "Lövhədə hansı söz kodlaşdırılıb?" sualını verir. (Aygün). Şəkillərin yerlərini dəyişsək, nə alınar? Belə kodlaşdırma növünə **rebus** deyilir. Rebuslarda şəkillərdən, hərflərdən, rəqəmlərdən istifadə olunur.

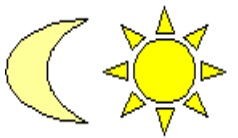

Lövhədə tədqiqat sualı və onunla bağlı fərziyyələr yazılır.

#### **Tədqiqat sualı: Rebusda kodlaşdırılmış informasiyanı necə oxumaq olar?**

#### **TƏDQİQATIN APARILMASI**

Rebusu açmaq üçün bəzi qaydaları bilmək lazımdır. Müəllim rebusları düzəltmək üçün dərslikdə verilmiş əsas qaydalarla şagirdləri tanış edir.

Tədqiqatı aparmaq üçün sinif kiçik qruplara bölünür və hər qrupa rebusları açmaq tapşırığı verilir. İş vərəqləri paylanır.

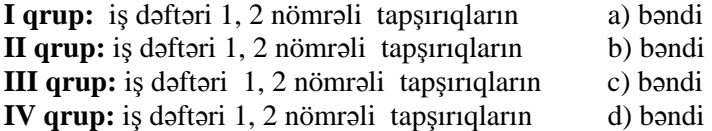

#### **MƏLUMAT MÜBADİLƏSİ VƏ MÜZAKİRƏSİ**

Müəllim hər qrupdan bir nümayəndəni lövhə qarşısına dəvət edir. Onlar müəyyən etdikləri sözləri söyləyirlər. Müəllim suallarla müraciət edə bilər:

- Rebusda hansı söz yazılmışdır?
- Onu necə tapdınız?
- Kodun açarı nədir?
- Nəyə görə yazını dərhal oxuya bilmədiniz?
- İnformasiyanı bərpa etmək üçün sizə nə lazımdır? (fərziyyələr dinlənilir)

#### **ÜMUMİLƏŞDİRMƏ VƏ NƏTİCƏ**

Müəllim: – İnformasiyanın kodlaşdırılması nə deməkdir? Rebus nədir?

Müəllim şagirdlərin söylədiklərini ümumiləşdirib, onlarla birlikdə nəticə çıxarır:

Gəlin "Bir qalanın sirri" filmini yada salaq. Simnar xan həkim babanı zindana saldırarkən o, qutunun içinə bir neçə əşya (zəncir, sim, qanlı daş parçası, nar) qoyur. Onu axtarmağa gələnlərin arasında olan müdrik bir qoca qutunun içindəkilərə baxıb, Həkim babanın nə demək istədiyini oxuyur: "*Simnar xan Həkim babanı qandallayıb Qanlı qalaya aparmışdır*."

Deməli, Həkim baba ötürmək istədiyi informasiyanı az adamım oxuya biləcəyi formada – rebusla kodlaşdırmışdı. Beləliklə, rebus kodlaşdırmanın bir növüdür. Rebus şəkillər, işarələr və hərflərlə kodlaşdırılmış informasiyadır. Rebus həm də tapmacadır. Tapmaca söyləyərkən biz onun bəzi xassələrini sadalayırıq. Rebuslarda isə "gizlənmiş" sözü tapmaq üçün dərsliyinizdə verilmiş qaydaları bilmək lazımdır.

Tədqiqat sualı ilə əlaqədar irəli sürülmüş fərziyyələr nəticələrlə müqayisə edilir. Müəllim dərsin əvvəlində irəli sürülən fərziyyələri xatırladır və onları şagirdlərin fəal iştirakı ilə qazanılmış biliklərlə müqayisə edir.

#### **YARADICI TƏTBİQETMƏ**

İş dəftərində 4-cü çalışmanı yerinə yetirməklə rebuslar yaradılır.

#### **QİYMƏTLƏNDİRMƏ**

Müəllim metodik vəsaitin əvvəlində verilmiş formalardan biri ilə, yaxud özünün tərtib etdiyi digər meyarlar cədvəlinə əsasən qrupları qiymətləndirə bilər.

Müəllim müşahidəyə əsasən aşağıdakı meyarlar üzrə formativ qiymətləndirmə apara bilər.

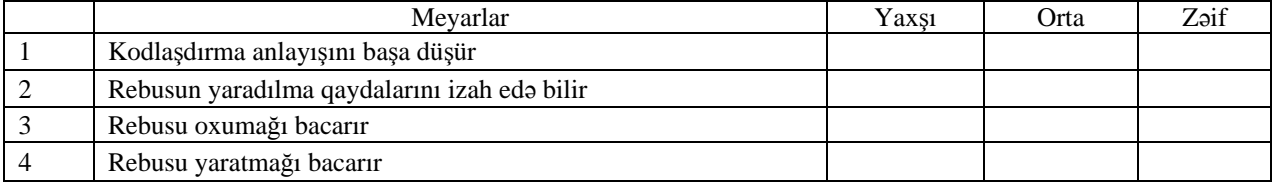

**Ev tapşırığı.** İş dəftərindəki 3-cü çalışmanın yerinə yetirilməsi.

#### <sup>D</sup>ərs 7 **/ Mövzu: <sup>İ</sup>NFORMASİYANIN İŞLƏNMƏS<sup>İ</sup>**

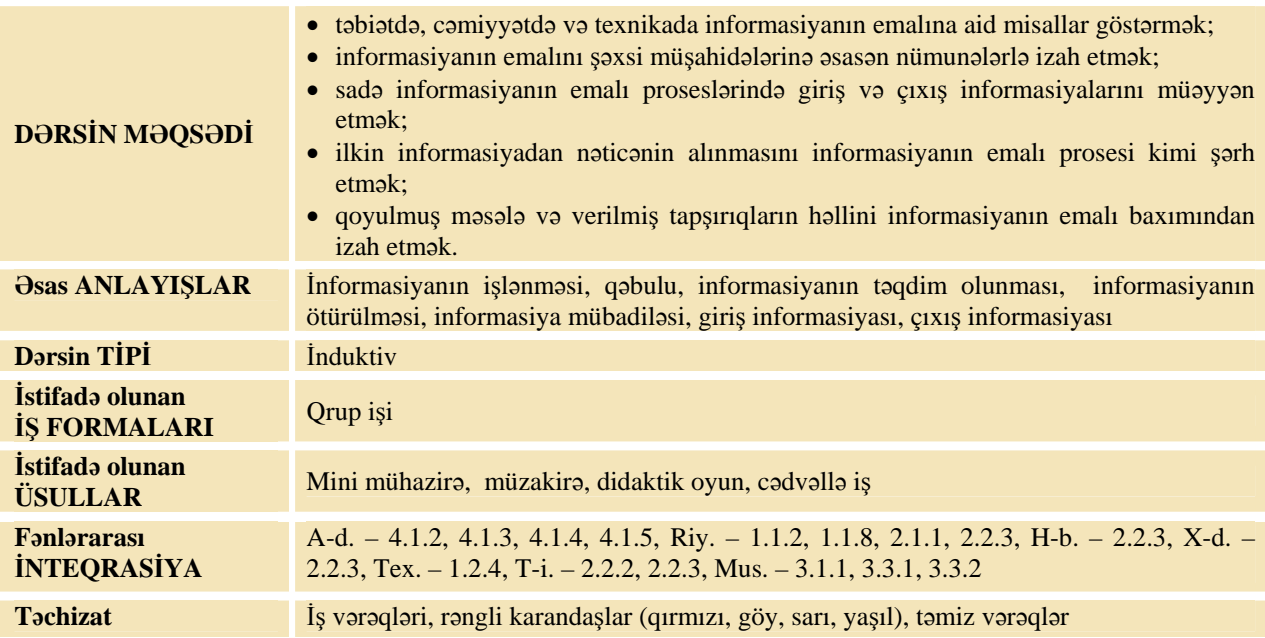

#### **MOTİVASİYA**

**I variant.** Müəllim:

- "BİR QULAĞINDAN ALIB, O BİRİSİNDƏN ÖTÜRMƏK" məsəlini necə izah edə bilərsiniz?
- Bu zaman hansı vacib proses baş vermir?
- Bu proses olmasa, nə olar?

Şagirdlərin cavabları dinlənilir.

**II variant.** Müəllim aşağıdakı şəkli nümayiş etdirir, sonra şagirdlərə suallara cavab verməyi təklif edir.

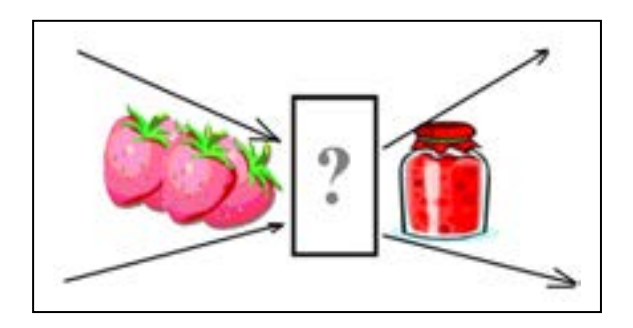

- Şəkildə nə görürsünüz?
- Onu necə başa düşürsünüz?

– Bu prosesi informasiya prosesi ilə müqayisə etsəniz, hansı nəticəni çıxararsınız?

Cavablar dinlənilir.

Lövhədə tədqiqat sualı və irəli sürülmüş fərziyyələr yazılır.

#### **Tədqiqat sualı: İnformasiyanın emalı nədir və nə üçün lazımdır?**

#### **TƏDQİQATIN APARILMASI**

Dərslikdən istifadə edən müəllim şagirdlərin fəal iştirakı ilə yeni informasiyanı şərh edir. Şagirdlər 4-5 qrupa bölünür. Hər qrupa eyni xarakterli olan 3 sadə tapşırıq verilir. Tapşırığı yerinə yetirdikdən sonra hər bir qrup birinci sətirdəki nümunəyə əsasən cədvəli doldurur.

**I qrup.** Tapşırığı yerinə yetirin və aşağıdakı cədvəli doldurun.

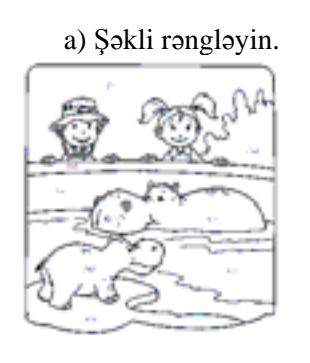

a) Şəkli rəngləyin. b) Verilmiş sözdə bir hərfi dəyişməklə yeni söz düzəldin: **AYI**

c) Kibrit çöpünün birinin yerini dəyişməklə evin yönünü dəyişin.

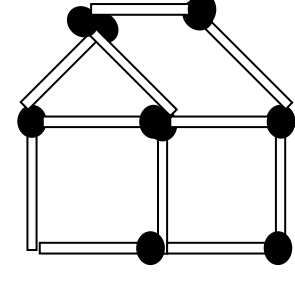

**II qrup.** Tapşırığı yerinə yetirin və aşağıdakı cədvəli doldurun.

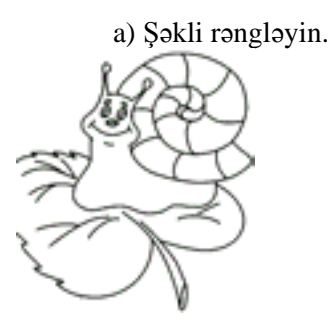

a) Şəkli rəngləyin. b) Verilmiş sözdə bir hərfi dəyişməklə yeni söz düzəldin: **BEL** 

c) İki kibrit çöpünün yerini elə dəyişin ki, inək arxaya baxsın.

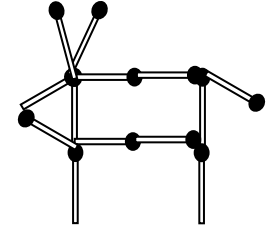

**III qrup.** Tapşırığı yerinə yetirin və aşağıdakı cədvəli doldurun.

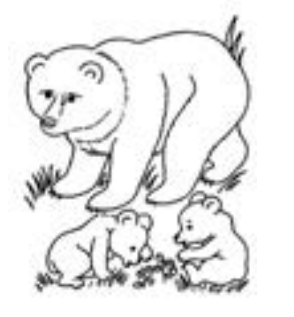

 a) Şəkli rəngləyin. b) Verilmiş sözdə bir hərfi dəyişməklə yeni söz düzəldin: **CAN** 

c) İki kibrit çöpünün yerini elə dəyişin ki, düymə xəkəndazın çölündə olsun.

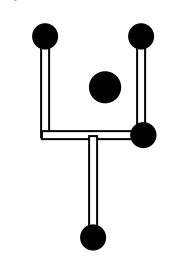

**IV qrup.** Tapşırığı yerinə yetirin və aşağıdakı cədvəli doldurun.

a) Şəkli rəngləyin. b) Verilmiş sözdə bir hərfi dəyişməklə yeni söz düzəldin: **GÖZ**

c) İki kibrit çöpünün yerini elə dəyişin ki, bayraq alınsın.

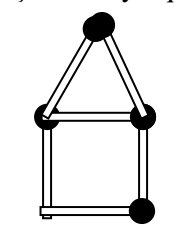

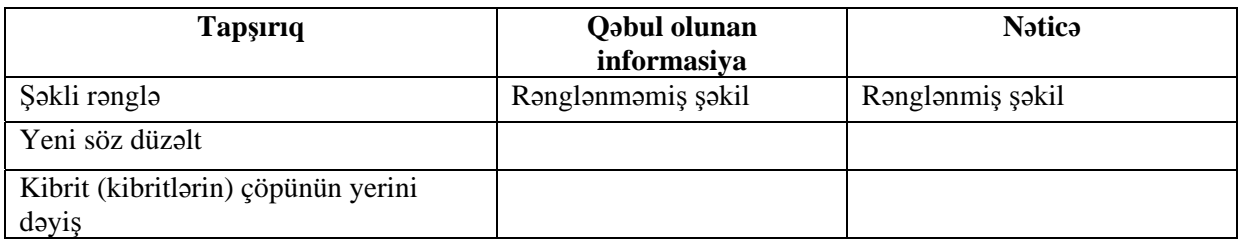

#### **MƏLUMAT MÜBADİLƏSİ VƏ MÜZAKİRƏSİ**

Hər qrupdan bir nümayəndə icra etdikləri işlərin nəticələri barədə məlumat verir.

Müəllim müəyyən suallar verə bilər: İnformasiyanı necə dəyişdirdiniz? (hər bir tapşırığa uyğun cavab verilir) – Şəkli daha necə dəyişmək olardı? (şəkli böyütmək, əlavələr etmək) – Qəbul olunan informasiya nəticəyə necə çevrildi? (o dəyişdirildi)

Hər bir qrupa verilmiş 2-ci tapşırıq üçün belə sual verilə bilər: – Bu sözdən daha hansı söz düzəltmək olar?

1-ci qrup. AYI (Mümkün cavablar: arı, acı, ay və s.)

2-ci qrup. BEL (Mümkün cavablar: bal, beş, yel, tel, bez və s. )

3-cü qrup. CAN (Mümkün cavablar: cin, cam, qan, xan, caz, şan, dan və s.)

4-cü qrup. GÖZ (Mümkün cavablar: köz, döz, gəz, göl və s. )

#### **ÜMUMİLƏŞDİRMƏ VƏ NƏTİCƏ**

Müəllim: – İnformasiya nə üçün dəyişdirilir? (hər hansı bir məqsədə çatmaq üçün)

– İnformasiya hansı baxımdan dəyişdirilə bilər? (təqdimetmə formasına, məzmununa və miqdarına görə).

Müəllim şagirdlərlə birlikdə bütün fikirləri ümumiləşdirərək aşağıdakı nəticələri çıxarır:

– Qədimdə deyirdilər ki, insan duyğu üzvləri ilə öyrənir, öyrəndiklərini isə ağlı ilə dərk edir. Ümumi adlarla desək, qəbul olunan informasiya giriş, ötürülən informasiya isə çıxış informasiyası adlanır. Giriş informasiyası insan və ya hər hansı qurğu vasitəsilə dəyişdirilərək, yəni emal olunaraq çıxış informasiyasına çevrilir. Müəllim bunu sxematik də göstərə bilər:

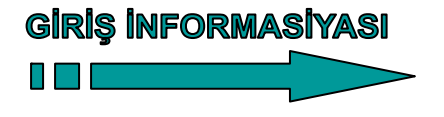

**EMAL OLUNUR** 

CIXIS İNFORMASİYASI

Hər hansı bir obyektin emal olunması dedikdə onun formaca, məzmunca dəyişdirilməsi başa düşülür. Siz yəqin ki, "emalatxana" sözünü eşitmisiniz. Bu söz də "emal" sözündən götürülmüşdür.

Deməli, informasiyanın emalı zamanı həm informasiyanın təqdimolunma forması, həm də məzmunu dəyişə bilər. İlkin informasiyanın emalından sonra alınan nəticə artıq yeni informasiyadır.

Tədqiqat sualı ilə əlaqədar irəli sürülmüş fərziyyələr nəticələrlə müqayisə edilir. Bu proses şagirdlərin fəal iştirakı ilə həyata keçirilir.

#### **YARADICI TƏTBİQETMƏ**

Müəllim: – Bizə müəyyən tapşırıq verilmişdir. Gəlin giriş və çıxış informasiyalarını müəyyən edək.

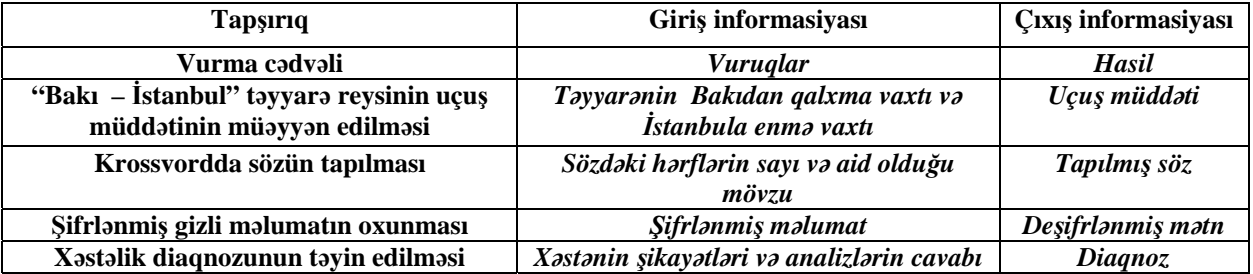

Müəllim cədvəlin sətirlərini artıra da bilər.

#### *---------------------------------------------------------------------------------------------------- Oyun. Necə bilmək olar?*

Oyunu bütün siniflə və ya ayrı-ayrı qruplarla keçirmək olar. Qruplarla keçirilən oyunlarda bir qrup cavab verə bilmədiyi halda *digər qrupun cavabları dinlənilir. Hər cavaba 1 xal verilir. Müəllim sual verir:*  Küçədə havanın soyuq və ya isti olmasını necə bilmək olar?(pəncərədən baxmaqla, termometrlə havanın temperaturunu *ölçməklə, camaatın geyimini görməklə) Kartof bişibmi? (çəngəli batırmaqla) Yuyulmuş köynək quruyubmu?(toxunmaqla) Çay şirindir, ya yox?(dadına baxmaqla) Flomaster yazır, ya yox?(yazmaqla) İp möhkəm düyünlənib, ya yox?(dartmaqla) Stəkanda su varmı?(baxmaqla) Bağlı qutunun içində top varmı?(qutunu tərpətməklə) Evdə kimsə varmı?(telefonla və ya qapının zəngini basmaqla) Tozsoran işləyirmi?(işə salmaqla) Çəkilmiş parçaların uzunluğu eynidirmi?(ölçməklə) Kitab maraqlıdırmı?(oxumaqla) Çörək yumşaqdırmı?(toxunmaqla) ----------------------------------------------------------------------------------------------------* 

Vaxt imkanından asılı olaraq İş dəftərindəki 1-4-cü çalışmalar yerinə yetirilir. Əks halda bu çalışmalardan bəziləri evə də verilə bilər.

#### **QİYMƏTLƏNDİRMƏ**

Müəllim metodik vəsaitin əvvəlində verilmiş formalardan biri ilə, yaxud özünün tərtib etdiyi digər meyarlar cədvəlinə əsasən qrupları qiymətləndirə bilər.

Müəllim müşahidəyə əsasən aşağıdakı meyarlar üzrə formativ qiymətləndirmə apara bilər.

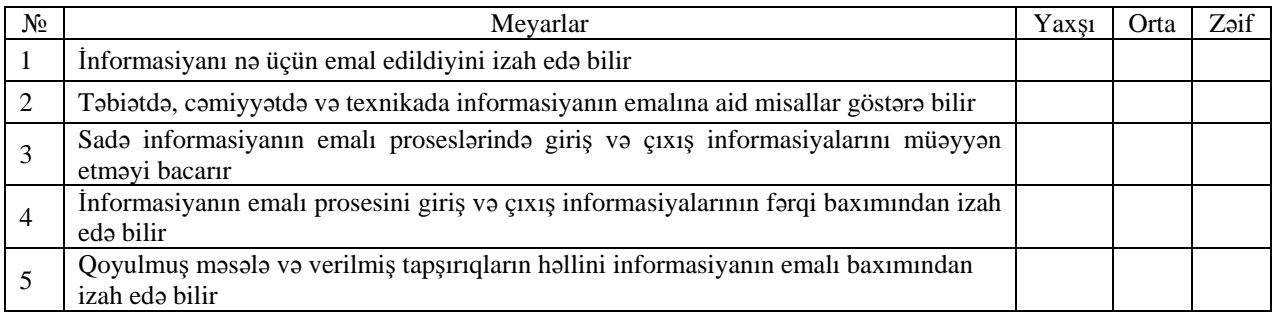

**Ev tapşırığı.** İş dəftərindəki 2 və 6-cı çalışmaların yerinə yetirilməsi.
# TƏDRİS VAHİDİ – **2**

# **ALQORİTM**

## ALT STANDARTLAR ÜZRƏ REALLAŞDIRILACAQ BACARIQLAR

- 1.2.1. Obyektlər qrupundakı əşyaların ümumi əlamətlərini müəyyən edir.
- 1.2.2. Oxşar obyektlər qrupundakı əşyaların ümumi əlamətlərini izah edir.
- 1.2.3. Qrupdakı obyektlərin əlamətlərini kəmiyyət baxımından müəyyən edir.
- 1.2.4. Qrupdakı obyektlərin əlamətlərini keyfiyyət baxımından izah edir.
- 2.1.1. Hərəkəti, hərəkətlər ardıcıllığını söz və işarələrlə təsvir etməyin mümkünlüyünü izah edir.
- 2.1.2. Söz , işarə və sadə sxemlərlə təsvir edilmiş hərəkətlər fəaliyyətini təqdim edir.
- 2.1.3. Sadə hərəkət və sadə sxemlərlə təsvir edilmiş hərəkət fəaliyyətini (xətti və dövri) icra edir.
- 2.2.1. "Hamısı", "heç biri", "bəzisi" sözləri daxil olan mülahizələr söyləyir.
- 2.2.2. Məqsədəuyğun yolu müəyyənləşdirmək üçün müxtəlif variantlar seçir.
- 2.2.3. Verilmiş informasiyaya görə obyekti təsvir edir.

3.2.5. Kompüterdə sadə öyrədici tipli proqramlarla işləyir.

## TƏDRİS VAHİDİ ÜZRƏ ÜMUMİ SAATLARIN MİQDARI: **9 saat**

QİYMƏTLƏNDİRMƏ: **1 saat**

## <sup>D</sup>ərs 8 **/ Mövzu: OBYEKTLƏR QRUPU**

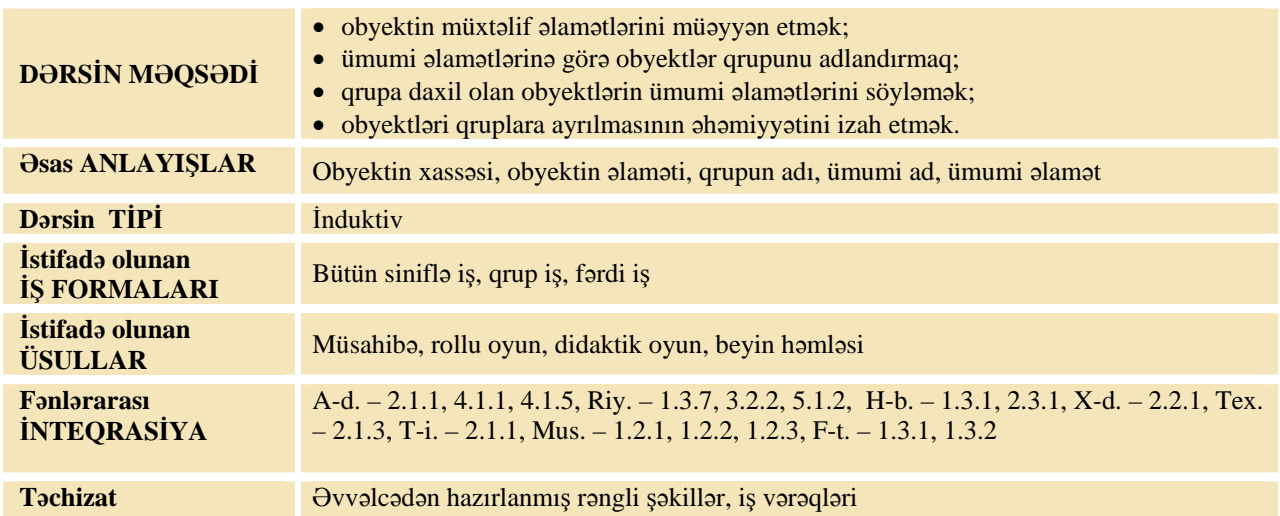

### **MOTİVASİYA**

Müəllim şagirdlərə iki müxtəlif qələm göstərir. Əvvəlcə, onların hər birinin ayrılıqda xassələrini, sonra isə ümumi xassələrini söyləməyi xahiş edir. O, sinfə müraciət edir:

– Söylənilən xassələrə görə bu iki əşyanı ümumi adla necə adlandırmaq olar? (Qələm) "Qələm" qrupuna karandaş daxil ola bilərmi? Niyə? Lövhədə tədqiqat sualı və şagirdlərin fərziyyələri yazılır.

#### Tədqiqat sualı: Obyektin qrupunu necə müəyyən etmək olar və bunun hansı əhəmiyyəti var?

Müəllim dərslikdən istifadə edərək, şagirdlərin fəal iştirakı ilə yeni informasiyanı şərh edir, sonra isə şagirdləri 4 qrupa bölür. Hər bir qrupa iş vərəqi və bir şəkil verilir. Bütün qruplara ümumi tapşırıq verilir.

Tapşırıq: Verilmiş obyektlər qrupunu adlandırın. Cədvəldə qrupa daxil olan obyektlərin ümumi əlamətlərini, ümumi tərkib hissələrini və ümumi hərəkətlərini qeyd edin.

## **TƏDQİQATIN APARILMASI**

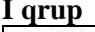

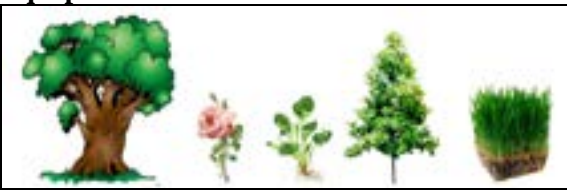

**III qrup IV qrup**

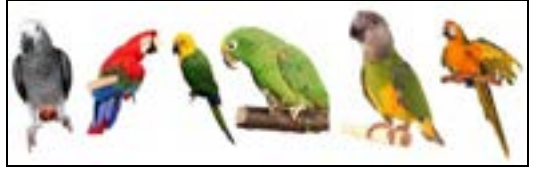

**I** grup **II** qrup

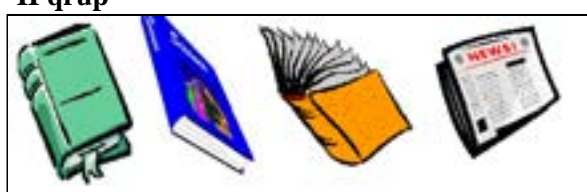

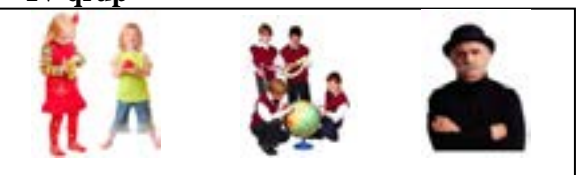

Obyektlərin ümumi adı \_\_\_\_\_\_\_\_\_\_\_\_\_\_\_\_\_\_\_\_\_\_\_\_\_\_\_

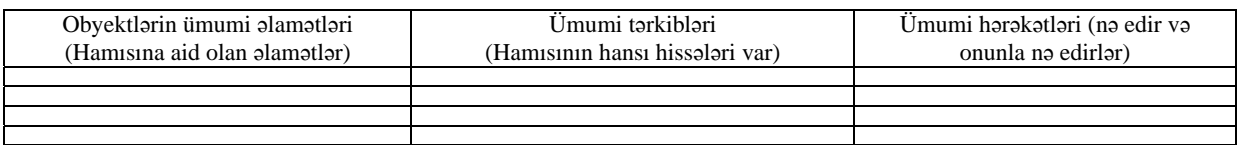

## **MƏLUMAT MÜBADİLƏSİ VƏ MÜZAKİRƏSİ**

Hər qrupdan bir nümayəndə yerinə yetirdikləri tapşırıq barədə məlumat verir. Müəllim qruplara aşağıdakı məzmunda suallar verə bilər:

**I qrupa:** – Bu obyektləri nə birləşdirir? – Ümumi tərkib hissələri hansıdır? (kökü, yarpaqları)

– Ümumi hərəkətlər nədir? (torpaqda bitir, kökləri su içir, çoxalır) Bu obyektləri necə adlandırmaq olar? Bu qrupa daha hansı obyektləri daxil etmək olar? (kolları)

**II qrupa:** – Qrupu necə adlandırmaq olar? (çap məhsulları) Hansı obyektləri əlavə etmək olar? (təqvim, açıqca, buklet, gündəlik, dəftər) Onları nə birləşdirir? Siz onların hansılarından tez-tez istifadə edirsiniz? Onların hansı ümumi əlamətləri var?

**III qrupa:** – Obyektlərin ümumi adı nədir? Onların ümumi əlamətləri hansılardır? Bu qrupu necə adlandırmaq olar? (tutuquşu). Bu qrupa daha hansı adı vermək olar? ("burunları əyri olan quşlar")

**IV qrupa:** – Qrupu necə adlandırmısınız? Bütün insanları digər canlılardan fərqləndirən hansı ümumi əlamətləri var? (şüurları var, danışa bilirlər, evlər, zavodlar, fabriklər tikirlər, işləyirlər)

#### **ÜMUMİLƏŞDİRMƏ VƏ NƏTİCƏ**

Müəllim: – İnsanlar nə üçün obyektlərə ad verirlər? İki müxtəlif obyektin eyni adı ola bilərmi? Misal göstərə bilərsinizmi? Eyni bir qrupa daxil olan obyektləri nə birləşdirir?

Şagirdlərin cavabları dinlənilir. Sonra müəllim onların fəal iştirakı ilə ümumiləşdirmə aparır:

– Bütün obyektlərin adı olur. Obyektlərə ad ona görə qoyulur ki, bu obyekti qeyd etmək, onun haqqında informasiya ötürmək və saxlamaq daha rahat olsun. Ümumi əlamətlərə görə obyektləri qruplara ayırmaq olar. Qrupun adı ona daxil olan obyektlərin ümumi adıdır. Hər bir obyektin çox saylı xassəsi olur: forması, rəngi, hərəkətləri, tərkib hissələri və s.

Müəllim şagirdlərə dərsin əvvəlində irəli sürülmüş fərziyyələri xatırladır və onları şagirdlərin fəal iştirakı ilə qazanılmış biliklərlə müqayisə edir.

# **YARADICI TƏTBİQETMƏ ----------------------------------------------------------------------------------------------------**

**-------**  *Oyun. "Ümumi əlamətləri söylə"* Müəllim qrupun adını deyir, şagirdlər isə bu qrupa daxil olan obyektlərin ümumi əlamətlərini sadalayırlar.

*Oyunda auksion üsulundan istifadə etmək olar*. *----------------------------------------------------------------------------------------------------*

*-------*

İş dəftərindəki 1–3-cü çalışmaların yerinə yetirilməsi.

#### **QİYMƏTLƏNDİRMƏ**

Müəllim fərdi özünüqiymətləndirmə formasından istifadə etməklə formativ qiymətləndirmə apara bilər.

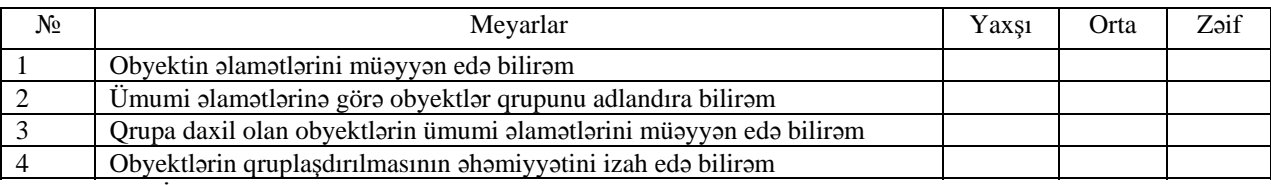

**Ev tapşırığı.** İş dəftərindəki 4-cü çalışmanın yerinə yetirilməsi.

## <sup>D</sup>ərs 9 **/ Mövzu: OBYEKTİN FƏRQLƏNDİRİC<sup>İ</sup> <sup>Ə</sup>LAMƏTLƏR<sup>İ</sup>**

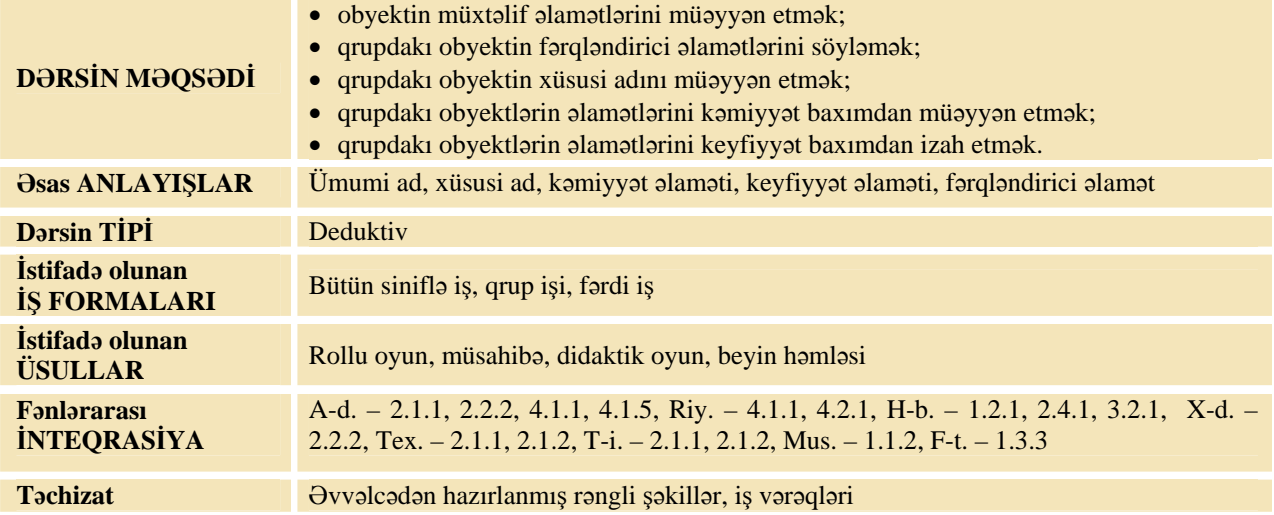

## **MOTİVASİYA**

*Səhnələşdirilmiş oyun.*

Müəllim dərsdən əvvəl bir neçə uşaq kitabını rəfə düzür. Bu kitablar digər fənlər üzrə dərsliklər də ola bilər. Şagirdlərdən bir nəfər satıcı, bir neçə nəfəri isə alıcı rolunda çıxış edirlər. Satıcı kitab rəfinin qarşısında dayanıb, alıcıların söylədikləri əlamətlərə görə kitabları müəyyən edib, onlara verməlidir. Əsas şərt isə odur ki, alıcılar kitabı əl ilə göstərməməli və onun adını söyləməməlidirlər. Satıcıya kitabın yalnız əlamətləri söylənilməlidir. Oyun bitdikdən sonra müəllim sinfə suallarla müraciət edir: – Kitabın hansı əlamətləri var? Kitablar bir-birindən nə ilə fərqlənir?

Fikirlər dinlənilir.

Lövhədə tədqiqat sualı və şagirdlərin fərziyyələri yazılır.

#### **Tədqiqat sualı: Eyni qrupa daxil olan obyektləri necə fərqləndirmək olar?**

#### **TƏDQİQATIN APARILMASI**

Müəllim dərslikdən istifadə edərək, şagirdlərin fəal iştirakı ilə yeni informasiyanı şərh edir. Müəllim şagirdləri qruplara ayırır. Hər qrupa iş vərəqi ilə birgə şəkil verilir. Bütün qruplar üçün tapşırığın şərti eynidir: Verilmiş obyektləri bir sözlə adlandırın. Cədvəldə qrupa daxil olan hər bir obyektin *fərqləndirici əlamətlərini qeyd edin.*

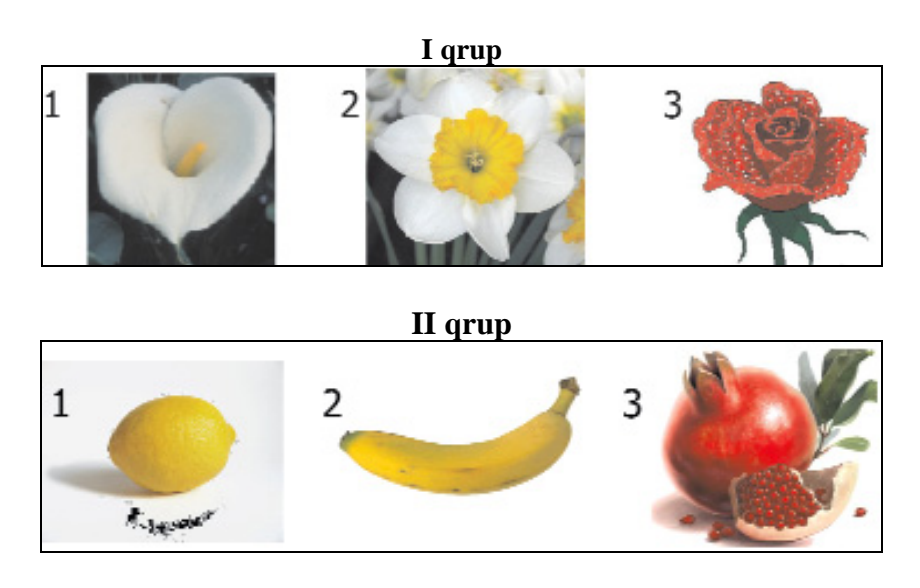

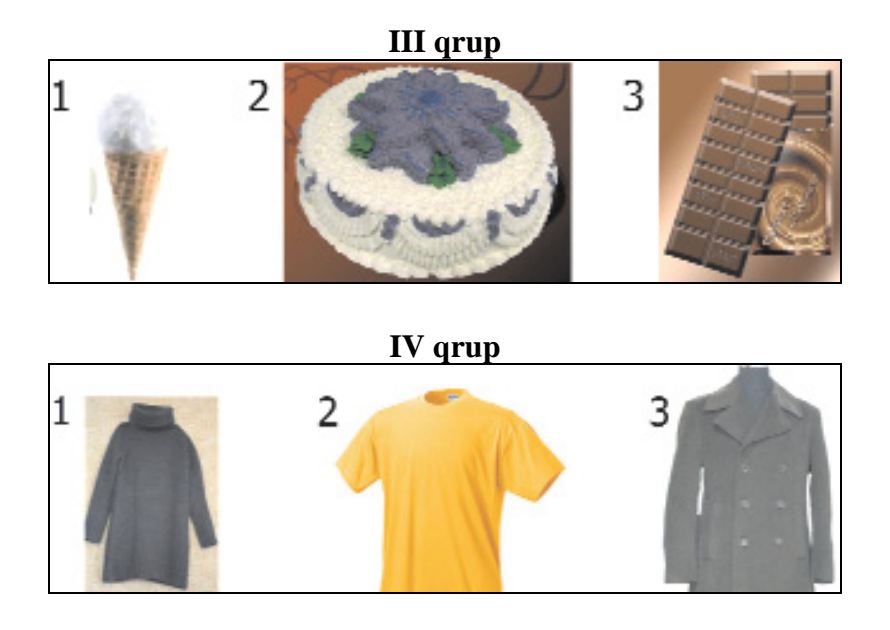

Qrupun ümumi adı\_\_\_\_\_\_\_\_\_\_\_\_\_\_\_\_\_\_

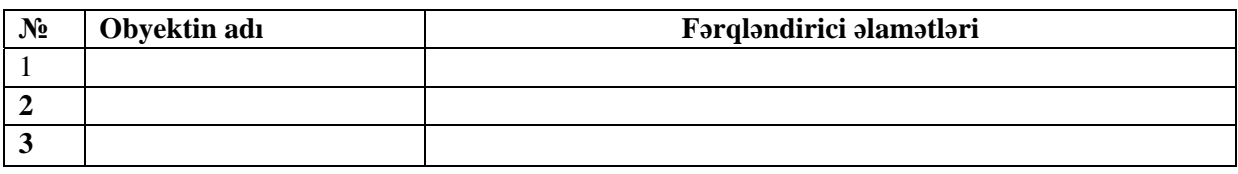

## **MƏLUMAT MÜBADİLƏSİ VƏ MÜZAKİRƏSİ**

Hər qrupdan bir nümayəndə yerinə yetirdikləri tapşırıq barədə məlumat verir. Bu zaman digər şagirdlər sual-cavablarla, fəal olaraq, müzakirəyə cəlb olunurlar. Müəllim çıxış edən qrupların üzvlərinə, yaxud sinfə müraciətlə müxtəlif suallar verə bilər.

**I qrup:** – Hər bir obyektin xüsusi adı nədir? – Çiçəkləri bir-birindən fərqləndirən hansı əlamətlər var? (ləçəklərinin sayı, onların rəngi) – Şəkildəki nərgizlə qızılgülün digər güldən fərqli daha hansı əlaməti var? – Birinci çiçək digər ikisindən nə ilə fərqlənir? (bir ləçəyi var) Bu əlaməti kəmiyyət xarakterli hesab etmək olarmı? – Nərgizlə qızılgülün ətirli olması onların kəmiyyət əlamətidir, yoxsa keyfiyyət?

**II qrup:** – Hər bir obyektin xüsusi adı nədir? – Meyvələri bir-birindən fərqləndirən hansı əlamətlərdir? (dadı, ətri, forması, rəngi, tərkibi) – Nar ilə limonun banandan fərqli hansı ümumi xassəsi var? (Hər ikisinin içində xırda hissələr – limonda tumlar, narda isə dənələr var, hər ikisi adətən turş olur.)

**III qrup:** – Hər bir obyektin xüsusi adı nədir? – Dondurmanı tort və şokoladdan fərqləndirən hansı əlamətdir? (soyuq olur) - Hər üç obyektin hansı ümumi xassəsi var? (çox isti olanda əriyir)

**IV qrup:** – Hər bir obyektin xüsusi adı nədir? – Geyimləri bir-birindən hansı əlamətlər fərqləndirir? – Bu geyimlərin ölçüləri kəmiyyət əlamətidir, yoxsa keyfiyyət?

#### **ÜMUMİLƏŞDİRMƏ VƏ NƏTİCƏ**

Müəllim sinfə sualla müraciət edir:

– İnsanlar nə üçün obyektlərə ad verirlər? İki müxtəlif obyektin eyni adı ola bilərmi? Misal göstərə bilərsinizmi? Nəyə əsasən obyektləri bir qrupa daxil etmək olar? Bir qrupa daxil olan obyektləri necə fərqləndirmək olar?

Şagirdlərin fikrini dinləyən müəllim onların fəal iştirakı ilə ümumiləşdirmə aparır:

– Bütün obyektlərin adı olur. Obyekti qeyd etmək, haqqında informasiyanı ötürmək və saxlamaq rahat olsun deyə, onları adlandırırlar. Obyektlərin ümumi və xüsusi adları olur. Obyektləri onların ümumi əlamətlərinə görə qruplaşdırmaq olar. Qrupun adı onun daxil olan obyektlərin ümumi adıdır. Hər bir obyektin çoxsaylı əlamətləri var. Biz obyektin forması (yumru, düzbucaqlı, üçbucaqlı, yastı, enli); rəngi (ağ, qara, qırmızı); ölçüsü (böyük, kiçik, uzun, qısa); çəkisi (ağır, yüngül); dadı (acı, şirin, turş); temperaturu (isti, soyuq); təyinatı (hansı məqsəd üçün istifadə olunur); toxunaqlığı (hamar, kələ-kötür, tikanlı); materialı (dəmir, taxta, daş, şüşə); tərkibi (motor, təkər, qapıları, sükanı); hərəkətləri (gedir, uçur, tullanır, qaldırır) və digər əlamətlərini söyləyə bilərik.

Obyektin elə əlamətləri var ki, onları ölçmək olur. Məsələn, çəkisi, tərkib hissələrinin sayı, ölçüsü və s. Belə xassələr ölçülə bilən olduğuna görə kəmiyyət xarakterlidir. Elə əlamətlər də var ki, onları ölçmək olmur. Məsələn, rəngi, dadı, təyinatı, hərəkətləri və s. Bunlar isə kəmiyyət xarakterli əlamətlərdir. Qrupda hər obyektin fərqləndirici əlamətləri var. Bu əlamətlərə görə qrupda olan hər obyektə xüsusi ad vermək olar.

Müəllim dərsin əvvəlində tədqiqat sualına aid irəli sürülən fərziyyələrə qayıdır və onları uşaqlarla birlikdə əldə edilən yeni biliklərlə müqayisə edir.

### **YARADICI TƏTBİQETMƏ**

**----------------------------------------------------------------------------------------------------** 

*Oyun. "Nə ilə fərqlənir"* 

Müəllim obyektlər qrupunun ümumi adını söyləyir. Şagirdlər isə "Bu qrupa daxil olan obyektlər nə ilə *fərqlənə bilər?" sualına cavab verməlidirlər.* 

*Daha çox fərqləndirici əlamət sadalayan şagird qalib hesab olunur. Məsələn:* 

- Güllər ləcəklərinin sayı və rəngi, ətri, saplağın uzunluğu, yarpaqların sayı ilə fərqlənir.

- Axar çaylar uzunluğu, eni, dərinliyi, suyun axma sürəti, bu çaylarda üzən balıqların növləri ilə fərqlənir. - Gəmilər ölçüləri, göyərtələrinin sayı (mərtəbədən asılı olaraq), ekipajının sayı, xilasedici qayıqların sayı ilə, təyinatına görə (hərbi, ticarət, sərnisin) fərqlənir.

**----------------------------------------------------------------------------------------------------** 

#### *Oyun. "Hansı əlamət? Nəyin əlaməti?"*

Müəllim əlamətləri sadalayır, şagirdlər isə əlamətin özünü və bu əlamətin hansı obyektlərə xas ola *biləcəyini söyləyirlər.* 

*Məsələn:* 

- Sarı, ağ, bənövşəyi, qırmızı hansı əlamətdir? - Rəng əlaməti.

- Bu əlamət hansı obyektlərə xasdır? - Güllərə, paltarlara, bayraqlara, hava şarlarına və s.

*– 100 qr, 5 kq, 2 ton çəkidir. Uyğun olaraq, karandaşa, qarpıza, filə aiddir.* 

- Yumru, dördbucaglı, oval forma əlamətləridir. Bu əlamətlər topa, dəftərə, yumurtaya xasdır.

**----------------------------------------------------------------------------------------------------** 

İş dəftərində 1, 2, 3, 4-cü çalışmaların yerinə yetirilməsi.

#### **QİYMƏTLƏNDİRMƏ**

Müəllim metodik vəsaitin əvvəlində verilmiş formalardan biri ilə, yaxud özünün tərtib etdiyi digər meyarlar cədvəlinə əsasən qrupları qiymətləndirə bilər.

Müəllim öz müşahidəsinə əsasən, dərsin məqsədlərinə uyğun meyarlarla, aşağıdakı cədvəl üzrə formativ qiymətləndirmə aparır.

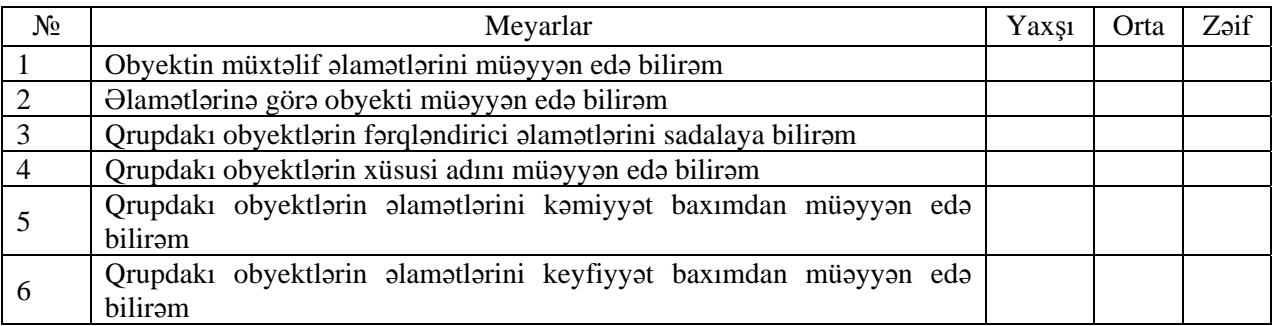

**Ev tapşırığı.** İş dəftərindəki 5-ci çalışmanın yerinə yetirilməsi.

## <sup>D</sup>ərs 10 **/ Mövzu: "HAMISI", "HEÇ BİRİ", "BƏZİSİ"**

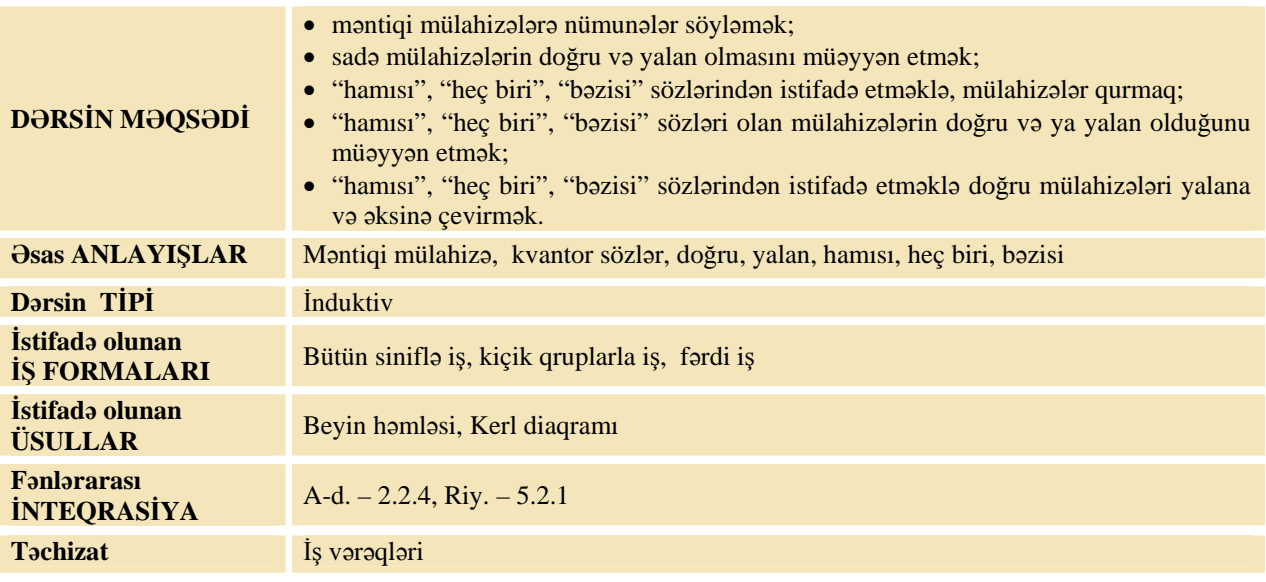

### **MOTİVASİYA**

Müəllim sinfə sualla müraciət edir: - Kim qaça bilir?

Uşaqların hamısı əlini qaldırır.

Müəllim: *–* Gəlin bunu mülahizə kimi yazaq.

Müəllim lövhədə yazır: "Sinifdəki uşaqların hamısı qaça bilir."

Müəllim: *–* Kim üzə bilir? Uşaqların bəzisi əlini qaldırır. Müəllim lövhədə əvvəlki cümlənin altında yazır: "Sinifdəki uşaqların bəziləri üzə bilir."

Müəllim: - Kim uça bilir?

Uşaqların heç biri əl qaldırmır. Müəllim yenə yeni sətirdən yazır: "Sinifdəki uşaqların heç biri uça bilmir."

Müəllim aydın olması üçün belə bir cədvəl də çəkə bilər:

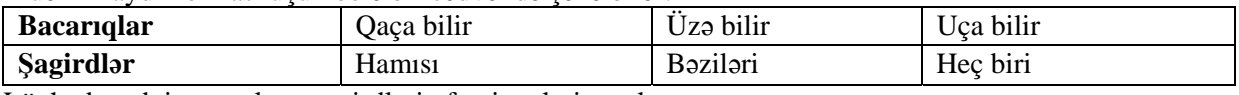

Lövhədə tədqiqat sualı və şagirdlərin fərziyyələri yazılır.

#### Tadqiqat sualı: "Hamısı", "heç biri", "bəzisi" sözlərindən necə istifadə etmək olar?

#### **TƏDQİQATIN APARILMASI**

Müəllim dərslikdən istifadə edərək, şagirdlərin fəal iştirakı ilə yeni informasiyanı şərh edir. Şagirdlər 4 qrupa bölünürlər. Hər qrupa müəyyən bir obyektin adı verilir. Tapşırığın şərti belədir: *Cümlələri elə tamamlayın ki, doğru və yalan mülahizələr alınsın.*

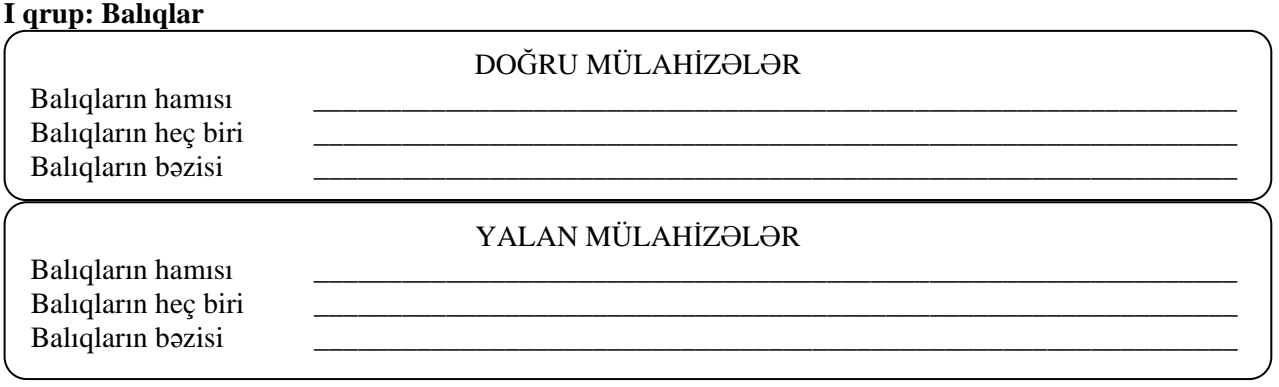

#### **II qrup: Quşlar**

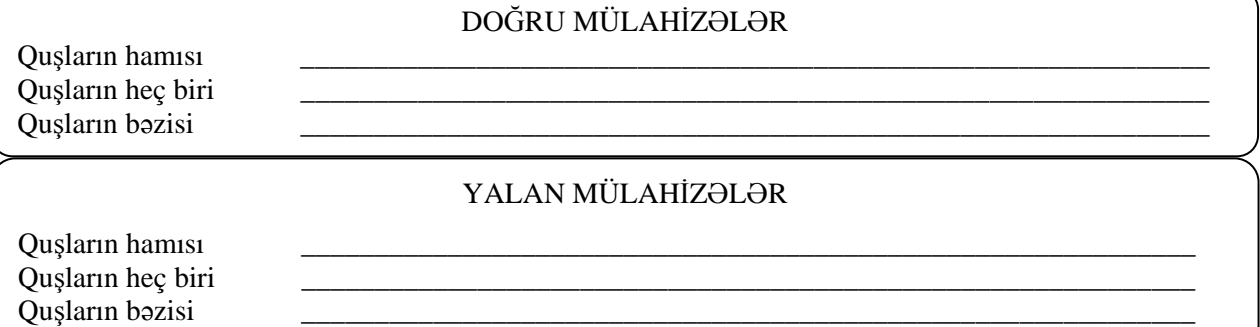

#### **III qrup: Avtomobil**

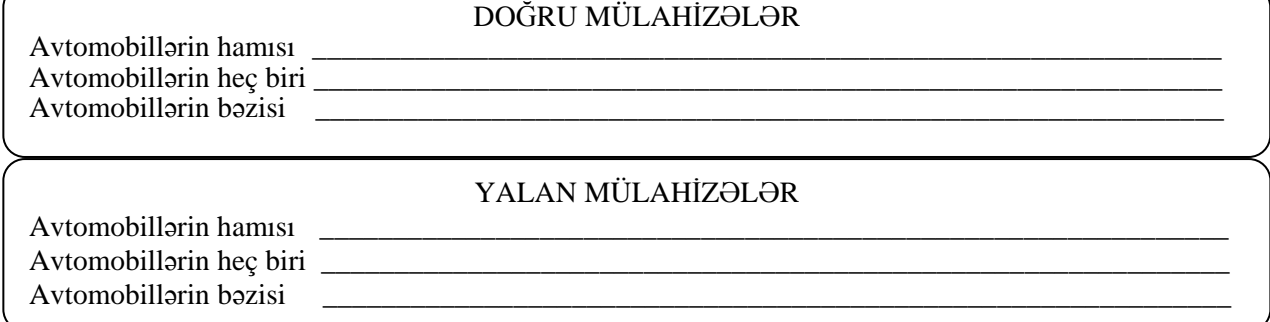

#### **IV qrup: İnsan**

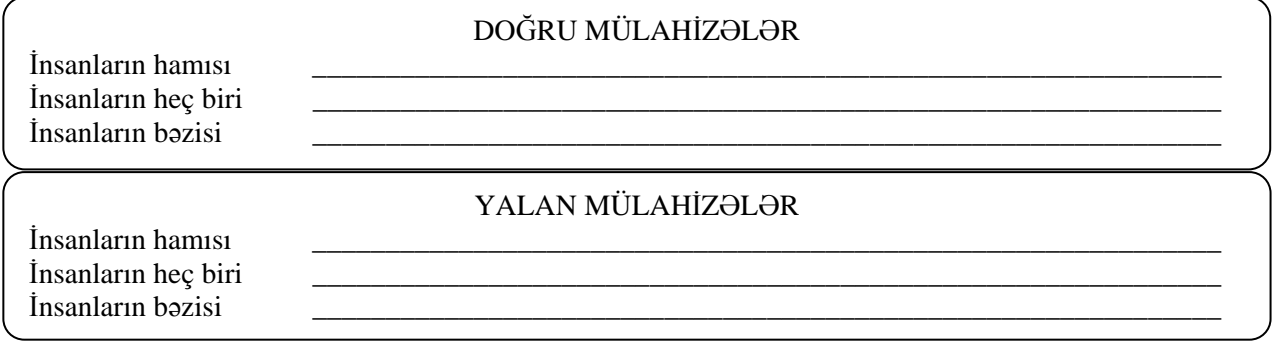

#### **MƏLUMAT MÜBADİLƏSİ VƏ MÜZAKİRƏSİ**

Hər qrupdan bir nəfər yerinə yetirdikləri tapşırığın nəticəsini təqdim edir. Məlumat mübadiləsi baş verir. Müəllim və digər şagirdlər işlərini təqdim edən qrupa müxtəlif suallar verə bilər. Məsələn: **I qrup:** *–* Niyə "Balıqların bəziləri suda üzür" mülahizəsi yalandır?

*–* Nəyə görə "Balıqların hamısı yırtıcıdır" mülahizəsi yalandır? Hansı yırtıcı balıqları tanıyırsan? **II qrup:** *–* "Quşların hamısı uçurmu"? Hansı quşlar uçmur? (2-ci sinif dərsliyində dəvəquşunun uça bilmədiyi barədə məlumat verilmişdi.) Mülahizəni necə dəyişmək lazımdır ki, o, doğru olsun? *–* Niyə "Quşların bəzisi üzür" mülahizəsi doğrudur? Onu yalan mülahizəyə necə çevirmək olar?

**III qrup:** *–* "Avtomobillərin heç biri uçmur" mülahizəsi doğrudurmu? Onu yalan mülahizəyə necə çevirmək olar?

*–* "Avtomobillərin bəzisi benzinlə işləmir" mülahizəsi doğrudurmu? Niyə?

*–* "Avtomobillərin bəzisi su ilə işləyir" mülahizəsini doğru mülahizəyə necə çevirmək olar?

**IV qrup:** *–* "İnsanların hamısı kosmosa uçur" mülahizəsini elə dəyişin ki, o, doğru alınsın.

*–* "İnsanların hamısının ürəyi var" mülahizəsini yalan mülahizəyə çevirin.

### **ÜMUMİLƏŞDİRMƏ VƏ NƏTİCƏ**

Müəllim şagirdlərlə birlikdə bütün fikirləri ümumiləşdirərək aşağıdakı nəticələri çıxarır:

*–* İnsanlar öz fikirlərini söyləyərkən bəzən "hamısı", "heç biri", "bəzisi" sözlərindən istifadə edirlər. İnformatikada bu sözlər **kvantor sözlər** adlanır. "Hamısı" və "heç biri" sözlərindən istifadə etməklə, söylənilən fikirlər qrupa daxil olan bütün obyektlərə aid edilir. "Bəzisi" sözlərindən istifadə etməklə, söylənilən fikirlər isə qrupa daxil olan bir qisim obyektlərə aid olur. Əgər mülahizədə "hamısı" sözündən istifadə olunubsa, onda "heç biri" sözü ilə onu əvəz etsək, mülahizənin qiyməti doğrudan yalana və ya əksinə dəyişər.

Tədqiqat sualı ilə əlaqədar irəli sürülmüş fərziyyələr nəticələrlə müqayisə edilir. Bu proses şagirdlərin fəal iştirakı ilə həyata keçirilir.

#### **YARADICI TƏTBİQETMƏ**

Müəllim şagirdlərə söylədiyi mülahizələrin doğru və ya yalan olduğunu müəyyənləşdirməyi təklif edir.

Güllərin hamısı qırmızı rəngdədir. Qırmızı rəngli obyektlərin bəzisi güllərdir. Güllərin heç biri qırmızı rəngdə deyil. Güllərin bəzisi qırmızı rəngdədir. Qırmızı rəngli obyektlərin hamısı güllərdir. Qırmızı rəngli obyektlərin heç biri gül deyil.

Müəllim mülahizələri söylədikcə, əyanilik üçün aşağıdakı dairələrin uyğun hissələrini nümayiş etdirə bilər.

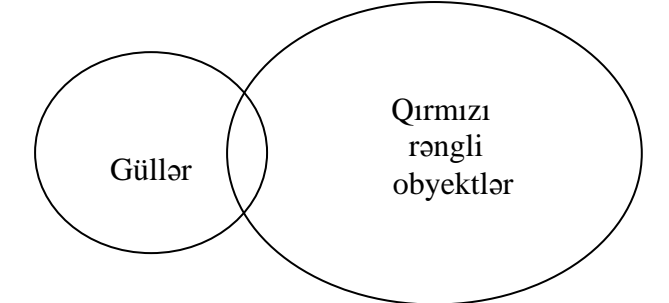

*Kvantor sözlər haqqında əlavə məlumat* 

Çoxluqlar nəzəriyyəsinə görə, A çoxluğunun "hamısı" onun özünə, "bəzisi" altçoxluğuna, "heç biri" isə A *çoxluğunun inkarına uyğundur.* 

*\_\_\_\_\_\_\_\_\_\_\_\_\_\_\_\_\_\_\_\_\_\_\_\_\_\_\_\_\_\_\_\_\_\_\_\_\_\_\_\_\_\_\_\_\_\_\_\_\_\_\_\_\_\_\_\_\_\_\_\_\_\_\_\_\_\_\_\_\_\_\_\_\_\_\_\_\_\_\_\_\_\_\_\_\_* 

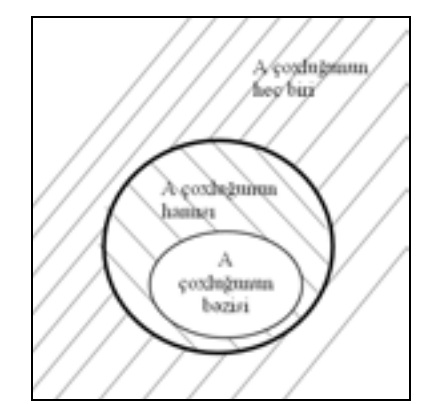

Məntiqdə "hamısı", "hər biri", "heç biri" (bu sözlər mühakimənin bütün obyektlərə şamil edildiyini *bildirir), "bəziləri", "çoxu", "ayrıca götürülmüş"(bu sözlər isə mühakimənin bir qisim obyektə aid edildiyini bildirir) sözləri kvantor sözlər adlanır.* 

*\_\_\_\_\_\_\_\_\_\_\_\_\_\_\_\_\_\_\_\_\_\_\_\_\_\_\_\_\_\_\_\_\_\_\_\_\_\_\_\_\_\_\_\_\_\_\_\_\_\_\_\_\_\_\_\_\_\_\_\_\_\_\_\_\_\_\_\_\_\_\_\_\_\_\_\_\_\_\_\_\_\_\_\_\_* 

İş dəftərindəki 1, 2 və 4-cü çalışmaların yerinə yetirilməsi. Müəllim İş dəftərində 4-cü çalışmaya xüsusi diqqət yetirir və Kerl diaqramını şagirdlərə izah edir.

### **QİYMƏTLƏNDİRMƏ**

Müəllim metodik vəsaitin əvvəlində verilmiş formalardan biri ilə, yaxud özünün tərtib etdiyi digər meyarlar cədvəlinə əsasən qrupları qiymətləndirə bilər.

Müəllim öz müşahidəsinə əsasən, dərsin məqsədlərinə uyğun meyarlarla aşağıdakı cədvəl üzrə formativ qiymətləndirmə aparır.

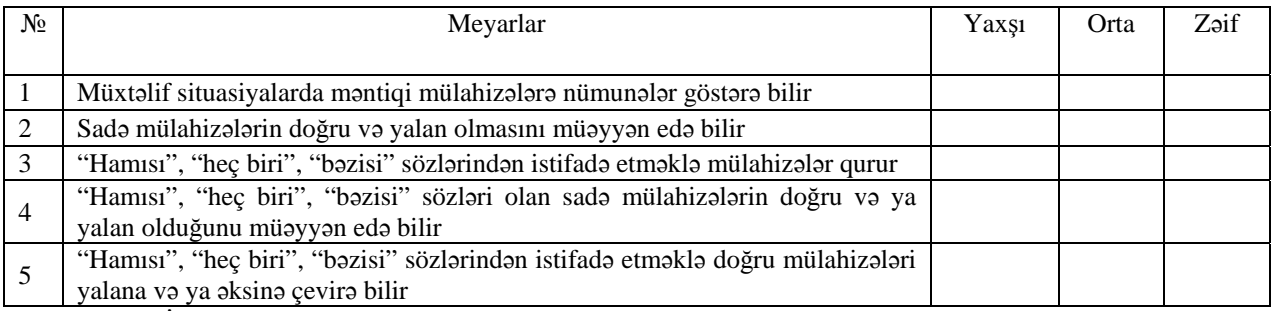

**Ev tapşırığı.** İş dəftərindəki 3-cü çalışmaların yerinə yetirilməsi.

## <sup>D</sup>ərs 11 **/ Mövzu: QANUNAUYĞUNLUQ**

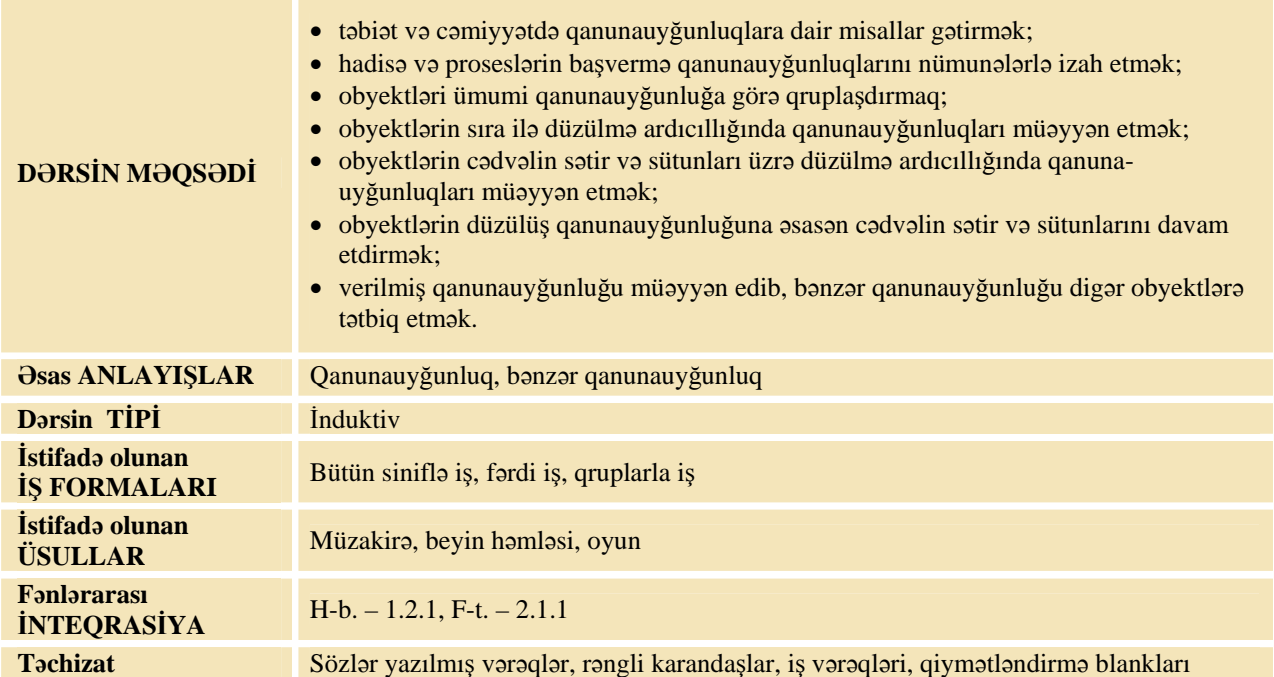

## **MOTİVASİYA**

Müəllim lövhədən sözlər yazılmış kağızları müxtəlif ardıcıllıqla asır.

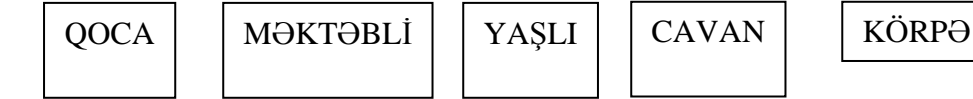

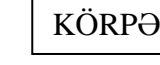

Müəllim:

- Bu sözlər hansı ardıcıllıqla düzülməlidir?

O, sözləri düzgün ardıcıllıqla düzür.

- Bu sözlərdən biri olmasa, o birisi ola bilərmi? Hansı sözdən sonra hansının gəldiyini necə bildiniz?

- Buradan hansı nəticə çıxara bilərik?

Müəllim "qanunauyğunluq" anlayışını izah edir:

- Bəzi hadisələr vaxtaşırı təkrarlanır. Ona görə də baş verəcək hadisələri qabaqcadan bilmək olur. Deməli burada bir **qanunauyğunluq** özünü göstərir.

Lövhədə tədqiqat sualı və şagirdlərin fərziyyələri yazılır.

#### Tədqiqat sualı: 1. Obyektlər qrupundakı qanunauyğunluğu hansı yolla müəyyən etmək olar?  **2. Bir obyektlər qrupundakı qanunauyğunluğu digərinə necə tətbiq etmək olar?**

#### **TƏDQİQATIN APARILMASI**

Müəllim dərslikdən istifadə edərək şagirdlərin fəal iştirakı ilə yeni informasiyanı şərh edir. Müəllim şagirdləri 4 qrupa bölür və hər qrupa 3 tapşırıq verilir.

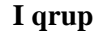

1. Qanunauyğunluğu müəyyən edib, cədvəlin boş xanalarını doldurun.

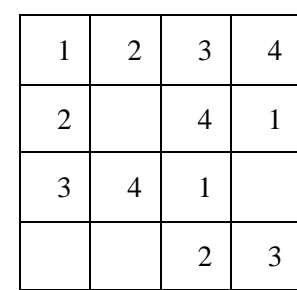

2. Həmin qanunauyğunluqla kvadratın xanalarını hər rəqəmə uyğun bir rəng seçməklə, 4 müxtəlif rənglə boya.

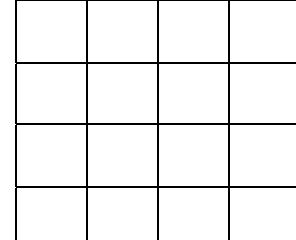

3. Rəqəmlərin cədvəldə yeni düzülüş qanunauyğunluğu yaradın və cədvəli doldurun.

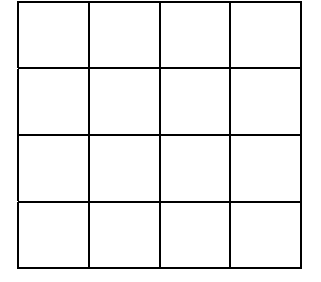

- **II qrup**
- 1. Qanunauyğunluğu müəyyən edib, cədvəlin boş xanaların uyğun fiqurları çəkin.

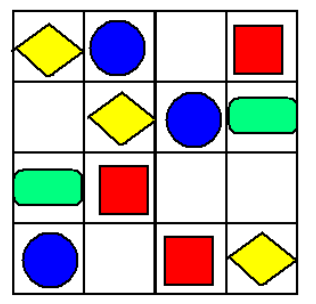

2. Eyni qayda ilə sözləri cədvəlin boş xanalarına yazın.

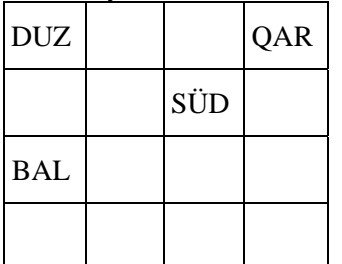

3. Fiqurların cədvəldə yeni düzülüş qanunauyğunluğu yaradın və cədvəli doldurun.

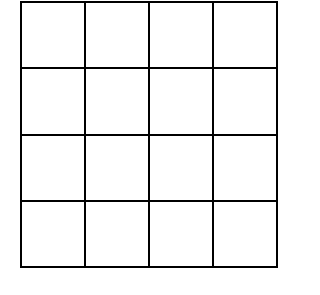

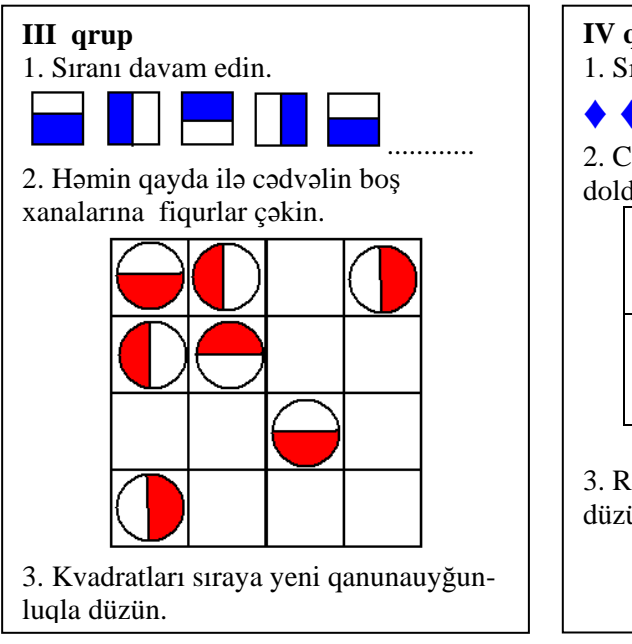

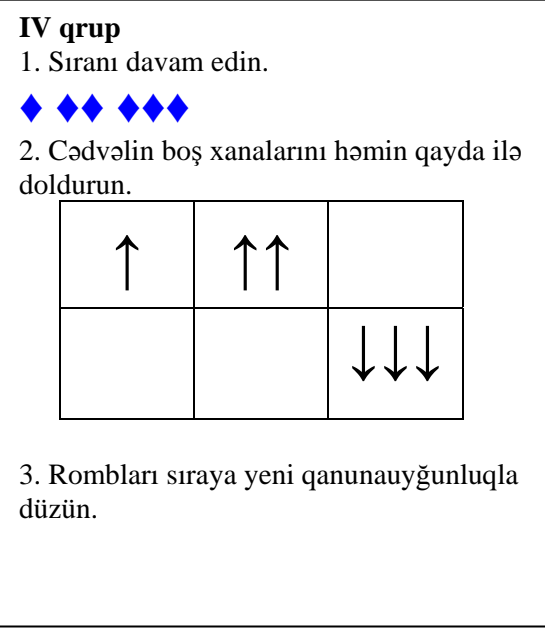

### **MƏLUMAT MÜBADİLƏSİ VƏ MÜZAKİRƏSİ**

Hər qrupdan bir nümayəndə lövhə qarşısına çıxıb öz işini təqdim edir. Müəllim suallarla müraciət edir:

**I qrup:** *–* Kvadratı hansı qayda ilə doldurdunuz? (sırada ədədlər ardıcıl gəlir, hər növbəti sıra növbəti ədəddən başlayır) Kvadratı necə rənglədiniz? Qanunauyğunluğu necə dəyişdiniz?

**II qrup:** *–* Cədvəli hansı qayda ilə doldurdunuz? Sözləri hansı qayda ilə əlavə etdiniz? Bu cədvəllər bir-birinə nə ilə oxşayır?

*–* İkinci sətrin fiqurlarının düzülüş qanunauyğunluğunu daha necə müəyyən etmək olar? (Hər sətirdəki fiqurlar özündən yuxarıdakından bir xana sağa sürüşdürməklə alınır) Qanunauyğunluğu necə dəyişdiniz?

**III qrup:** *–* Sıradakı kvadratlar necə dəyişir? (Hər növbəti kvadrat əvvəlki kvadratı saat əqrəbi istiqamətində fırlatmaqla alınır) Dairələr cədvəldə hansı qayda ilə yerləşdirilib? Kvadratları yenidən hansı qanunauyğunluqla düzdünüz?

**IV qrup:** *–* Sırada hansı qanunauyğunluq var? Neçə cür oxlar cədvəldə dəyişir? Rombları yenidən hansı qanunauyğunluqla düzdünüz?

#### **ÜMUMİLƏŞDİRMƏ VƏ NƏTİCƏ**

Müəllim sinfə sualla müraciət edir:

*–* Siz tədqiqat işində rəqəmlərin, fiqurların, sözlərin sırada və cədvəllərdə düzülüş qanunauyğunluqlarını axtarıb tapırdınız. Qanunauyğunluğu necə başa düşdünüz? Qanunauyğunluqlara harada rast gəlmək olar?

Cavablar dinlənildikdən sonra tədqiqat suallarına qayıdıb, daha konkret suallar verir:

*–* Sıradakı obyektləri nizamı pozmadan davam etdirmək üçün nəyi bilmək lazımdır? (düzülüş qanunauyğunluğu) Bir obyektlər qrupunda olan qanunauyğunluğu başqa obyektlər qrupuna necə tətbiq etmək olar? (Birinci qrupdakı qanunauyğunluğu müəyyən edib, digərinə analoji olaraq tətbiq etmək olar.)

Müəllim şagirdlərin fəal iştirakı ilə bütün fikirləri ümumiləşdirərək, aşağıdakı nəticələri çıxarır. Bu zaman o, dərslikdəki materialdan da istifadə edə bilər:

*–* Biz təbiətdə və gündəlik həyatımızda qanunauyğunluqlarla tez-tez rastlaşırıq. Ədəd, fiqur və sözlərin yazılışında da müəyyən qanunauyğunluqlar ola bilər. Qanunauyğunluqlar yalnız sıralarda deyil, həm də cədvəllərdə olur. Cədvəli tərtib edərkən sətir və sütunların doldurulma qaydasını bilmək lazımdır. Əgər bir obyektlər qrupundakı qanunauyğunluq digər obyektlər qrupuna tətbiq edilərsə, onda bu qayda **bənzər qanunauyğunluq** adlanır.

Müəllim dərsin əvvəlində tədqiqat sualına aid irəli sürülən fərziyyələrə qayıdır və onları uşaqlarla birlikdə əldə edilən yeni biliklərlə müqayisə edir.

## **YARADICI TƏTBİQETMƏ**

- 1. Müəllim dairələri aşağıdakı kimi lövhədə çəkib suallar verir:
- *–* Dairələr hansı qanunauyğunluqla düzülmüşdür? Növbəti dairə hansı olmalıdır? Nə üçün?

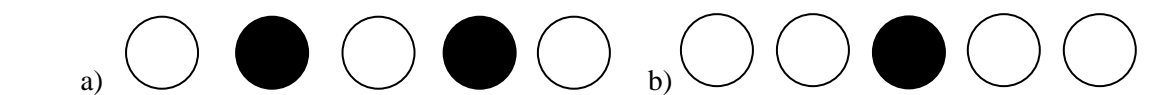

Sonra müəllim şagirdlərin düzülüşünə bənzər qanunauyğunluğu necə tətbiq etməyin mümkün olduğunu soruşur (bir oğlan, bir qız və ya iki oğlan bir qız).

Müəllim növbəti tapşırığı izah edib, kodlaşdırılmış sözləri lövhədə yazır.

2. Sözün kodlaşdırma qaydasını müəyyən et. Sonrakı sözləri eyni qayda ilə dekodlaşdır.

**KOD – KAOADA** (hər bir hərfdən sonra A hərfi yazılır)

Sözləri bənzər qanunauyğunluqla dekodlaşdır.

#### **ŞAİAFARAƏA –**

#### **QAAANAUANAAAUAYAĞAUANALAUAQA –**

3. Müəllim lövhədə

**SÜNBÜL – BUĞDA – UN – XƏMİR – ÇÖRƏK** sözlərini yazıb qanunauyğunluğu soruşur. Aşağıdakı sözləri bənzər qanunauyğunluqla düzün:

**AĞAC EV MEŞƏ TAXTA** 

4. Müəllim lövhədə ədədləri aşağıdakı qaydada yazır və şərti söyləyir:

*–* Birinci sətirdə ədədlərin yazılış qanunauyğunluğunu müəyyən edin. Sonrakı sətirlərdən hansında qanunauyğunluq birinci sətrə bənzərdir?

> 3, 6, 12, 24, 48, 96 5, 10, 20, 40, 80, 160 2, 6, 18, 54, 162 7, 14, 28, 56, 112, 224 1, 2, 4, 8, 16, 32

İş dəftərində 1–4-cü çalışmaların yerinə yetirilməsi.

## **QİYMƏTLƏNDİRMƏ**

Müəllim metodik vəsaitin əvvəlində verilmiş formalardan biri ilə, yaxud özünün tərtib etdiyi digər meyarlar cədvəlinə əsasən qrupları qiymətləndirə bilər.

Müəllim öz müşahidəsinə əsasən dərsin məqsədlərinə uyğun meyarlarla aşağıdakı özünüqiymətləndirmə cədvəli üzrə formativ qiymətləndirmə aparır.

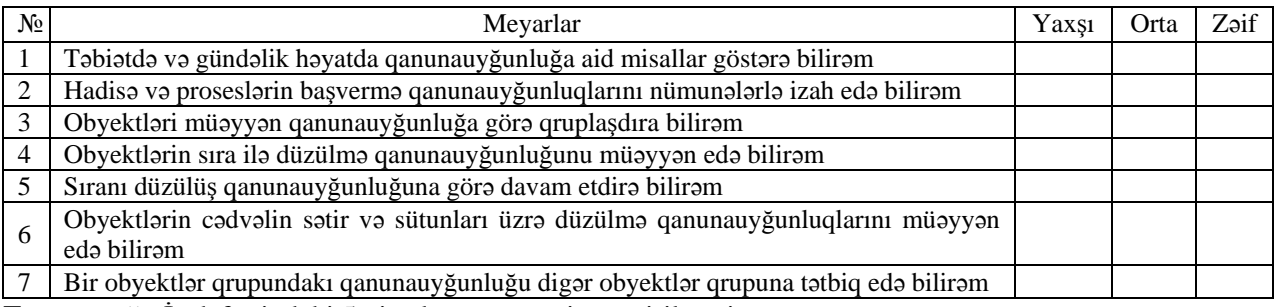

**Ev tapşırığı.** İş dəftərindəki 5-ci çalışmanın yerinə yetirilməsi.

# <sup>D</sup>ərs 12 **/ Mövzu: ALQORİTM**

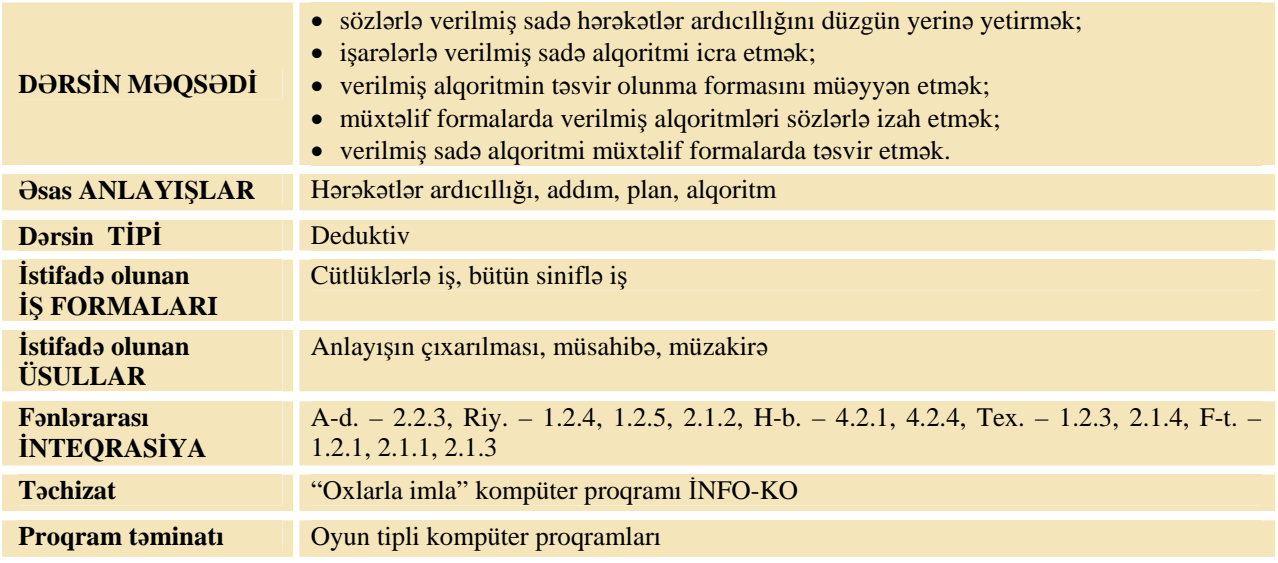

### **MOTİVASİYA**

Müəllim sinfə sualla müraciət edir:

*–* Dostunuz sizə qonaq gəlmək istəsə, yaşadığınız ünvanı ona başa salmaq üçün hansı üsullardan istifadə edərsiniz? (sözlə başa salmaq olar, şəkil və ya sxemlə göstərmək olar)

Müəllim şagirdlərdən birinə evlərinin harada olması barədə məlumat verməsini xahiş edir. Sonra sinfə sual verir:

*–* Yoldaşınızın evinə getmək üçün onun söylədiklərini necə adlandırmaq olar?

(hərəkətlər ardıcıllığı, alqoritm) Yoldaşınız bu alqoritmi hansı üsulla təqdim etdi? (sözlə, sxemlə) Lövhədə tədqiqat sualı və şagirdlərin fərziyyələri yazılır.

**Tədqiqat sualı: Alqoritmləri necə təqdim etmək olar**?

#### **TƏDQİQATIN APARILMASI**

Müəllim dərslikdən istifadə edərək, şagirdlərin fəal iştirakı ilə yeni informasiyanı şərh edir. Tədqiqat işi cütlüklərdə aparılır. Şagirdlər İş dəftərində 1-ci çalışmanı yerinə yetirirlər. Əvvəlcə cütlüklə işləyən şagirdlər birgə getmək istədikləri obyekti müəyyən edirlər. Sonra cütlərdən biri evdən seçdiyi obyektə çatmaq üçün alqoritmi söz, işarə və sxem vasitəsilə təsvir edir. Hər üç şəkildə təsvir edilməsi vacib deyil. Digər şagird isə seçilmiş obyektdən yenidən evə qayıtmaq üçün marşrutu təsvir edir. Evdən obyektə gedən və obyektdən evə qayıdan yollar müxtəlif ola bilər. Məsələn, cütlükdəki 1-ci şagird evdən filarmoniyaya getməyi planlaşdırırsa, o, bunu belə yaza bilər:

- 1.
- **1.** Evdən 2-ci dairəyə get.

**2.** 2-ci dairədən sirkə kimi get.

**3.** Sirkdən filarmoniyaya get.

2. **1** $\rightarrow$ **2** $\rightarrow$ **3** $\rightarrow$ **6** 

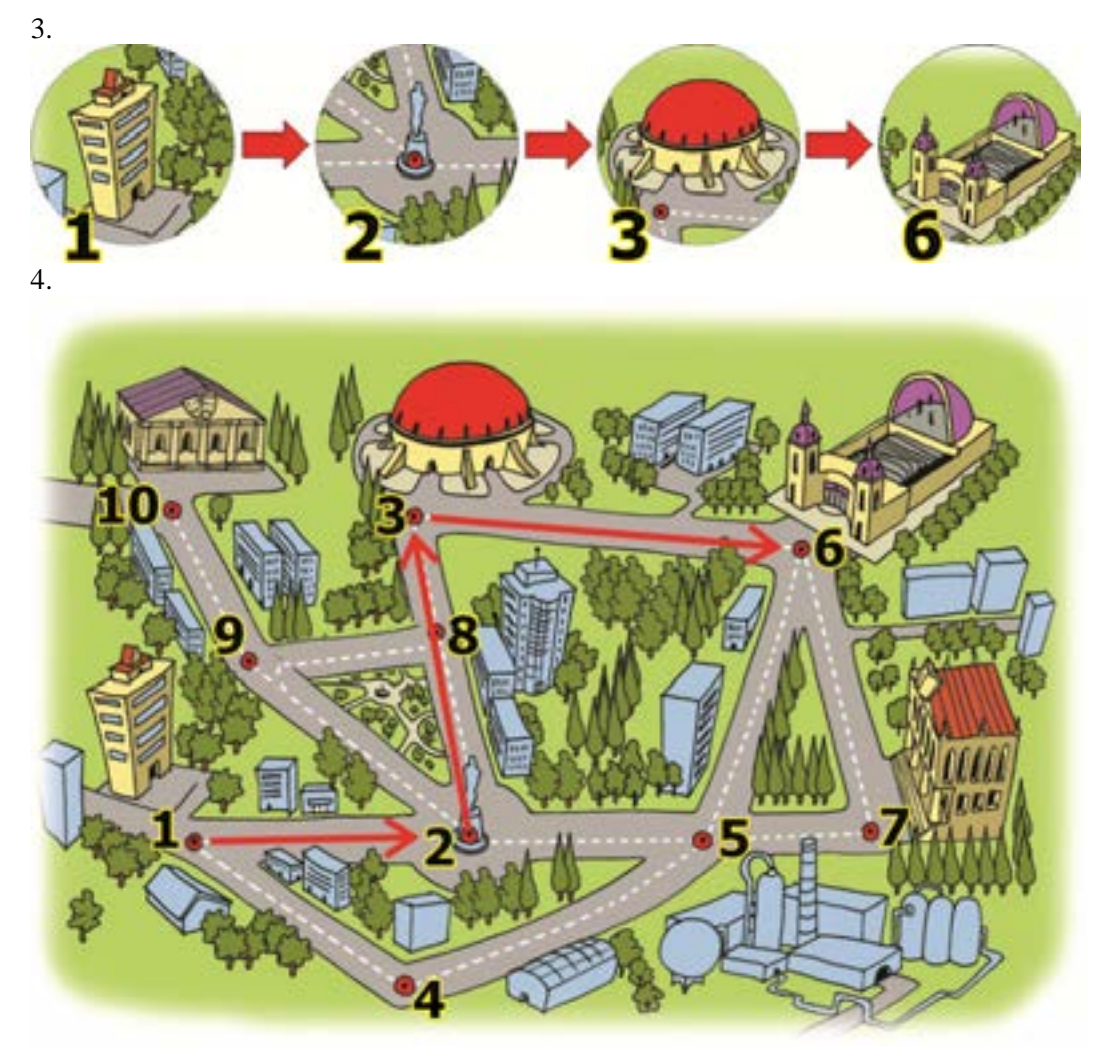

2-ci şagird isə evə qayıtmaq yolunu başqa cür seçə bilər. Məsələn,  $6 \rightarrow 7 \rightarrow 5 \rightarrow 4 \rightarrow 1$ 

Cütlərdəki şagirdlər dəftərlərini dəyişirlər və bir-birinin işləri ilə tanış olurlar.

## **MƏLUMAT MÜBADİLƏSİ VƏ MÜZAKİRƏSİ**

Müəllim ixtiyari cütlüklərdən bir neçəsini qaldırır. Birinci şagird seçilmiş obyektə çatmaq alqoritmini, digəri isə həmin obyektdən evə qayıtmaq alqoritmini söyləyir. Müəllim suallar verə bilər:

- *–* Bu iki alqoritmin oxşar və fərqli cəhətləri hansılardır?
- *–* Bu alqoritmi başqa cür necə göstərmək olar?

*–* Sözlə yazılmış alqoritmin üstünlüyü və çatışmazlığı nədədir? (Yolu sxemlə daha dəqiq izah etmək olur, sözlə yazılmış alqoritmi oxuyarkən bu dili bilmək lazımdır.)

*–* İşarələrlə yazılmış alqoritmin müsbət və mənfi cəhətləri nədir?

*–* Alqoritmi nə vaxt sözlə söyləmək, nə vaxt isə işarələrlə yazmaq daha yaxşıdır?

Şagirdlərin cavabları dinlənilir.

## **ÜMUMİLƏŞDİRMƏ VƏ NƏTİCƏ**

Müəllim lövhədə aşağıdakı sxemi çəkir və şagirdlərin fəal iştirakı ilə onu doldurur.

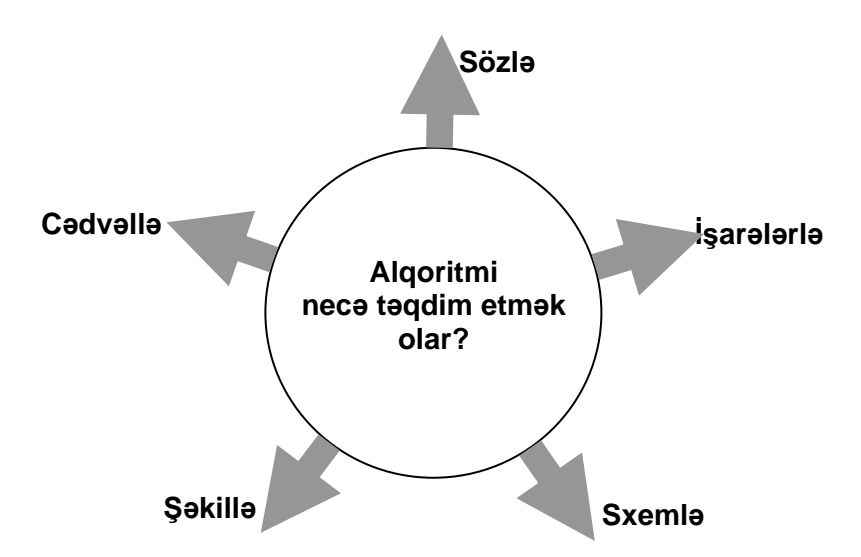

Müəllim şagirdlərlə birlikdə bütün fikirləri ümumiləşdirərək aşağıdakı nəticələri çıxarır:

*–* Alqoritm lazımi olan nəticəyə gətirib çıxaran hərəkətlər ardıcıllığıdır. Alqoritm kimi, çox hərəkətləri təqdim etmək olar. Eyni alqoritmi müxtəlif formada göstərmək olar: sözlə, işarələrlə, sxemlə, şəkillərlə, cədvəllərlə. Alqoritmin hər təqdimolunma formasının öz müsbət və mənfi cəhətləri var. Sözlə deyilmiş hərəkətlər ardıcıllığı, adətən, söhbətdə istifadə olunur. Alqoritmdə isə hər bir addımı dəqiq və birmənalı yazmaq lazımdır. Alqoritmi konkret və dəqiq yazmaq üçün onun qrafik formasından istifadə olunur. Alqoritmlərin ən rahat yazılma üsulu blok-sxemdir. Biz bu barədə növbəti dərsimizdə daha ətraflı danışacağıq.

Müəllim dərsin əvvəlində irəli sürülən fərziyyələri xatırladır və onları şagirdlərin fəal iştirakı ilə qazanılmış biliklərlə müqayisə edir.

#### **YARADICI TƏTBİQETMƏ**

Şagirdlər İş dəftərindəki 2-ci çalışmanın yerinə yetirilməsi.

Müəllim şagirdlərlə birlikdə kompüter otağında iş qaydalarını təkrarlayır. Şagirdlər kompüterin qarşısında əyləşirlər. Müəllim mövzuda nəzərdə tutulmuş bacarıqları reallaşdırmaq məqsədilə şagirdləri öyrədici kompüter proqramı olan İNFO-KO elektron vəsaitində "Xanalar üzrə inşa" və "Nümunəyə görə şəklin çəkilməsi" bölməsindəki tapşırıqları yerinə yetirməyi tapşırır.

#### **QİYMƏTLƏNDİRMƏ**

Müəllim şagirdləri cütlüklərdə işləmə bacarıqlarını qiymətləndirmək üçün aşağıdakı formalardan istifadə edə bilər.

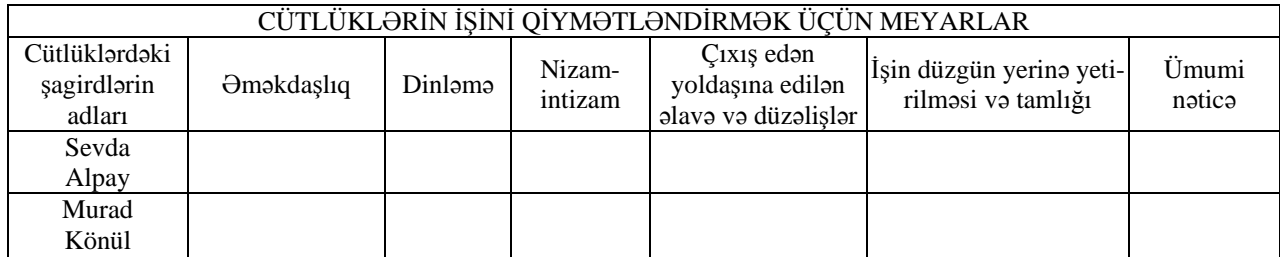

Müəllim fərdi özünüqiymətləndirmə formasından da istifadə etməklə formativ qiymətləndirmə aparır.

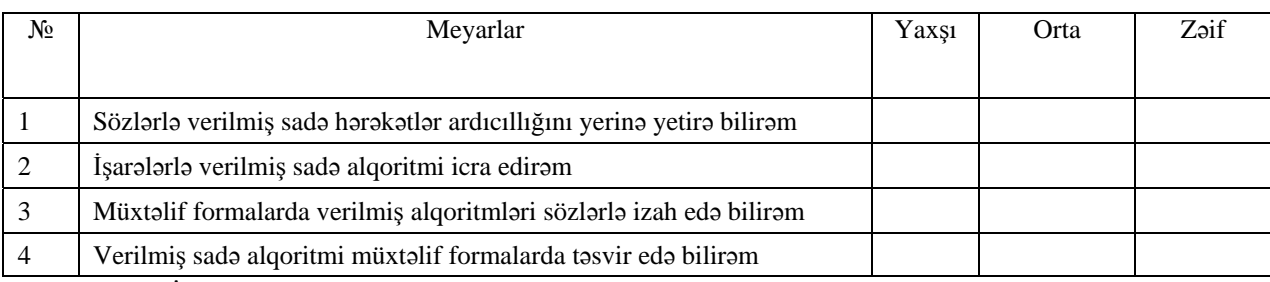

**Ev tapşırığı.** İş dəftərindəki 3-cü çalışmanın yerinə yetirilməsi.

# <sup>D</sup>ərs 13 **/ Mövzu: XƏTTİ ALQORİTM**

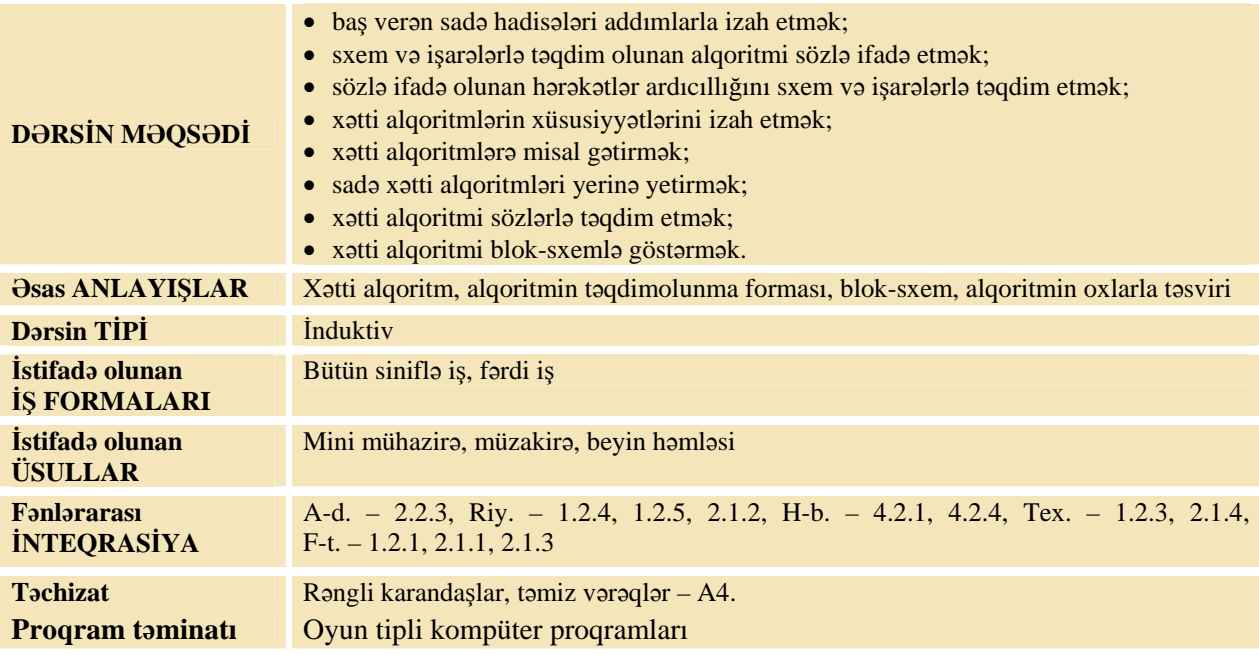

## **MOTİVASİYA**

Müəllim hər hansı bir şagirddən "Uşaq və buz" şeirini söyləməyi xahiş edir. O, sinfə müraciət edir: *–* Gəlin bu şeirdə baş verən hadisələri ardıcıl olaraq göstərək.

O, oğlanın hərəkətlərini söyləməyi xahiş edir və lövhədə aşağıdakı kimi yazır:

Başlanğıc

- 1. Çıxdı buz üstə
- 2. Sürüşdü
- 3. Dəydi yerə
- 4. Durdu
- 5. Buza söylədi

Son

İstənilən alqoritmi söz, işarə, yaxud müxtəlif sxemlərlə göstərmək olar. Əgər alqoritmdə hərəkətlər ardıcıllığı bir xətt üzrə icra olunursa, belə alqoritmə ardıcıl, yaxud **xətti alqoritm** deyilir. Lövhədə tədqiqat sualı və şagirdlərin fərziyyələri yazılır.

Tadqiqat sualı: Xatti alqoritm neca icra olunur və onun addımlarını neca göstərmək olar?

## **TƏDQİQATIN APARILMASI**

Tədqiqat işi fərdi aparılır. Şagirdlər İş dəftərində 1 və 2-ci tapşırıqların hər ikisinin a və b bəndlərini yerinə yetirirlər. 2-ci tapşırığın c bəndini isə dərsin sonrakı mərhələsində istifadə olunacaqdır.

## **MƏLUMAT MÜBADİLƏSİ VƏ MÜZAKİRƏSİ**

Müəllim tədqiqat işi ilə bağlı şagirdlərə suallar verir:

*–* **1-ci tapşırığın** a bəndində sxemlə hansı komandaları yerinə yetirmək tələb olunur? Dairələr arasındakı oxlar nəyi göstərir? (növbəti addımı) Bu alqoritmdə nəticə əldə etmək üçün komandalar necə yerinə yetirilir? (yazıldığı ardıcıllıqla) Dairədəki ədədlərdən asılı olaraq, alqoritmin icra ardıcıllığı dəyişirmi? Bəs nəticəsi?

Müəllim 1-ci tapşırığın b bəndində bir neçə şagirdin nəticələrini müqayisə edir.

*–* **1-ci tapşırığın** b bəndində boş dairələrdə hansı ədədlər ola bilər? Bu alqoritmin icrası ədədlərdən asılı olaraq dəyişirmi?

#### **2-ci tapşırıqla bağlı:**

*–* 2-ci tapşırıqda alqoritmin icraçısı kimdir? Alqoritmi yerinə yetirəndən sonra hansı söz alındı? Alqoritmin addımlarının yerini dəyişdirsək, cırcırama hərəkəti nəticəsində alınan söz dəyişərmi?

*–* Cırcıramanı başlanğıc "O" nöqtəsindən "D" hərfinin üzərinə gətirmək üçün hansı komandanı vermək lazımdır? 2-ci tapşırığın b bəndində hamıda eyni alqoritm alındımı? (Müəllim bir neçə şagirddən öz işini nümayiş etdirmələrini xahiş edir.) Bu alqoritmi başqa cür necə yazmaq olar?

## **ÜMUMİLƏŞDİRMƏ VƏ NƏTİCƏ**

Müəllim suallar verir: *–* Alqoritmləri necə yazmaq olar?

*–* Xətti alqoritmin addımlarını necə göstərmək olar?

Müəllim şagirdlərlə birlikdə bütün fikirləri ümumiləşdirərək aşağıdakı nəticələri çıxarır:

*–* Əgər alqoritmdə bütün komandalar ardıcıl olaraq və bir dəfə yerinə yetirilərsə, belə alqoritmlərə **ardıcıl** və ya **xətti alqoritm** deyilir.

Alqoritmi sxemlə göstərməyin öz üstünlüyü var: sxemdə alqoritmin yerinə yetirilmə ardıcıllığını bütünlüklə görmək olur.

Tədqiqat sualı ilə əlaqədar irəli sürülmüş fərziyyələr nəticələrlə müqayisə edilir. Bu proses şagirdlərin fəal iştirakı ilə həyata keçirilir.

#### **YARADICI TƏTBİQETMƏ**

Müəllim alqoritmin icrasına aid nümunə olaraq gimnastika hərəkətlərini göstərə bilər. Bütün uşaqlar ayağa qalxır və müəllimin verdiyi komandaları yerinə yetirirlər.

Müəllim şagirdlərlə birlikdə kompüter otağında iş qaydalarını təkrarlayır. Şagirdlər kompüterin qarşısında əyləşirlər. Müəllim mövzuda nəzərdə tutulmuş bacarıqları reallaşdırmaq məqsədilə şagirdləri öyrədici kompüter proqramı olan İNFO-KO elektron vəsaitində "Hadisələr və hərəkətlər ardıcıllığı" bölməsindəki tapşırıqları yerinə yetirməyi tapşırır.

İş dəftərində 2-ci çalışmanın c bəndi və 3-cü çalışmanı yerinə yetirilməsi.

#### **QİYMƏTLƏNDİRMƏ**

Müəllim metodik vəsaitin əvvəlində verilmiş formalardan biri ilə, yaxud özünün tərtib etdiyi digər meyarlar cədvəlinə əsasən qrupları qiymətləndirə bilər.

Müəllim öz müşahidəsinə əsasən dərsin məqsədlərinə uyğun meyarlarla aşağıdakı qiymətləndirmə cədvəli üzrə formativ qiymətləndirmə aparır.

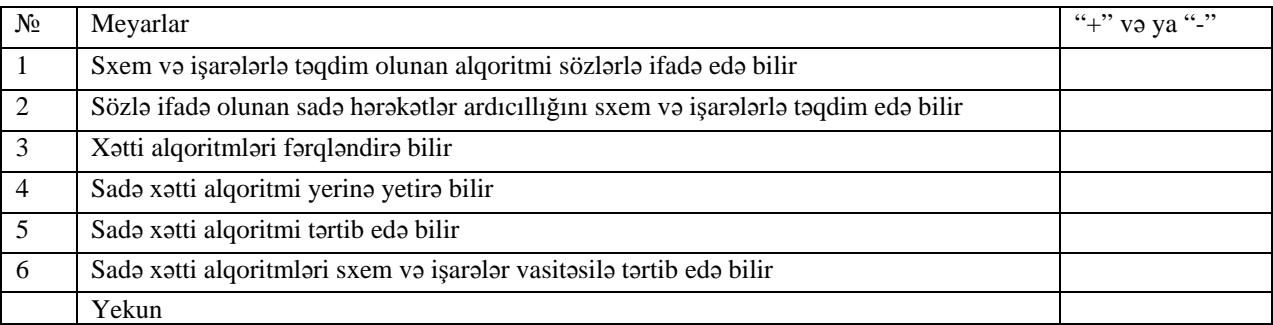

**Ev tapşırığı.** İş dəftərindəki 4-cü çalışmanın yerinə yetirilməsi.

## <sup>D</sup>ərs 14 **/ Mövzu: BUDAQLANMA**

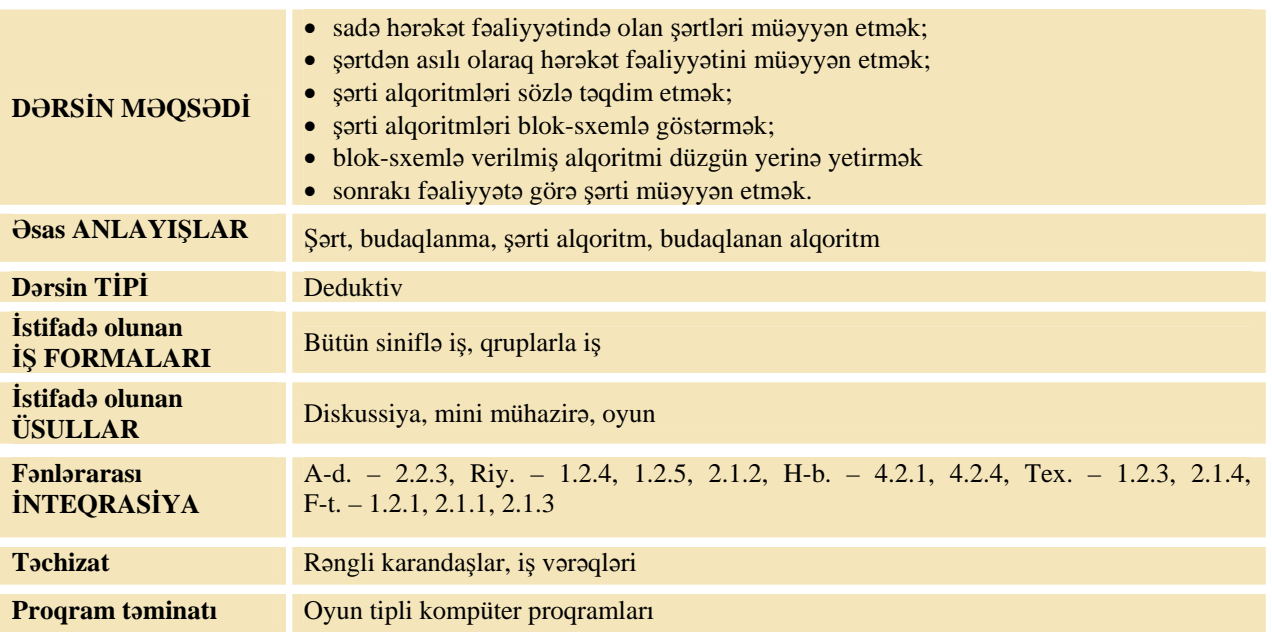

## **MOTİVASİYA**

Müəllim lövhədə "əgər" sözü olan iki cümlə yazır:

Əgər hava soyuqdursa, onda evdən çıxanda qalın geyinəcəyəm.

Əgər kitab maraqlıdırsa, onda onu oxuyacağam.

*–*Bu iki cümləni birləşdirən nədir? ("əgər" sözü) "Əgər" sözünü biz nə vaxt işlədirik? (seçim olanda, şərtdən istifadə edərkən)

Müəllim şagirdlərə verdiyi komandaları icra etmələrini tapşırır:

- 1. Ayağa qalxın.
- 2. Sol əlinizi qaldırın (bütün sinif sol əlini qaldırır).
- 3. Əlinizi endirin və əyləşin.

Müəllim şagirdlərə yenə verdiyi komandaları icra etmələrini tapşırır:

- 1. Ayağa qalxın.
- 2. Qızlar sol əlini, oğlanlar isə sağ əlini qaldırsınlar.
- 3. Əlinizi endirin və əyləşin.

#### Müəllim:

- *–* Hər iki halda komandalar yerinə yetirilərkən eyni nəticələr alındımı?
- *–* Komandaların icrası nədən asılı olaraq dəyişdi?
- *–* Şərtdən asılı olaraq alqoritmin icrası hansı istiqamətlərdə getdi?
- *–* Buna budaqlanma deyilir.

Lövhədə tədqiqat sualı və şagirdlərin fərziyyələri yazılır.

**Tədqiqat sualı: Budaqlanan alqoritmlər necə icra olunur?** 

#### **TƏDQİQATIN APARILMASI**

Müəllim dərslikdən istifadə edərək, şagirdlərin fəal iştirakı ilə yeni informasiyanı şərh edir. O, lövhədə aşağıdakı sxemləri çəkir:

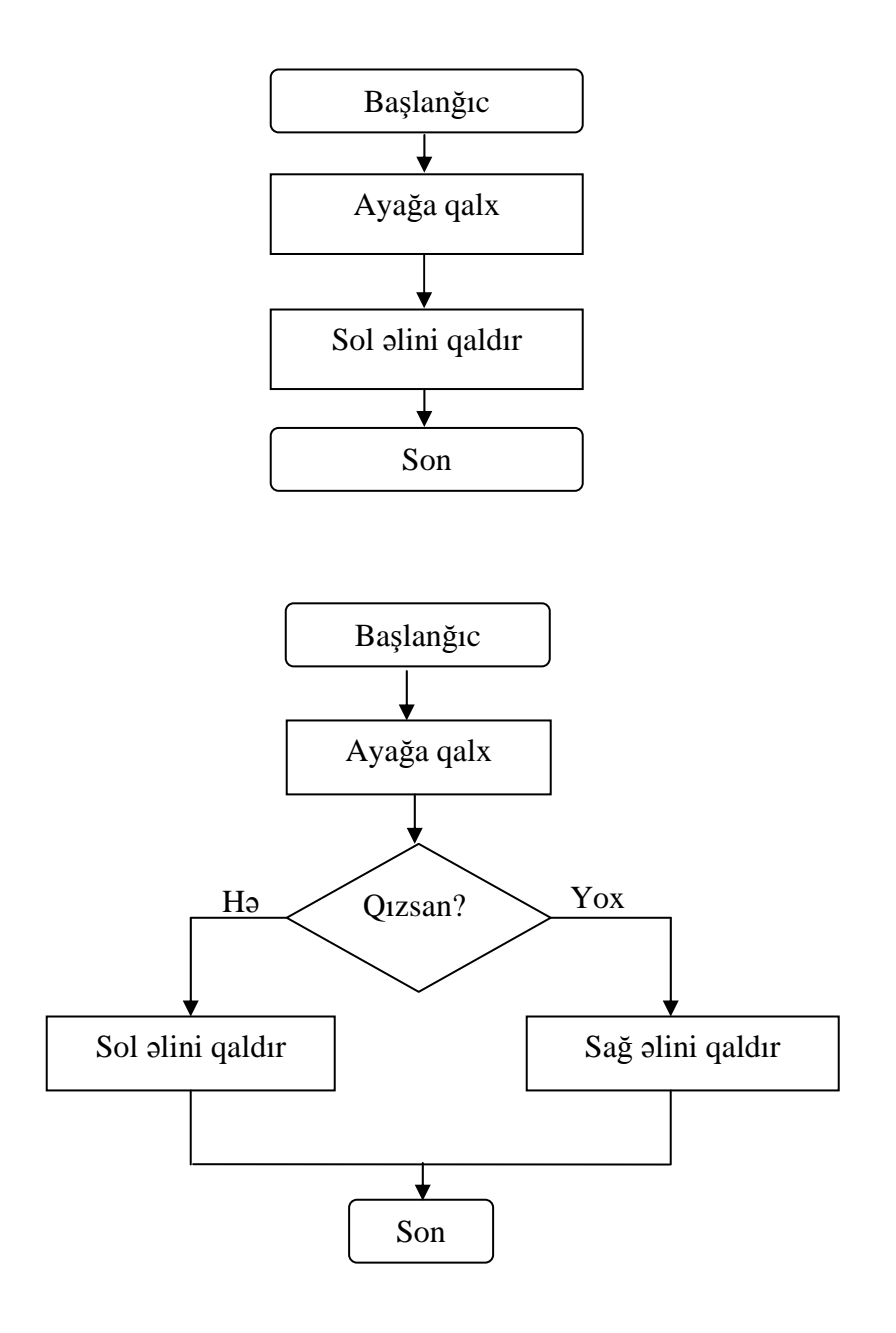

Şərti alqoritmlərin yazılışında blok-sxemlərdən daha çox istifadə olunur. Belə alqoritmlərə həm də **budaqlanan alqoritmlər** deyilir. Şərt ödənərsə *–* bir, əks halda, digər komandalar yerinə yetirilir.

- *–* 1-ci komandalar ardıcıllığına hansı sxem uyğun gəlir?
- *–* Bəs 2-ci komandalar ardıcıllığına?
- *–* Bu iki sxem bir-birindən nə ilə fərqlənir? (şərtin olması)
- *–* Elə ola bilərmi ki, bir şagird həm sol əlini, həm də sağ əlini qaldırsın?
- *–* Niyə ola bilməz?

Müəllim sinfi 4 qrupa bölür və hər qrupa iki tapşırığı olan iş vərəqlərini paylayır.

Qrupun nömrəsi .............

1. Alqoritmi yerinə yetirin və nəticəni göstərin.

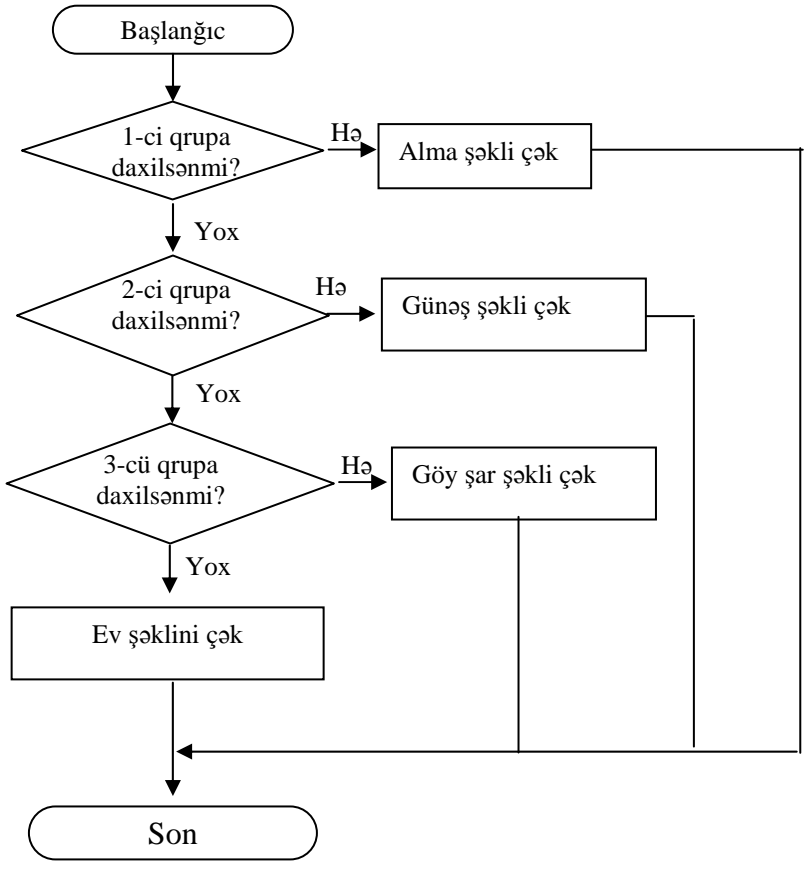

2. Blok-sxemin şərt blokunda uyğun şərti yazın.

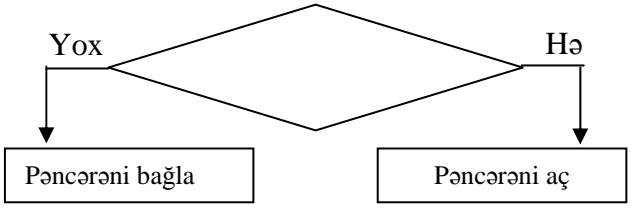

## **MƏLUMAT MÜBADİLƏSİ VƏ MÜZAKİRƏSİ**

Hər qrupdan bir nümayəndə işlərini təqdim edir. Müəllim müxtəlif suallar verə bilər.

#### **1-ci tapşırıq üzrə**

- Bütün qrupların nəticələri eyni alındımı? Nə üçün?
- Hər bir qrup hansı şəkli çəkdi?
- Alqoritmi necə yerinə yetirdiniz?
- Bu alqoritmdə şərt hansıdır?
- Bütün qrupların nəticələrinin eyni alınması üçün alqoritmi necə dəyişmək lazımdır?

#### **2-ci tapşırıq üzrə**

- Şərt blokunda nə üçün "Hava istidirmi?" şərtini yazdınız?
- Alqoritm necə icra olunacaq?

## **ÜMUMİLƏŞDİRMƏ VƏ NƏTİCƏ**

Müəllim sinfə suallar verir:

- Siz şərtlərə harada rast gəlirsiniz? Misallar söyləyin.
- Şərtlər hərəkət ardıcıllığını necə dəyişir?
- Alqoritmdə şərt varsa, onda bu alqoritmləri necə yerinə yetirmək lazımdır?

(Şagirdlərin cavabları səslənir.)

Müəllim cavabları ümumiləşdirib şagirdlərlə birgə nəticə çıxarır:

- 1. Biz tez-tez şərtlərdən asılı olaraq qərarlarımızı dəyişirik.
- 2. Hadisələr ardıcıllığında şərt varsa, adətən, "əgər... onda... əks halda..." sözlərindən istifadə edilir.
- 3. Bəzi alqoritmlərdə növbəti addıma keçmək üçün şərtlərdən istifadə olunur.
- 4. Belə alqoritmlər şərti və ya budaqlanan alqoritmlər adlanır.
- 5. Əgər verilmiş şərt ödənilirsə, onda bir komanda, əks halda isə digəri yerinə yetirilir.
- 6. Belə alqoritmlərin xətti alqoritmlərdən fərqi də, şərtdən asılı olaraq, addımların budaqlanmasıdır.

Müəllim dərsin əvvəlində tədqiqat sualına aid irəli sürülən fərziyyələrə qayıdır və onları uşaqlarla birlikdə əldə edilən yeni biliklərlə müqayisə edir.

# **YARADICI TƏTBİQETMƏ ----------------------------------------------------------------------------------------------------**

**------**  *Oyun. "Əgər... onda..."* Müəllim cümlənin əvvəlini deyir, qrupların üzvləri isə onu tamamlamalıdırlar. Məsələn: *- Əgər qar yağırsa, onda ... , əks halda ... . - Əgər çaydan qaynayırsa, onda ... , əks halda ... . - Əgər dəftər qurtarıbsa, onda ... , əks halda ... . Bu halda alqoritmin bir neçə davamı ola bilər. Ona görə də daha çox variant söyləyən qrup qalib hesab olunur. Başqa qrupun sualına cavab verən qrup əlavə bal qazanır.*  Oyunu başqa cür də təşkil etmək olar. Bu halda, icra olunacaq addımlar söylənilir, şagirdlər isə şərti *tapmalıdırlar. Məsələn, Əgər ............................... onda evdən çıxarkən qalın geyin, əks halda, yüngül geyin. Əyanilik üçün müəllim fikirləri lövhədə yaza bilər.* 

Müəllim şagirdlərlə birlikdə kompüter otağında iş qaydalarını təkrarlayır. Şagirdlər kompüterin qarşısında əyləşirlər. Müəllim mövzuda nəzərdə tutulmuş bacarıqları reallaşdırmaq məqsədilə şagirdləri öyrədici kompüter proqramı olan İNFO-KO elektron vəsaitində "Labirint" bölməsindəki tapşırıqları yerinə yetirməyi tapşırır.

İş dəftərindəki 1–4-cü çalışmaların yerinə yetirilməsi.

## **QİYMƏTLƏNDİRMƏ**

*-----*

Müəllim qrupları müəyyən meyarlarla qiymətləndirir.

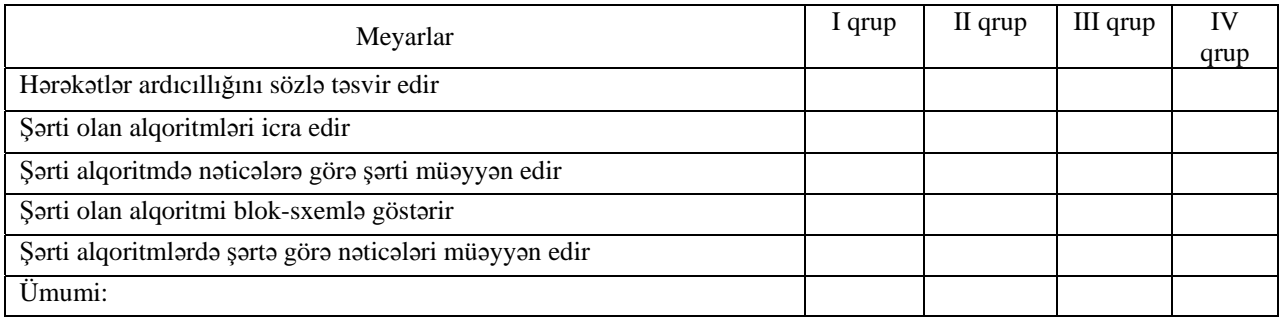

**Ev tapşırığı.** İş dəftərindəki 5-ci çalışmanın yerinə yetirilməsi.

# <sup>D</sup>ərs 15 **/ Mövzu: MƏQSƏDƏUYĞUN YOLUN SEÇİLMƏS<sup>İ</sup>**

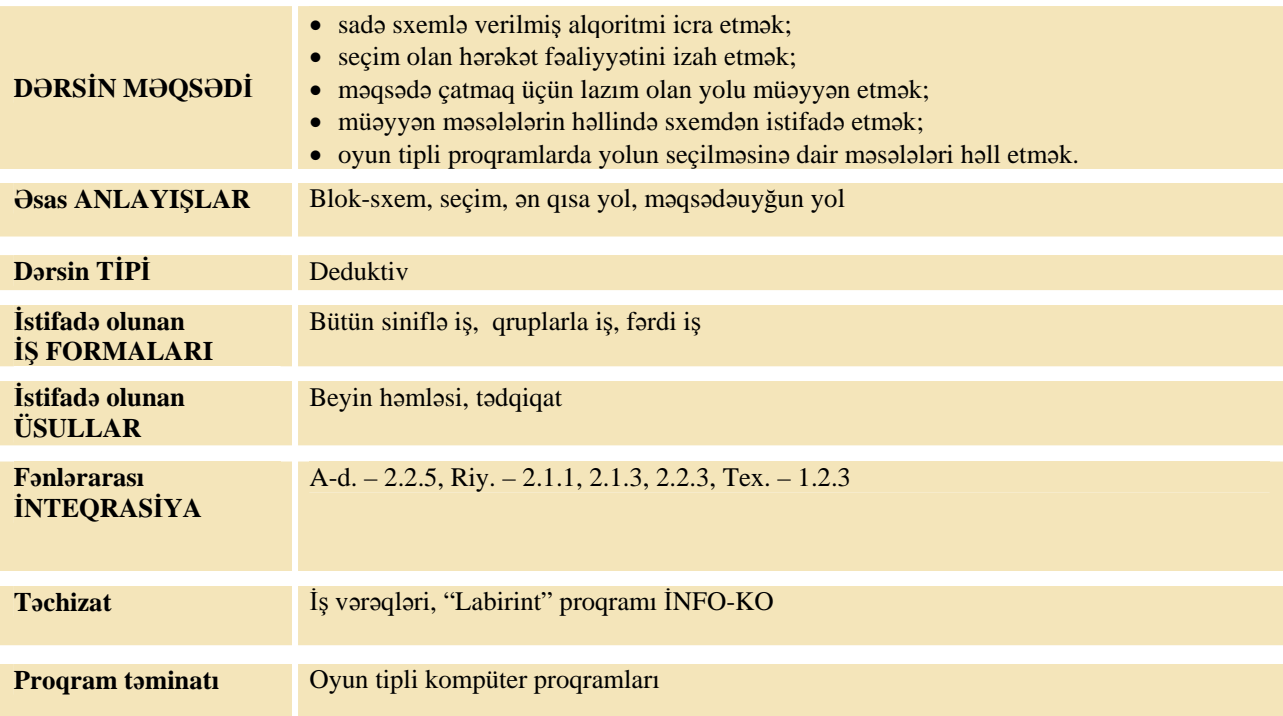

### **MOTİVASİYA**

Müəllim şagirdlərə dərslikdə verilmiş şəklə baxmağı xahiş edir. Müəllim:

- *–* Alpay evə hansı yollarla gedə bilər?
- Ona dərman və ya çörək almaq lazım gələrsə, onda hansı yolla getməlidir?
- Gördüyünüz kimi, məqsəddən asılı olaraq, oğlanın getdiyi yollar fərqlidir.

Lövhədə tədqiqat sualı və şagirdlərin fərziyyələri yazılır.

**Tədqiqat sualı: Məqsədəuyğun yolu necə tapmaq olar?** 

#### **TƏDQİQATIN APARILMASI**

Müəllim şagirdləri kiçik qruplara bölür. Qruplara verilən sxemlər müxtəlif, tapşırıqların şərti isə eynidir.

**Tapşırıq**: Blok-sxemdə boş çərçivələri istəyinizə uyğun olaraq doldurun.

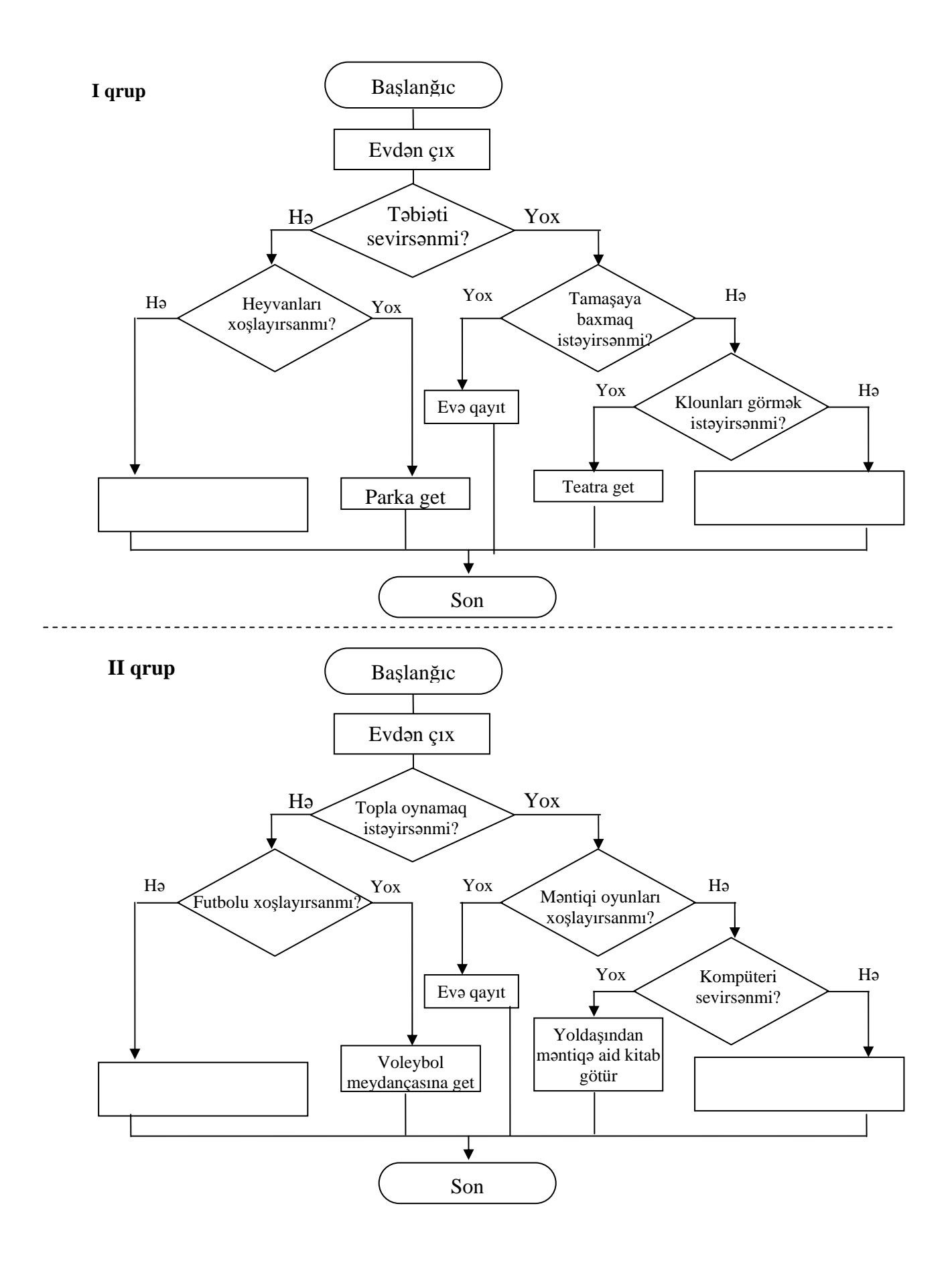

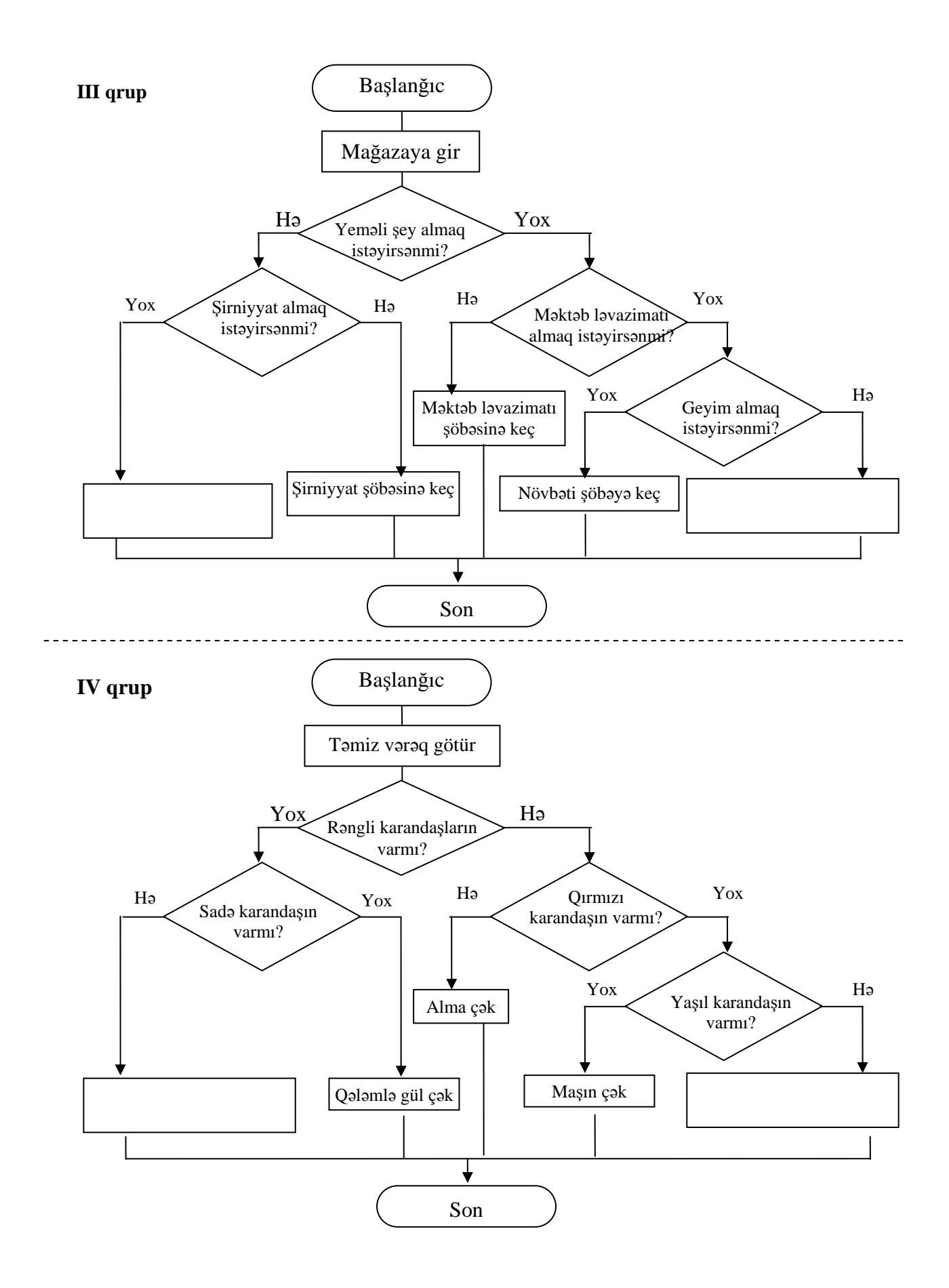

## **MƏLUMAT MÜBADİLƏSİ VƏ MÜZAKİRƏSİ**

Hər qrupdan bir nümayəndə öz işlərini təqdim edir. Müəllim hər qrupa əlavə suallar verə bilər. Məsələn:

**I qrup:** Əgər təbiəti sevirsənsə, hara gedə bilərsən?

- Teatra getmək üçün hansı şərtlər ödənməlidir? Bəs sirkə?

**II qrup:** Topla hansı oyunlar oynamaq olar? Futbol oynamaq üçün hansı şərtlər ödənməlidir? Kompüterdə məntiqi oyunlar oynamaq üçün?

**III qrup:** Dəftər almaq üçün sxemin hansı yolu ilə getmək lazımdır? Boş bloklarda nə yazıla bilər? Çörək almaq üçün hansı şərtlər ödənməlidir?

**IV qrup:** Sadə karandaşla hansı şəkli çəkmək olar? Boş çərçivədə daha nə yazmaq olar? Yarpaq çəkmək üçün hansı şərtlər ödənməlidir?

#### **ÜMUMİLƏŞDİRMƏ VƏ NƏTİCƏ**

Müəllim suallar verir:

*–* Siz müəyyən bir yerə getmək üçün yolu necə müəyyən edirsiniz? Nə üçün bir neçə seçim varsa, düşünməli oluruq?

Müəllim cavabları ümumiləşdirib şagirdlərlə birlikdə nəticə çıxarır:

*–* Məqsəddən asılı olaraq, biz gedəcəyimiz yolu müəyyən edirik. Əgər bir neçə seçim varsa, bu zaman biz ən münasib olan yolu seçirik. Bu seçimi alqoritmlə də göstərmək olur. Bunun üçün şərtdən istifadə edilir. Biz şərti rombşəkilli blokda yerləşdiririk. Şərt ödənilirsə *–* bir, ödənmirsə *–* digər yolla getməli oluruq.

Müəllim dərsin əvvəlində tədqiqat sualına aid irəli sürülən fərziyyələri xatırladır və onları şagirdlərin fəal iştirakı ilə qazanılmış biliklərlə müqayisə edir.

#### **YARADICI TƏTBİQETMƏ**

Müəllim şagirdlərlə birlikdə kompüter otağında iş qaydalarını təkrarlayır. Şagirdlər kompüterin qarşısında əyləşirlər. Müəllim mövzuda nəzərdə tutulmuş bacarıqları reallaşdırmaq məqsədilə şagirdləri öyrədici kompüter proqramı olan İNFO-KO elektron vəsaitində "Labirint" bölməsindəki tapşırıqları yerinə yetirməyi tapşırır.

İş dəftərindəki 1–3-cü çalışmaların yerinə yetirilməsi.

## **QİYMƏTLƏNDİRMƏ**

Müəllim metodik vəsaitin əvvəlində verilmiş formalardan biri ilə, yaxud özünün tərtib etdiyi digər meyarlar cədvəlinə əsasən qrupları qiymətləndirə bilər.

Müəllim öz müşahidəsinə əsasən dərsin məqsədlərinə uyğun meyarlarla aşağıdakı cədvəl üzrə formativ qiymətləndirmə aparır.

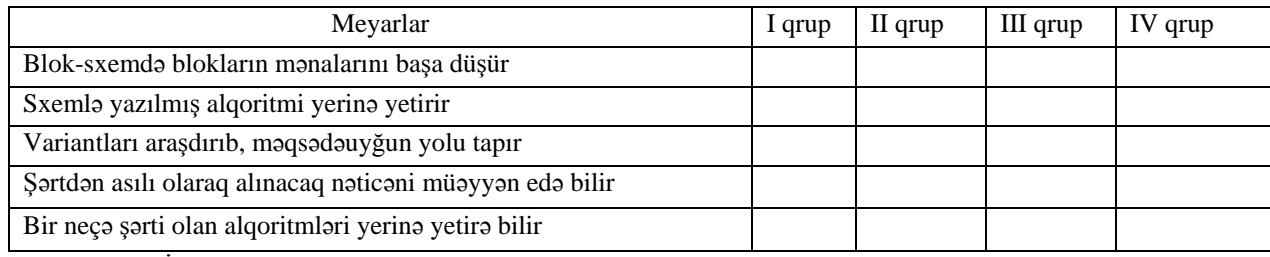

**Ev tapşırığı.** İş dəftərindəki 4-cü çalışmanın yerinə yetirilməsi.

## <sup>D</sup>ərs 16 **/ Mövzu: TƏKRARLANAN HƏRƏKƏTLƏ<sup>R</sup>**

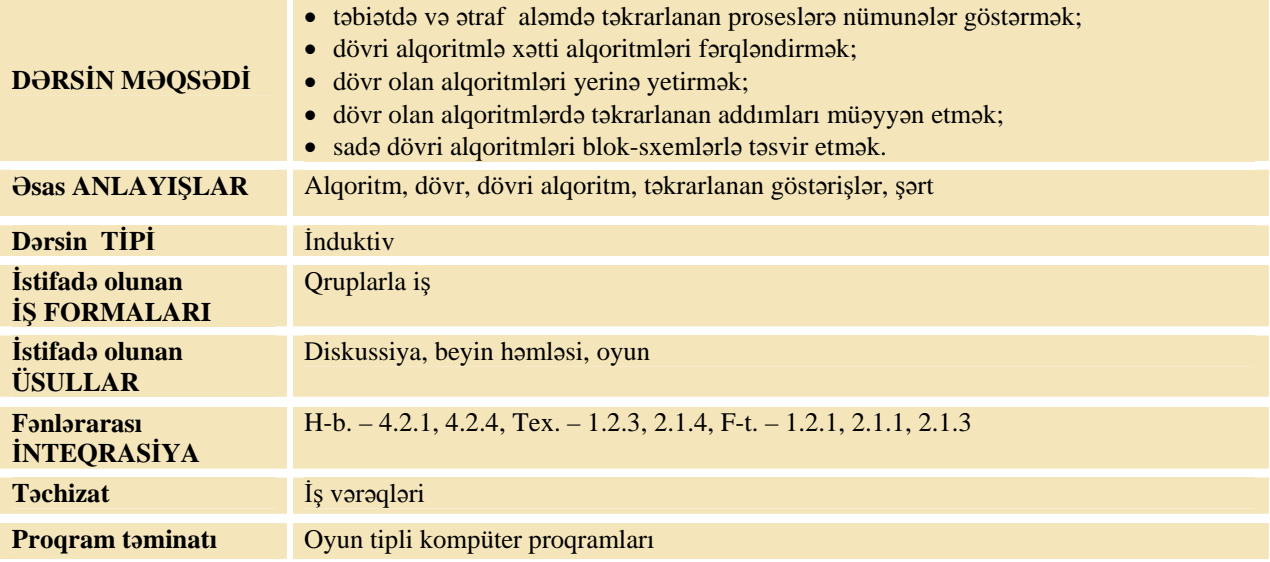

## **MOTİVASİYA**

Müəllim dərslikdə verilmiş hazırlıq sualına istinad edir:

*–* Hovuzu quyunun suyu ilə doldurmaq üçün nə etmək lazımdır? Bu zaman hansı hərəkətlər bir neçə dəfə təkrarlanacaq?

Şagirdlərin fikirləri dinlənilir. Müəllim:

*–* Suyu eyni zamanda 2 vedrə ilə daşısan, təkrarlanan hərəkətlərin sayı necə dəyişər?

Təkrarlanan hərəkətlər dövr, belə hərəkətlər olan alqoritm isə dövri alqoritm adlanır.

Lövhədə tədqiqat sualı və şagirdlərin fərziyyələri yazılır.

#### Tadqiqat sualı: Dövri alqoritmlər hansı xüsusiyyətlərə malikdir və onları necə qurmaq olar?

## **TƏDQİQATIN APARILMASI**

Müəllim dərslikdən istifadə edərək, şagirdlərin fəal iştirakı ilə yeni informasiyanı şərh edir. Sonra müəllim şagirdləri kiçik qruplara bölür və hər qrupa tapşırıq verir.

**I qrup: Almaların yığılması** Addımları bloklarda elə yerləşdirin ki, alqoritmdə dövr alınsın.

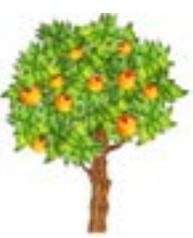

Almanı səbətə qoy Ağacda alma qalıbmı? Alma ağacına yaxınlaş Son Başlanğıc Almanı dər Hə Yox

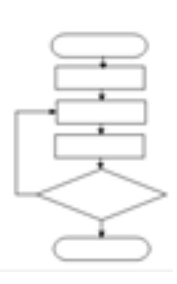

Təkrarlanan blokları qırmızı karandaşla rəngləyin.

**II qrup: Qabların yuyulması** Addımları bloklarda elə yerləşdirin ki, alqoritmdə dövr alınsın.

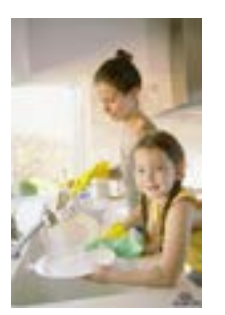

Kranı bağla Bütün boşqablar yuyulubmu? Son Başlanğıc Kranı aç Hə Yox Çirkli boşqabı yu

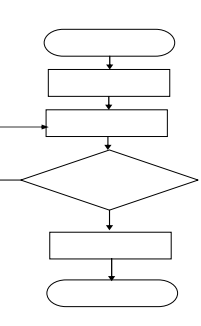

Təkrarlanan blokları qırmızı karandaşla rəngləyin.

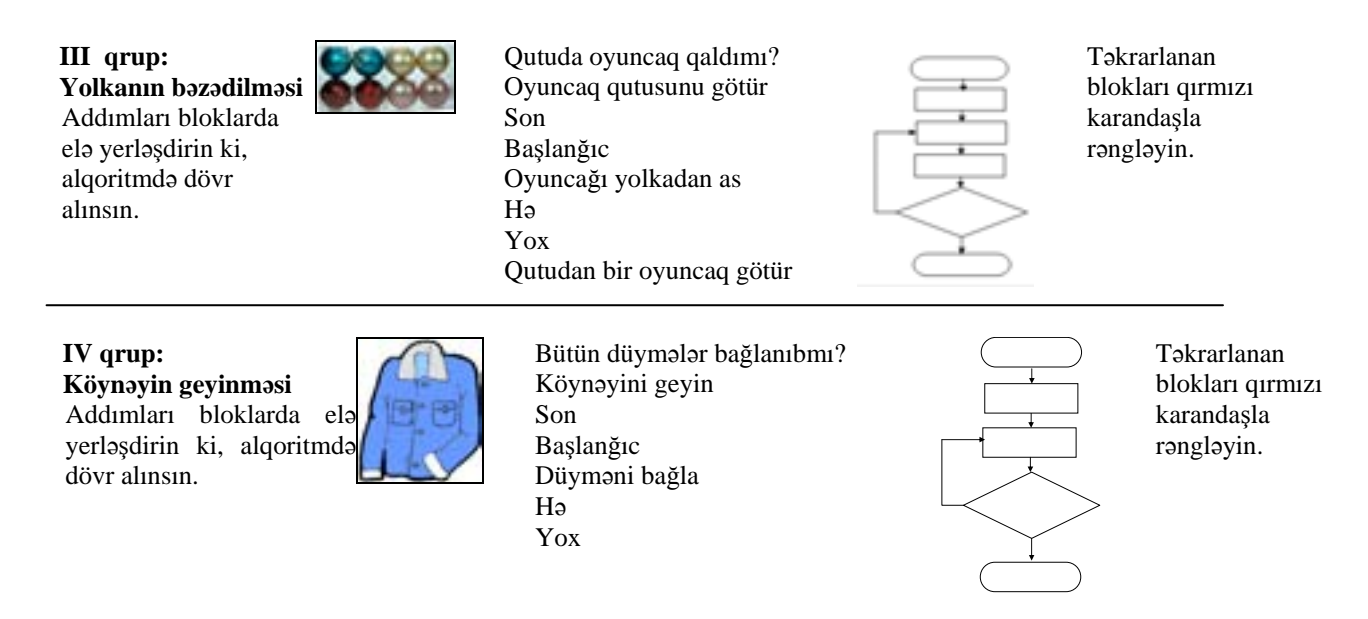

## **MƏLUMAT MÜBADİLƏSİ VƏ MÜZAKİRƏSİ**

Hər qrupdan bir nümayəndə öz işlərini təqdim edir.

Müəllim təqdimat zamanı müxtəlif suallar verə bilər:

**I qrupa:** 

- *–* "Hə" sözünü harada yazmaq lazımdır? Bəs, "yox" sözünü?
- *–* Alqoritmi yerinə yetirəndən sonra səbətdə neçə alma olacaq? Hansı addımlar bir dəfə
- təkrarlanır? Qırmızı rənglə boyanmış addımlar neçə dəfə təkrarlanır?

#### **II qrupa:**

- Hansı addımlar bir neçə dəfə təkrarlanacaq?
- *–* "Kranı bağla" komandasını şərtdən əvvəl, yoxsa sonra yazmaq lazımdır?
- Bu komanda neçə dəfə təkrarlanır?

#### **III qrupa:**

- Alqoritmdə hansı şərt yoxlanılır?
- Nə vaxt dayanmaq lazımdır?
- Siz qırmızı karandaşla hansı blokları rənglədiniz?
- Dövr neçə dəfə təkrarlanır?

#### **IV qrupa:**

- Alqoritmdə hansı addımlar təkrarlanır?
- Bu təkrarlanma nədən asılıdır?
- Alqoritmdə hərəkətlər nə vaxt bir dəfə təkrarlanacaq? (əgər bir düymə olsa)

#### **ÜMUMİLƏŞDİRMƏ VƏ NƏTİCƏ**

Müəllim suallar verir:

- Dövr olan alqoritmdə nə təkrarlanır?
- Dövr olan alqoritm adi şərti olan alqoritmdən nə ilə fərqlənir?
- Dövri alqoritmləri necə yazmaq olar?

Müəllim cavabları ümumiləşdirib şagirdlərlə birlikdə nəticə çıxarır:

*–* Təkrarlanan hərəkətlər ardıcıllığı **dövr** adlanır. Təkrarlanan hərəkətlərdən ibarət olan alqoritmə isə **dövri alqoritm** deyilir.

1. Əgər alqoritmdə ardıcıl gələn və təkrarlanan addımlar varsa, onda bu addımları bir neçə dəfə yazmamaq üçün dövr təşkil edilir.

- 2. Şərti alqoritmlər kimi, dövri alqoritmləri də blok-sxem şəklində göstərmək daha əlverişli olur.
- 3. Dövrü təşkil etmək üçün şərt blokundan istifadə edilir.
- 4. Şərt bloku rombun içində yazılır, bir girişi və iki çıxışı olur.

5. Bu blok adi şərt blokundan onunla fərqlənir ki, şərtin bir oxu dövrün başlanğıcına, digəri isə sonrakı addıma keçir; təkrarlanan hərəkətlər şərt ödənilənə kimi davam etdirilir.

Müəllim dərsin əvvəlində tədqiqat sualına aid irəli sürülən fərziyyələrə qayıdır və onları uşaqlarla birlikdə əldə edilən yeni biliklərlə müqayisə edir.

## **YARADICI TƏTBİQETMƏ**

#### *Oyun. Neçə dəfə*

Müəllim hər hansı dövri prosesin adını çəkir. Uşaqlar isə hansı hərəkətlərin neçə dəfə təkrarlandığını söyləyirlər. Məsələn:

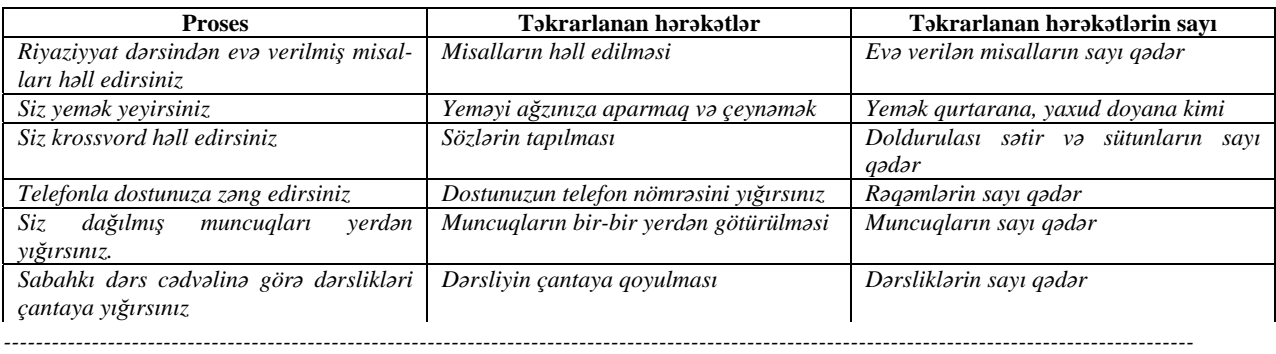

Müəllim şagirdlərlə birlikdə kompüter otağında iş qaydalarını təkrarlayır. Şagirdlər kompüterin qarşısında əyləşirlər. Müəllim mövzuda nəzərdə tutulmuş bacarıqları reallaşdırmaq məqsədilə şagirdləri öyrədici kompüter proqramı olan İNFO-KO elektron vəsaitində "Məntiqi oyunlar" bölməsindəki tapşırıqları yerinə yetirməyi tapşırır.

İş dəftərində 1–3-cü çalışmaların yerinə yetirilməsi.

### **QİYMƏTLƏNDİRMƏ**

Müəllim fərdi özünüqiymətləndirmə formasından istifadə etməklə, formativ qiymətləndirmə aparır.

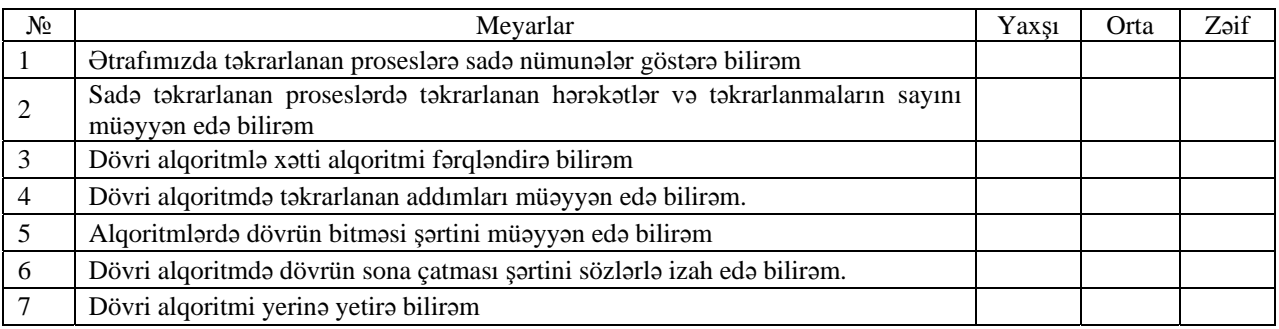

**Ev tapşırığı.** 

Təkrarlanan hərəkətlər ardıcıllığı olan nağılları yada salaraq, onlardan nümunələr gətirin. İş dəftərindəki 4-cü çalışmanın yerinə yetirilməsi.

# TƏDRİS VAHİDİ – **3**

# **KOMPÜTER**

## ALT STANDARTLAR ÜZRƏ REALLAŞDIRILACAQ BACARIQLAR

- 2.1.3. Sadə hərəkət və sadə sxemlərlə təsvir edilmiş hərəkət fəaliyyətini (xətti və dövri) icra edir.
- 2.2.1. "Hamısı", "heç biri", "bəzisi" sözləri daxil olan mülahizələr söyləyir.
- 2.2.2. Məqsədəuyğun yolu müəyyənləşdirmək üçün müxtəlif variantlar seçir.
- 3.1.1. Kompüterin əsas qurğularının (klaviatura, siçan, monitor, sistem bloku) funksiyalarını ümumi şəkildə şərh edir.
- 3.1.2. Kompüterin əsas qurğuları ilə iş zamanı tələb olunan ümumi qaydaları və texniki təhlükəsizlik qaydalarını izah edir.
- 3.2.1. Klaviatura və siçanla işləmək bacarıqlarını nümayiş etdirir.
- 3.2.2. Kompüterdə zəruri əməliyyatları (proqram pəncərəsinin elementləri ilə iş, iş masasında qovluq yaratmaq, hesablamalar aparmaq) icra edir.
- 3.2.3. Əlavə məlumatlar almaq üçün kompüterdəki sadə proqramların (kalkulyator, bloknot, sadə qrafik və mətn redaktorları, sadə oyunlar) arayış menyusundan istifadə edir.
- 3.2.5. Kompüterdə sadə öyrədici tipli proqramlarla işləyir.
- 3.2.6. Müvafiq mərhələdə iş zamanı texniki təhlükəsizlik qaydalarına riayət edir.
- 3.3.1. Alətlər qutusundakı alətlərdən istifadə bacarığını nümayiş etdirir.
- 3.3.2 Rənglər palitrasında rənglərin yeni çalarlarını yaradır.
- 3.3.3. Şəkil çəkilən səhifənin müvafiq parametrlərini müəyyənləşdirir.
- 3.3.4. Müxtəlif şəkillərin (mozaikalar, naxışlar) çəkilməsində müvafiq əməliyyatları (fraqmentlər kəsib götürmək və ya surətini çıxarmaq) yerinə yetirir.
- 3.3.5 Çəkilmiş şəkilləri kompüterin yaddaşında saxlayır.
- 3.3.6 Kompüterin yaddaşında saxlanılan şəkilləri monitorun ekranına çıxarır və yenidən redaktə edir.
- 3.4.1. Yığdığı və ya hazır mətnlər üzərində müvafiq əməliyyatları (mətnin bir hissəsini kəsib götürmək, surətini çıxarmaq, mətnə şəkillər daxil etmək, zəruri hallarda müəyyən sözləri tapıb yenisi ilə əvəz etmək) yerinə yetirir.
- 3.4.2. Müxtəlif mətnlərdən istifadə etməklə yeni mətn (mətnlər) yaradır.
- 3.4.3. Mətn yığılan səhifənin müvafiq parametrlərini müəyyənləşdirir.
- 3.4.4. Sadə formatlaşdırma bacarıqları nümayiş etdirir.
- 3.4.5 Hazır olan mətnləri kompüterin yaddaşında saxlayır.
- 3.4.6. Yaddaşdakı hazır mətnləri ekrana çıxarır və yenidən redaktə edir.

4.1.2. Müvafiq mərhələdə istifadə etdiyi kompüter proqramlarının əhəmiyyətini izah edir.

## TƏDRİS VAHİDİ ÜZRƏ ÜMUMİ SAATLARIN MİQDARI: **12 saat**

## QİYMƏTLƏNDİRMƏ: **2 saat**

## Dərs 17 **/ Mövzu: KOMPÜTER VƏ İNFORMASİYA**

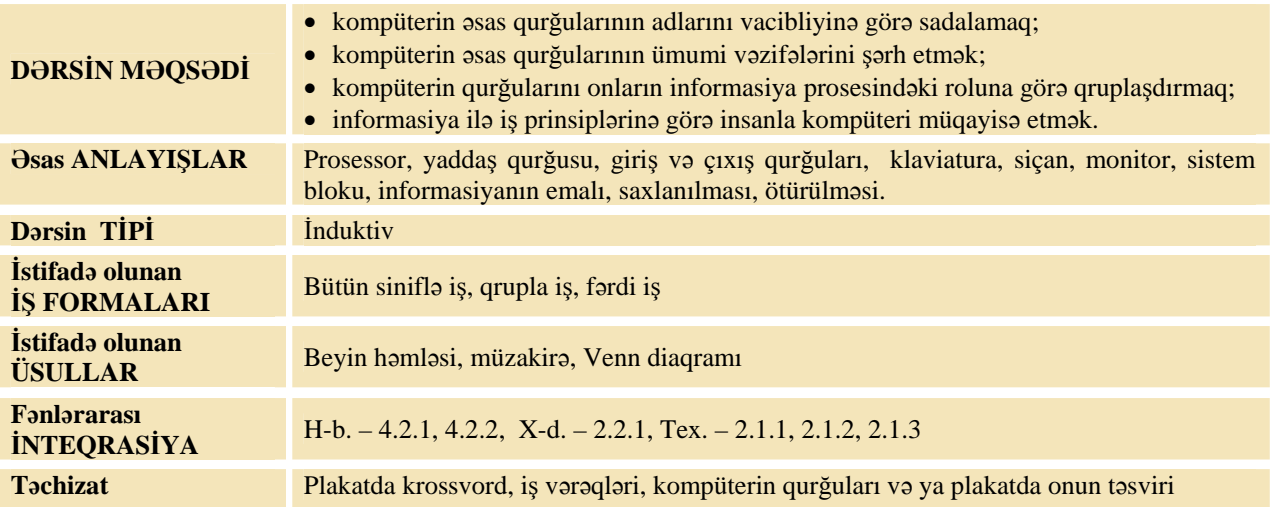

## **MOTİVASİYA**

Müəllim şagirdlərə müraciət edir:

- Kompüter nə üçündür və o, hansı işləri yerinə yetirir? (şagirdlərin cavabları dinlənir)
- Mətni kompüterə daxil etmək üçün hansı qurğu lazımdır? (klaviatura)
- Bəs şəkli? (skaner)
- Səsi? (mikrofon)

– Kompüterdəki mətnlərə, şəkillərə baxmaq və kağıza köçürmək üçün hansı qurğular lazımdır? (monitor, printer)

– Bəs danışığı, səsləri eşitmək üçün? (səsucaldanlar)

 Müəllim sonda əlavə edir: - Siz aşağı siniflərdən bilirsiniz ki, kompüter informasiya ilə işləyən qurğudur. İnformasiya kompüterin yaddaş qurğusunda saxlanılır. Tədqiqat sualı və irəli sürülmüş fərziyyələr lövhədə yazılır.

## **Tədqiqat sualı: 1. Kompüter informasiya ilə necə işləyir?**

## 2. İnformasiya ilə is baxımından kompüterlə insan arasındakı oxsar və fərqli  **cəhətlər hansılardır?**

#### **TƏDQİQATIN APARILMASI**

Müəllim şagirdləri 4 qrupa bölür və hər qrupa iş vərəqi verir. İş vərəqlərində üç tələb irəli sürülmüşdür: a) İnformasiya ilə iş baxımından insanın fəaliyyəti ilə kompüterin fəaliyyətini müqayisə etmək; b) müqayisə obyektləri ilə bağlı əlavələr etmək; c) qənaətləri Venn diaqramında əks etdirmək. Şagirdlərin irəlicədən qazandıqları biliklər tapşırığın icrasına imkan verir.

**I qrup.** İnformasiyanın saxlanmasına görə insanın fəaliyyəti ilə kompüterin fəaliyyətini müqayisə edin. Fəaliyyətləri dairələrin uyğun hissələri ilə birləşdirin. Özünüz əlavələr edin.

- **İnformasiyanı yaddaş qurğusunda saxlayır.**
- **İnformasiyanı beynində saxlayır.**
- **İnformasiyanı saxlamaq üçün yeri təyin etmək lazımdır.**
- **İnformasiyanı saxlamaq üçün yeri təyin etməyə ehtiyac yoxdur.**
- **İnformasiya yaddaşından silinə bilir.**
- **İnformasiyanı yaddaşlarda disk və fləşdə saxlayır.**

**\_\_\_\_\_\_\_\_\_\_\_\_\_\_\_\_\_\_\_\_\_\_\_\_\_\_\_\_\_\_\_\_\_\_\_\_\_\_\_\_\_\_\_\_\_\_\_\_\_\_\_\_\_\_\_\_\_\_\_\_\_\_\_\_ \_\_\_\_\_\_\_\_\_\_\_\_\_\_\_\_\_\_\_\_\_\_\_\_\_\_\_\_\_\_\_\_\_\_\_\_\_\_\_\_\_\_\_\_\_\_\_\_\_\_\_\_\_\_\_\_\_\_\_\_\_\_\_\_** 

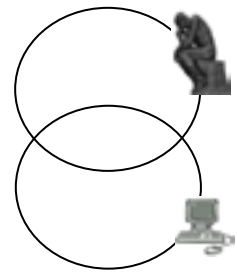

**II qrup.** İnformasiyanın qəbul olunması prosesinə görə insanın fəaliyyəti ilə kompüterin fəaliyyətini müqayisə edin. Fəaliyyətləri dairələrin uyğun hissələri ilə birləşdirin. Özünüz əlavələr edin.

**İnformasiyanı duyğu üzvləri vasitəsilə qəbul edir.** 

- **İnformasiyanı daxiletmə qurğuları vasitəsilə qəbul edir.**
- **İnformasiyanı özü əldə edir.**
- **İnformasiyanı daxil edirlər.**
- **Səs və vizual informasiyanı qəbul edir.**
- **Qoxu, dad və daktil informasiyanı qəbul etmir. \_\_\_\_\_\_\_\_\_\_\_\_\_\_\_\_\_\_\_\_\_\_\_\_\_\_\_\_\_\_\_\_\_\_\_\_\_\_\_\_\_\_\_\_\_\_\_\_\_\_\_\_\_\_\_\_\_\_\_\_\_\_\_\_**

**\_\_\_\_\_\_\_\_\_\_\_\_\_\_\_\_\_\_\_\_\_\_\_\_\_\_\_\_\_\_\_\_\_\_\_\_\_\_\_\_\_\_\_\_\_\_\_\_\_\_\_\_\_\_\_\_\_\_\_\_\_\_\_\_** 

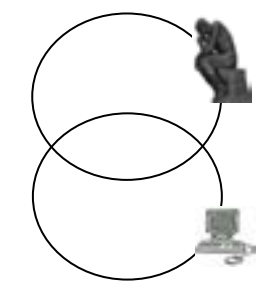

**III qrup.** İnformasiyanı ötürmə (xaricetmə) prosesinə görə insanın fəaliyyəti ilə kompüterin fəaliyyətini müqayisə edin. Fəaliyyətləri dairələrin uyğun hissələri ilə birləşdirin. Özünüz əlavələr edin.

**İnformasiyanı yazılı, şifahi, jest və mimikalarla ötürür.** 

**\_\_\_\_\_\_\_\_\_\_\_\_\_\_\_\_\_\_\_\_\_\_\_\_\_\_\_\_\_\_\_\_\_\_\_\_\_\_\_\_\_\_\_\_\_\_\_\_\_\_\_\_\_\_\_\_\_\_\_\_\_\_\_\_ \_\_\_\_\_\_\_\_\_\_\_\_\_\_\_\_\_\_\_\_\_\_\_\_\_\_\_\_\_\_\_\_\_\_\_\_\_\_\_\_\_\_\_\_\_\_\_\_\_\_\_\_\_\_\_\_\_\_\_\_\_\_\_\_** 

- **İnformasiyanı çıxış qurğuları vasitəsilə ötürür.**
- **Mətn və səs informasiyasını ötürür.**
- **Səsucaldan qurğusu vasitəsilə səs informasiyasını ötürür.**

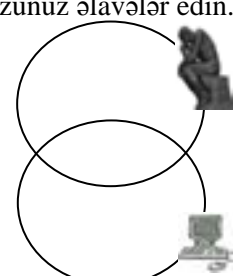

#### **IV qrup.**

İnformasiyanın emal edilməsi prosesinə görə insanın fəaliyyəti ilə kompüterin fəaliyyətini müqayisə edin. Fəaliyyətləri dairələrin uyğun hissələri ilə birləşdirin. Özünüz əlavələr edin.

**İnformasiyanı təfəkkür, düşüncə vasitəsilə emal edir.** 

**\_\_\_\_\_\_\_\_\_\_\_\_\_\_\_\_\_\_\_\_\_\_\_\_\_\_\_\_\_\_\_\_\_\_\_\_\_\_\_\_\_\_\_\_\_\_\_\_\_\_\_\_\_\_\_\_\_\_\_\_\_\_\_\_ \_\_\_\_\_\_\_\_\_\_\_\_\_\_\_\_\_\_\_\_\_\_\_\_\_\_\_\_\_\_\_\_\_\_\_\_\_\_\_\_\_\_\_\_\_\_\_\_\_\_\_\_\_\_\_\_\_\_\_\_\_\_\_\_** 

- **İnformasiyanı prosessor adlanan qurğu vasitəsilə emal edir.**
- **Yeni və yaddaşında olan informasiyaları emal edərək, yeni nəticələr alır.**
- **1 saniyədə milyonlarla əməliyyat apara bilir.**
- **Xarici yaddaş mövcuddur.**

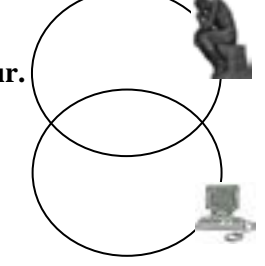

## **MƏLUMAT MÜBADİLƏSİ VƏ MÜZAKİRƏSİ**

Hər qrupun nümayəndəsi icra etdikləri işlərin nəticələrini təqdim edir. İnformasiya mübadiləsi aparılır. Müəllim qruplara əlavə suallar verə bilər.

**I qrupa:** – İnformasiya insanın yadından çıxa bilərmi?

– İnsan xarici yaddaş kimi nədən istifadə edir? (kağız, kitab, bloknot və s.)

**II qrupa:** – İnsan duyğu üzvləri vasitəsilə hansı növ informasiyaları qəbul edir?

– Mətn informasiyanı kompüterə hansı qurğu vasitəsilə daxil edirik? (klaviatura)

– Bəs səs informasiyası üçün hansı qurğudan istifadə edilir? (mikrofon)

– Kompüter qoxu, dad və daktil informasiyanı qəbul edirmi?

**III qrupa:** – Sizə lazım olan informasiyanı daha necə ötürə bilərsiniz? (işarələrlə, hər hansı əşyalarla. Məsələn, "Bir qalanın sirri filmində" həkim baba Simnar xanın orada olmasını əşyalar vasitəsilə bildirmişdi).

– Kompüterdə mətn və qrafik informasiyasını hansı qurğu vasitəsilə görmək olur? (monitor və printer)

**IV qrupa:** – İnformasiyanı emal etmək nə deməkdir? (İnformasiyanın emalı qəbul edilmiş informasiyadan nəticəyə gətirib çıxaran prosesdir)

– Riyazi hesablamaları insan sürətlə aparır, yoxsa kompüter? (şagirdlər Kalkulyator proqramı ilə artıq tanışdırlar)

– Nə üçün kompüter musiqi və ədəbi əsərlər yarada bilmir? (kompüter yalnız insanın tərtib etdiyi proqramlar əsasında işləyir)

## **ÜMUMİLƏŞDİRMƏ VƏ NƏTİCƏ**

Müəllim aşağıdakı suallarla sinfə müraciət edir: – İnsan hansı qurğular vasitəsilə informasiya toplaya bilər? – Kompüter bu qurğulardan nə ilə fərqlənir? – Kompüterin qurğularının çox olmasına səbəb nədir? – Hansı qurğular olmasa, kompüter işləyə bilməz? Nə üçün?

Müəllim tədqiqat suallarını yenə təkrarlayır: 1. Kompüter informasiya ilə necə işləyir? 2. Kompüterlə insan arasında oxşar və fərqli cəhətlər hansılardır?

Şagirdlərin fəal iştirakı ilə ümumiləşdirmə aparan müəllim aşağıdakı nəticələri çıxarır: – İnsan informasiyanı duyğu üzvləri vasitəsilə ətraf mühitdən alır, onu beynində saxlayır, emal edir, başqalarına ötürür. Kompüter də informasiyanı (dad, daktil və qoxu informasiyalarından başqa) giriş qurğuları vasitəsilə alır. Bu qurğulara klaviatura, skaner, mikrofon daxildir. Kompüter informasiyanı yaddaş qurğularında saxlayır, prosessor vasitəsilə emal edir və çıxış qurğuları vasitəsilə insanlara çatdırır. Çıxış qurğularına monitor, printer, səsucaldanlar aiddir.

İnformasiyanın proseslərinə görə insanın fəaliyyəti ilə kompüterin fəaliyyəti arasında həm oxşar, həm də fərqli cəhətlər var.

Həm insan, həm də kompüter informasiya ilə işləyir, onu qəbul edir, saxlayır, emal edir və ötürür. Bu, oxşar cəhətlərdir. Fərqli cəhət odur ki, insan canlıdır və onun duyğu üzvləri var. Bu üzvlər vasitəsilə o, obyektlərin dadını, qoxusunu, onların hamar və ya kələ-kötür, yumşaq və ya sərt, küt və ya iti olmasını da öyrənə bilir. Kompüter süni obyektdir, onun duyğu üzvləri yoxdur, onu insan yaradıb və o, insan tərəfindən idarə olunur. Kompüter insanların yaratdıqları proqramlar əsasında işləyir.

Tədqiqat sualı ilə əlaqədar irəli sürülmüş fərziyyələr nəticələrlə müqayisə edilir. Bu proses şagirdlərin fəal iştirakı ilə həyata keçirilir.

#### **YARADICI TƏTBİQETMƏ**

Müəllim ayrıca vərəqdə əks etdirilmiş krossvordu şagirdlərə təqdim edir.

**Üfüqi:** 1. Mətn və ədədi informasiyanı daxil edən qurğu. 2. Qrafik informasiyanı daxil edən qurğu. 3. İnformasiyanı ekranda əks etdirən qurğu. 4. İnformasiyanı emal edən qurğu. 5. Səs informasiyasını kompüterə daxil edən qurğu.

**Şaquli:** 1. İnformasiyanı qəbul edən, saxlayan, ötürən, emal edən qurğu. 6. Mətn və qrafik informasiyanı kağıza çıxaran qurğu.

İş dəftərindəki 1–3-cü çalışmaların yerinə yetirilməsi.

#### **QİYMƏTLƏNDİRMƏ**

Müəllim metodik vəsaitin əvvəlində verilmiş formalardan biri ilə, yaxud özünün tərtib etdiyi digər meyarlar cədvəlinə əsasən qrupları qiymətləndirə bilər.

Müəllim müşahidəyə əsasən aşağıdakı meyarlar üzrə formativ qiymətləndirmə apara bilər.

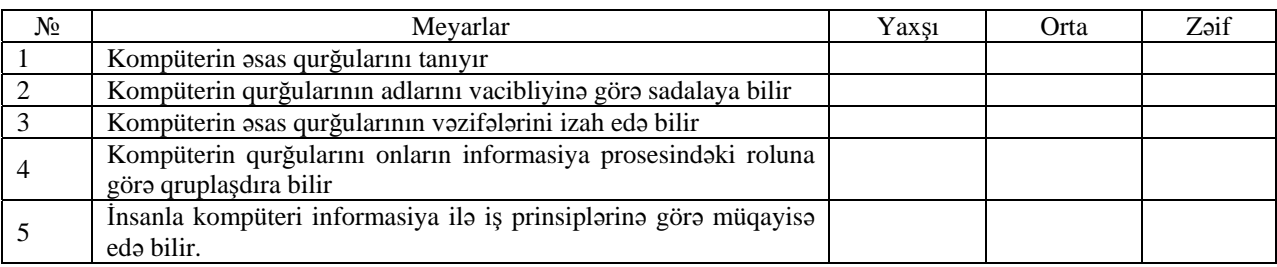

**Ev tapşırığı.** İş dəftərindəki 4 və 5-ci çalışmaların yerinə yetirilməsi.

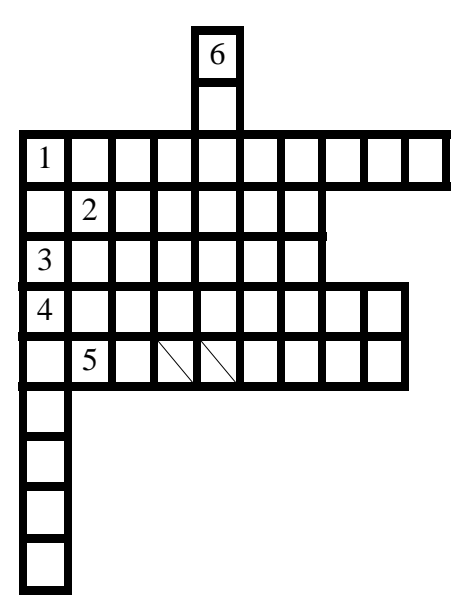

## <sup>D</sup>ərs 18 **/ Mövzu: İŞ MASASI**

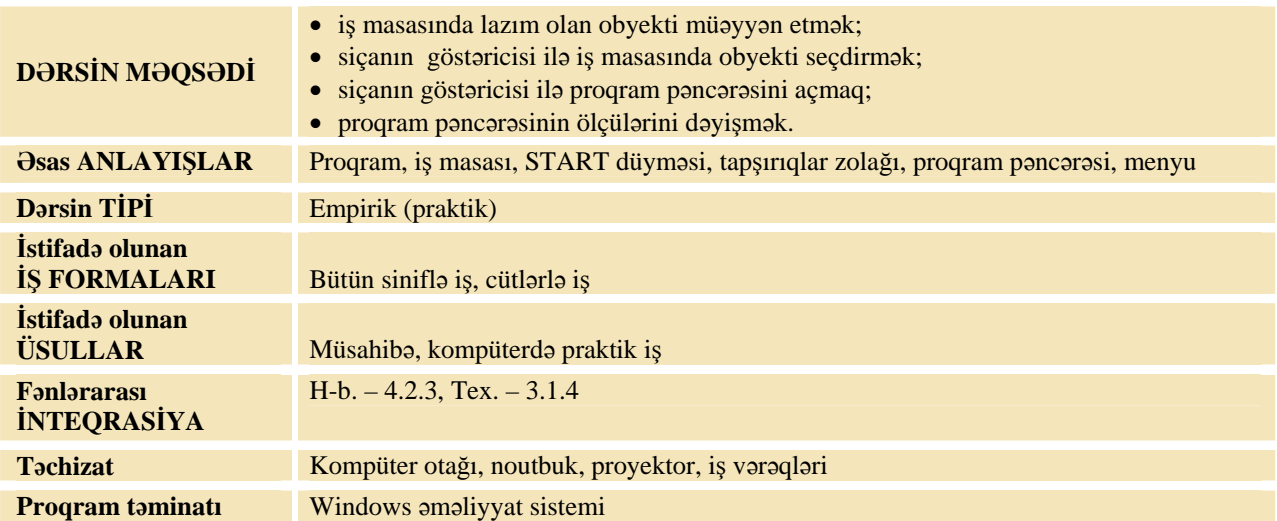

#### **MOTİVASİYA**

Müəllim 2-ci sinifdə keçilmiş materialları yada salmaq üçün müxtəlif suallar verir: – Proqram nədir? (Proqram kompüter üçün yazılmış alqoritmdir.) Kompüteri işə salarkən ilkin olaraq monitorun ekranında əks olunan təsvir necə adlanır? Nə üçün o, "iş masası" adlanır? İş masasında olan proqramları bir-birindən necə fərqləndirmək olar? Onları necə başlatmaq olar? Proqramı başladarkən ilk olaraq nə açılır? (proqram pəncərəsi)

Müəllim şagirdlərlə bu suallar üzrə fikir mübadiləsi aparır. O, növbəti sualla sinfə müraciət edir: – Proqram pəncərəsinin yuxarı sağ küncündə olan üç düymə nə üçündür?

Müəllim şagirdlərlə birgə proqram pəncərəsinin əsas hissələrinin adını yada salırlar:

 $\overline{a}$ – Pəncərəni böyüdüb-kiçiltmək üçün  $\overline{a}$  və ya  $\overline{a}$  düymələrindən istifadə olunur. Pəncərəni tapşırıqlar zolağına endirmək üçün isə  $\blacksquare$  düyməsindən istifadə edilir. Pəncərəni qapatmaq üçün  $\blacksquare$  düyməsi nəzərdə tutulub. Bəzən proqramda rahat işləmək üçün proqram pəncərəsinin ölçüsünü dəyişmək lazım gəlir. Lövhədə tədqiqat sualı və şagirdlərin fərziyyələri yazılır.

**Tədqiqat sualı: Proqram pəncərəsinin ölçüsünü və yerini necə dəyişmək olar?** 

#### **TƏDQİQATIN APARILMASI**

Müəllim dərslikdən istifadə edərək, şagirdlərin fəal iştirakı ilə, yeni informasiyanı şərh edir. Bu zaman o, noutbukdan və proyektordan istifadə edərək, şagirdlərə iş masasında bəzi əməliyyatları nümayiş etdirir. Bunun üçün Paint və ya WordPad proqramlarından biri başladıla bilər. Müəllim şagirdlərə dərslikdə verilmiş *İş masasında pəncərənin yerinin dəyişdirilməsi alqoritmini* icra edərək şərh edir. Sonra müəllim *Pəncərənin ölçüsünün dəyişdirilməsi alqoritmini* proyektor vasitəsilə şərh edir.

Tədqiqat işinə başlamazdan əvvəl müəllim şagirdlərlə kompüterdə iş və təhlükəsizlik qaydalarını təkrarlayır. Bu zaman o, şagirdlərin diqqətini İş dəftərinin sonunda verilmiş şəkillərə cəlb edir.

Müəllim şagirdləri cütlüklərə ayırır. Tədqiqat zamanı müəllim xüsusi qayğıya ehtiyacı olan şagirdlərə böyük həssaslıqla yanaşmalıdır. Hər cütlük bir kompüter qarşısında əyləşib aşağıdakı tapşırıqları yerinə yetirir.

**Tapşırıq:** 1. İş masasında hər hansı proqram simgəsini seçdir. 2. Siçanı qoşa çıqqıldatmaqla proqramı başlat. 3. Dərslikdəki alqoritmdən istifadə edib, pəncərənin ölçüsünü kiçilt. 4. Proqram pəncərəsini iş masasının aşağı sağ küncündə yerləşdir.

Şagirdlər kompüterdə işi bitirdikdən sonra müəllimin göstərişi ilə İş dəftərinin axırınсı səhifəsində verilmiş "Gözlər üçün gimnastika" təmrinlərini yerinə yetirirlər.

#### **MƏLUMAT MÜBADİLƏSİ VƏ MÜZAKİRƏSİ**

Şagirdlər işlərini təqdim edirlər. Müəllim müxtəlif suallar verə bilər: – Proqramı necə başlatdınız? Əgər proqramın simgəsi İş masasında yoxdursa, onda proqramı necə başlatmaq olar? (start düyməsindən) Pəncərənin ölçüsünü dəyişmək üçün siçanın göstəricisini hara gətirdiniz? Bu zaman göstərici öz formasını necə dəyişir? Pəncərənin çərçivəsinin sağ, sol, aşağı, yuxarı sərhədlərində siçanın göstəricisinin forması necə fərqlənir? Pəncərənin yuxarı sağ küncündə hansı düymələr var? Onlardan hansı hallarda istifadə olunur? Pəncərənin yerini dəyişmək üçün siçanın göstəricisini hara aparmaq lazımdır?

#### **ÜMUMİLƏŞDİRMƏ VƏ NƏTİCƏ**

Müəllim suallar verir:  $-\dot{\text{Is}}$  masasında hansı obyektlər olur? Onları başlatmaq üçün nə etmək lazımdır? Müəllim şagirdlərin fəal iştirakı ilə bütün fikirləri ümumiləşdirərək aşağıdakı nəticələri çıxarır:

– Hər bir proqram öz pəncərəsində açılır. Proqram pəncərəsini bütün ekranda, yaxud onun bir hissəsində açmaq olar. Pəncərənin ölçülərini dəyişmək üçün pəncərənin yuxarı sağ küncündə olan düymələrdən istifadə etmək lazımdır. Pəncərənin ölçünü dəyişdirmək üçün siçanın göstəricisini onun istənilən küncünə gətirib, sol düyməsini basıb saxlamaqla, onu hərəkət etdirmək lazımdır (bu zaman siçanın göstəricisi formasını dəyişərək ikiuclu ox şəklini alır). Pəncərəni endən sıxmaq üçün göstəricini çərçivənin sol və ya sağ sərhədinə, hündürlüyünü dəyişmək üçün isə yuxarı və ya aşağı sərhədinə gətirmək lazımdır. Eyni vaxtda həm enini, həm də hündürlüyünü dəyişmək üçün göstəricini hər hansı küncə gətirmək lazımdır. Pəncərənin yerini dəyişmək üçün göstəricini pəncərənin başlığına gətirib, sol düyməni basılı saxlayaraq siçanı hərəkət etdirmək lazımdır.

Müəllim dərsin əvvəlində tədqiqat sualına aid irəli sürülən fərziyyələrə qayıdır və onları uşaqlarla birlikdə əldə edilən yeni biliklərlə müqayisə edir.

#### **YARADICI TƏTBİQETMƏ**

İş dəftərindəki 1*–*3-cü çalışmaların yerinə yetirilməsi.

## **QİYMƏTLƏNDİRMƏ**

Müəllim müşahidəyə əsasən aşağıdakı meyarlar üzrə formativ qiymətləndirmə apara bilər.

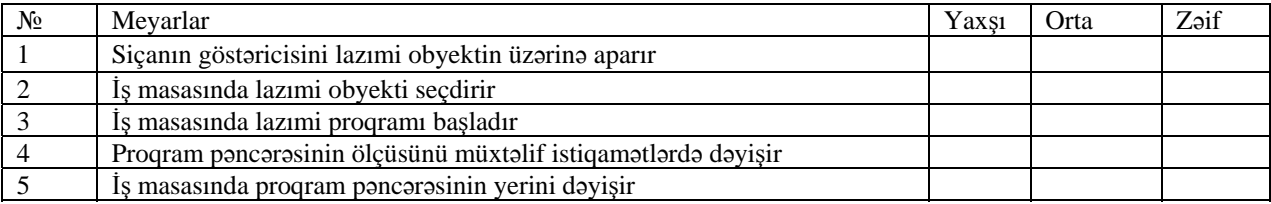

**Ev tapşırığı.** İş dəftərindəki 4, 5-ci çalışmaların yerinə yetirilməsi.

## <sup>D</sup>ərs 19 **/ Mövzu: QOVLUQ**

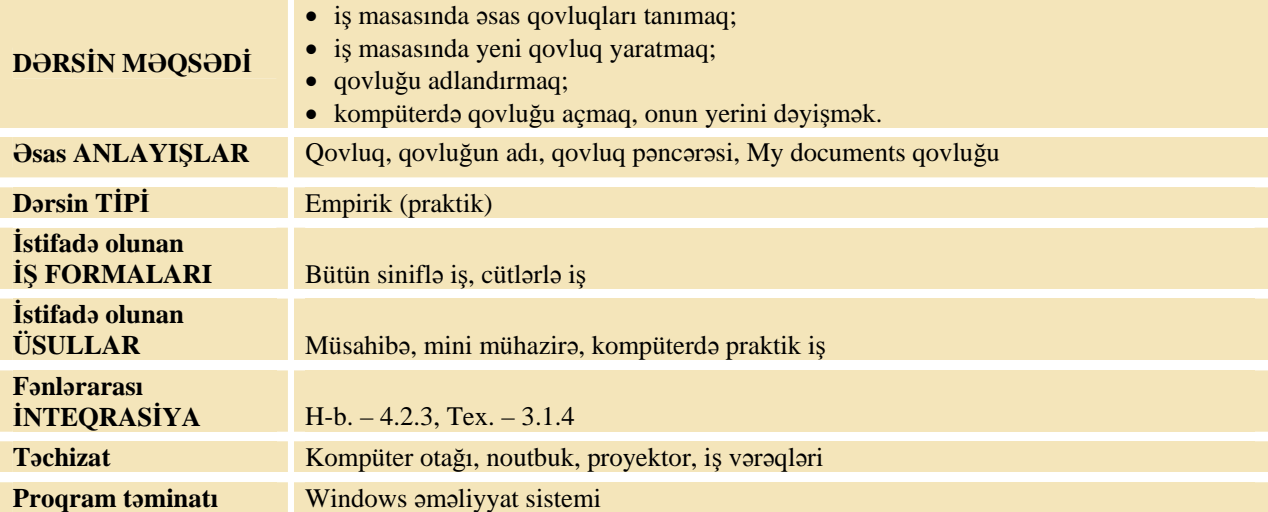

## **MOTİVASİYA**

Müəllim sinfə müraciət edir: – Ümumi əlaməti olan obyektləri asan tapmaq üçün nə etmək lazımdır? (qruplaşdırmaq). Siz kağızda olan fotoşəkillərinizi harada saxlayırsınız? (albomda, qovluqda). Qovluqlardan istifadə etmisinizmi? Qovluqlarda daha nə saxlamaq olar?

Şagirdlərin cavabları dinlənilir. Müəllim növbəti sualı verir: – Kompüterdə hansı obyektlər var? (şəkillər, musiqi, proqramlar və s.)

– Sizcə, kompüterdə qovluq yaratmaq olarmı? Ondan hansı məqsədlə istifadə olunur?

Lövhədə tədqiqat sualı və şagirdlərin fərziyyələri yazılır.

#### Tedgigat suali: Kompüterin iş masasında yeni govluğu nece yaratmaq olar və onun əhəmiyyəti **nədən ibarətdir?**

#### **TƏDQİQATIN APARILMASI**

Müəllim dərslikdən istifadə edərək, şagirdlərin fəal iştirakı ilə, yeni informasiyanı şərh edir. Bu zaman o, noutbukdan və proyektordan istifadə edərək, dərslikdəki alqoritmləri icra edir və onları şagirdlərə başa salır. Tədqiqatı aparmazdan əvvəl müəllim şagirdlərlə birlikdə kompüterdə iş və təhlükəsizlik texnikası qaydalarını təkrarlayır. Bunun üçün o, şagirdlərin diqqətini İş dəftərinin sonunda verilmiş şəkillərə cəlb edir.

Tədqiqat zamanı müəllim xüsusi qayğıya ehtiyacı olan şagirdlərə böyük həssaslıqla yanaşmalıdır. Şagirdlər cütlüklərə ayrılıb, kompüterdə tapşırığı yerinə yetirirlər.

**Tapşırıq. Aşağıdakı alqoritmləri yerinə yetirin:** 

- **I. Dərslikdə "İş masasında qovluq yaratmaq alqoritmi"ndən istifadə edib, yeni qovluq yarat.**
- II. Dərslikdə "İs masasında qovluğun verinin dəvisdirilməsi alqoritmi"ndən istifadə edərək, **yaratdığın qovluğu yuxarıdan birinci yerləşdir.**
- **III. Yaratdığın qovluğu aç.** 
	- 1. Siçanın göstəricisini qovluq simgəsinin üzərinə apar.
	- 2. Siçanın düyməsini qoşa çıqqıldat.
- **IV. Qovluq pəncərəsini qapat.** 
	- Siçanın göstəricisini pəncərənin sağ yuxarı küncündə **düyməsinin üzərinə apar və bas.**
- V. **"My documents" qovluğunu aç və içində olan qovluqlarla tanış ol.**

Şagirdlər kompüterdə işi bitirdikdən sonra müəllimin göstərişi ilə İş dəftərinin axırıncı səhifəsində verilmiş "Gözlər üçün gimnastika" təmrinlərini yerinə yetirirlər.

## **MƏLUMAT MÜBADİLƏSİ VƏ MÜZAKİRƏSİ**

Şagirdlər işlərini təqdim edirlər. Müəllim şagirdlərdən alqoritmin hansı addımında çətinlik çəkdiyini soruşub izahat verir:

– Nə üçün uşaqların bəziləri qovluq yarada bildi, bəziləri isə çətinlik çəkdi? (Çünki hamı alqoritmi düzgün yerinə yetirmədi.) Qovluqda nələri saxlamaq olar? "My documents" qovluğunda hansı qovluqlar var? Bu qovluqda nələri saxlamaq olar?

## **ÜMUMİLƏŞDİRMƏ VƏ NƏTİCƏ**

Müəllim şagirdlərin cavablarını ümumiləşdirib, onların fəal iştirakı ilə nəticələr çıxarır:

- 1. Kompüterdə lazım olan informasiyanı rahat tapmaq üçün qovluqlardan istifadə olunur.
- 2. Kompüterdə saxlanılan müəyyən informasiyalar qovluqlarda qruplaşdırılır.
- 3. Qovluqlarda mətnləri, şəkilləri, musiqi və videomaterialları, oyunları, proqramları və başqa obyektləri saxlamaq olar.
- 4. Qovluğu iş masasında və başqa qovluqların içində də yaratmaq olar (bunun üçün boş yerdə siçanın sağ düyməsini basıb, açılan siyahıdan *New-Folder* komandasını seçmək lazımdır).
- 5. Hər bir qrupun adı olduğu kimi, qovluğun da adı olur.
- 6. Qovluğun adı, adətən, onun tərkibini əks etdirir. Məsələn, "Şəkillər", "Musiqi", "Oyunlar", "Yazılarım". Qovluqları yaranma tarixi ilə də adlandırmaq olar. Məsələn, "10-03-2010" və s.
- 7. Belə qovluqlarda saxlanılan informasiyanı asanlıqla tapmaq olur.
Müəllim dərsin əvvəlində tədqiqat sualına aid irəli sürülən fərziyyələrə qayıdır və onları uşaqlarla birlikdə əldə edilən yeni biliklərlə müqayisə edir.

### **YARADICI TƏTBİQETMƏ**

İş dəftərindəki 1-3-cü çalışmaların yerinə yetirilməsi.

#### **QİYMƏTLƏNDİRMƏ**

Müəllim müşahidəyə əsasən aşağıdakı meyarlar üzrə formativ qiymətləndirmə apara bilər.

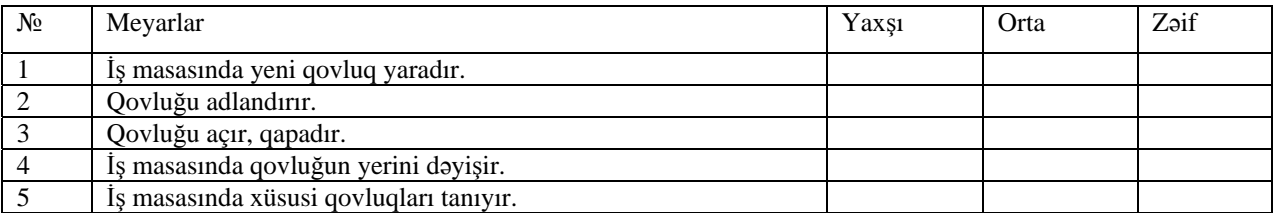

**Ev tapşırığı.** İş dəftərindəki 4, 5-ci çalışmaların yerinə yetirilməsi.

## <sup>D</sup>ərs 20 **/ Mövzu: PAINT PROQRAMI**

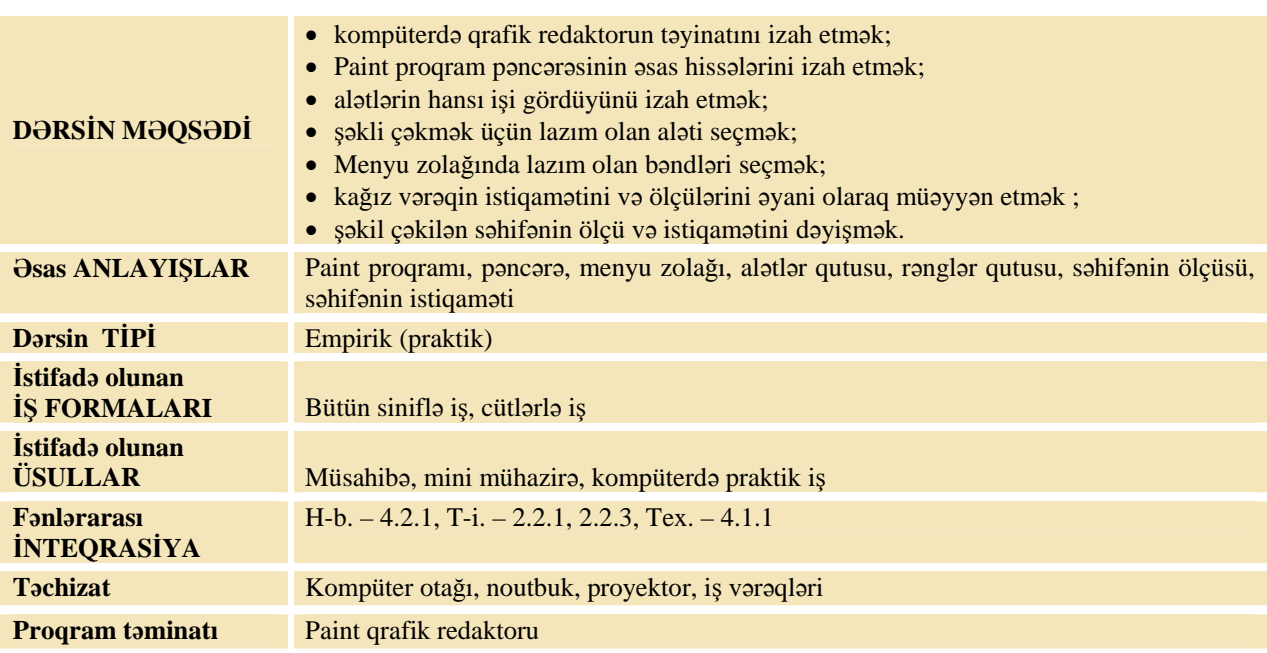

#### **MOTİVASİYA**

Müəllim: – Kompüterdə hansı işləri görmək olar? Siz keçən il kompüterdə hansı proqramda şəkil çəkmisiniz? Paint proqramın pəncərəsi hansı hissələrdən ibarətdir?

Müəllim proyektordan (və ya dərslikdən) istifadə edərək, Paint proqramının pəncərə hissələrini şagirdlərə xatırladır. Müəllim kompüterdə kiçik ölçüdə şəkil çəkir. Onu çapda necə görünəcəyini göstərmək

üçün File-Print Preview komandalarını verir. O sual verir: – Bu şəkildə nə xoşunuza gəlmir? (Ağ yerlər çox qalıb, şəkil çox kiçik görünür.) Şəklin yaxşı görünməsi üçün nə etmək olar?

Şagirdlərin cavabları dinlənilir. Lövhədə tədqiqat sualı və şagirdlərin fərziyyələri yazılır.

Tədqiqat sualı: Qrafik redaktorda çəkilmiş səhifənin ölçülərini və istiqamətini necə müəyyən **etmək olar? Onu dəyişdirmək üçün nə etmək lazımdır?** 

#### **TƏDQİQATIN APARILMASI**

Müəllim şagirdlərin fəal iştirakı ilə yeni informasiyanı şərh edir. Bu zaman o, noutbukdan və proyektordan istifadə edərək, dərslikdəki alqoritmləri onlara izah edir. Şagirdlər kompüterdə iş və təhlükəsizlik texnikası qaydalarını bir daha təkrarlayırlar. Bunun üçün müəllim şagirdlərin diqqətini İş dəftərinin sonunda verilmiş şəkillərə yönəldir. Tədqiqat zamanı o, xüsusi qayğıya ehtiyacı olan şagirdlərə böyük həssaslıqla yanaşmalıdır. Şagirdlər cütlüklərə ayrılaraq, kompüterdə verilmiş tapşırığı yerinə yetirirlər.

- *1. Paint proqramında kiçik şəkil çək.*
- *2. Onun vərəqdə yerləşməsinə baxmaq üçün File menyusundan Print Preview bəndini seç.*
- *3. Close düyməsini basıb proqramın iş sahəsinə qayıt.*
- *4. Səhifənin ölçüsünü və istiqamətini müəyyən et.*
- *5. File menyusundan Page Setup bəndini seç.*
- *6. Açılan pəncərədən səhifənin ölçüsünü A5-ə dəyiş.*
- *7. Səhifənin istiqamətini "portret"- ə dəyiş.*
- *8. OK düyməsini bas.*
- *9. Yenə File-Print Preview komandaları vasitəsilə səhifəyə bax.*

Şagirdlər kompüterdə işi bitirdikdən sonra müəllimin göstərişi ilə İş dəftərinin axırınсı səhifəsində yerləşdirilmiş "Gözlər üçün gimnastika" təmrinlərini yerinə yetirirlər.

#### **MƏLUMAT MÜBADİLƏSİ VƏ MÜZAKİRƏSİ**

Şagirdlərin işləri müəllimə təqdim olunur. Müəllim onların çəkdiyi şəkilləri müzakirə edir və Paint proqramında alətlərin harada yerləşdiyi barədə, iş sahəsi, şəkillərin ölçüləri barədə müxtəlif suallar verə bilər.

#### **ÜMUMİLƏŞDİRMƏ VƏ NƏTİCƏ**

Müəllim şagirdlərin işləri ilə bağlı verilən cavabları onların fəal iştirakı ilə ümumiləşdirərək nəticələr çıxarır. Müəllim rəsm albomunun vərəqini şagirdlərə nümayiş etdirir.

- Belə ölçülü vərəqlərə A4 vərəq deyilir. Bu vərəqin eni 21 sm, uzunluğu isə 29 sm-dir. Bundan kiçik və böyük ölçüdə də vərəqlər olur.
- Sizin gördüyünüz ən kiçik vərəq vizit kartının ölçüsüdür. Əgər biz A4 vərəqini iki yerə qatlasaq, onda A5 ölçüdə vərəq alınacaq (müəllim göstərir).
- Kompüterdə çəkdiyiniz şəklin ölçülərinə baxmaq üçün menyu zolağından File-Page Setup komandalarını seçmək lazımdır. Açılan pəncərədə "Size" sözünün yanında səhifənin ölçüsü göstərilir. Səhifəni həm şaquli (portret), həm də üfüqi (albom) istiqamətdə yerləşdirmək olar. Onun üçün siçanın göstəricisini Portret sözünün yanındakı düyməyə gətirib, sol düyməni basmaq lazımdır. Səhifə çapda istiqamətini dəyişəcək.
- Səhifənin ölçüsünü dəyişdirmək üçün Size (Ölçü) sözünün yanında olan düyməni **z** çıqqıldatmaq lazımdır. Açılan siyahıdan lazımi ölçünü Size:  $\overline{\mathsf{A4}}$

seçmək olar (müəllim A5 ölçünü seçir).

Müəllim dərsin əvvəlində çəkdiyi şəklin ölçü və istiqamətini dəyişir. O, tədqiqat sualına aid irəli sürülən fərziyyələrə qayıdır və onları uşaqlarla birlikdə əldə edilən yeni biliklərlə müqayisə edir.

#### **YARADICI TƏTBİQETMƏ**

Müəllim mövzuda nəzərdə tutulmuş bacarıqları reallaşdırmaq məqsədilə şagirdləri öyrədici kompüter proqramı olan INFO-KO elektron vəsaitində Tux PAINT qrafik redaktoru ilə tanış edir və bu vəsaitin "Rənglə" bölməsində olan tapşırıqları yerinə yetirməyi tapşırır. İş dəftərindəki 1 və 2-ci çalışmaların yerinə yetirilməsi.

#### **QİYMƏTLƏNDİRMƏ**

Müəllim müşahidəyə əsasən aşağıdakı meyarlar üzrə formativ qiymətləndirmə apara bilər.

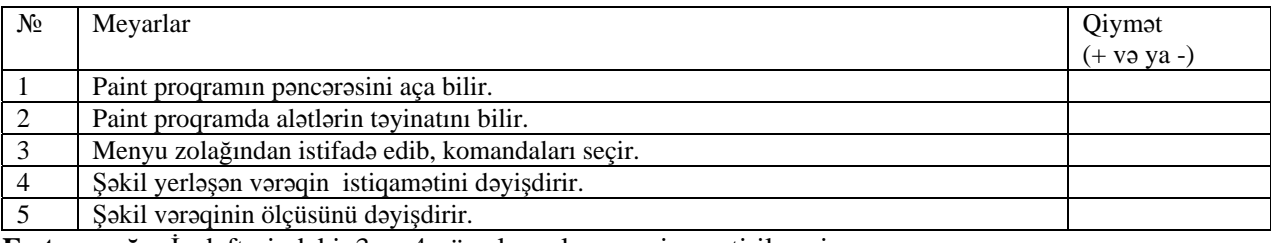

**Ev tapşırığı.** İş dəftərindəki 3 və 4-cü çalışmaların yerinə yetirilməsi.

## <sup>D</sup>ərs 21 **/ Mövzu: PALİTRA**

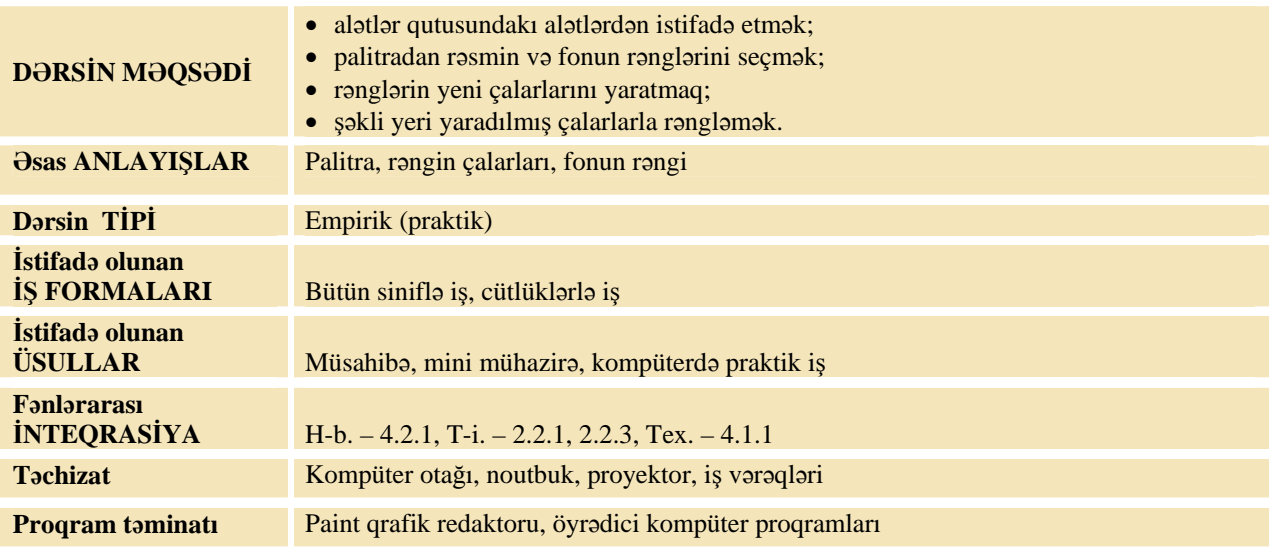

## **MOTİVASİYA**

Müəllim sinfə müraciət edir: – Palitra haqqında nə bilirsiniz? Rəssama palitra nə üçün lazımdır? Kompüterdə biz palitradan necə istifadə edə bilərik?

Lövhədə tədqiqat sualı və şagirdlərin fərziyyələri yazılır.

**Tədqiqat sualı: Paint proqramında palitrada olan rəngin müxtəlif çalarlarını necə yaratmaq olar?**

## **TƏDQİQATIN APARILMASI**

Müəllim dərslikdən istifadə edərək, şagirdlərin fəal iştirakı ilə yeni informasiyanı şərh edir. Bu zaman o, noutbukdan və proyektordan istifadə edərək, dərslikdəki alqoritmləri onlara izah edir. Müəllim fırçanın və fonun rənginin dəyişdirilməsini nümayiş etdirir. Sonra müəllim şagirdləri cütlüklərə ayırır. Tədqiqat zamanı müəllim xüsusi qayğıya ehtiyacı olan şagirdlərə böyük həssaslıqla yanaşmalıdır. Müəllim şagirdlərlə kompüterdə iş və texniki təhlükəsizlik qaydalarını təkrarlayır. Bu zaman o, şagirdlərin diqqətini İş dəftərinin sonunda verilmiş şəkillərə cəlb edir. Onlara belə tapşırıq verilir.

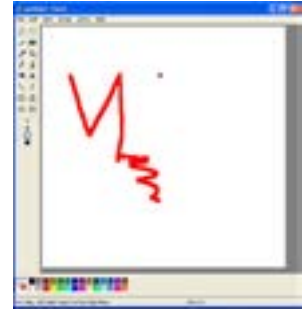

#### **Tapşırıq:** Verilmiş alqoritmi yerinə yetirməklə, yaşıl rəngin müxtəlif çalarlarını yarat. Bu çalarlardan istifadə etməklə şəkli rənglə.

- 1. Fırça alətini seç.
- 2. Verilmiş şəklin konturlarını çək.
- 3. Yolkanı rəngləmək üçün tünd-yaşıl rəngi seç.
- 4. Həmin rənglə yolkanın içini boya.
- 5. Yaşıl rəngin digər çalarlarını almaq üçün rəngin üstündə sol düyməni qoşa çıqqıldat.
- 6. Açılan Edit pəncərəsindən "Define Custom Colors" düyməsini çıqqıldat.
- 7. Açılmış pəncərədən sağ tərəfdə olan balaca üçbucağı hərəkət etdir (sol düyməni basılı saxlamaqla).
- 8. Lazımi rəngi aldıqdan sonra, OK düyməsini çıqqıldat.
- 9. Yeni yaradılmış rənglərdən istifadə etməklə şəkilləri rənglə.

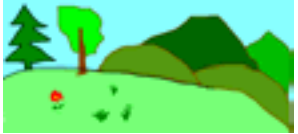

Şagirdlər kompüterdə işi bitirdikdən sonra, müəllimin göstərişi ilə, İş dəftərinin axırınсı səhifəsində verilmiş "Gözlər üçün gimnastika" təmrinlərini yerinə yetirirlər.

### **MƏLUMAT MÜBADİLƏSİ VƏ MÜZAKİRƏSİ**

Müəllim tədqiqat zamanı şagirdlərin işlərinə baxış keçirir və işin sonunda suallar verir: – Fon ilə şəklin rəngləri nə üçün müxtəlif olmalıdır? Şəkli çəkmək üçün hansı alətdən istifadə etdiniz? Şəkli rəngləmək üçün hansı alətdən istifadə etdiniz?

### **ÜMUMİLƏŞDİRMƏ VƏ NƏTİCƏ**

Müəllim sinfə müraciət edir: – Rənglər palitrası nə üçündür? Rəngi seçmək üçün nə etdiniz? Rəsm çəkərkən neçə rəngdən istifadə etmək olar? Bir rəngin neçə çaları ola bilər? Rəngin özünəməxsus çalarlarını necə yaratmaq olar?

Müəllim şagirdlərin cavablarını ümumiləşdirib, onların fəal iştirakı ilə nəticələr çıxarır: – Bizi əhatə edən hər bir obyektin özünəməxsus rəngi var. Hər əsas rəngin müxtəlif çalarları olur. Paint proqramında əsas rəngin çalarlarını yaratmaq üçün siçanı həmin rəngin üstündə qoşa çıqqıldatmaq lazımdır. Açılan pəncərədən həmin rəngin çalarlarını seçmək olar.

Müəllim dərsin əvvəlində tədqiqat sualına aid irəli sürülən fərziyyələrə qayıdır və onları uşaqlarla birlikdə əldə edilən yeni biliklərlə müqayisə edir.

#### **YARADICI TƏTBİQETMƏ**

Müəllim mövzuda nəzərdə tutulmuş bacarıqları reallaşdırmaq məqsədilə şagirdləri öyrədici kompüter proqramı olan INFO-KO elektron vəsaitində "Rənglə" bölməsində olan tapşırıqları yerinə yetirməyi tapşırır. Bu zaman müəllim şagirdlərin diqqətini palitradakı rənglərin seçiminə yönəldir. İş dəftərindəki 1*–*3-cü çalışmaların yerinə yetirilməsi.

#### **QİYMƏTLƏNDİRMƏ**

Müəllim müşahidəyə əsasən aşağıdakı meyarlar üzrə formativ qiymətləndirmə apara bilər.

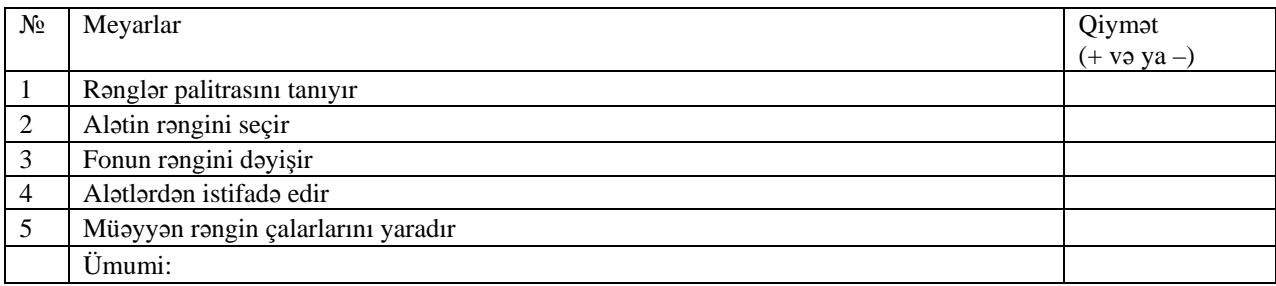

**Ev tapşırığı.** İş dəftərindəki 4-cü çalışmanın yerinə yetirilməsi.

## <sup>D</sup>ərs 22 **/ Mövzu: ŞƏKLİN FRAQMENT<sup>İ</sup> <sup>İ</sup>L<sup>Ə</sup> İŞ**

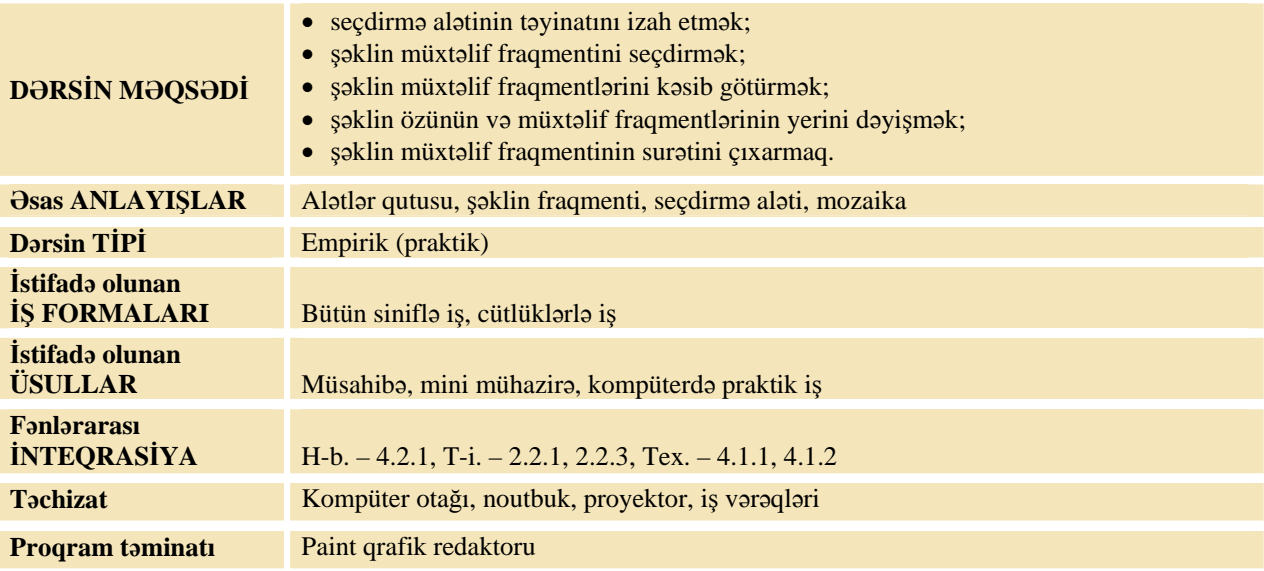

### **MOTİVASİYA**

Müəllim sinfə müraciət edir: – Siz "Təsviri incəsənət" dərslərində şəkil çəkərkən karandaş və pozandan necə istifadə edirsiniz? "Texnologiya" dərslərində applikasiyanı necə düzəldirsiniz? Kağızdan müxtəlif fiqurlar kəsib, müəyyən formada yapışdırırsınız. Elə də olur ki, eyni fiquru bir neçə dəfə kəsmək lazım gəlir. Bəs şəklin bir hissəsini başqa yerə necə köçürmək olar? (pozub çəkmək, yaxud kəsib yapışdırmaq)

Müəllim şagirdlərin cavablarını dinləyir. Lövhədə tədqiqat sualı və şagirdlərin fərziyyələri yazılır. Tadqiqat sualı: Paint programında səkil üzərində hansı əməliyyatları etmək olar?

## **TƏDQİQATIN APARILMASI**

Müəllim dərslikdən istifadə edərək, şagirdlərin fəal iştirakı ilə "Şəklin fraqmentinin seçdirilməsi", "Şəklin fraqmentinin yerinin dəyişdirilməsi", "Şəklin fraqmentinin çoxaldılması" alqoritmlərini şərh edir. Bu zaman o, proyektordan istifadə etməklə, seçdirmə aləti vasitəsilə fraqmentin seçdirilməsini, silinməsini, yerinin dəyişdirilməsini, surətinin çoxaldılmasını şagirdlərə nümayiş etdirir. Müəllim şagirdlərlə kompüterdə iş və təhlükəsizlik texnikası qaydalarını təkrar edir. Bu zaman o, şagirdlərin diqqətini İş dəftərinin sonunda verilmiş şəkillərə cəlb edir. Tədqiqat zamanı müəllim xüsusi qayğıya ehtiyacı olan şagirdlərə böyük həssaslıqla yanaşmalıdır.

Şagirdlər cütlüklərə ayrılır. Hər cütlük bir kompüterin qarşısında əyləşib tapşırığı yerinə yetirirlər.

- **Tapşırıq:** Verilmiş alqoritmi yerinə yetirin.
	- 1. İxtiyari ölçüdə dairə çəkin.
	- 2. Onun içini istədiyiniz rənglə boyayın.
	- 3. Seçdirmə aləti vasitəsilə onun yerini dəyişin.
	- 4. Seçdirmə aləti vasitəsilə dairənin bir hissəsini kəsin.
	- 5. Bu hissənin yerini dəyişin.
	- 6. Onu silin.
	- 7. Seçdirmə aləti vasitəsilə iş sahəsini təmizləyin.
	- 8. İş sahəsinin yuxarı sağ küncündə kiçik kvadrat çəkin.
	- 9. Onu iş sahəsinin çərçivəsi boyunca çoxaldın.

Şagirdlər kompüterdə işi bitirdikdən sonra müəllimin göstərişi ilə İş dəftərinin axırıncı səhifəsində verilmiş "Gözlər üçün gimnastika" təmrinlərini yerinə yetirirlər.

## **MƏLUMAT MÜBADİLƏSİ VƏ MÜZAKİRƏSİ**

Müəllim tədqiqat zamanı şagirdlərin işlərinə baxış keçirir və işin sonunda suallar verir:

– Birinci çevrəni hansı alətlə çəkdiniz? İçini hansı alətlə rənglədiniz? Onun yerini necə dəyişdiniz? Onu necə sildiniz? Dairənin içinin rəngini başqa rəngə necə dəyişmək olar? Şəklin fraqmentini pozan aləti ilə, yoxsa seçdirmə aləti ilə pozmaq daha rahatdır? Hansı halda pozandan istifadə etmək daha münasibdir? (daha kiçik hissələri pozmaq üçün)

Şagirdlərin cavabları dinlənilir.

## **ÜMUMİLƏŞDİRMƏ VƏ NƏTİCƏ**

Müəllim şagirdlərə suallar verir:

– Şəklin bir hissəsini necə seçdirmək olar? Seçilmiş hissə ilə hansı işlər görmək olar?

Müəllim şagirdlərin cavablarını ümumiləşdirib, onların fəal iştirakı ilə nəticələr çıxarır. Bu zaman o, proyektordan istifadə edə bilər.

– Paint proqramında şəklin özünün və ya fraqmentinin yerini dəyişmək, onu silmək və ya çoxaltmaq üçün seçdirmə alətindən istifadə olunur. Seçdirmə alətindən istifadə etmək üçün siçanın göstəricisini  $\prod_{i=1}^{n-1}$ 

 alətinin üzərinə aparıb, sol düyməni çıqqıldatmaq lazımdır. İş sahəsində lazımi fraqmenti tapıb, sol düyməni basılı saxlayaraq, onu çərçivəyə almaq və düyməni buraxmaq lazımdır. Seçilmiş fraqmenti istədiyiniz yerə aparıb qoymaq, silmək, çoxaltmaq olar. Bu aləti sazlamaq üçün alətlər qutusunun aşağısında iki şəkildən birini seçmək lazımdır. Birinci variantda fraqment fon ilə kəsiləcək, ikincisində isə fonsuz.

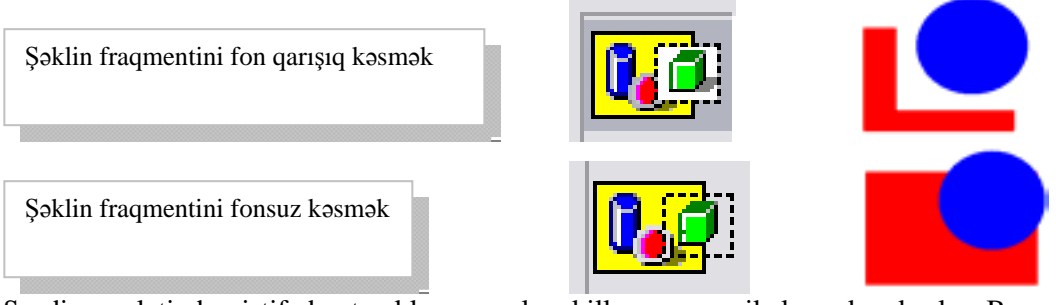

Seçdirmə alətindən istifadə etməklə, maraqlı şəkillər və mozaikalar çəkmək olar. Bunun üçün <Ctrl> klavişindən istifadə etmək işi çox asanlaşdırır. Müəllim dərslikdəki uyğun alqoritmi izah edə bilər. Müəllim dərsin əvvəlində tədqiqat sualına aid irəli sürülən fərziyyələrə qayıdır və onları uşaqlarla birlikdə əldə edilən yeni biliklərlə müqayisə edir.

## **YARADICI TƏTBİQETMƏ**

İş dəftərindəki 1*–*3-cü çalışmaların yerinə yetirilməsi.

#### **QİYMƏTLƏNDİRMƏ**

Müəllim müşahidəyə əsasən aşağıdakı meyarlar üzrə formativ qiymətləndirmə apara bilər.

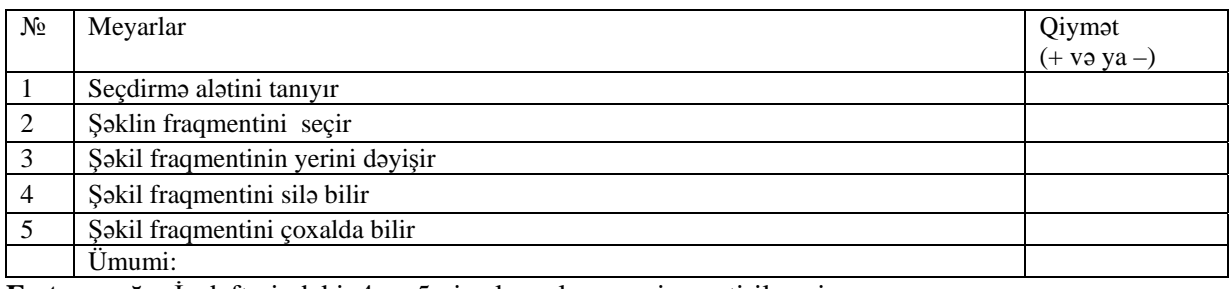

**Ev tapşırığı.** İş dəftərindəki 4 və 5-ci çalışmaların yerinə yetirilməsi.

## <sup>D</sup>ərs 23 **/ Mövzu: ŞƏKİLLƏRİN KOMPÜTERDƏ SAXLANILMASI**

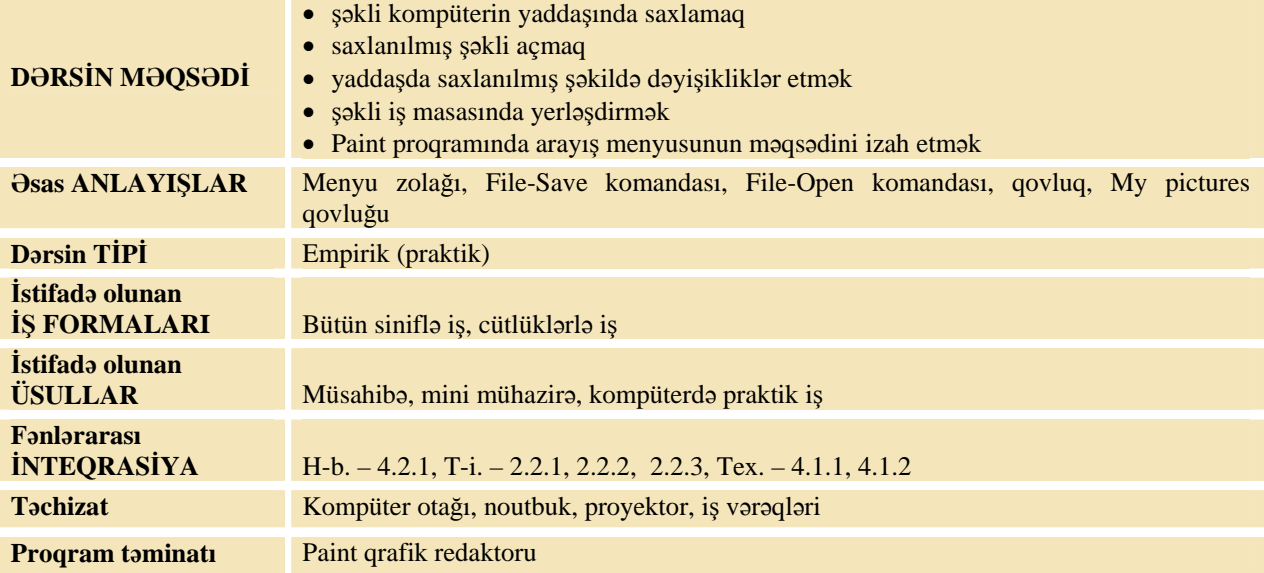

### **MOTİVASİYA**

Müəllim sinfə aşağıdakı suallarla müraciət edir: – Təsviri incəsənət dərslərində çəkilmiş rəsmləri harada saxlayırsınız? Nə üçün şəkilləri ayrı-ayrı vərəqlərdə deyil, rəsm albomlarında çəkirsiniz? İnsanlar nə üçün şəkilləri, fotoşəkilləri bir yerdə saxlayırlar? Kompüterdə şəkillər harada saxlanıla bilər? Lövhədə tədqiqat sualı və şagirdlərin fərziyyələri yazılır.

**Tədqiqat sualı: 1. Kompüterdə şəkilləri nə üçün saxlayırlar?** 

 **2. Şəkillərin saxlanmasının hansı üstünlükləri var?**

#### **TƏDQİQATIN APARILMASI**

Müəllim dərslikdən istifadə edərək, şagirdlərin fəal iştirakı ilə, "Şəklin kompüterdə saxlanılması", "Saxlanılmış şəklin açılması", "Şəklin iş masasında yerləşdirilməsi" alqoritmlərini şərh edir. Bu zaman o, proyektordan istifadə etməklə, şəklin açılması, dəyişdirilməsi, saxlanması və iş masasında yerləşdirilməsini şagirdlərə izah edir. Müəllim şagirdləri cütlüklərə ayırır. Tədqiqat zamanı müəllim xüsusi qayğıya ehtiyacı olan şagirdlərə həssaslıqla yanaşmalıdır. Sonra müəllim şagirdlərlə kompüterdə iş və təhlükəsizlik qaydalarını təkrarlayır. Bu zaman o, şagirdlərin diqqətini İş dəftərinin sonunda verilmiş şəkillərə cəlb edir.

Hər cütlük bir kompüter qarşısında əyləşib, İş dəftərindəki 1-ci tapşırığı yerinə yetirir.

Sonda hamının ekranlarında kompüterin yaddaşında saxlanmış şəkil əks olunmalıdır.

Şagirdlər kompüterdə işi bitirdikdən sonra müəllimin göstərişi ilə İş dəftərinin axırıncı səhifəsində verilmiş "Gözlər üçün gimnastika" təmrinlərini yerinə yetirirlər.

## **MƏLUMAT MÜBADİLƏSİ VƏ MÜZAKİRƏSİ**

Müəllim tədqiqat zamanı şagirdlərin işlərinə baxış keçirir və işin sonunda suallar verir:

– Şəkli çəkmək üçün hansı alətlərdən istifadə etmək lazımdır? Eyni gülləri, evləri necə çəkdiniz? Bu gün kompüterdə çəkdiyiniz şəklə sabah baxa bilərsinizmi? Şəkli kompüterdə necə saxladınız? Şəkli kompüterdə saxlayarkən niyə qovluqdan istifadə etdiniz?

## **ÜMUMİLƏŞDİRMƏ VƏ NƏTİCƏ**

Müəllim sual verir: – Kompüterdə şəkillərin saxlamasının nə kimi üstünlükləri var? Müəllim şagirdlərin cavablarını ümumiləşdirib onların fəal iştirakı ilə nəticələr çıxarır: – Paint proqramında hazırlanmış şəkilləri kompüterin yaddaşında saxlamaq olar. Əgər şəkil tamamlanmayıbsa, onu yenidən həmin proqramda açaraq dəyişiklik etmək lazım gələrsə, onda şəkli kompüterdə saxlamaq çox əhəmiyyətlidir. İkincisi, öz şəklinizi başqalarına göstərmək üçün, çap etmək üçün, kiməsə göndərmək üçün onu kompüterdə mütləq saxlamaq lazımdır. Bunun üçün dərslikdəki alqoritmdən istifadə etmək lazımdır. Müəllim dərsin əvvəlində tədqiqat sualına aid irəli sürülən fərziyyələrə qayıdır və onları uşaqlarla birlikdə əldə edilən yeni biliklərlə müqayisə edir.

### **YARADICI TƏTBİQETMƏ**

İş dəftərindəki 2-ci çalışmanın yerinə yetirilməsi.

## **QİYMƏTLƏNDİRMƏ**

Müəllim müşahidəyə əsasən aşağıdakı meyarlar üzrə formativ qiymətləndirmə apara bilər.

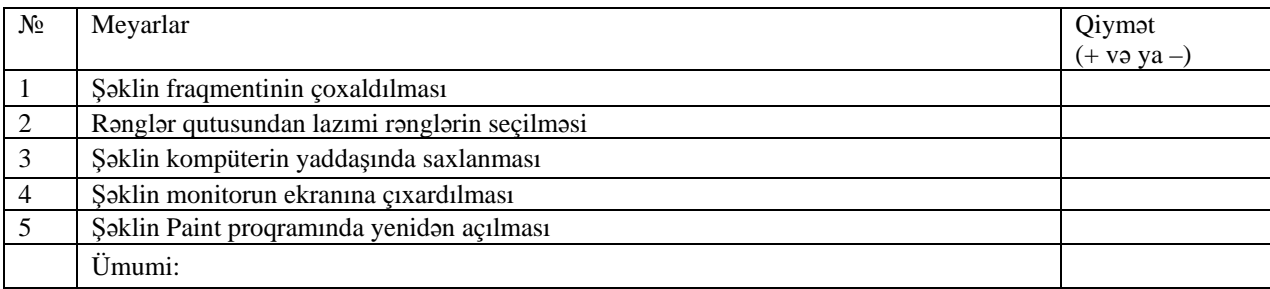

**Ev tapşırığı.** İş dəftərindəki 2-ci çalışmanın yerinə yetirilməsi.

## <sup>D</sup>ərs 24 **/ Mövzu: WORDPAD PROQRAMI**

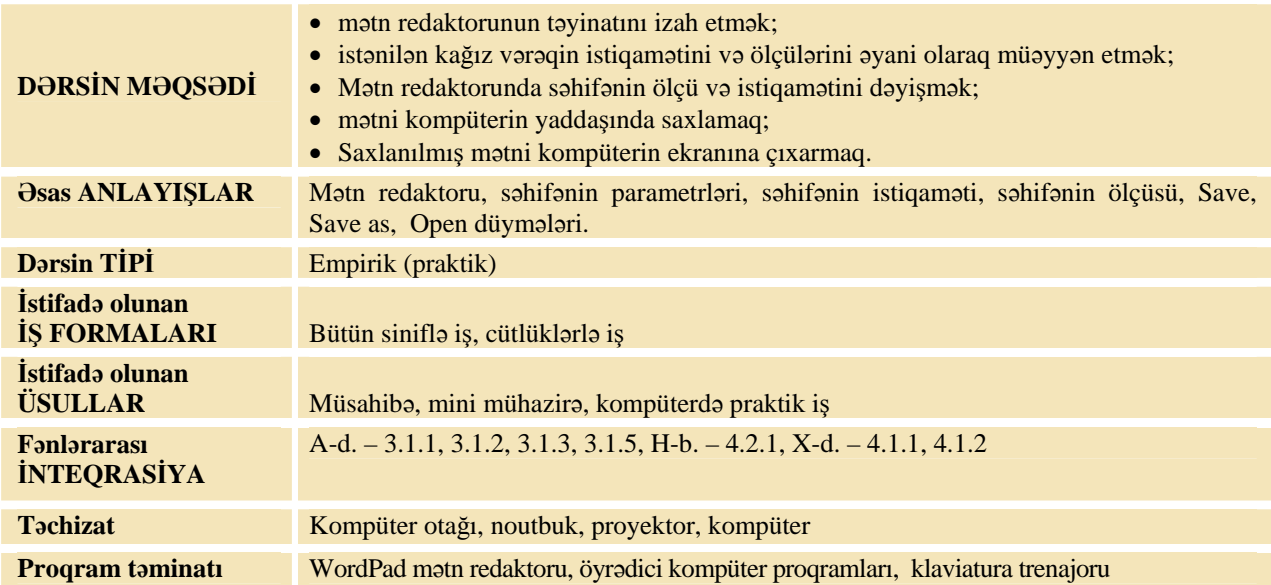

#### **MOTİVASİYA**

Müəllim lövhədə hər hansı bir səhv cümlə yazır. Məsələn:

#### **Men kompüteldə işləqirəm.**

Şagirdlərdən birini lövhəyə çağırıb səhvləri pozmadan, yəni yazının üstündə xətt çəkməklə düzəltməyi tapşırır.

Müəllim sinfə müraciət edir: – Bu mətni dəftərinizdə yazsaydınız, buraxdığınız səhvləri necə düzəldərsiniz? (üstündən xətt çəkməklə, mötərizəyə almaqla, qaralamaqla) Bəs lövhədə iz qoymadan necə düzəltmək olar? (silgi ilə silib hərfi düzəltməklə) Bəs yeni söz artırmaq lazım gələrsə, məsələn, "Mən kompüterdə yaxşı işləyirəm" (sonuncu sözü silib əlavə sözlə birlikdə təzədən yazmaq lazımdır). Kağızda yazılmış hər hansı bir yazı sizin üçün vacibdirsə, onu itirməmək üçün nə edirsiniz?

Müəllim şagirdlərin cavablarını dinləyib sinfə müraciət edir:

– Kompüterdə xüsusi proqramların köməyi ilə mətnləri yığıb, onlarda iz qoymadan düzəlişlər etmək və kompüterdə saxlamaq olar.

Lövhədə tədqiqat sualı və şagirdlərin fərziyyələri yazılır.

#### **Tədqiqat sualı: Yığılmış mətnləri kompüterin yaddaşında necə saxlamaq olar?**

#### **TƏDQİQATIN APARILMASI**

Müəllim dərslikdən istifadə edərək, şagirdlərin fəal iştirakı ilə "Mətnin parametrlərinin təyin edilməsi", "Mətnin kompüterdə saxlanılması", "Kompüterdə saxlanılmış mətnin açılması" alqoritmlərini şərh edir. Bu zaman o, proyektordan istifadə etməklə, mətn sənədinin yönünü (potrait və ya lanscape), mətn sənədinin açılması və saxlanmasını şagirdlərə izah edir.

Tədqiqatı aparmaq üçün şagirdlər cütlüklərə ayrılır və kompüterin qarşısında əyləşirlər. Müəllim şagirdlərlə kompüterdə iş və texniki təhlükəsizlik qaydalarını təkrarlayır. Tədqiqat zamanı müəllim xüsusi qayğıya ehtiyacı olan şagirdlərə xüsusi həssaslıqla yanaşmalıdır. Şagirdlərin kompüterdə azərbaycanca mətn yığa bilmələri üçün müəllim qabaqcadan klaviaturanı Azərbaycan əlifbasına keçirməlidir. Müəllim cütlüklərə İş dəftərindəki 1-ci tapşırığı yerinə yetirməyi tapşırır. Tapşırıqda verilmiş şeirin hamısını yazmaq çox vaxt tələb edərsə, iki sətri yazmaqla da kifayətlənmək olar.

Şagirdlər kompüterdə işi bitirdikdən sonra müəllimin göstərişi ilə İş dəftərinin axırıncı səhifəsində verilmiş "Gözlər üçün gimnastika" təmrinlərini yerinə yetirirlər.

#### **MƏLUMAT MÜBADİLƏSİ VƏ MÜZAKİRƏSİ**

Müəllim tədqiqat zamanı şagirdlərin işlərinə baxış keçirir və işin sonunda suallar verir:

– Növbəti sətrə keçmək üçün hansı klavişi basmaq lazımdır? Bu mətnə hansı adı verdiniz? Nə üçün bu mətni "Qatar" adlandırdınız?

#### **ÜMUMİLƏŞDİRMƏ VƏ NƏTİCƏ**

Müəllim sinfə müraciət edir: – Yığılmış mətnləri nə üçün kompüterin yaddaşında saxlayırlar? Yığılmış mətnləri kompüterin yaddaşında necə saxlamaq və yenidən açıb dəyişikliklər aparmaq olar? Nə zaman sənədi yenidən açmaq lazım gələ bilər? (səhvləri düzəltmək, əlavələr etmək, çapa vermək və digər məqsədlər üçün)

Müəllim şagirdlərin cavablarını ümumiləşdirib onların fəal iştirakı ilə nəticələr çıxarır: – Mətn redaktoru vasitəsilə kompüterdə mətn yığmaq və onlarla müxtəlif işlər görmək olar. Mətni yaddaşda saxlamadan kompüteri elektrik şəbəkəsindən ayırsanız, bu sənəd itə bilər. Sənədi kompüterin yaddaşında saxlamaq və saxlanılmış sənədi açmaq üçün dərslikdəki alqoritmdən istifadə etmək lazımdır.

Müəllim dərsin əvvəlində tədqiqat sualına aid irəli sürülən fərziyyələrə qayıdır və onları uşaqlarla birlikdə əldə edilən yeni biliklərlə müqayisə edir.

#### **YARADICI TƏTBİQETMƏ**

Müəllim siçan və klaviaturada iş vərdişlərini formalaşdırmaq məqsədilə http://softfree.ru/content/view/1845/118/ ünvanından klaviatura trenajorunu (pulsuz) yükləyə bilər. Uşaqların kompüterdə mətn yazmaq texnikasını inkişaf etdirmək məqsədilə 3*–*5 dəqiqə bu trenajorda işləmələri faydalı olardı.

İş dəftərindəki 2*–*4-cü çalışmaların yerinə yetirilməsi.

## **QİYMƏTLƏNDİRMƏ**

Müəllim müşahidəyə əsasən aşağıdakı meyarlar üzrə formativ qiymətləndirmə apara bilər.

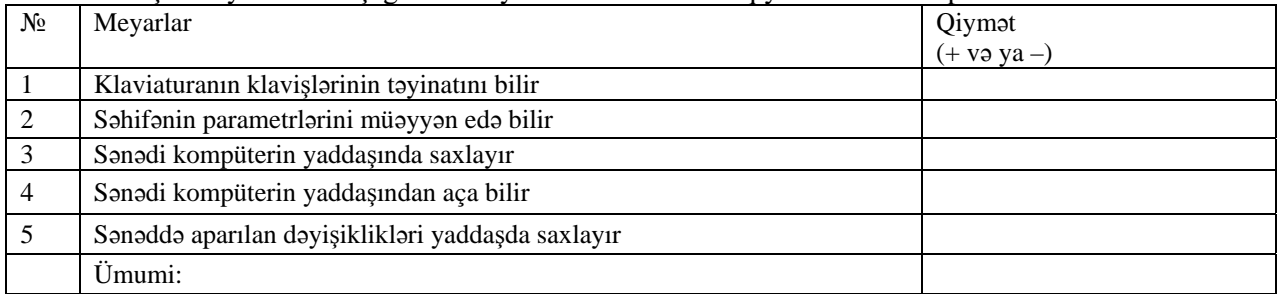

**Ev tapşırığı.** İş dəftərindəki 5-ci çalışmanın yerinə yetirilməsi.

## <sup>D</sup>ərs 25 **/ Mövzu: MƏTNLƏRL<sup>Ə</sup> İŞ**

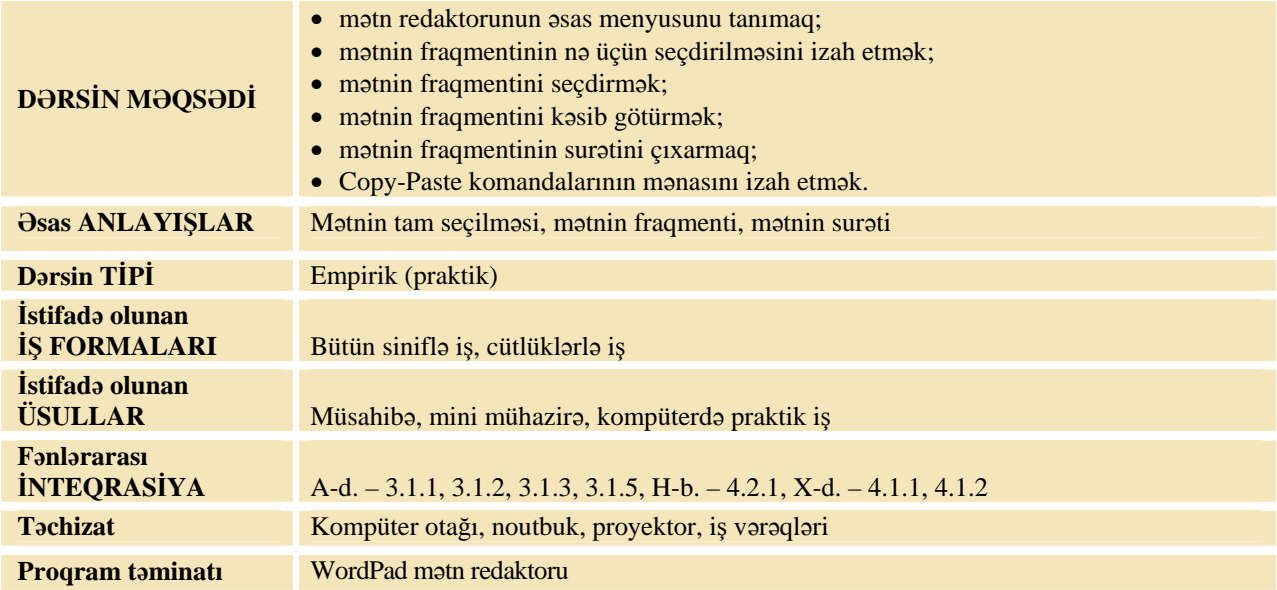

### **MOTİVASİYA**

Müəllim lövhədə Abdulla Şaiqin "Can, gülüm, can, can" şeirini aşağıdakı kimi yazır:

Can, gülüm, can, can! Doğdu günəş qırmızı, Topladı oğlan, qızı, Hər birimiz bir çiçək, Bir bağçanın ulduzu, Qaçdı ayaz, qar-boran, Bizə qaldı çöl, orman,

O, sinfə müraciət edir: – Siz 2-ci sinifdə Abdulla Şaiqin "Can, gülüm, can, can" şeirini keçmisiniz. Lövhədə yazılmış şeiri olduğu kimi necə bərpa etmək olar? (1-ci sətri pozub, həmin sətri hər sətirdən sonra əlavə etmək lazımdır.) Biz eyni hərəkəti neçə dəfə təkrarlamalıyıq? (Hər sətrin sonuna "Can, gülüm, can, can" sözləri 6 dəfə artırılmalıdır.)

Lövhədə tədqiqat sualı və şagirdlərin fərziyyələri yazılır.

#### Tedgigat suali: Kompüterde metnin bir hissesinin suretini nece almag olar? Metnin hissesini bir **yerdən başqa yerə necə köçürmək olar?**

#### **TƏDQİQATIN APARILMASI**

Müəllim dərslikdən istifadə edərək, şagirdlərin fəal iştirakı ilə "Mətn fraqmentinin seçdirilməsi", "Mətn fraqmentinin yerinin dəyişdirilməsi", "Mətn fraqmentinin çoxaldılması" alqoritmlərini şərh edir. Bu zaman o, proyektordan istifadə etməklə fraqmentin seçdirilməsini, kəsilməsini, surətinin çıxarılmasını, yerinin dəyişdirilməsini şagirdlərə izah edir. Tədqiqatı aparmaq üçün şagirdlər cütlüklərə ayrılır və kompüterin qarşısında əyləşirlər. Müəllim şagirdlərlə kompüterdə iş və texniki təhlükəsizlik qaydalarını təkrarlayır. Tədqiqat zamanı müəllim xüsusi qayğıya ehtiyacı olan şagirdlərə həssaslıqla yanaşmalıdır. Şagirdlərin kompüterdə azərbaycanca mətn yığa bilmələri üçün müəllim qabaqcadan klaviaturanı Azərbaycan əlifbasına keçirməlidir.

**Tapşırıq:** 1. Dərslikdə verilmiş mətndəki hansı sözlərin yerini dəyişmək lazımdır ki, fikirlər doğru alınsın?

*Əkinçi deyir: – Qızıl göldədir. Balıqçı deyir: – Qızıl çöldədir.* 

2. Bu mətni kompüterdə yığın.

3. "Mətn fraqmentinin seçdirilməsi" və "Mətn fraqmentinin yerinin dəyişdirilməsi" alqoritmlərindən istifadə etməklə mətni elə dəyişdir ki, fikirlər doğru olsun.

4. Mətni kompüterdə saxlayın.

Şagirdlər kompüterdə işi bitirdikdən sonra müəllimin göstərişi ilə İş dəftərinin axırıncı səhifəsində verilmiş "Gözlər üçün gimnastika" təmrinlərini yerinə yetirirlər.

## **MƏLUMAT MÜBADİLƏSİ VƏ MÜZAKİRƏSİ**

Müəllim tədqiqat zamanı şagirdlərin işlərinə baxış keçirir və işin sonunda suallar verir:

– Növbəti sətrə keçmək üçün nə etmək lazımdır? "Deyir" sözünü hər dəfə yığmamaq üçün asan yolla onu mətnə necə daxil etmək olar? Hansı daha tez alınar: bu sözü hər dəfə yazanda, yoxsa surətini çıxarıb lazımi yerə köçürəndə? Mətni kompüterin yaddaşında necə saxladınız?

#### **ÜMUMİLƏŞDİRMƏ VƏ NƏTİCƏ**

Müəllim sinfə növbəti suallar verir:

– Mətnin bir hissəsinin surətini necə çıxarmaq olar? O nə zaman lazım ola bilər? Bəs mətnin bir hissəsini başqa yerə necə köçürmək olar?

Müəllim şagirdlərin cavablarını ümumiləşdirib onların fəal iştirakı ilə nəticələr çıxarır:

– Mətni kompüterdə yığarkən çox vaxt onun bir hissəsini çoxaldıb bir neçə dəfə təkrarlamaq, yaxud bu hissəni başqa bir yerə köçürmək lazım gəlir. Bunun üçün dərslikdəki alqoritmləri yerinə yetirmək lazımdır.

Müəllim dərsin əvvəlində tədqiqat sualına aid irəli sürülən fərziyyələrə qayıdır və onları uşaqlarla birlikdə əldə edilən yeni biliklərlə müqayisə edir.

#### **YARADICI TƏTBİQETMƏ**

İş dəftərindəki 2 və 3-cü çalışmaların yerinə yetirilməsi.

## **QİYMƏTLƏNDİRMƏ**

Müəllim müşahidəyə əsasən aşağıdakı meyarlar üzrə formativ qiymətləndirmə apara bilər.

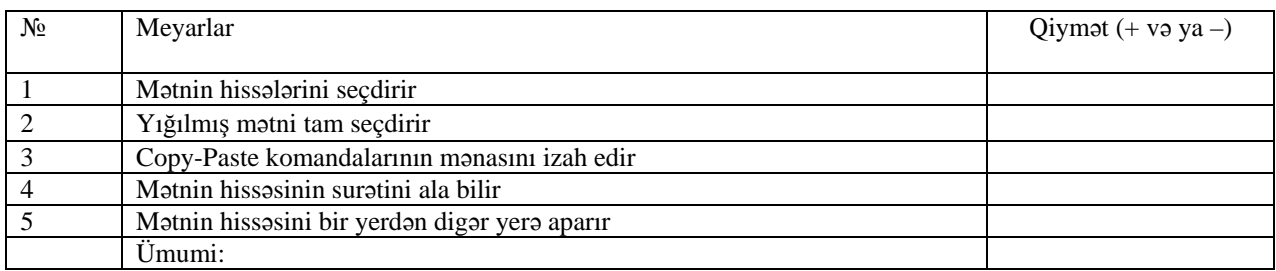

**Ev tapşırığı.** İş dəftərindəki 4 və 5-ci çalışmaların yerinə yetirilməsi.

## <sup>D</sup>ərs 26 **/ Mövzu: MƏTN<sup>Ə</sup> ŞƏKLİN ƏLAVƏ EDİLMƏS<sup>İ</sup>**

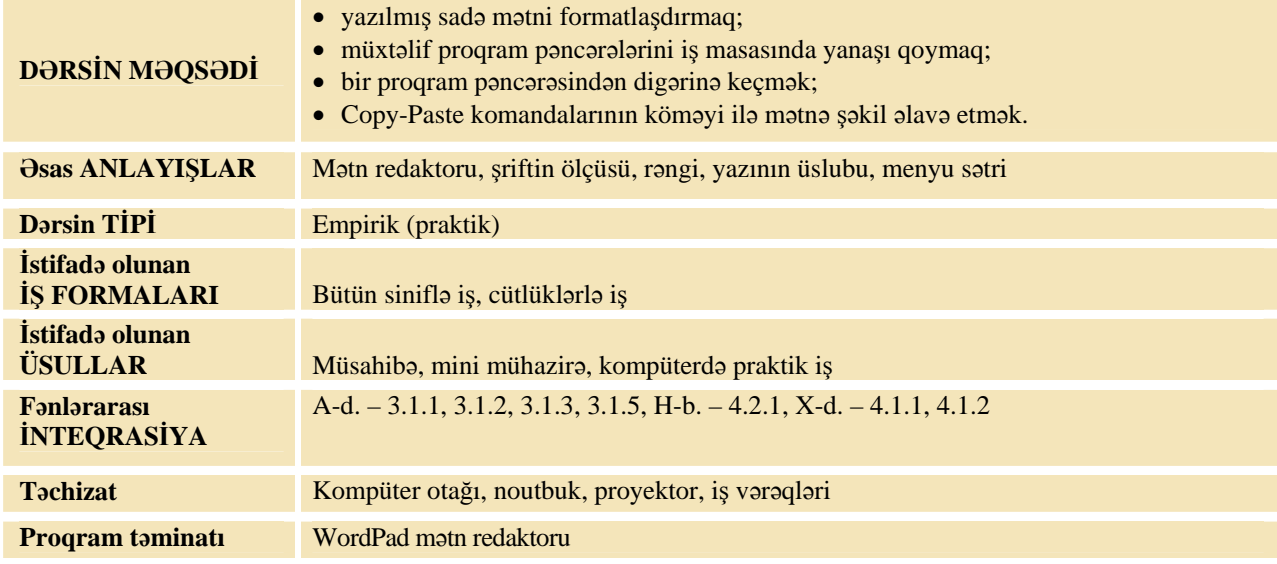

## **MOTİVASİYA**

Müəllim sinfə suallarla müraciət edir:

- Hansı kitablara baxmaq daha maraqlıdır: şəkilli, yoxsa şəkilsiz?
- Kitabda şəkillər bizə nə üçün lazımdır?
- Kitablar, jurnallar və digər çap məhsulları nədə hazırlanır? (kompüterdə)

Lövhədə tədqiqat sualı və şagirdlərin fərziyyələri yazılır.

Tədqiqat sualı: Kompüterdə yığılmış mətnə şəkli necə əlavə etmək olar?

## **TƏDQİQATIN APARILMASI**

Müəllim dərslikdən istifadə edərək, şagirdlərin fəal iştirakı ilə "Mətnə şəklin daxil edilməsi" alqoritmini şərh edir. Tədqiqatı aparmaq üçün şagirdlər cütlüklərə ayrılırlar və kompüterin qarşısında əyləşirlər. Müəllim şagirdlərlə kompüterdə iş və texniki təhlükəsizlik qaydalarını təkrarlayır. Tədqiqat zamanı müəllim xüsusi qayğıya ehtiyacı olan şagirdlərə böyük həssaslıqla yanaşmalıdır. Şagirdlərin kompüterdə azərbaycanca mətn yığa bilmələri üçün müəllim qabaqcadan klaviaturanı Azərbaycan əlifbasına keçirməlidir.

**Tapşırıq:** Dərslikdə verilmiş açıqcanı öz adından yaz. Paint proqramında çiçək şəkli çəkib, mətnə əlavə et.

Şagirdlər kompüterdə işi bitirdikdən sonra müəllimin göstərişi ilə İş dəftərinin axırıncı səhifəsində verilmiş "Gözlər üçün gimnastika" təmrinlərini yerinə yetirirlər.

### **MƏLUMAT MÜBADİLƏSİ VƏ MÜZAKİRƏSİ**

Müəllim tədqiqat zamanı şagirdlərin işlərinə baxış keçirir və işin sonunda suallar verir: – Hansı mətn daha yaxşı görünür: şəkilli, yoxsa şəkilsiz? Mətnin sözlərinə necə bəzək vermək olar? Şəkli necə çəkdiniz? Şəkli mətnə necə daxil etdiniz? Şəkli mətnə əlavə edəndə nəyi nəzərə almaq lazımdır? (mövzuya uyğunluğunu) Bu mətnə daha hansı şəkilləri əlavə etmək olardı? (ananızın sevdiyi şəkli, ona hədiyyə etmək istədiyin əşyanın şəkli və s.) Şəklin ölçülərini necə dəyişdirdiniz?

#### **ÜMUMİLƏŞDİRMƏ VƏ NƏTİCƏ**

Müəllim sinfə suallar verir: – Kompüterdə yığılmış mətnə şəkli nə üçün daxil edirlər? WordPad proqramında yığılmış mətnə şəkli necə daxil edirlər?

Müəllim şagirdlərin cavablarını ümumiləşdirib onların fəal iştirakı ilə nəticələr çıxarır:

– Ancaq mətndən ibarət olan səhifələri oxumaq darıxdırıcıdır. Mətni daha anlaşıqlı etmək üçün mətnlərə şəkillər daxil edilir. Paint proqramında çəkilmiş şəkli WordPad proqramında yığılmış mətnə əlavə etmək üçün dərslikdəki alqoritmi icra etmək lazımdır.

Müəllim dərsin əvvəlində tədqiqat sualına aid irəli sürülən fərziyyələrə qayıdır və onları uşaqlarla birlikdə əldə edilən yeni biliklərlə müqayisə edir.

#### **YARADICI TƏTBİQETMƏ**

İş dəftərindəki 1 və 4-cü çalışmaların yerinə yetirilməsi.

#### **QİYMƏTLƏNDİRMƏ**

Müəllim müşahidəyə əsasən aşağıdakı meyarlar üzrə formativ qiymətləndirmə apara bilər.

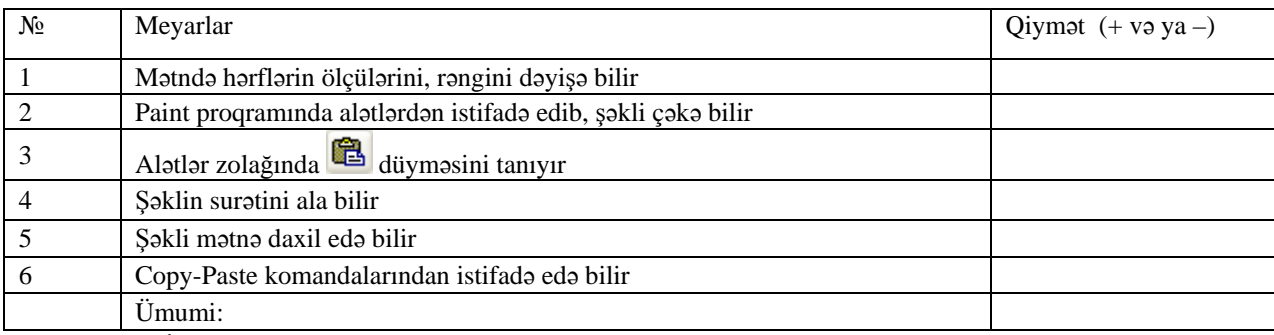

**Ev tapşırığı.** İş dəftərindəki 2 və 3-cü çalışmaların yerinə yetirilməsi.

## <sup>D</sup>ərs 27 **/ Mövzu: MƏTNDƏ SÖZLƏRİN ƏVƏZ OLUNMASI**

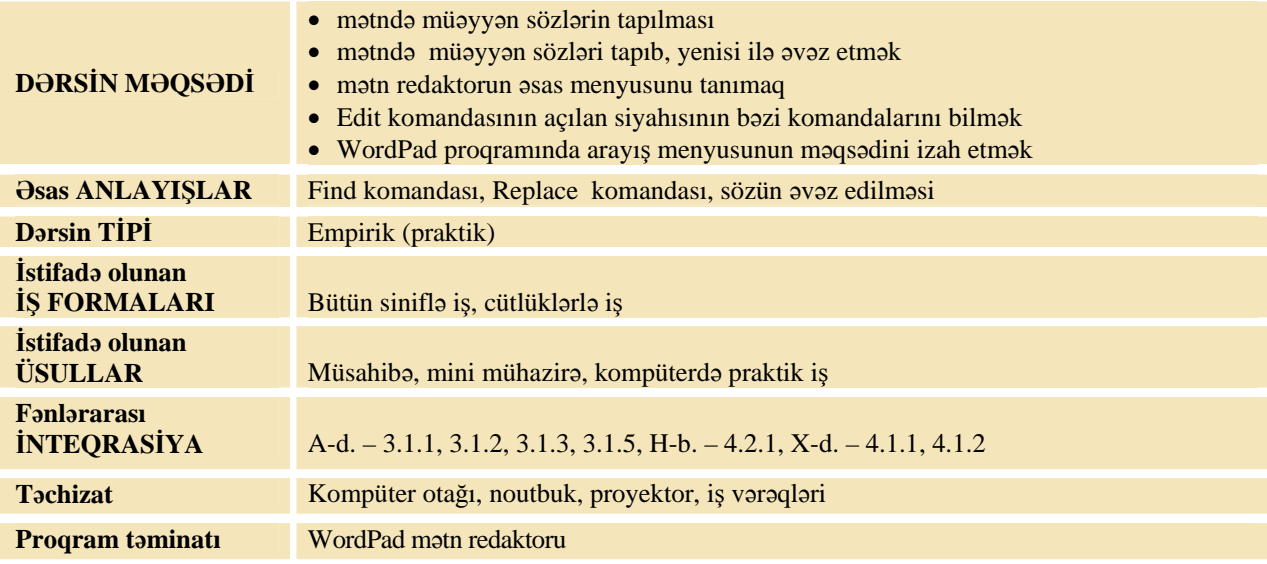

## **MOTİVASİYA**

Müəllim şagirdlərə müraciət edir: – Dərsliyinizdə "Mətnə şəklin əlavə edilməsi" mövzusunda "mətn" sözlərini sayın.

Şagirdlər sayır.

Müəllim: – Neçə dənə alındı?

Bəzi şagirdlər səhv saya bilər. Sayı 11 olmalıdır. Müəllim:

– Səhv saydığınızı biləndə nə etmək lazımdır? (yenidən saymaq) Əgər bütün dərslikdəki "mətn" sözlərini saymaq üçün nə qədər vaxt tələb olunar? Yəqin ki, daha çox. Tutaq ki, dərslikdə əvvəlki mövzudakı "mətn" sözlərini "text" sözü ilə əvəz etmək lazımdır. Bunun üçün nə etmək lazımdır? Şagirdlərin cavabları dinlənilir.

Lövhədə tədqiqat sualı və şagirdlərin fərziyyələri yazılır.

Tadqiqat sualı: Kompüterdə eyni bir sözü bütün mətndə tapıb, başqa sözlə necə əvəz etmək olar?

#### **TƏDQİQATIN APARILMASI**

Müəllim dərslikdən istifadə edərək, şagirdlərin fəal iştirakı ilə "Mətndə sözün tapılması", "Mətndə sözün tapılıb yenisi ilə əvəzlənməsi" alqoritmlərini şərh edir. Bu zaman o, proyektordan istifadə etməklə mətndə Find və Replace komandaları vasitəsilə sözün tapılıb əvəz edilməsini nümayiş etdirir.

Tədqiqatı aparmaq üçün şagirdlər cütlüklərə ayrılır və kompüterin qarşısında əyləşirlər. Müəllim şagirdlərlə kompüterdə iş və texniki təhlükəsizlik qaydalarını təkrarlayır. Tədqiqat zamanı müəllim xüsusi qayğıya ehtiyacı olan şagirdlərə həssaslıqla yanaşmalıdır.

Şagirdlərin kompüterdə azərbaycanca mətn yığa bilmələri üçün müəllim qabaqcadan klaviaturanı Azərbaycan əlifbasına keçirməlidir.

**Tapşırıq:** Dərslikdə "Mətndə sözün tapılıb yenisi ilə əvəzlənməsi" alqoritmi icra et. Kompüterdə "Qatar" sənədini aç. Mətndə "tak" sözlərini "taq" sözləri ilə əvəz et.

Şagirdlər kompüterdə işi bitirdikdən sonra müəllimin göstərişi ilə İş dəftərinin axırıncı səhifəsində verilmiş "Gözlər üçün gimnastika" təmrinlərini yerinə yetirirlər.

## **MƏLUMAT MÜBADİLƏSİ VƏ MÜZAKİRƏSİ**

Müəllim tədqiqat zamanı şagirdlərin işlərinə baxış keçirir və işin sonunda suallar verir:

– Mətn redaktorunun pəncərəsini necə açdınız? Mətndə "tak" sözlərini "taq" sözləri ilə başqa cür necə əvəz etmək olardı? (həmin sözlərdə "k" hərflərini "q" hərfləri ilə əvəz etməklə) Eyni sözü təkrar yığmamaq üçün nə etmək olar? (Copy-Paste komandalarından istifadə etməklə) "Tak" sözlərini "taq" sözləri ilə necə əvəz etdiniz?

## **ÜMUMİLƏŞDİRMƏ VƏ NƏTİCƏ**

Müəllim suallar verir:

– Yazılmış mətndə nə zaman düzəlişlər etməyə ehtiyac olur? Vərəq üzərində edilən düzəlişlə müqayisədə, kompüterdə edilən düzəlişin hansı üstünlükləri var? Kompüterdə yazılmış mətndə eyni bir sözü tapıb, başqa sözlə necə əvəz etmək olar?

Müəllim şagirdlərin cavablarını ümumiləşdirib, onların fəal iştirakı ilə nəticələr çıxarır:

– Çox vaxt yığılmış mətnlərdə bəzi sözləri digər sözlərlə əvəz etmək lazım gəlir. Bunun üçün kompüterdə mətn redaktorunun **Edit** menyusundan **Replace** bəndi seçilir. Pəncərə açılır və pəncərəyə ilkin sözü daxil etmək, aşağıdakı sətirdə isə onu əvəz edəcək sözü daxil etmək lazımdır. Sağ tərəfdə Replace all düyməsini seçib, OK düyməsini basmaq lazımdır. Nəticədə qeyd olunmuş söz (və ya hərf) yeni sözlə (hərflə) əvəz olunacaq.

Müəllim dərsin əvvəlində tədqiqat sualına aid irəli sürülən fərziyyələrə qayıdır və onları uşaqlarla birlikdə əldə edilən yeni biliklərlə müqayisə edir.

#### **YARADICI TƏTBİQETMƏ**

İş dəftərindəki 3 və 4-cü çalışmaların yerinə yetirilməsi.

#### **QİYMƏTLƏNDİRMƏ**

Müəllim müşahidəyə əsasən, aşağıdakı meyarlar üzrə, formativ qiymətləndirmə apara bilər.

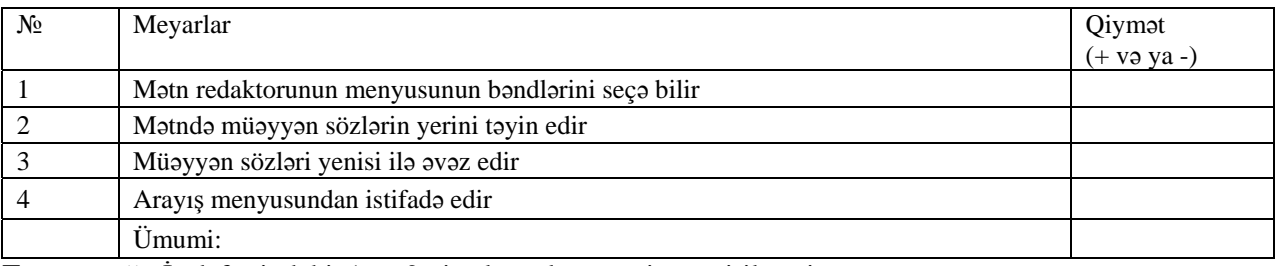

**Ev tapşırığı.** İş dəftərindəki 1 və 2-ci çalışmaların yerinə yetirilməsi.

## <sup>D</sup>ərs 28 **/ Mövzu: KOMPÜTERDƏ HESABLAMALARIN APARILMASI**

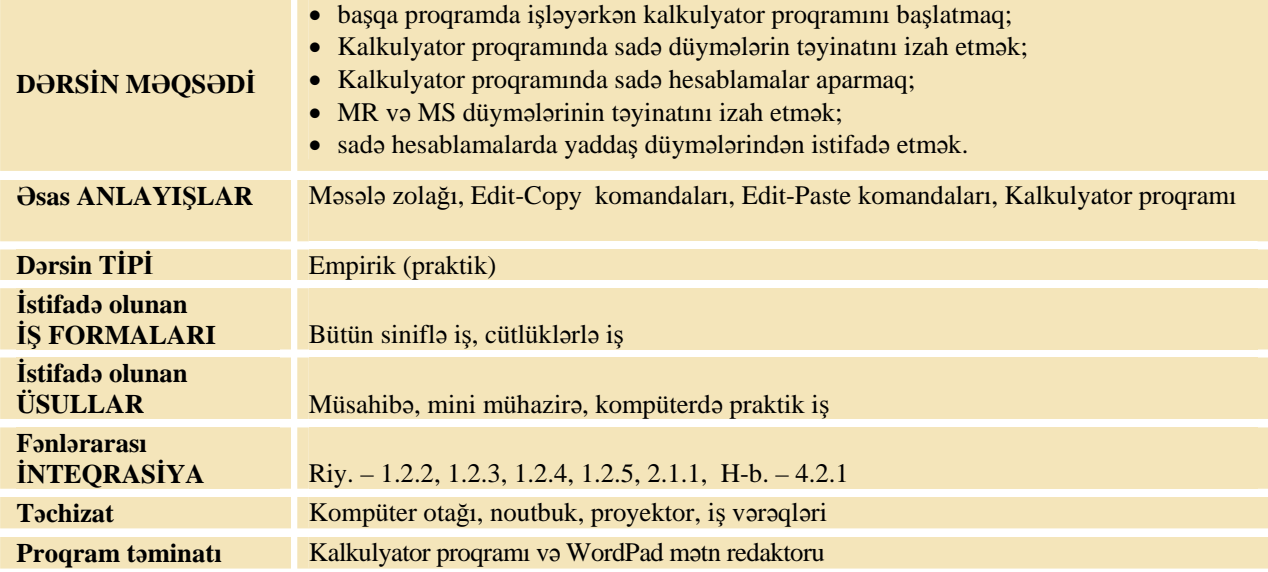

## **MOTİVASİYA**

Müəllim 2-ci sinifdə Kalkulyator proqramı ilə bağlı bəzi bacarıqları yada salır:

– Hesablamaları daha tez aparmaq üçün hansı qurğudan istifadə etmək olar?

– Kompüterlə kalkulyatorun hansı oxşar və fərqli cəhətləri var?

– Kompüterdə işləyən zaman sadə hesablamaları aparmaq üçün hansı proqramdan istifadə etmək olar?

– Müəllim sadə riyazi ifadələrin vərəqdə və kalkulyatorda hesablama qaydalarını yada salır və belə sual verir: – Aşağıdakı ifadənin qiymətini vərəqdə və kalkulyatorda necə hesablamaq olar?

#### $7.3=$

Yuxarıda verilmiş ifadəni hesablamaq üçün kalkulyatorun yaddaşından istifadə etməyə ehtiyac yoxdur. Növbəti ifadənin qiymətini kalkulyatorda hesablanması üçün problemli situasiya yaradılır.

 $3 \cdot 5 + 4 \cdot 2 = 1$  ifadəsini vərəqdə və kalkulyatorda necə hesablamaq olar?

Lövhədə tədqiqat sualı və şagirdlərin fərziyyələri yazılır.

#### **Tədqiqat sualı: Kalkulyator proqramında hesablamalar apararkən kompüterin yaddaşından necə istifadə etmək olar?**

## **TƏDQİQATIN APARILMASI**

Müəllim dərslikdən istifadə edərək, şagirdlərin fəal iştirakı ilə yeni alqoritmləri şərh edir. Mini mühazirə söyləyərkən müəllimin noutbukdan və proyektordan istifadə etməsi daha məqsədəuyğundur. Tədqiqatı aparmaq üçün şagirdlər cütlüklərə ayrılır və kompüterin qarşısında əyləşirlər. Müəllim şagirdlərlə kompüterdə iş və texniki təhlükəsizlik qaydalarını təkrarlayır.

Tədqiqat zamanı müəllim xüsusi qayğıya ehtiyacı olan şagirdlərə həssaslıqla yanaşmalıdır. Şagirdlərin kompüterdə azərbaycanca mətn yığa bilmələri üçün, müəllim qabaqcadan klaviaturanı Azərbaycan əlifbasına keçirməlidir.

Müəllim şagirdləri cütlüklərə ayırır və belə tapşırıq verir:

Dərslikdəki algoritmdən istifadə etməklə,  $3 \cdot 5 + 4 \cdot 2 =$  ifadəsini kalkulyator programı vasitəsilə hesablayın.

Şagirdlər kompüterdə işi bitirdikdən sonra müəllimin göstərişi ilə İş dəftərinin axırıncı səhifəsində verilmiş "Gözlər üçün gimnastika" təmrinlərini yerinə yetirirlər.

## **MƏLUMAT MÜBADİLƏSİ VƏ MÜZAKİRƏSİ**

Müəllim tədqiqat zamanı şagirdlərin işlərinə baxış keçirir və işin sonunda suallar verir:

– Kalkulyator proqramının pəncərəsini necə açdınız? Riyazi əməlləri hansı düymələrdən istifadə etməklə yığdınız? Yaddaş düymələrindən istifadə etmədən nəticəni necə hesablamaq olardı? (aralıq nəticəni, ya öz yaddaşında, ya da kağızda saxlamaq lazım olardı)

## **ÜMUMİLƏŞDİRMƏ VƏ NƏTİCƏ**

Müəllim sinfə suallar verir:

– Riyaziyyat dərslərində hesablamalar apararkən əməlləri hansı ardıcıllıqla yerinə yetirirsiniz? Mötərizələr daxil olan ifadələri hesablayarkən aralıq ifadələri necə hesablamaq olar? (qaralamada, kənarda hesablayıb, cavabını bərabərlikdən sonra yazırsınız) Kompüterin yaddaşından istifadə etməklə, mötərizəli ifadələri necə hesablamaq olar?

Müəllim şagirdlərin cavablarını ümumiləşdirib onların fəal iştirakı ilə nəticələr çıxarır:

– Biz hər gün müxtəlif hesablamalar aparırıq. Kompüterdə işləyən zaman lazım olan hesablamaları Kalkulyator proqramı vasitəsilə aparmaq olar. Bu proqram çoxlarınızın gördüyünüz adi kalkulyator kimidir. İş prinsi də elə eynidir. Bəzi mürəkkəb hesablamalar apararkən ədədləri yaddaşımızda saxlamaq çətin olur. Ona görə də kalkulyatorlarda MC, MS, MR düymələri nəzərdə tutulmuşdur. Burada:

MS (memory save – yaddaşda saxla) düyməsi ekranda olan ədədi kompüterin yaddaşına yazır;

MR (memory read – yaddaşdan oxu) düyməsi yaddaşda olan ədədi ekrana çıxarır;

MC (memory clear – yaddaşı təmizlə) düyməsi yaddaşda olan ədədi silir;

M+ düyməsi ekranda olan ədədlə yaddaşda olan ədədi toplayıb, yaddaşa yazır.

Kalkulyator proqramında hesablamaların nəticələrini mətn redaktorda yığılmış mətnlərə də salmaq olur. Onun üçün mətn redaktor proqramının pəncərəsini açıb, lazımi ifadəni yığmaq lazımdır. Sonra bu pəncərəni tapşırıqlar zolağına endirib, Kalkulyator proqramının pəncərəsini açın. Hesablamanı aparın. Ekranda alınan nəticəni kompüterin yaddaşına salmaq üçün Edit menyusundan Copy komandasını verin və sonra mətn redaktorun pəncərəsinə qayıdıb (onu bərpa edin), bərabərlik işarəsindən sonra kursoru qoyun. Sonra Edit-Paste komandasını verin. Kalkulyatorda alınmış nəticə ekranda görünəcək.

#### **YARADICI TƏTBİQETMƏ**

İş dəftərindəki 1*–*2-ci çalışmaların yerinə yetirilməsi.

#### **QİYMƏTLƏNDİRMƏ**

Müəllim müşahidəyə əsasən aşağıdakı meyarlar üzrə formativ qiymətləndirmə apara bilər.

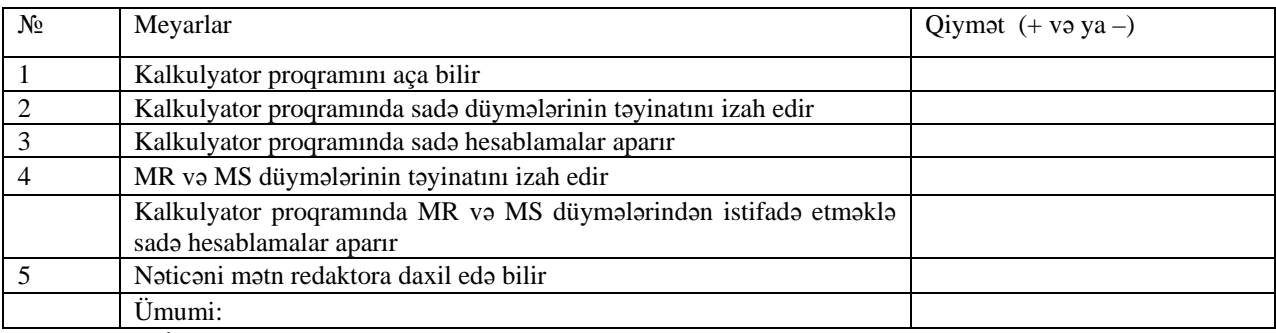

**Ev tapşırığı.** İş dəftərindəki 4-cü çalışmanın yerinə yetirilməsi.

#### **1. Səs informasiyanın mənbəyi nə ola bilər?**

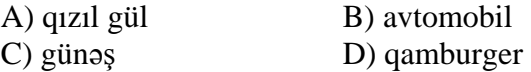

**2. Teleskop hansı duyğu orqanına kömək edir?** \_\_\_\_\_\_\_\_\_\_\_\_\_\_

#### **3. Təbii informasiya mənbəyinə nə aiddir?**

- A) heyvanlar, binalar
- B) maşınlar, insanlar
- C) dağlar, ağaclar
- D) quşlar, kompüterlər

#### 4. İnsan qusların uçusunu müsahidə edərək nə yaratmışdır?

#### **5. Nailə televizora baxır. Bu halda:**

- A) Nailə informasiya mənbəyidir, televizor isə informasiyanın qəbuledicisidir.
- B) Nailə informasiyanın qəbuledicisidir, pəncərə isə informasiya mənbəyidir.
- C) Nailə informasiyanın qəbuledicisidir, televizor isə informasiya mənbəyidir.

#### 6**. Məktubu dostumuza göndərəndə biz nə edirik?**

- A) informasiyanı emal edirik
- B) informasiyanı ötürürük
- C) informasiyanı qəbul edirik
- D) informasiyanı saxlayırıq

#### **7. Dostun sənə telefon nömrəsini söyləyib. Onu harada saxlamaq daha rahatdır?**

- A) lövhədə
- B) kağızda
- C) diskdə
- D) qumun üstündə

#### 8. Qonşu evdə yaşayan dostuna ən rahat yolla ev tapşırığını necə çatdıra bilərsən?

- A) vərəqdə yazıb, məktubla göndərmək
- B) pəncərədən qışqırmaq
- C) qonaq getmək
- D) zəng etmək

#### **9. Hansı halda informasiya mübadiləsi baş verir?**

- A) müəllim dərsi izah edir
- B) televiziyada xəbərlər verilir
- C) ana öz oğlu ilə söhbət edir
- D) ata qəzet oxuyur

#### **10. Temperaturu ölçəndə biz nə edirik?**

- A) informasiyanı toplayırıq B) informasiyanı saxlayırıq
- C) informasiyanı ötürürük D) informasiyanı silirik

#### **1. Bütün balıqların ümumi əlamətini qeyd edin.**

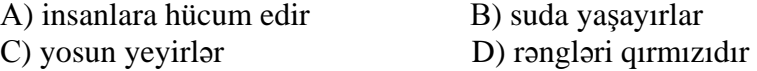

**2. Aşağıdakılardan hansı "Rəssam" qrupunun ümumi əlaməti deyil?**  А) insan В) fırçası var С) şəkil çəkir D) saqqalı olur

#### **3. Helikopterlə təyyarəni fərqləndirən əlamətləri qeyd et.**

- A) qanadları var B) mühərriki, qanadları var
- С) mühərriki var D) pərləri, mühərriki var, yerə şaquli oturur

#### **4. KİTAB obyektinin kəmiyyət əlamətini qeyd edin.**

- A) səhifələrin sayı B) kitabın forması
- С) kitabın ölçüsü D) kitabın qalınlığı

#### **5. Hansı sətirdə səhv yoxdur?**

- А) bülbül, sərçə, canavar, ördək quşlardır
- В) dovşan, ayı, inək, tülkü vəhşi heyvanlardır
- С) karandaş, pozan, xətkeş, qələmdan məktəb ləvazimatlarıdır
- D) divan, kreslo, stul, kompüter mebeldir

#### **6. Şəkildəki obyektə hansı ad uyğundur?**

- А) birqulplu qazan
- В) iki qulpu və qapağı olan qazan
- C) qapağı və naxışı olan qazan
- D) ikiqulplu və naxışlı qazan

# **7. Hansı mülahizə doğrudur?**

- 
- С) Bütün maşınlar avtomobillərdir. D) Almaların hamısı ağacda bitmir.
- В) Bəzi ədədlər 0-la qurtarır.
	-

#### **8. Hansı şəkil üçün bütün mülahizələr yalandır?**

 *Yaxalığı var. Cibi var. Onu ayağa geyinirlər.* 

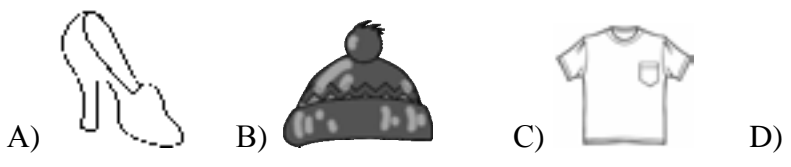

#### **9. Hansı evin 2 pəncərəsi və 1 qapısı var?**

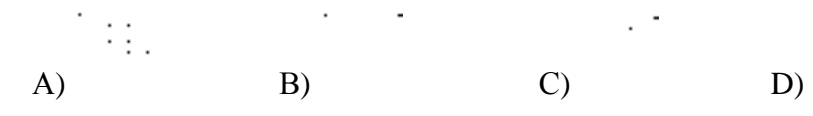

#### **10. Hansı sözlə sıranı davam etdirmək olar?**  *armud, yanvar, alma, fevral, qavalı, mart, heyva, ...*  А) banan В) stəkan С) aprel D) şənbə

#### **1. Verilmiş sxem hansı riyazi ifadəyə uyğundur?**

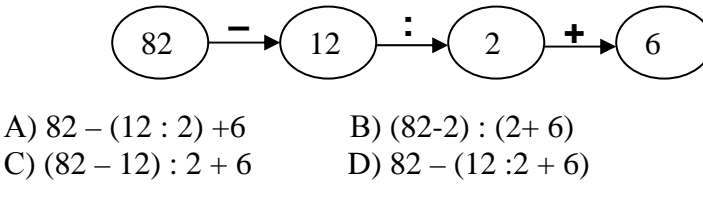

**2. Sağda verilmiş fiquru hansı alqoritm vasitəsilə almaq olar?**  A)  $\sqrt{1}$   $\uparrow$  3  $\sqrt{1}$   $\rightarrow$  2 B)  $\downarrow$  2  $\sim$  1  $\sqrt{2}$   $\swarrow$  1  $(C) \leftarrow 2 \cdot 1 \cdot 3 \cdot 1$  D)  $\searrow 2 \cdot 1 \cdot \searrow 2 \rightarrow 1$ 

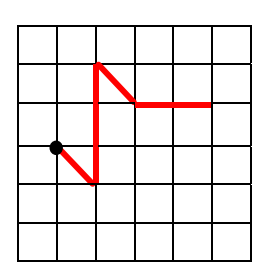

#### **3. Hansı sxem "Ağacdan bütün almaların yığılması" alqoritminə uyğundur?**

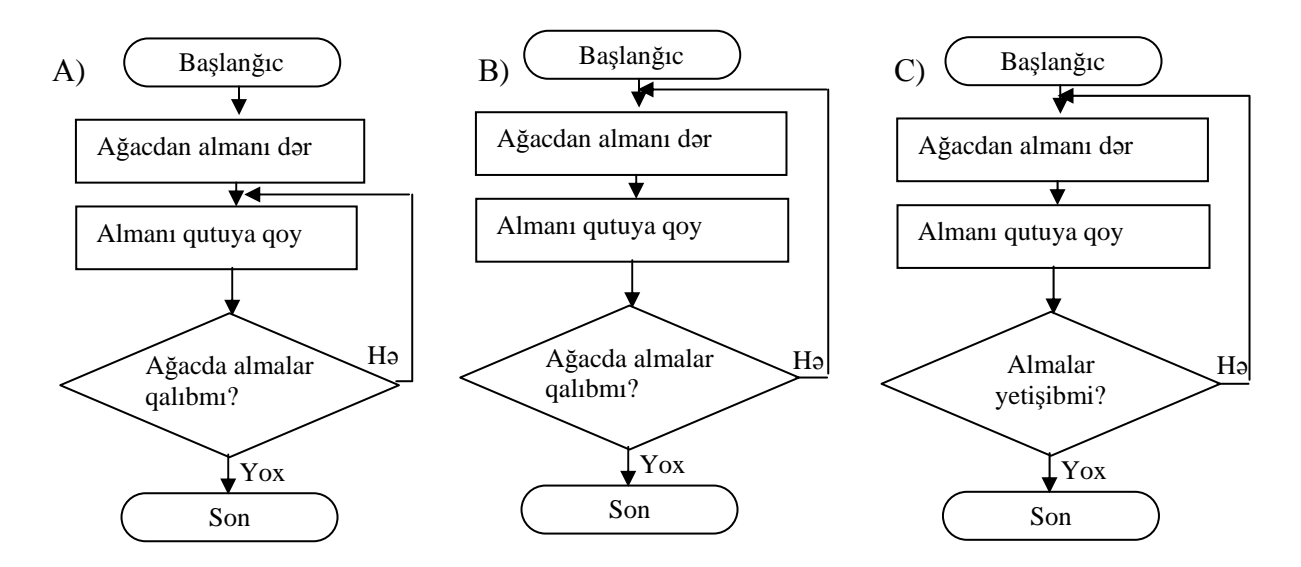

**4. Alqoritmi yerinə yetir. Alqoritmdə hansı komanda həmişə yerinə yetirilmir?** 

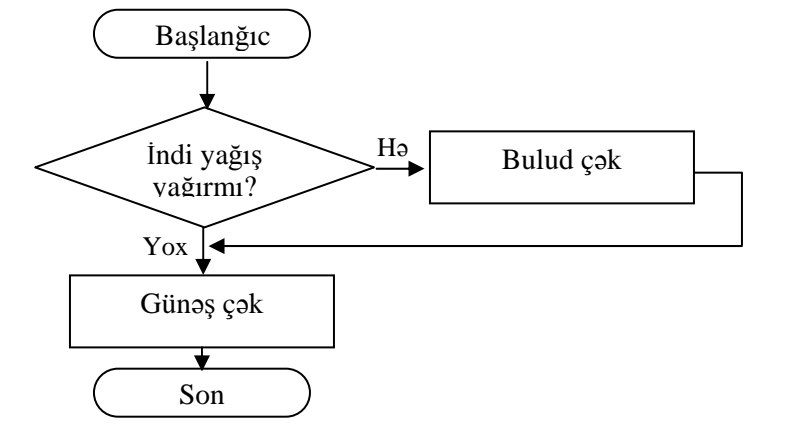

А) Günəş çək В) Başlanğıc С) Bulud çək D) İndi yağış yağırmı?

#### **1. Klaviatura nə üçün lazımdır?**

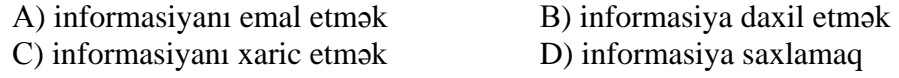

#### **2. Sıranı davam edin.**

*Monitor, printer, ...*  А) klaviatura В) siçan С) mikrofon D) səs ucaldanlar

#### **3. İnformasiyanı saxlamaq üçün nədən istifadə olunmur?**

А) sərt disk В) optik disk С) fləş-yaddaş D) skaner

#### **4. Doğru fikirləri qeyd et.**

- $\Box$  Kompüter sinfinə artıq əşyaları gətirmək olmaz.
- $\Box$  Kompüteri işə salarkən ekranda baş menyu açılır.
- $\Box$  Program pəncərəsini qapatmaq üçün  $\Box$  düyməsindən istifadə olunur.
- $\Box$  Obyekti seçdirmək üçün siçanın göstəricisini onun üzərinə gətirmək lazımdır.
- $\square$  START düyməsi kompüter iş masasının əsas düyməsi hesab olunur.

#### **5. Qrafik redaktorda alətin əsas rəngini necə seçmək olar?**

- А) siçanın göstəricisini palitrada rəngin üzərinə gətirib, sol düyməni çıqqıldatmaq lazımdır
- В) siçanın göstəricisini lazımi alətin üzərinə gətirib, sol düyməni çıqqıldatmaq lazımdır
- С) siçanın göstəricisini palitrada ağ rəngin üstünə gətirib, sağ düyməni çıqqıldatmaq lazımdır
- D) siçanın göstəricisini palitrada lazımi rəngin üstünə gətirmək lazımdır

#### **6. Şəklin fraqmentini hansı alətlə seçdirmək olar?**

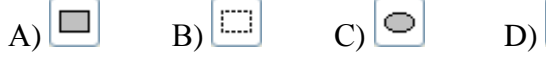

**7. Qrafik redaktorda soldakı fiqurlardan sağdakı şəkli almaq üçün hansı klavişdən istifadə olunub?** 

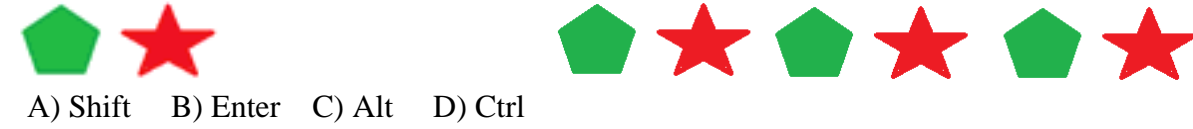

**8. Seçdirilmiş şəklin fraqmentinin surətini almaq üçün hansı komandalar ardıcıllığını yerinə yetirmək lazımdır?** 

А) Copy, Cut B) Paste, Copy С) Copy, Paste D) Paste, Cut

**9. Qrafik redaktorda şəkil verilmiş səhifənin istiqaməti necə adlanır?**  А) qəzet В) portret С) albom D) düzbucaqlı

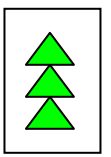

File Edit View Image Colors

New

Open.

Save As.

From Sci

Print Pre

#### **10. Şəkli saxlamaq üçün hansı variantı seçmək lazımdır?**

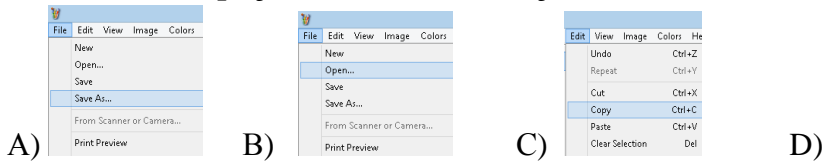

#### **1. Mətni yığmaq və dəyişdirmək üçün proqram necə adlanır?**

А) standart В) qrafik redaktor С) mətn redaktoru D) korrektor

#### **2. Səhifənin parametrlərinə aiddir:**

А) onun ölçüsü və istiqaməti В) səhifədə kursorun yeri

С) formatlama zolağı D) səhifənin kompüterdə saxlanılması

#### **3. Doğru fikirləri qeyd et.**

- $\Box$  WordPad programında görülmüş isin nəticəsində sənəd yaradılır.
- $\Box$  Sriftin ölçüsü və rənginin dəvisdirməsi kimi əməliyyatlar mətnin redaktəsi adlanır.
- $\Box$  Kursordan solda yerləsən simvolu silmək üçün <Delete> klavisini basmaq lazımdır.

#### **4. Hansı mətn savadlı yazılıb?**

- А) Ən cəlbedici yırtıcılardan biri tülküdür. Onun sarı tükü, uzun və xovlu quyruğu var.
- В) Azərbaycan Cənubi Qafqazda dövlət, Xəzər dənizi hövzəsində yerləşir.
- С) Tərəvəzlər bostanda bitir. Badımcan, xiyar, pomidor tərəvəzlərdir.
- D) İşıqfor üç rəngdə siqnal verir: qırmızı, sarı və yaşıl.

#### **5. Seçdirilmiş mətn fraqmentini kəsmək üçün hansı düyməni basmaq lazımdır?**

 $(A)$  B)  $A$  C) B D) Q

#### **6. Seçdirilmiş mətn fraqmentini çoxaltmaq üçün hansı komandaları vermək lazımdır?**

- A) Edit-Copy, Edit-Paste B)File-Print, Edit-Paste
	-
- C) Edit-Paste, Edit-Copy D) Edit-Undo, Edit-Paste

## **7. Replace komandası mətn redaktorunda nə üçün lazımdır?**

- А) mətn fraqmentinin yerini dəyişmək üçün
- В) lazımi sözü tapmaq üçün
- С) mətnin bir fraqmentini o birisinə dəyişmək üçün
- D) Sorğu menyusunu çağırmaq üçün
- **8. Hansı düymə vasitəsilə ədəd kalkulyatorun yaddaşına yazılır?**  A) MR B) MS C) MC D) C
- **9. Hansı düymənin basılması nəticəsində kalkulyatorun ekranı təmizlənir?**   $A) C B) M C) MR D) MS$

#### **10. Calculator proqramında verilmiş düymələri basmaqla hansı nəticə alınacaq?**

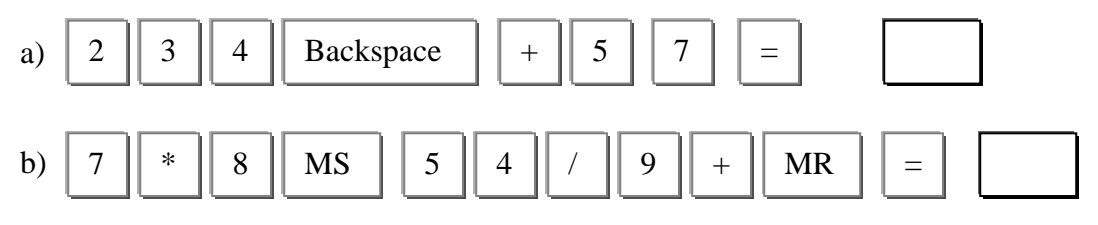

#### **MƏNBƏLƏR**

- 1. A. Əhmədov, Ə. Abbasov. Ümumtəhsil məktəblərinin I–IV sinifləri üçün fənn kurikulumları, 2008.
- 2. Z.A.Veysova. Fəal/İnteraktiv təlim: müəllimlər üçün vəsait. UNİCEF, Bakı, 2006.
- 3. С.Н.Тур, Т.П.Бокучава. Методическое пособие по информатике для учителей 2–4 классов общеобразовательных школ, БХВ-Петербург, Санкт-Петербург, 2007.
- 4. В.В.Горячев, Т.О.Волкова, К.И.Горина. Информатика в играх и задачах. 3 класс. Методические рекомендации для учителя. Баласс, Москва, 2003.
- 5. Н.В.Матвеева, Е.Н.Челак и др. Информатика и ИКТ, 3 класс, Москва, Бином, 2008.
- 6. Ю.А.Аверкин, Н.В.Матвеева, Т.А.Рудченко. Дидактические материалы для организации тематического контроля по информатике в начальной школе. Бином, Москва, 2004.
- 7. А.Л.Семенов, М.А.Посицельская. Математика и информатика, 3 класс, Просвещение, Москва, 2008.
- 8. Е.П. Бененсон, А.Г. Паутова. Информатика, 3 класс, Москва, Академкнига, 2007.
- 9. Т.П.Петухова, И.Н.Ващук. Информатика, 3 класс, Методические рекомендации для учителя, Оренбург, 2007.
- 10. А.В.Горячев, А.А.Меньшикова. Методика преподавания информатики в начальной школе (1*–*4 классы) на примере курса Информатика в играх и задачах, Лекции 5*–*8 , Москва, 2005.
- 11. Джени Стил, Керт Мередис, Чарльз Темпл. Основы развития критического мышления, Фонд Сорос-Кыргызстан, Бишкек, 1998.
- 12. В.В. Малеев. Общая методика преподавания информатики, Воронеж, 2005.
- 13. Е.В. Петрушинский. Игры для интенсивного обучения, Прометей, Москва, 1991.
- 14. Е.П.Коляда. Развитие логического и алгоритмического мышления учащихся второго класса // Информатика и образование, №1, 1996.
- 15. А.В.Хуторский, Г.А.Андрианова. Информатика и ИКТ. Рабочая тетрадь, 3 класс, Бином. Лаборатория знаний, Москва, 2007.
- 16. А.М.Горностаева. Информатика. 3 класс. Поурочные планы. Волгоград, 2009.
- 17. Е.К.Балафанов и др., Основы информационной культуры. Рабочая тетрадь для третьего класса. Алматы, Аруна Ltd., 2004.
- 18. А.А.Дуванов. Работаем с информацией. Книга для учителя. Санкт-Петербург, БХВ-Петербург, 2004.
- 19. Е.Я.Яковенко Компьютер для школьника. Москва, АСТ, 2007.
- 20. Большая детская энциклопедия в вопросах и ответах. Минск, Харвест, 2009.
- 21. PC CD-ROM/ İNFO-KO.
- 22. PC CD-ROM/ Супердетки. Новый диск.
- 23. PC CD-ROM/ Дракоша и занимательная информатика. Медиа, 2000.
- 24. PC CD-ROM/ Учимся анализировать. Новый диск.
- 25. PC CD-ROM/ Учимся мыслить логически. Новый диск.
- 26. PC CD-ROM/ Учимся думать. Новый диск.
- 27. PC CD-ROM Информатика для детей 1–4 классы, 2007.
- 28. http://kurikulum.az
- 29. http://www.pixart.ws/infoko
- 30. http://www.informatik.az
- 31. http://www.curriculumonline.gov.uk
- 32. http://www.curriculum.edu.au
- 33. http://www.curriculum.org
- 34. http://www.meb.gov.tr
- 35. http://pedsovet.intergu.ru/

Ümumtəhsil pilləsinin dövlət standartları və proqramları (kurikulumları) əsasında hazırlanmışdır.

**İnformatika-3.** Müəllim üçün metodik vəsait. İ.Sadıqov, R.Mahmudzadə, N.İsayeva, B.Kərimova. — Bakı, "Bakınəşr", 2014, 96 səh.

www.bakineshr.az ISBN-978-9952-429-10-3

© Azərbaycan Respublikası Təhsil Nazirliyi, 2014

Müəlliflik hüquqları qorunur. Xüsusi icazə olmadan bu nəşri və yaxud onun hər hansı hissəsini yenidən çap etdirmək, surətini çıxarmaq, elektron informasiya vasitələri ilə yaymaq qanuna ziddir.

Redaktor K.Abbasova Korrektor A.Məsimov

Format  $57 \times 82^{1/8}$ . Ofset kağızı  $\mathbb{N}$  1. Fiziki çap vərəqi 12. Çapa imzalanmışdır: 02.07.2014. Tiraj: 7 900, pulsuz.